# **Programma preventivo del Corso integrativo di Elementi finiti (Meccanica delle Vibrazioni AA2012-2013)**

### **-Formulazione dell'equazione del moto mediante il principio di Hamilton.**

-**Il metodo di Rayleigh-Ritz**: energia potenziale e cinetica, caratteristiche della funzione di soluzione; accuratezza della soluzione. Esercizio: vibrazioni flessionali di una trave a mensola (prime due frequenze naturali).

-**Vibrazioni flessionali libere della trave mediante il metodo ad elementi finiti:** metodologia di valutazione delle matrici massa e rigidezza, funzione di forma, assemblaggio. Applicazione del metodo per la valutazione delle frequenze naturali di una trave incastrata. Accuratezza della soluzione. Fattori che influenzano l'accuratezza del FEM, Tecniche di riduzione del numero di gradi di libertà, matrice massa "lumped" e "consistent"

**-Software per il calcolo ad elementi finiti: MSC. Nastran e MSC. Patran**. Lettura del file BDF mediante i comandi GRID, MAT1, EIGRL, SOL, PBEAM, CBEAM, CTETRA, SPC1, tipi di analisi dinamiche. Esercitazioni in laboratorio.

**-Correlazione numerico-sperimentale**

# *Esercizi da portare all'esame:*

**ESERCIZIO 1 - Vibrazioni flessionali di una trave a mensola (prime due frequenze naturali) mediante il metodo di Rayleigh-Ritz.**

**ESERCIZIO 2 – Modello ad elementi finiti di una Trave con Matlab**

**ESERCIZIO 3 - Trave incastrata in MSC. Nastran-Patran**

**ESERCIZIO 4 – Porta di automobile in MSC. Nastran-Patran**

# *RIFERIMENTI*

G. Diana, F. Cheli, Dinamica e vibrazione dei sistemi, 1993.

- C. De Silva, Computer techniques in Vibration, 2007.
- S. Rao, Mechanical Vibrations, 1995.
- M. Petyt, Introduction to finite element vibration analysis, 1990.
- C. Gianini, La progettazione strutturale con il calcolatore, 2003.
- L. Meirovitch, Fundamentals of vibrations, 2001.
- W. Heylen, S. Lammens, P. Sas, Modal analysis theory and testing, 2004

# **Tecniche numeriche nell'analisi vibratoria**

# *1. Introduzione [Diana-Cheli,Petyt, Rao,De Silva ]*

I sistemi reali sono rappresentabili come sistemi continui ad infiniti grafi di libertà (g.d.l.). Utilizzare la teoria dei continui significa avere a che fare con complesse equazioni differenziali alle derivate parziali già per sistemi molto semplici (vibrazioni assiali, torsionali, flessionali della trave). Inoltre i sistemi reali sono spesso di forma complessa, formati da diversi materiali, sottoposti a complesse storie di carico (ad esempio veicoli, organi di macchine, ecc); in queste condizioni è

impossibile ottenere analiticamente le equazioni del moto che soddisfino le condizioni al contorno a cui il sistema è realmente soggetto. Sono state sviluppate pertanto una serie di tecniche approssimate che permettono di risolvere questo problema.

In genere i sistemi continui ad infiniti gradi di libertà vengono discretizzati in un modello approssimato discreto a N gradi di libertà che ne approssimi in maniera sufficientemente adeguata il comportamento. Esistono varie tecniche di discretizzazione, alcune delle quali sono:

- la schematizzazione a parametri concentrati (teoria dei sistemi a 1g.d.l. e N g.d.l.);
- il metodo ad elementi finiti (Finite Element Method);
- il metodo ai contorni finiti (Boundary Element Method);
- il metodo Multibody

Per sistemi a parametri concentrati a N g.d.l. è possibile ottenere frequenze naturali e forme modali in forma esatta uguagliando il determinante dell'equazione caratteristica a zero e risolvendo il sistema di equazioni accoppiate così ottenuto. Per valori elevati di N, la soluzione del sistema può essere lunga; in questi casi è possibile ricorrere al metodo modale per ottenere un sistema dello stesso ordine di grandezze, ma disaccoppiato, oppure utilizzare metodi numeri o analitici per ottenere le frequenze naturali e/o le forme modali. Alcuni di questi metodi sono: la formula di Dunkerley, il quoziente di Rayleigh, il metodo di Holzer, metodi di iterazione matriciale, metodo di Jacobi. In particolare, la formula di Dunkerley permette di stimare il quadrato della prima pulsazione naturale  $\omega_1^2$ :

$$
\frac{1}{\omega_1^2} \cong \sum_{i=1}^N \delta_{ii} \cdot m_i
$$

dove  $\delta_{ii}$  e  $m_i$  sono rispettivamente i termini della matrice cedevolezza e massa sulla diagonale principale.

Il quoziente di Rayleigh permette anch'esso di stimare il quadrato della pulsazione naturale  $\omega_j^2$ :

$$
\omega_j^2 = \frac{\left\{\Phi\right\}_j^T \left[K\right] \left\{\Phi\right\}_j}{\left\{\Phi\right\}_j^T \left[M\right] \left\{\Phi\right\}_j}
$$

dove  $\left\{\Phi\right\}_{j}$  rappresenta la deformata del j-esimo modo di vibrare, mentre  $\left[K\right]$  ed  $\left[M\right]$  sono le matrici rigidezza e massa, rispettivamente. In genere il quoziente di Rayleigh viene utilizzato per stimare la prima frequenza naturale. Infatti la deformata del primo modo ha in genere una forma semplice e quindi è facilmente ottenibile, inoltre in genere il comportamento dinamico delle strutture è prevalentemente governato dai primi modi di vibrare, di fondamentale importanza è quindi la stima della prima frequenza naturale. E' da notare che la stima della frequenza naturale è tanto più precisa quanto la deformata del primo modo ipotizzato è vicina alla realtà.

Esistono ancora metodi approssimati numerici che permettono di calcolare la soluzione completa per sistemi a N g.d.l. o per sistemi continui e non solo alcune frequenze naturali e/o modi di vibrare. Tutti i metodi di integrazione numerica delle equazioni differenziali del moto hanno due caratteristiche comuni: a) non soddisfano le equazioni del moto ad ogni istante *t*, ma solo a intervalli di tempo discreti  $(\Delta t)$ , b) assumono un possibile tipo di variazione per spostamento, velocità e accelerazione, in genere utilizzando la scomposizione in serie di Taylor (Metodo alle differenze finite, metodo di Runge-Kutta, Metodo di Houbolt, Metodo di Wilson, Metodo di Newmark, ) oppure ipotizzando arbitrariamente possibili deformate (metodo di Ritz-Rayleigh, metodo ad elementi finiti).

# *2. Formulazione delle equazioni del moto mediante approccio energetico (principio di Hamilton)*

Il primo passo per analizzare il comportamento vibratorio di un sistema meccanico è quello di scrivere correttamente le equazioni del moto. A tal proposito esistono metodi più o meno automatizzati per farlo:

- il metodo basato sulla legge di Newton
- il metodo basato sul principio dei lavori virtuali
- il metodo basato sul principio di D'Alembert
- il metodo delle cedevolezze
- il metodo utilizzato dalle tecniche Multibody
- il metodo dei coefficienti di influenza
- il metodo basato sul principio di Hamilton

Di seguito se ne descriverà uno che sta alla base del metodo ad elementi finiti: un metodo basato su un approccio energetico e che utilizza il principio di Hamilton. Il principio di Hamilton afferma che "l'integrale fra t<sub>1</sub> e t<sub>2</sub> della variazione di energia cinetica  $\delta T$  e del lavoro  $\delta W$  svolto dalle forze interne ed esterne è uguale a zero."

$$
\int_{t_1}^{t_2} (\delta T + \delta W) dt = 0 \tag{1}
$$

dove  $\delta W$  è la somma delle variazioni dei lavori dovuti alle forze conservative e non conservative:  $\delta W = \delta W_c + \delta W_{NC}$ (2)

In particolare,  $\delta W_{NC}$  è dovuto alle forze dissipative (e.g. smorzamento) o alle forze che portano energia nel sistema (e.g. forze esterne), mentre  $\delta W_C$  è definito come l'inverso della variazione di

energia potenziale elastica:  
\n
$$
\delta W_C = -\delta U = -(U(t_2) - U(t_1))
$$
\n(3)

Sostituendo la (2)(3) nella (1):

$$
\int_{t_1}^{t_2} \left( \delta T + \delta W_{C} + \delta W_{NC} \right) dt = 0 \rightarrow \int_{t_1}^{t_2} \left[ \delta \left( T - U \right) + \delta W_{NC} \right] dt = 0 \tag{4}
$$

Il vantaggio di questa formulazione è che si usano termini energetici e pertanto scalari e non vettoriali che danno inutili complicanze di segno.

Ad esempio, per il sistema ad 1 g.d.l. di [Figura 1,](#page-4-0) l'energia cinetica T, l'energia potenziale elastica U e  $\delta W_{NC}$  sono:

$$
T = \frac{1}{2}m\dot{u}^2; \ U = \frac{1}{2}ku^2; \ \delta W_{NC} = f_e\delta u - \dot{cu}\delta u \tag{5}
$$

Sostituendo le espressioni in (5) nella (4) si ottiene l'equazione del moto nella forma standard:  $m\ddot{u} + c\dot{u} + k\dot{u} = f_e$ .

I passaggi matematici sono forniti in Petyt pp. 9-10.

Il principio di Hamilton (4)applicato ad un sistema discreto a *N* g.d.l. può essere scritto mediante le

equazioni di Lagrange (alcuni passaggi matematici sono mostrati in Petyt pag. 10):  
\n
$$
\left(\frac{d}{dt}\left(\frac{\partial T}{\partial \dot{q}_1}\right) + \left(\frac{\partial D}{\partial \dot{q}_1}\right) + \left(\frac{\partial U}{\partial q_1}\right) = Q_1
$$
\n...\n
$$
\left(\frac{d}{dt}\left(\frac{\partial T}{\partial \dot{q}_N}\right) + \left(\frac{\partial D}{\partial \dot{q}_N}\right) + \left(\frac{\partial U}{\partial q_N}\right) = Q_N
$$
\ndove: (6)

dove:

 $q_1 \ldots q_N$  coordinate generalizzate indipendenti del sistema a *N* g.d.l.;

- **1**  $T = T(\dot{q}_1 \dots \dot{q}_N)$  energia cinetica funzione delle velocità  $\dot{q}_j$ ;
- $U = U(q_1...q_N)$  energia potenziale elastica funzione degli spostamenti  $q_j$ ;
- $\blacksquare$ 1 *N*  $Q_{NC} = \sum \left| Q_j - \frac{\sum_i}{q_i} \right| dq_j$  $j=1$   $\bigcup$   $Uq_j$  $\delta W_{NC} = \sum_{i=1}^N \left( Q_i - \frac{\partial D}{\partial \dot{q}_i} \right) \delta q_i$  $\overline{a}$  $\begin{pmatrix} 0 & \partial D \end{pmatrix}$  $=\sum_{j=1}^N\left(Q_j-\frac{\partial D}{\partial \dot{q}_j}\right)\delta q_j$  variazione del lavoro svolto dalle forze non conservative;
- $D = D(\dot{q}_1 \dots \dot{q}_N)$  funzione dissipazione che dipende delle velocità  $\dot{q}_j$ ;

In generale, T,D,U possono essere calcolate sistematicamente usando le seguenti espressioni:

$$
T = \frac{1}{2} \left\{ \dot{q} \right\}^T \left[ M \right] \left\{ \dot{q} \right\} \tag{7}
$$

$$
D = \frac{1}{2} \left\{ \dot{q} \right\}^T \left[ C \right] \left\{ \dot{q} \right\} \tag{8}
$$

$$
U = \frac{1}{2} \left\{ q \right\}^T \left[ K \right] \left\{ q \right\} \tag{9}
$$

dove :

 $\blacksquare$ 

 $[M], [C], [K]$  sono le matrici massa, smorzamento e rigidezza del sistema N g.d.l., mentre il vettore colonna  $\{q\}$  è il vettore delle coordinate generalizzate:

$$
\{q\} = \begin{Bmatrix} q_1 \\ \vdots \\ q_N \end{Bmatrix}
$$

E' da osservare che nelle equazioni di Lagrange (6), il primo addendo è il termine di energia cinetica che dimostro essere uguale a  $\left\lceil M \right\rceil {\{\ddot{q}\}}$ :

$$
\begin{cases}\n\frac{d}{dt}\left(\frac{\partial T}{\partial \dot{q}_1}\right) \\
\cdots \\
\frac{d}{dt}\left(\frac{\partial T}{\partial \dot{q}_N}\right)\n\end{cases} (10)
$$

infatti, per un sistema ad 1 .g.d.l., l'energia cinetica T è definita in (5) e svolgendo i calcoli:

$$
\frac{d}{dt}\left(\frac{\partial T}{\partial \dot{u}}\right) = m\ddot{u}
$$

In analogia si dimostra che il secondo termine nelle equazioni di Lagrange è il termine dissipativo e il terzo termine è il termine legato alla matrice rigidezza:

$$
\begin{cases}\n\left(\frac{\partial D}{\partial \dot{q}_1}\right) \\
\cdots \\
\left(\frac{\partial D}{\partial \dot{q}_N}\right)\n\end{cases} = [C]\{\dot{q}\}
$$
\n(11)

$$
\begin{cases}\n\left(\frac{\partial U}{\partial q_1}\right) \\
\cdots \\
\left(\frac{\partial U}{\partial q_N}\right)\n\end{cases} = [K]\{q\}
$$
\n(12)

Pertanto le equazioni di Lagrange (6) possono essere ricondotte all'equazione del moto in forma standard per sistemi a N g.d.l.:<br> $[M]\{\ddot{q}\} + [C]\{\dot{q}\} + [K]\{q\} = \{Q\}$ 

$$
[M]{\ddot{q}} + [C]{\dot{q}} + [K]{q} = {Q}
$$
\n(13)

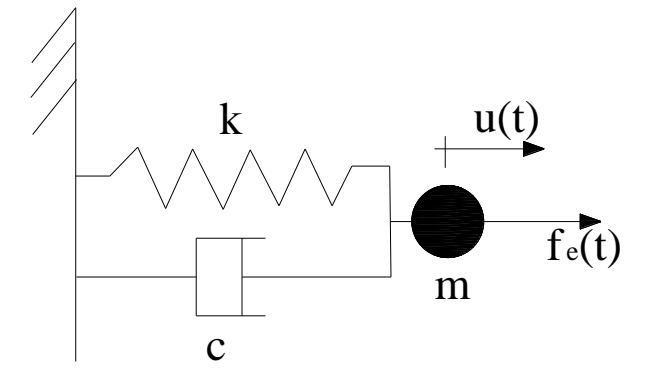

<span id="page-4-0"></span>**Figura 1. Sistema ad 1 g.d.l.**

### *3. Il metodo di Ritz-Rayleigh*

Per sistemi reali la soluzione dell'equazione di Hamilton è complicata, e la soluzione in forma chiusa può non esistere. Pertanto alcuni metodi approssimati sono nati. Uno di questi è il metodo di ione di Hamilton è<br>
netodi approssimati s<br>
pluzione con una esp.<br>  $\begin{bmatrix} d_1(x) \end{bmatrix}$ 

chiusa può non esistere. Pertanto alcuni metodi approximati sono nati. Uno di questi è il metodo di  
Ritz-Rayleigh (R.R.) che approssima la soluzione con una espansione della forma  

$$
v(x,t) = \sum_{k=1}^{m} d_k(x) q_k(t) = \left\{ d(x) \right\}^T \left\{ q(t) \right\} = \begin{cases} d_1(x) \\ \vdots \\ d_k(x) \\ \vdots \\ d_m(x) \end{cases} \left\{ q_1(t) \quad \dots \quad q_k(t) \quad \dots \quad q_m(t) \right\} \tag{14}
$$

Dove  $q_k(t)$  sono le funzioni incognite dipendenti dal tempo che saranno ricavate risolvendo un problema agli auto vettori-autovalori, mentre  $d_k(x)$  sono le funzioni prescritte conosciute a priori e rappresentano una possibile deformata del sistema (funzioni di forma di R.R.), e *m* è l'ordine considerato, cioè il numero di termini presi in considerazione nella sommatoria.

Il metodo di R.R. per lo studio di vibrazioni libere (forze esterne nulle) e per sistemi non smorzati prevede:

- 1. scegliere una funzione (che chiamo  $v(x,t)$ )che sia soluzione approssimata dell' equazione di Hamilton (4) e che soddisfi le condizioni al contorno del problema;
- 2. Calcolare l' energia potenziale elastica;
- 3. Calcolare l' energia cinetica;
- 4. utilizzare le equazioni di Lagrange (6) per ricavare l'equazione del moto;
- 5. risolvere un problema agli autovalori-autovettori. In particolare risolvendo l'equazione caratteristica  $([K] - \omega_j^2 [M]) {\phi_j} = {0}$  is ottengono le incognite  ${\phi_j}$  (autovettori) e le pulsazioni naturali  $\omega_j$  (autovalori) (j=1...m). Gli autovettori permettono di ricavare le

functioni incognite 
$$
\{q(t)\}
$$
 della (14) mediante l'expressione:

\n
$$
\begin{bmatrix} q_1(t) \\ \vdots \\ q_k(t) \\ \vdots \\ q_m(t) \end{bmatrix} = \{\Phi\}_{j} \sin \omega_j t = \begin{bmatrix} \Phi_{1j} \\ \vdots \\ \Phi_{kj} \\ \vdots \\ \Phi_{mj} \end{bmatrix} \sin \omega_j t
$$
\nLet the function i incognite sono definite alla pulsazione

naturale  $\omega_j$ . Le funzioni incognite sono tante quante sono le pulsazioni naturali  $\omega_j$ . Allora la forma del modo di vibrare si ottiene con la (14):

$$
v(x) = \left\{ d\left(x\right) \right\}^T \left\{ \Phi \right\}_j \tag{15}
$$

Il moto libero alla pulsazione naturale 
$$
\omega_j
$$
 è pertanto:  
 $v(x,t) = \{d(x)\}^T \{q(t)\} = \{d(x)\}^T \{\Phi\}_j \sin \omega_j t$ 

Nel seguito studieremo solo le vibrazioni flessionali della trave [\(Figura 2\)](#page-6-0) pertanto le espressioni da usare per T e U saranno:

$$
U = \frac{1}{2} \int_{0}^{L} EI_z \left( \frac{\partial^2 v(x, t)}{\partial x^2} \right)^2 dx
$$
 (16)

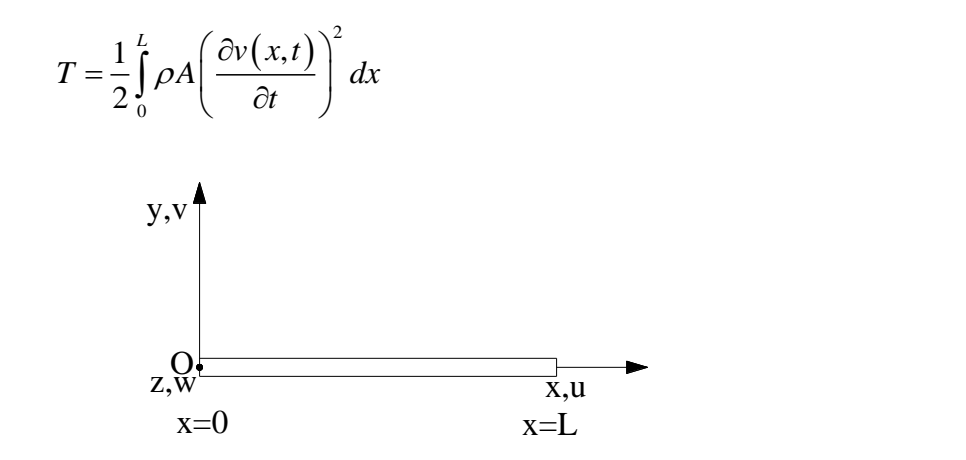

<span id="page-6-0"></span>**Figura 2. Sistema di riferimento per la trave soggetta a flessione.**

(17)

La funzione  $v(x,t)$  è particolare. E' una espansione formata da due funzioni, una dipendente solo dal tempo e una solo dallo spazio. Le funzioni di forma  $d_k(x)$  sono scelte arbitrariamente, tuttavia devono soddisfare le seguenti specifiche:

- 1. devono essere linearmente indipendenti;
- 2. devono essere *p* volte differenziabili, dove *p* è l'ordine maggiore che compare nell'espressione dell'energia potenziale elastica (p=2 nel nostro caso);
- 3. devono soddisfare le condizioni al contorno;
- 4. devono formare una serie completa, cioè l'errore medio quadratico deve essere al limite nullo:

$$
\lim_{m\to\infty}\int_{0}^{L}\left(v(x,t)-\sum_{k=1}^{m}d_{k}(x)q_{k}(t)\right)^{2}dx=0
$$

In genere le funzioni di forma  $d_k(x)$  sono:

- 1. funzioni polinomiali:  $d(x) = \alpha_1 + \alpha_2 x + \alpha_3 x^2 + ...$ ;
- 2. funzioni trigonometriche:  $d(x) = \alpha_1 e^{i\beta_1 x} + \alpha_2 e^{i\beta_2 x} + ...$ ;
- 3. polinomi di Legendre, di Jacobi, etc;

ESEMPIO 1. Vibrazioni flessionali di una trave a mensola. Si determinino le prime due frequenze naturali una volta noti modulo di Young (E), densità ( $\rho$ ), area e momento di inerzia della sezione  $(A, I_z)$  e lunghezza (l).

$$
\text{Sia } \{d(x)\} = \begin{cases} d_1(x) \\ d_2(x) \end{cases} = \begin{cases} \left(\frac{x}{l}\right)^2 \\ \left(\frac{x}{l}\right)^3 \end{cases} \text{ la funzione di forma prescritta e pertanto la deformata diventa:}
$$
\n
$$
v(x,t) = \sum_{k=1}^m \left\{d(x)\right\}^T \left\{q(t)\right\} = \left\{d_1(x) \quad d_2(x)\right\} \begin{cases} q_1(t) \\ q_2(t) \end{cases} = \left\{\left(\frac{x}{l}\right)^2 \quad \left(\frac{x}{l}\right)^3\right\} \begin{cases} q_1(t) \\ q_2(t) \end{cases} = \left(\frac{x}{l}\right)^3 \begin{cases} q_1(t) \\ q_2(t) \end{cases} = \left(\frac{x}{l}\right)^2 q_1(t) + \left(\frac{x}{l}\right)^3 q_2(t)
$$

$$
\begin{aligned}\n\left(\frac{x}{l}\right)^3 & \left(\frac{x}{l}\right)^3 \\
v(x,t) &= \sum_{k=1}^m \left\{d\left(x\right)\right\}^T \left\{q(t)\right\} = \left\{d_1(x) \quad d_2(x)\right\} \begin{cases}\nq_1(t) \\
q_2(t)\n\end{cases} = \left\{\left(\frac{x}{l}\right)^2 \quad \left(\frac{x}{l}\right)^3\right\} \begin{cases}\nq_1(t) \\
q_2(t)\n\end{cases} = \left(\frac{x}{l}\right)^2 q_1(t) + \left(\frac{x}{l}\right)^3 q_2(t)\n\end{aligned}
$$

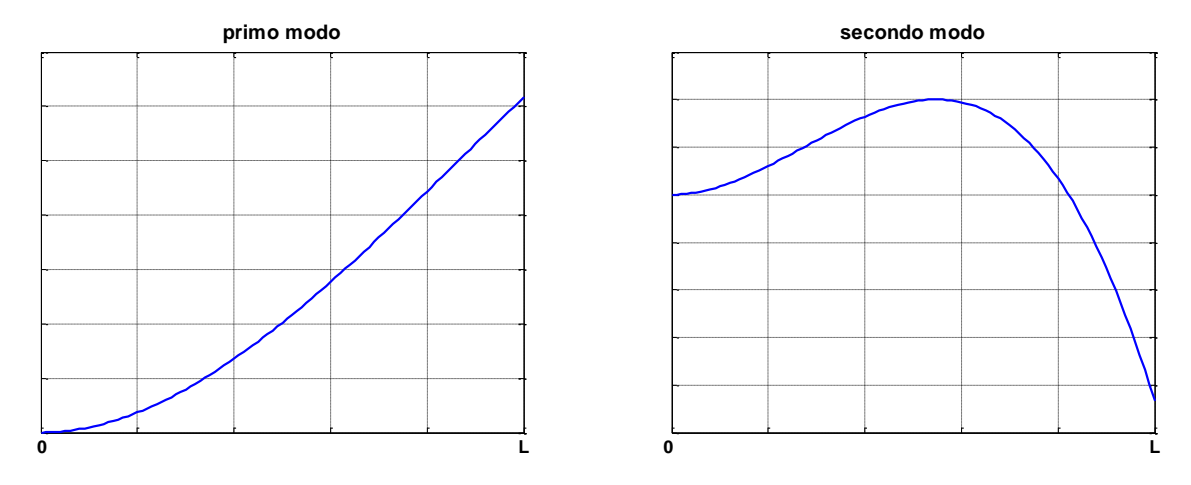

**Figura 3. Primo e seconda forma modale ottenute con la funzione di R.R a due termini.**

Pertanto aumentando il numero di termini considerati nell'espansione di R.R., aumenta la precisione con cui le pulsazioni naturali vengono stimate e aumenta il numero delle pulsazioni naturali che possono essere stimate.

*Esercizio 1 (da portare in forma scritta all'esame).* Vibrazioni flessionali di una trave a mensola in acciaio. Si determinino le prime due frequenze naturali e le relative forme modali (con prima componente di ogni modo uguale ad 1) della trave di lunghezza 3 metri e dimensioni della sezione h=4cm; t=3 mm; s=3mm.

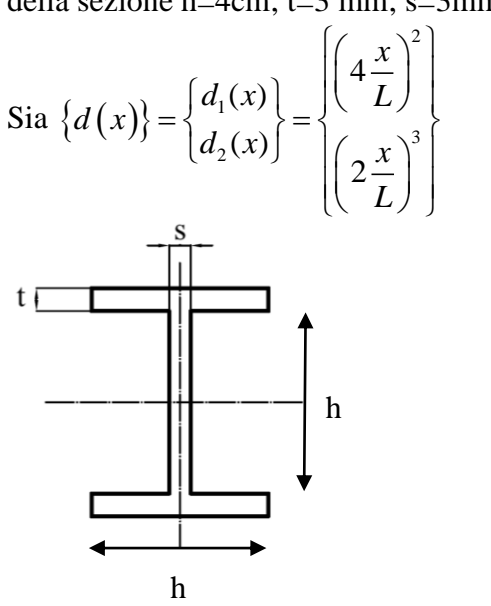

Si risolva l'esercizio per iscritto ricavando i modi e le frequenze naturali per via analitica e successivamente risolvere l'esercizio in ambiente Matlab mostrando il grafico delle deformate modali

### *Traccia di soluzione in ambiente matlab*

```
1) Definizione della matrice M e K
   M = [......;
   ….
   2) Calcolo di frequenze e modi
[fi,omega] = eig(K,M);for i = 1:2,
    finorm(:,i) = fi(:,i). /fi(l,i);end;
omega=sqrt(omegaq)
%%%modi
x=0:0.01:L;v1=4*(x/L).<sup>^</sup>2+finorm(2,1).*2*(x/L).^3;
v2=4*(x/L).^2+finorm(2,2).*2*(x/L).^3;
   3) Grafico delle deformate modali
```
figure plot(x,v1)

# *4. Il metodo ad elementi finiti*

Il metodo di R.R. è essenzialmente una tecnica di discretizzazione per derivare soluzioni approssimate dell'equazione del moto del sistema quando lo spostamento *v(x,t)* è ottenuto come combinazione lineare di funzioni prescritte  $\{d(x)\}\$  moltiplicate per le funzioni incognite  $\{q(t)\}\$ . Queste ultime sono ottenute risolvendo un problema agli autovalori. E' però necessario chiedersi quanto la soluzione del problema agli autovalori (*v(x,t)*) approssimi correttamente l'equazione differenziale del moto del sistema continuo. Il grado di correttezza del metodo di R.R. risiede principalmente nella bontà delle funzioni di forma prescritte e nel loro numero, come visto nell'esempio precedente. Tuttavia per sistemi complessi non è semplice definire a priori una possibile funzione di forma sull'intero dominio. Infatti, nel metodo di R.R. la funzione di forma deve essere definita sull'intero dominio della struttura (nell'esempio precedente fra 0 ed L). Il metodo ad elementi finiti permette di superare questo problema, infatti le funzioni di forma sono definite in piccoli sottodomini del sistema completo, chiamati elementi finiti. L'insieme degli elementi finiti si chiama mesh. In genere queste funzioni sono polinomi di basso ordine e sono le stesse per ogni elemento finito. La metodologia seguita dai metodi ad elementi finiti è la seguente:

- 1. dividere la struttura in un numero di elementi di dimensione finita. Gli elementi sono uniti l'una all'altro mediante nodi;
- 2. associare ad ogni nodo un dato numero di g.d.l.;
- 3. costruire un set di funzioni (funzioni di forma) in modo tale che ognuna abbia valore unitario in un grado di libertà e zero in tutti gli altri;
- 4. sostituire le funzioni di forma di un elemento nell'espressione dell'energia cinetica e dell'energia potenziale per ottenere le matrici massa e rigidezza di ogni elemento finito
- 5. sommare le energie cinetiche e potenziali di elemento per ottenere le energie del sistema completo (assemblaggio delle matrici massa e rigidezza)
- 6. imporre le condizioni al contorno;
- 7. risolvere il problema (ad esempio un problema agli autovettori-autovalori per ottenere modi e frequenze naturali).

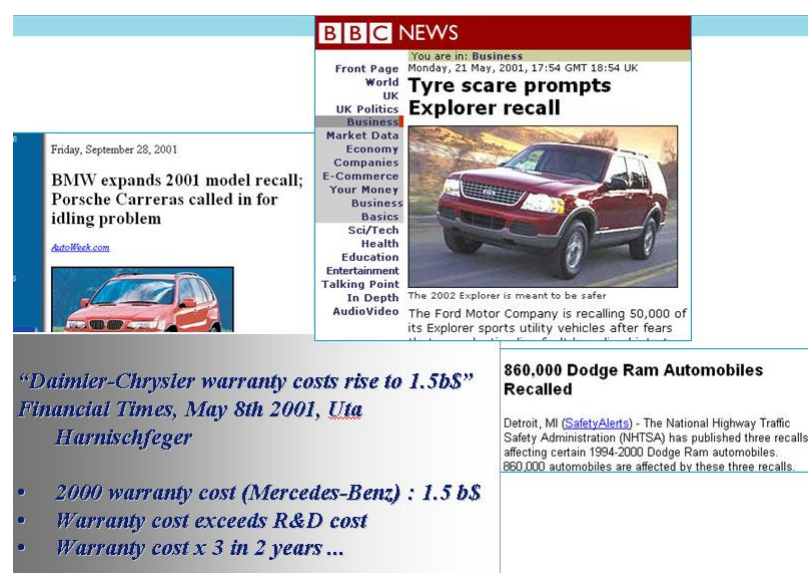

#### **Figura 4. Importanza del CAE nella progettazione.**

- . Origin of the Finite Element Method:
	- driven by aircraft industry
	- in the early fifties
	- to describe and analyze complex geometry
- Rasic idea :
	- break the geometry down in a set small simple 'elements'
	- approximate exact solution at element level
	- connect the elements together again and solve the assembled system

Deterministic method

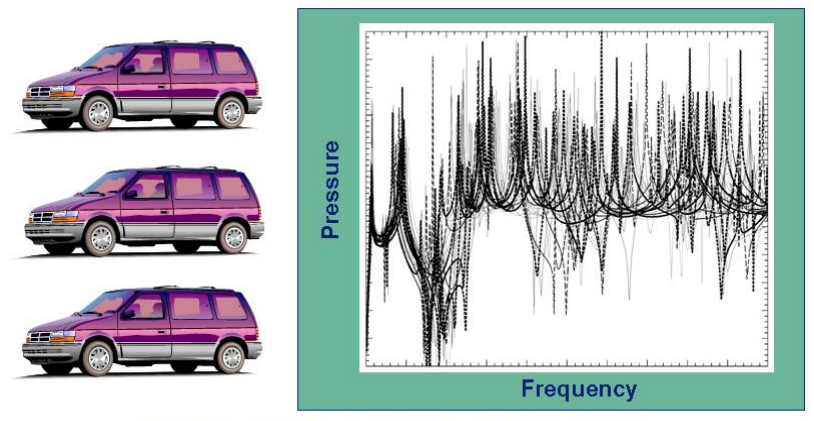

response variability of nominally identical vehicles

**b** 

**Figura 6. Variabilità delle strutture reali**

#### **Time Spent on Analysis**

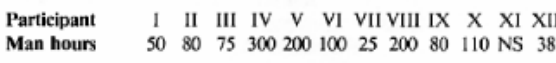

Natural frequencies (Hz)

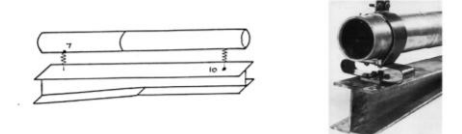

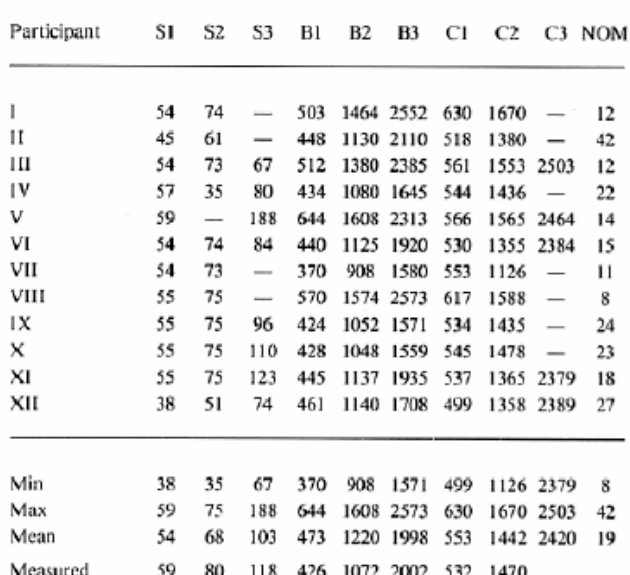

#### **Figura 7. Gara fra prestigiose università negli anni ottanta.**

*Alcuni siti interessanti* <http://www.youtube.com/watch?v=U9swU5J3gLI&NR=1> <http://www.youtube.com/watch?v=L3x5iq3oT9U&feature=related> [http://www.youtube.com/watch?v=\\_NHqXWohW2g&feature=related](http://www.youtube.com/watch?v=_NHqXWohW2g&feature=related) <http://www.youtube.com/watch?v=0NG9v3JdfEs&feature=related>

# **4.1 Trattazione teorica per la trave (vedi Petyt, )**

Nel seguito si mostrerà il metodo agli elementi finiti nel caso di vibrazioni flessionali libere di una trave (vibrazioni non forzate). Si descriverà in dettaglio la metodologia descritta nel paragrafo precedente.

**1. dividere la struttura in un numero di elementi di dimensione finita. Gli elementi sono uniti l'una all'altro mediante nodi.**

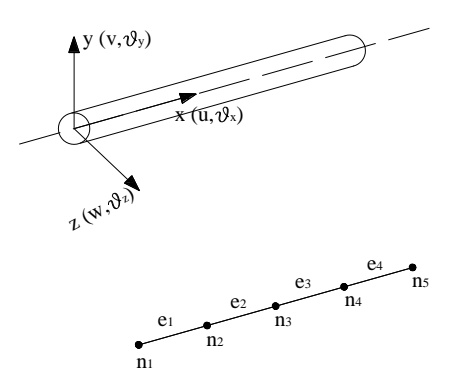

**Figura 8. Discretizzazione in 4 elementi di una trave a sezione circolare uniforme.**

#### **2. associare ad ogni nodo un dato numero di g.d.l..**

Per lo studio delle vibrazioni flessionali della trave si è associato ad ogni nodo uno spostamento lungo *y* (*v*) e una rotazione attorno all'asse z  $(\theta_z)$ .

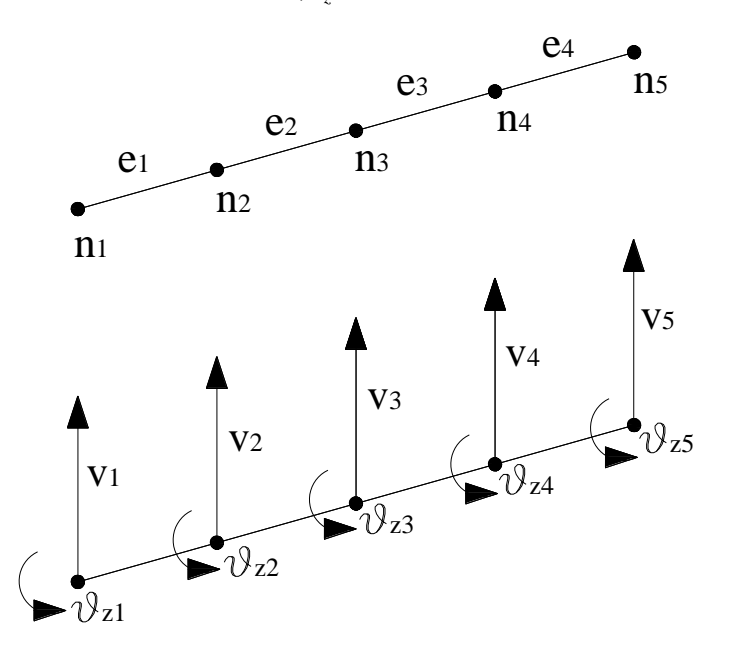

**Figura 9. Gradi di libertà flessionali e rotazioni dei 5 nodi.**

**3. Costruire un set di funzioni (funzioni di forma) in modo tale che ognuna abbia valore unitario in un grado di libera e zero in tutti gli altri [\(Figura 10\)](#page-12-0).**

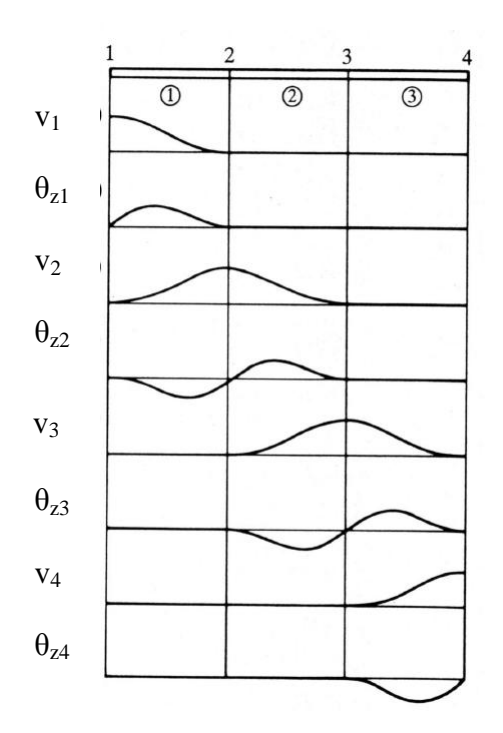

<span id="page-12-0"></span>**Figura 10. Funzioni di forma di elemento per vibrazioni flessionali della trave.**

Le funzioni di forma in analogia con quanto mostrato per il metodo di R.R. devono soddisfare le seguenti condizioni:

- Essere linearmente indipendenti;
- Essere funzioni continue e *p* volte differenziabili all'interno dell'elemento, dove *p* è il massimo ordine di derivazione che appare nell'espressione dell'energia potenziale;
- Se le funzioni di forma sono polinomi, devono essere polinomi complete di ordine almeno *p* oppure se hanno ordine superiore possono essere anche incompleti;
- Soddisfare le condizioni al contorno;

Per lo studio delle vibrazioni flessionali della trave si è scelto un polinomio completo di ordine 3, visto che il massimo ordine di derivazione che appare nella (16) è uguale a 2.

Considero ora un elemento finito trave di densità  $\rho$ , modulo di Young E, inerzia e area della sezione I<sub>z</sub> e A [\(Figura 11\)](#page-12-1) in cui gli effetti di taglio e l'inerzia rotazionale sono trascurati.

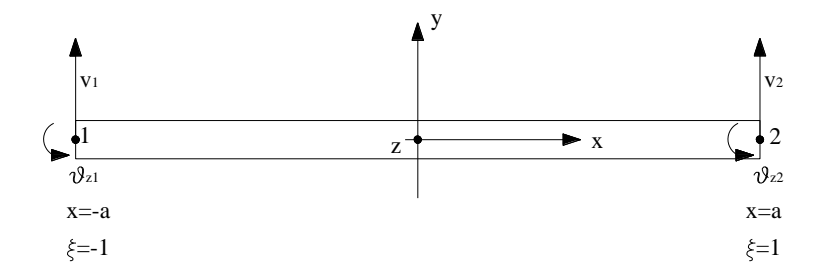

<span id="page-12-1"></span>**Figura 11. Notazione per lo studio delle vibrazioni flessionali di un elemento trave.**

Il polinomio del terzo ordine che descrive la deformata flessionale dell'elemento finito scritto in funzione della coordinata adimensionale  $\xi = x/a$  è:

$$
v(\xi, t) = \alpha_1 + \alpha_2 \xi + \alpha_3 \xi^2 + \alpha_4 \xi^3 (18)
$$

Che può essere riscritto in forma matriciale:

$$
v(\xi, t) = \left\{1 \quad \xi \quad \xi^2 \quad \xi^3\right\} \begin{cases} \alpha_1 \\ \alpha_2 \\ \alpha_3 \\ \alpha_4 \end{cases} = \left\{p(\xi)\right\} \left\{\alpha(t)\right\} (19)
$$

<sup>2</sup> +  $\alpha_n e^x (18)$ <br>
in forma matricula:<br>
1<br>  $\begin{cases}\n\alpha_n \\
\alpha_n \\
\alpha_n\n\end{cases}$  +  $\left[\rho(\xi)\right] \{a(t)\} (19)$ <br>  $\left[\alpha_n\right]$ <br>  $\left[\alpha_n\right]$  +  $\left[\rho(\xi)\right] \{a(t)\} (19)$ <br>
ione simile alla (18), na riferia al grado di libertà riviazionale, è necessar Per ottenere un'espressione simile alla (18), ma riferita al grado di libertà rotazionale, è necessario ricordare che  $\theta$ <sub>z</sub> *v x*  $\theta_z = \frac{\partial}{\partial z}$  $\partial$ e differenziare la (18):

$$
\theta_z(\xi, t) = \frac{\partial v}{\partial x} = \frac{\partial v}{\partial \xi} \frac{d\xi}{dx} = \left(\alpha_2 + 2\alpha_3 \xi + 3\alpha_4 \xi^2\right) \frac{1}{a} (20)
$$

E moltiplicando da ambo i membri per *a*:

E multiplicando da ambo i membri per *a*:  
\n
$$
a\theta_z(\xi, t) = (\alpha_2 + 2\alpha_3 \xi + 3\alpha_4 \xi^2) = \begin{Bmatrix} 0 & 1 & 2\xi & 3\xi^2 \end{Bmatrix} \begin{bmatrix} \alpha_1 \\ \alpha_2 \\ \alpha_3 \\ \alpha_4 \end{bmatrix} (21)
$$

La (19) e (21) rappresentano la deformata flessionale e rotazionale dell'elemento finito. Valutando queste espressioni agli estremi ( $\xi = \pm 1$ ) si ottiene:

$$
\begin{bmatrix} v_1 \\ a\theta_{z1} \\ v_2 \\ a\theta_{z2} \end{bmatrix} = \begin{bmatrix} 1 & -1 & 1 & -1 \\ 0 & 1 & -2 & 3 \\ 1 & 1 & 1 & 1 \\ 0 & 1 & 2 & 3 \end{bmatrix} \begin{bmatrix} \alpha_1 \\ \alpha_2 \\ \alpha_3 \\ \alpha_4 \end{bmatrix} (22)
$$

In forma compatta la (22) può essere scritta nella forma:

$$
\left\{\overline{v}_e\right\} = \left[A_e\right] \left\{\alpha(t)\right\} (23)
$$

Risolvendo per  $\{\alpha(t)\}\$ si ottiene:

$$
\{\alpha(t)\} = [A_e]^{-1} \{\overline{v}_e\} (24)
$$
  
dove  $[A_e]^{-1} = \frac{1}{4} \begin{bmatrix} 2 & 1 & 2 & -1 \\ -3 & -1 & 3 & -1 \\ 0 & -1 & 0 & 1 \\ 1 & 1 & -1 & 1 \end{bmatrix} (25)$ 

L'equazione (24) può essere scritta in una forma alternativa:

$$
\{\alpha(t)\} = [C_e] \{v_e\} (26)
$$
  
dove  $[C_e] = \frac{1}{4} \begin{bmatrix} 2 & a & 2 & -a \\ -3 & -a & 3 & -a \\ 0 & -a & 0 & a \\ 1 & a & -1 & a \end{bmatrix} e \{v_e\} = \begin{bmatrix} v_1 \\ \theta_{z1} \\ v_2 \\ \theta_{z2} \end{bmatrix}$ 

Sostituendo la (26) nella (19) si ottiene:  
\n
$$
v(\xi, t) = \{p(\xi)\}\{\alpha(t)\} = \{p(\xi)\}[C_e]\{v_e\} = \{n(\xi)\}\{v_e(t)\}(27)
$$

Dove

$$
\{n(\xi)\} = \{N_1(\xi) \quad aN_2(\xi) \quad N_3(\xi) \quad aN_4(\xi)\} (28)
$$

Con:

$$
\{n(\xi)\} = \{N_1(\xi) \mid aN_2(\xi) \mid N_3(\xi) \mid aN_4(\xi)\} (28)
$$
  
Con:  

$$
N_1(\xi) = \frac{1}{4} (2 - 3\xi + \xi^3); N_2(\xi) = \frac{1}{4} (1 - \xi - \xi^2 + \xi^3); N_3(\xi) = \frac{1}{4} (2 + 3\xi - \xi^3); N_4(\xi) = \frac{1}{4} (-1 - \xi + \xi^2 + \xi^3)
$$

Pertanto considerando la (27), le  $\{n(\xi)\}\$  forniscono il valore di flessione o rotazione in corrispondenza di ogni g.d.l. del sistema. La differenza fra la (27) e la (18) è che la (27) è specificata per i g.d.l. dell'elemento finito.

### **4. Sostituire le funzioni di forma di un elemento nell'espressione dell'energia cinetica e**

**dell'energia potenziale per ottenere le matrici massa e rigidezza di ogni elemento finito.**

In base alla (17) l'energia cinetica di elemento è definita come:  
\n
$$
T_e = \frac{1}{2} \int_{-a}^{a} \rho A \dot{v}^2(x, t) dx = \frac{1}{2} \int_{-1}^{1} a \rho A \dot{v}^2(\xi, t) d\xi
$$
 (29)

Una volta calcolato  $\dot{v}^2(\xi,t) = {\{\dot{v}_e(t)\}}^T {\{n(\xi)\}}^T {\{n(\xi)\}} {\{\dot{v}_e(t)\}}$ 

$$
\sum_{-a}^{2} \sum_{-a}^{2} \sum_{-1}^{2} \left\{ \psi_e(t) \right\}^T \left\{ n(\xi) \right\}^T \left\{ n(\xi) \right\} \left\{ \psi_e(t) \right\}, \text{ si sostituisca nella (29):}
$$
\n
$$
T_e = \frac{1}{2} \left\{ \psi_e(t) \right\}^T \left[ a \rho A \int_{-1}^1 \left\{ n(\xi) \right\}^T \left\{ n(\xi) \right\} d\xi \right] \left\{ \psi_e(t) \right\} (30)
$$

L'energia cinetica di elemento può anche essere definita in base alla (7):

$$
T_e = \frac{1}{2} \{\dot{v}_e(t)\}^T [M_e] \{\dot{v}_e(t)\} (31)
$$

Pertanto, confrontando la (30) con la (31), la matrice massa di elemento diventa:

$$
[M_e] = a\rho A \int_{-1}^{1} \{n(\xi)\}^T \{n(\xi)\} d\xi = \frac{a\rho A}{105} \begin{bmatrix} 78 & 22a & 27 & -13a \\ 22a & 8a^2 & 13a & -6a^2 \\ 27 & 13a & 78 & -22a \\ -13a & -6a^2 & -22a & 8a^2 \end{bmatrix} (32)
$$

Si ripeta ora il procedimento per il calcolo della matrice rigidezza di elemento utilizzando la energia

$$
[M_{\epsilon}] = a\rho A \int_{-1}^{1} {n(\xi)}^2 \int d\xi = \frac{V_{\epsilon}}{105} \left[ 27 \frac{13a}{13a} - 78 \frac{-22a}{13a} \frac{(32)}{38} \right]
$$
  
\nSi ripeta or ai 1 procedure to per ii calcolo dela matrice rigidezza di elemento utilizzando la energia  
\npoenziale elastic ad i elemento otrenua in base alla (16):  
\n
$$
U_{\epsilon} = \frac{1}{2} \int_{-2}^{2} EI_{\epsilon} \left( \frac{\partial^2 v}{\partial x^2} \right)^2 dx = \frac{1}{2} \int_{-2}^{1} EI_{\epsilon} \frac{1}{a} \left( \frac{\partial^2 v}{\partial \xi^2} \right)^2 dx \xi(33)
$$
  
\nUna volta calcolato  $\frac{\partial^2 v(\xi, t)}{\partial \xi^2} = \left( \frac{d^2 n(\xi)}{d\xi^2} \right) \{v_{\epsilon}\} e \left( \frac{\partial^2 v(\xi, t)}{\partial \xi^2} \right)^2 = \{v_{\epsilon}\}^T \left\{ \frac{d^2 n(\xi)}{d\xi^2} \right\} \{v_{\epsilon}\} s$   
\nsostituisea nella (33):  
\n
$$
U_{\epsilon} = \frac{1}{2} \{v_{\epsilon}\}^T \left[ EI_{\epsilon} \frac{1}{a^2} \right] \left\{ \frac{d^2 n(\xi)}{d\xi^2} \right\} \left\{ v_{\epsilon} \right\} e \left( \frac{\partial^2 v(\xi, t)}{\partial \xi^2} \right)^2 = \{v_{\epsilon}\}^T \left\{ \frac{d^2 n(\xi)}{d\xi^2} \right\} \{v_{\epsilon} \}
$$
so  
\nPerituitiesa nella (33):  
\n
$$
U_{\epsilon} = \frac{1}{2} \{v_{\epsilon}\}^T \left[ K_{\epsilon} \right] \{v_{\epsilon}\} (35)
$$
  
\nPertanto, confrontando la (34) e la (35), la matrice rigidezza di elemento diventa:  
\n
$$
[K_{\epsilon}] = EI_{\epsilon} \frac{1}{a^2} \int_{-1}^{1} \left( \frac{d^2 n(\xi)}{d\xi^2} \right)^T \left\{ \frac{d^2 n(\xi)}
$$

sostituisca nella (33):  
\n
$$
U_e = \frac{1}{2} \{v_e\}^T \left[ EI_z \frac{1}{a^3} \int_{-1}^1 \left\{ \frac{d^2 n(\xi)}{d\xi^2} \right\}^T \left\{ \frac{d^2 n(\xi)}{d\xi^2} \right\} d\xi \right] \{v_e\} (34)
$$

L'energia potenziale elastica di elemento può anche essere definita in base alla (9):  $\frac{1}{2} \left\{ v_e \right\}^T \left[ K_e \right] \left\{ v_e \right\}$ 2  $U_e = \frac{1}{2} \{ v_e \}^T [K_e] \{ v_e \}$  (35) ce rigidezza di elen<br>3 3a -3 3 dezza di elem<br> $a = -3$  3a rice rigidezza di elemento diventa:<br> $\begin{bmatrix} 3 & 3a & -3 & 3a \\ 2 & 3a & 3a & 3a \end{bmatrix}$ 

Pertanto, confrontando la (34) e la (35), la matrice rigidezza di elemento diventa:

Pertanto, confrontando la (34) e la (35), la matrice rigidezza di elemento diventa:  
\n
$$
\left[K_e\right] = EI_z \frac{1}{a^3} \int_{-1}^{1} \left\{ \frac{d^2 n(\xi)}{d\xi^2} \right\}^T \left\{ \frac{d^2 n(\xi)}{d\xi^2} \right\}^T d\xi = \frac{EI_z}{2a^3} \begin{bmatrix} 3 & 3a & -3 & 3a \\ 3a & 4a^2 & -3a & 2a^2 \\ -3 & -3a & 3 & -3a \\ 3a & 2a^2 & -3a & 4a^2 \end{bmatrix} (36)
$$

#### **5. sommare le energie cinetiche e potenziali di elemento per ottenere le energie del sistema completo (assemblaggio delle matrici massa e rigidezza)**

Sia  $\{v\}$  il vettore contenente tutti i g.d.l. della trave a 4 elementi considerata:

Sia  $\{v\}$  il vettore contenente tutti i g.d.l. della trave a 4 elem<br>  $\{v\}^T = \{v_1 \quad \theta_{z1} \quad v_2 \quad \theta_{z2} \quad v_3 \quad \theta_{z3} \quad v_4 \quad \theta_{z4} \quad v_5 \quad \theta_{z5} \}$  (37)

Che può essere relazionata al vettore contenente i g.d.l. di ogni singolo elemento finito mediante la matrice  $[a_e]$ :

 $\{v_e\} = [a_e] \{v\}$  (38)

dove, per esempio la matrice di trasformazione  $[a_1]$  per il primo elemento è:<br>  $\begin{bmatrix} 1 & 0 & 0 & 0 & 0 & 0 & 0 & 0 & 0 \end{bmatrix}$ 

$$
[a_1] = \begin{bmatrix} 1 & 0 & 0 & 0 & 0 & 0 & 0 & 0 & 0 \\ 0 & 1 & 0 & 0 & 0 & 0 & 0 & 0 & 0 \\ 0 & 0 & 1 & 0 & 0 & 0 & 0 & 0 & 0 \\ 0 & 0 & 0 & 1 & 0 & 0 & 0 & 0 & 0 \end{bmatrix} (39)
$$

L'energia cinetica totale è data dalla somma delle singole energie cinetiche di elemento, secondo la relazione:<br>  $T_{tot} = \sum_{i=1}^{4} T_{e} = \frac{1}{2} {\hat{\nu}}_i^T \sum_{i=1}^{4} \left[ [a_e]^T [M_e][a_e] \right] {\hat{\nu}}_i^T = \frac{1}{2} {\hat{\nu}}_i^T [M] {\hat{\nu}}_i^T (40)$ relazione: ne:<br> $\frac{4}{5}$   $\pi$   $\frac{1}{1}$   $\cdots$   $\frac{4}{5}$ 

$$
\begin{bmatrix}\n0 & 0 & 0 & 1 & 0 & 0 & 0 & 0 & 0 & 0\n\end{bmatrix}
$$
\nL'energia cinetica totale è data dalla somma delle singole energ  
\nrelazione:  
\n
$$
T_{tot} = \sum_{e=1}^{4} T_e = \frac{1}{2} {\{\dot{v}\}}^T \sum_{e=1}^{4} \left( \left[ a_e \right]^T \left[ M_e \right] \left[ a_e \right] \right) {\{\dot{v}\}} = \frac{1}{2} {\{\dot{v}\}}^T \left[ M \right] {\{\dot{v}\}} (40)
$$

Esplicitando la (40) fino al secondo elemento si ottiene:

$$
T_{\text{tot}}^{(2)} = \frac{1}{2} \left\{ \dot{v}_1 \quad \dot{\theta}_{z1} \quad \dot{v}_2 \quad \dot{\theta}_{z2} \quad \dot{v}_3 \quad \dot{\theta}_{z3} \right\} \begin{bmatrix} m_{11}^{(1)} & m_{12}^{(1)} & m_{13}^{(1)} & m_{14}^{(1)} \\ m_{21}^{(1)} & m_{22}^{(1)} & m_{23}^{(1)} & m_{24}^{(1)} \\ m_{31}^{(1)} & m_{32}^{(1)} & m_{33}^{(1)} + m_{11}^{(2)} & m_{34}^{(1)} + m_{12}^{(2)} & m_{13}^{(2)} \\ m_{41}^{(1)} & m_{42}^{(1)} & m_{43}^{(1)} + m_{21}^{(2)} & m_{44}^{(1)} + m_{22}^{(2)} & m_{23}^{(2)} \\ m_{31}^{(2)} & m_{32}^{(2)} & m_{33}^{(2)} & m_{33}^{(2)} \\ m_{41}^{(2)} & m_{41}^{(2)} & m_{42}^{(2)} & m_{43}^{(2)} & m_{44}^{(2)} \\ m_{41}^{(2)} & m_{42}^{(2)} & m_{43}^{(2)} & m_{44}^{(2)} \\ m_{41}^{(2)} & m_{42}^{(2)} & m_{43}^{(2)} & m_{44}^{(2)} \\ m_{41}^{(2)} & m_{42}^{(2)} & m_{43}^{(2)} & m_{44}^{(2)} \\ m_{41}^{(2)} & m_{42}^{(2)} & m_{43}^{(2)} & m_{44}^{(2)} \\ \end{bmatrix} \begin{bmatrix} \dot{v}_1 \\ \dot{v}_2 \\ \dot{v}_2 \\ \dot{v}_3 \\ \dot{v}_4 \\ \dot{v}_5 \\ \dot{v}_7 \\ \dot{v}_8 \\ \dot{v}_9 \\ \dot{v}_1 \\ \dot{v}_1 \\ \dot{v}_2 \\ \dot{v}_3 \\ \dot{v}_1 \\ \dot{v}_2 \\ \dot{v}_3 \\ \dot{v}_4 \\ \dot{v}_5 \\ \dot{v}_7 \\ \dot{v}_8 \\ \dot{v}_9 \\ \dot{v}_1 \\ \dot{v}_1 \\ \dot{v}_2 \\ \dot{v}_3 \\ \dot{v}_1 \\ \dot{v}_2 \\ \dot{
$$

Un ragionamento simile può essere fatto relativamente all'energia potenziale e alla matrice<br>  $U_{tot} = \sum_{i=1}^{4} U_{e} = \frac{1}{2} \{v\}^{T} \sum_{i=1}^{4} \{[a_{e}^{T}][K_{e}][a_{e}]\} \{v\} = \frac{1}{2} \{v\}^{T} [K] \{v\} (42)$ rigidezza: za:<br> $\frac{4}{\sqrt{2}}$   $\frac{1}{\sqrt{2}}$   $\frac{4}{\sqrt{2}}$ 

$$
T_{\omega}^{(2)} = \frac{1}{2} \begin{bmatrix} \dot{v}_1 & \theta_{11} & \dot{v}_2 & \theta_{12} & \dot{v}_3 & \theta_{13} \end{bmatrix} \begin{bmatrix} \frac{1}{m_{11}} & \frac{1}{m_{12}} & \frac{1}{m_{12}} & \frac{1}{m_{12}} & \frac{1}{m_{12}} & \frac{1}{m_{12}} & \frac{1}{m_{12}} & \frac{1}{m_{12}} & \frac{1}{m_{12}} & \frac{1}{m_{12}} \\ \frac{1}{m_{12}} & \frac{1}{m_{12}} & \frac{1}{m_{12}} & \frac{1}{m_{12}} & \frac{1}{m_{12}} & \frac{1}{m_{12}} \\ \frac{1}{m_{12}} & \frac{1}{m_{12}} & \frac{1}{m_{12}} & \frac{1}{m_{12}} & \frac{1}{m_{12}} \\ \frac{1}{m_{12}} & \frac{1}{m_{12}} & \frac{1}{m_{12}} & \frac{1}{m_{12}} & \frac{1}{m_{12}} \\ \frac{1}{m_{12}} & \frac{1}{m_{12}} & \frac{1}{m_{12}} & \frac{1}{m_{12}} & \frac{1}{m_{12}} \\ \frac{1}{m_{12}} & \frac{1}{m_{12}} & \frac{1}{m_{12}} & \frac{1}{m_{12}} & \frac{1}{m_{12}} & \frac{1}{m_{12}} \\ \frac{1}{m_{12}} & \frac{1}{m_{12}} & \frac{1}{m_{12}} & \frac{1}{m_{12}} & \frac{1}{m_{12}} & \frac{1}{m_{12}} \\ \frac{1}{m_{12}} & \frac{1}{m_{12}} & \frac{1}{m_{12}} & \frac{1}{m_{12}} & \frac{1}{m_{12}} \\ \frac{1}{m_{12}} & \frac{1}{m_{12}} & \frac{1}{m_{12}} & \frac{1}{m_{12}} \\ \frac{1}{m_{12}} & \frac{1}{m_{12}} & \frac{1}{m_{12}} & \frac{1}{m_{12}} \\ \frac{1}{m_{12}} & \frac{1}{m_{12}} & \frac{1}{m_{12}} & \frac{1}{m_{12}} \\ \frac{1}{m_{12}} & \frac{1}{m_{12}} & \
$$

#### **6. Imporre le condizioni al contorno.**

Le condizioni al contorno geometriche possono essere imposte, nel caso di incastri, bloccando i g.d.l. coinvolti. Per esempio se la trave è incastrata ad una estremità, allora  $v_1$  e  $\theta_{z_1}$  saranno zero. Questo si ripercuote nelle matrici massa e rigidezza eliminando le righe e le colonne relative a quei g.d.l.; ad esempio, eliminando le parti di matrici evidenziate:<br> $\begin{bmatrix} m_{11} & m_{12} & m_{13} & \cdots & m_{110} \end{bmatrix}$   $\begin{bmatrix} k_{11}$ 

g.d.l.; ad esempio, eliminando le parti di matrici evidenziate: 11 12 13 110 11 12 13 110 *m m m m k k k k* 21 22 23 210 21 22 23 210 31 32 33 310 31 32 33 310 101 102 103 1010 101 102 103 1010 ; *M m m m m k k k k k m m m m k k k k* 

### **7. risolvere il problema (ad esempio un problema agli autovettori-autovalori per ottenere modi e frequenze naturali).**

Nel metodo di R.R. l'accuratezza della soluzione si otteneva aumentando i termini delle funzioni prescritte. Nel metodo ad elementi finiti, per aumentare il numero di funzioni prescritte (funzioni di forma) occorre aumentare il numero di nodi ed elementi, pertanto infittire la mesh. Si può anche aumentare il grado del polinomio della funzione di forma, scegliendo una serie di ordine superiore.

# *Esercizio 2 (da portare in forma scritta all'esame). Implementazione del metodo ad elementi finiti in Matlab di Trave incastrata*

Implementare in ambiente matlab il metodo agli elementi finiti per la trave incastrata di figura. Modellare la trave con 4 elementi. Mostrare le prime 8 frequenze naturali e le relative forme modali. Stampare il listato matlab.

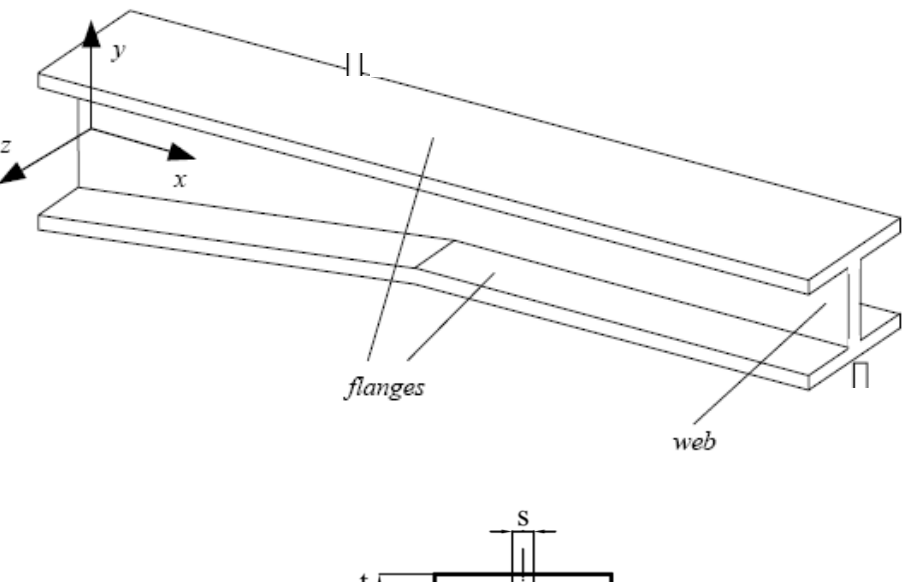

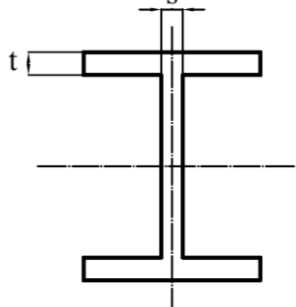

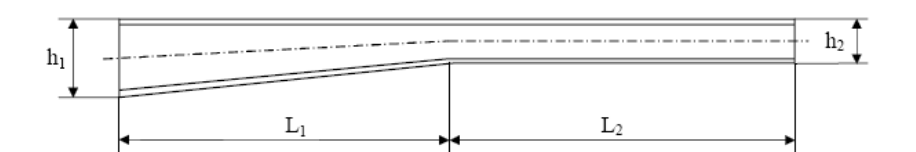

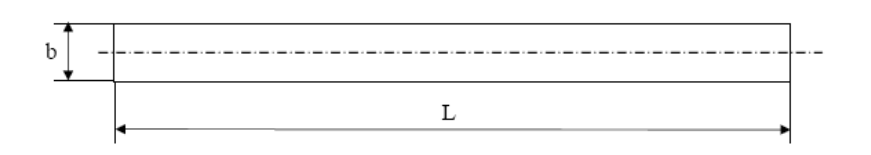

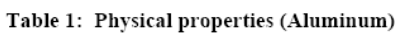

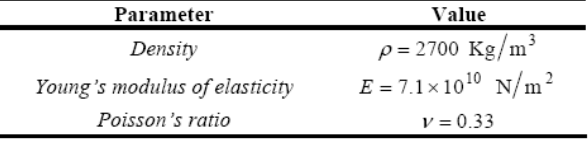

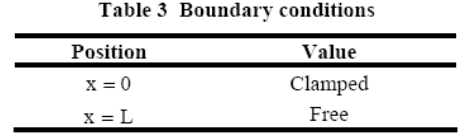

Sia L=0.8m; L<sub>1</sub>=L<sub>2</sub>=0.4 m; h<sub>1</sub>=4cm; h<sub>2</sub>=2cm; b=3cm; t=3 mm; s=2.5mm.

# **Traccia di soluzione**

# *1) Inserimento dati*

% Dati: n = 4; % Numero degli elementi  $dati = zeros(9,n);$ 

dati $(1,:)$  = [0.03 0.03 0.03 0.03]; % b Larghezza della sezione dell'elemento

# *2) Definizione delle matrici di Massa e Rigidezza dell'elemento*

Introdurre le formule di matrice massa e rigidezza di elemento (dare un indice anche all'elemento)

M(i,j,k), dove k è l'indice dell'elemento. i e j sono gli indici della matrice.

*3)Assemblaggio 4)condizioni al contorno*

% Applicazione delle condizioni al contorno (trave vincolata)  $M(1:2,:) = []$ ;  $K(1:2,:)=$  [];  $M(:,1:2) = []$ ;  $K(:,1:2) = []$ ;

*5)Risoluzione del problema agli autovalori*  $[fi, \text{omega} = ei \hat{g}(K, M);$ freq nat=sqrt(omegaq)/(2\*pi)

# *6) plot modi*

```
primo_autovettore=[0 \text{ fi}(1:2:\text{end},1)']
plot(primo_autovettore),title('primo_modo')
```
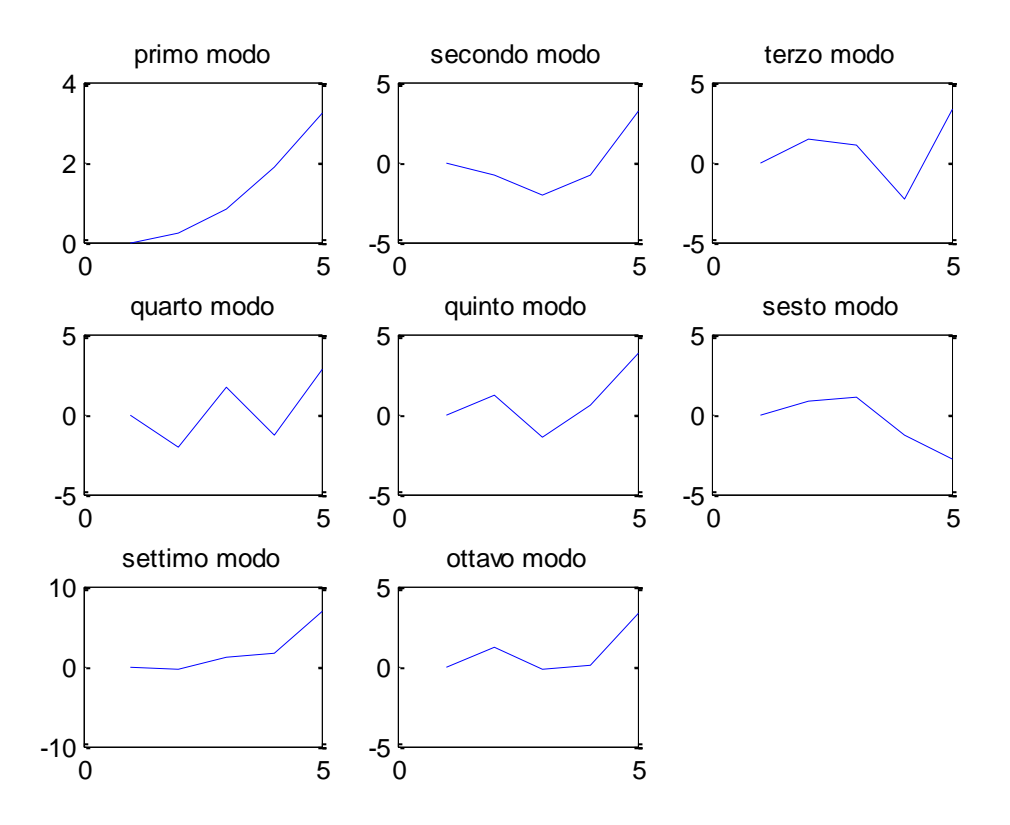

**Figura 12. primi 8 modi per la trave incastrata soggetta a flessione modellata con 4 elementi finiti.**

### **4.2 Matrice delle masse "Lumped" e "consistent"**

La matrice delle masse ottenuta per la trave in (32) è detta "consistent". E' chiamata così perche si utilizza per ottenerla lo stesso metodo usato per la matrice rigidezza. Spesso però, molti problemi, si risolvono con accuratezza anche utilizzando forme più semplici della matrice massa. La formulazione più semplice della matrice massa è quella denominata "lumped", cioè questa matrice è ottenuta trascurando gli effetti inerziali e concentrando l'intera massa nei nodi dell'elemento. Nel caso dello studio delle vibrazioni flessionali della trave, in cui ogni nodo ha 2 g.d.l., si concentra metà della massa nel g.d.l. traslazionale di sinistra e l'altra metà nel g.d.l. traslazionale di destra. Si

ottiene pertanto la matrice massa:<br>  $\begin{bmatrix} 1 & 0 & 0 & 0 \end{bmatrix}$  $\lceil M \rceil$ 0000  $0 \quad 0 \quad 1 \quad 0$  $0 \quad 0$  $M$ ] =  $a\rho A$  $\begin{bmatrix} 1 & 0 & 0 & 0 \end{bmatrix}$  $\begin{bmatrix} 1 & 0 & 0 & 0 \\ 0 & 0 & 0 & 0 \end{bmatrix}$  $= a \rho A \begin{bmatrix} 0 & 0 & 0 & 0 \\ 0 & 0 & 0 & 0 \\ 0 & 0 & 0 & 0 \end{bmatrix} (44)$  $\begin{bmatrix} 0 & 0 & 1 & 0 \end{bmatrix}$  (44  $\begin{bmatrix} 0 & 0 & 1 & 0 \\ 0 & 0 & & 0 \end{bmatrix}$ (44)

E' evidente che la formulazione "consistent" dia risultati più accurati, infatti viene trascurato l'accoppiamento fra i gradi di libertà così come l'effetto inerziale. Tuttavia, la formulazione "lumped" è molto utilizzata poiché risultando in una matrice massa diagonale determina consistenti riduzioni del tempo computazionale.

In [Figura 13](#page-20-0) è mostrato l'errore percentuale sulle prime 15 frequenze naturali per una trave a mensola utilizzando al formulazione lumped e consistent. Interessante notare come all'aumentare del numero di elementi finiti le due formulazioni danno risultati sempre più simili.

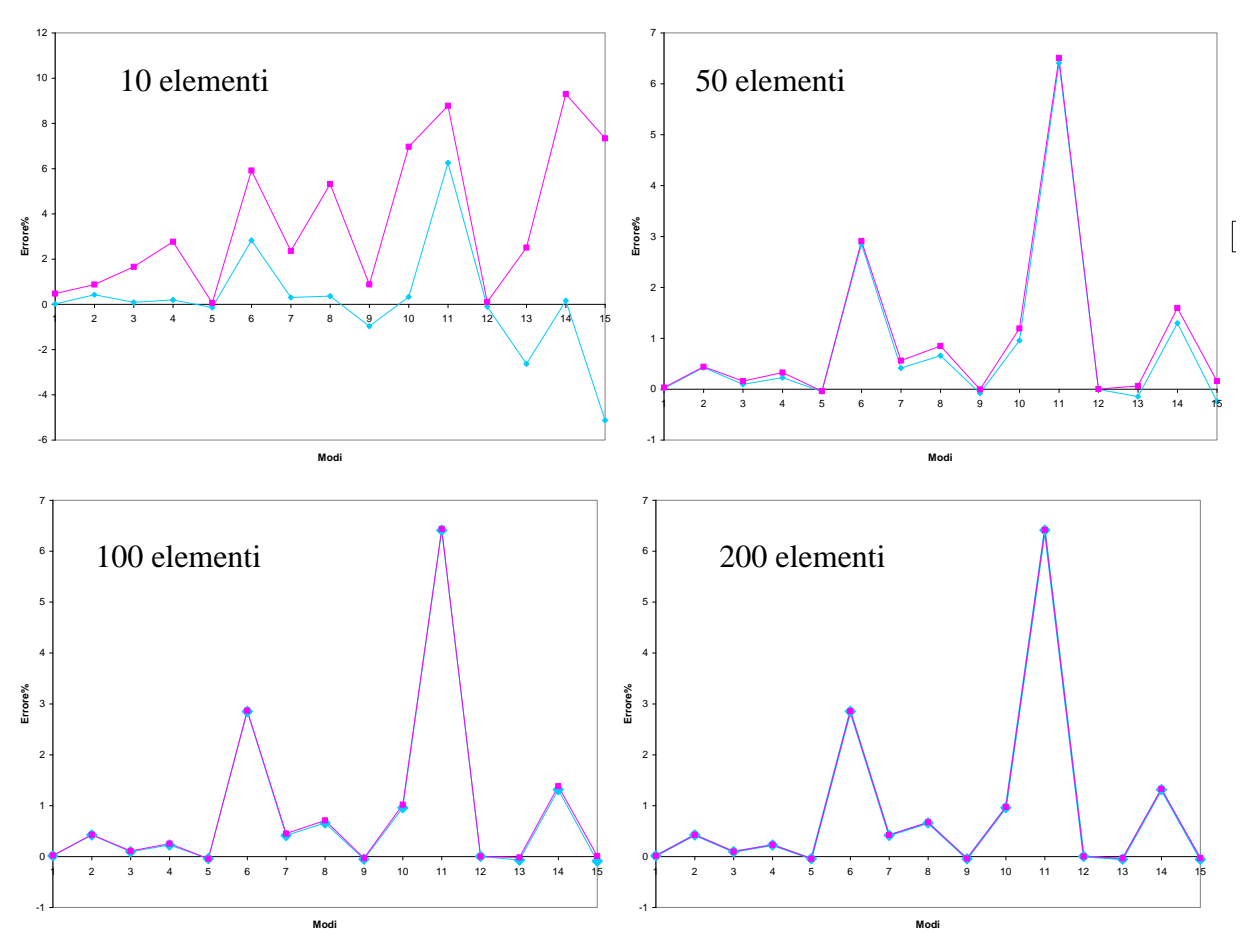

<span id="page-20-0"></span>**Figura 13. Errore percentuale (rispetto alla soluzione teorica utilizzando i sistemi continui) sulle prime 15 frequenze naturali per una trave incastrata modellata con un numero variabile di elementi (10, 50, 100, 200). In viola utilizzando la formulazione "lumped" ed in azzurro utilizzando la formulazione "consistent".**

### **4.3. Tecniche per diminuire il numero di gradi di libertà (Model reduction)**

La creazione della mesh può generare un elevato numero di elementi e pertanto un elevato numero di g.d.l. aumentando pertanto il costo computazionale. In particolare, quando vengono usati schemi automatici di generazione della mesh o quando si usano elementi tridimensionali il numero di g.d.l. aumenta velocemente. Esistono diverse tecniche per ridurre il numero di g.d.l.. nel seguito ne sono chiarite alcune:

- semplificazione del modello. Eliminare dal disegno CAD (prima della mesh) tutti quegli elementi che risultano inutili per l'analisi (bulloni, rivetti, piccoli fori, etc);
- semplificazione per idealizzazione. Utilizzare se possibile elementi trave o piastra piuttosto che elementi tridimensionali (ad esempio per meshare una struttura a forma di trave);
- usare la simmetria del problema.
- Some sure la simmetria del problema.<br>
Riduzione modale. Sia un problema di dimensione *N* ( $[M]{\ddot{x}}$ + $[C]{\dot{x}}$ + $[K]{x}$ ={*f*}), pertanto le matrici massa e rigidezza avranno dimensione *N*X*N* e il vettore dei g.d.l. *x* avrà dimensione *N*X1. Applicando un cambiamento di coordinate  $\{x\} = [\Phi]_r \{q\}_r$  dove  $\{q\}_r$  ha dimensione  $mX1$  con  $m < N$  e  $[\Phi]_r$  rappresenta la matrice (rettangolare) degli autovettori (in cui gli autovettori relativi alle pulsazioni naturali più elevate sono stati eliminati), la taglia del problema si riduce. In particolare, le matrici massa e rigidezza risultano diagonali e di<br>dimensione  $mXm$ :<br> $[m] = \Phi^T[M]\Phi; [k] = \Phi^T[K]\Phi; [c] = \Phi^T[C]\Phi; \{p\} = \Phi^T\{f\}; (45)$ dimensione *m*X*m*:

$$
[m] = \Phi^T [M] \Phi; [k] = \Phi^T [K] \Phi; [c] = \Phi^T [C] \Phi; \{p\} = \Phi^T \{f\}; (45)
$$

 Riduzione di Guyan o riduzione statica. In questa procedura di riduzione, i g.d.l. totali del problema vengono divisi in due categorie: i g.d.l. master e gli slave. I g.d.l. slave sono quelli che possono essere rimossi ed espressi in funzione dei g.d.l. master mediante una relazione statica. In particolare, l'equazione del moto per un sistema non smorzato forzato può essere

is a linear combination of 
$$
M_{\text{min}}
$$
 is a linear combination of  $M_{\text{min}}$ .

\n $\begin{pmatrix} M_{\text{min}} & M_{\text{max}} \\ M_{\text{max}} & M_{\text{ss}} \end{pmatrix} \begin{pmatrix} \ddot{u}_m \\ \ddot{u}_s \end{pmatrix} + \begin{pmatrix} K_{\text{min}} & K_{\text{max}} \\ K_{\text{max}} & K_{\text{ss}} \end{pmatrix} \begin{pmatrix} u_m \\ u_s \end{pmatrix} = \begin{pmatrix} f_m \\ f_s \end{pmatrix}$ 

\n(46)

Le due equazioni matriciali in (46) sono pertanto:<br>  $M_{mm}\ddot{u}_m + M_{ms}\ddot{u}_s + K_{mm}u_m + K_{ms}u_s = f_m(47)$ 

$$
M_{mn}\ddot{u}_m + M_{ms}\ddot{u}_s + K_{mm}u_m + K_{ms}u_s = f_m(47)
$$

 $M_{mm}\ddot{u}_m + M_{ms}\ddot{u}_s + K_{mm}u_m + K_{ms}u_s = f_m$  (4<br>  $M_{sm}\ddot{u}_m + M_{ss}\ddot{u}_s + K_{sm}u_m + K_{ss}u_s = f_s$  (48)

Il metodo prevede che la relazione fra i g.d.l. master e slave non venga influenzata dalla massa e inerzia (riduzione statica), pertanto dalle (47) (48) il contributo dei termini inerziali è annullato:

$$
K_{mm}u_m + K_{ms}u_s = f_m(49)
$$

$$
K_{sm}u_m + K_{ss}u_s = f_s(50)
$$

Risolvendo la  $(50)$  in funzione di  $u<sub>s</sub>$  si ottiene:

$$
u_s = K_{ss}^{-1} f_s - K_{ss}^{-1} K_{sm} u_m (51)
$$
  
Sostituendo la (51) nella (49) si ottiene:  

$$
K_{mm} u_m + K_{ms} (K_{ss}^{-1} f_s - K_{ss}^{-1} K_{sm} u_m) = f_m \qquad \rightarrow (K_{mm} - K_{ss}^{-1} K_{sm}) u_m = f_m - K_{ms} K_{ss}^{-1} f_s (52)
$$

che può essere riscritta come:

$$
K_r u_r = f_r(53)
$$
  
dove:  

$$
u_r = u_m \text{ e } f_r = f_m - K_{ms} K_{ss}^{-1} f_s(54)
$$

Ma

$$
\{f_r\} = [W]^T \{f\} = [W]^T \begin{Bmatrix} f_m \\ f_s \end{Bmatrix} (55)
$$

Confrontando al (54) con la (55) si ottiene la matrice di trasformazione di riduzione di coordinate W:

$$
\{f_r\} = \begin{bmatrix} I & -K_{ms}K_{ss}^{-1} \end{bmatrix} \{f\} (56)
$$

Abbiamo quindi ricavato la matrice W che riduce il numero di coordinate  $u = Wu_r$ . La nuova equazione del moto si ottiene poi con le (45).

# **4.4 Smorzamento strutturale**

Una accurata analisi delle strutture reali suggerisce che lo smorzamento viscoso non è rappresentativo per modelli a molti gradi di libertà, come ad esempio i modelli ad elementi finiti. Appare infatti che lo smorzamento, in questi casi, abbia un andamento legato all'inverso della frequenza.

Per un sistema ad un grado di libertà lo smorzamento strutturale assume la forma:  $c = h / \omega$ .

pertanto la relativa forza di smorzamento strutturale assume la forma:

*f*<sub>smorz,strut</sub>  $= -(h/\omega)\dot{x} = -ihx$ .

L'equazione del moto per un sistema forzato ad un grado di libertà con smorzamento strutturale diventa:

 $\rightarrow m\ddot{x} + (k + ih)x = f$ 

Ponendo  $(k + ih) = k(1 + i\eta)$ , con  $\eta$  detto loss factor, si ottiene nell'equazione del moto un termine di rigidezza complessa:

 $m\ddot{x} + k(1 + i\eta)x = f$ 

Tipici valori di  $\eta$  sono fra 10<sup>-5</sup> per alluminio o acciaio fino ad 1 per materiali plastici (gomme) Per sistemi a molti gradi di libertà, si può generalizzare:

 $[M]\{\ddot{x}\} + [K + iH]\{x\} = \{f\}$ 

# *Esercizio 3 (da portare in forma scritta all'esame)- Trave incastrata in Nastran-Patran*

Consideriamo la trave incastrata [\(Figura 14,](#page-22-0) [Figura 15\)](#page-22-1) con sezione rettangolare 0,15x0,44 m e lunghezza 10 m. La trave è di alluminio. La trave dovrà essere modellata con elementi CBEAM (1D) e con elementi CTETRA (3D) come in [\(Figura 14,](#page-22-0) [Figura 15\)](#page-22-1).

<span id="page-22-0"></span>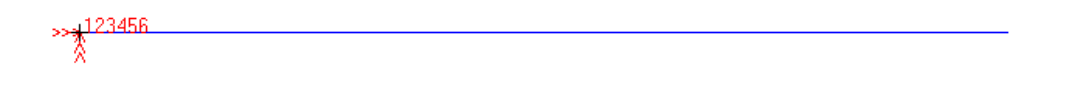

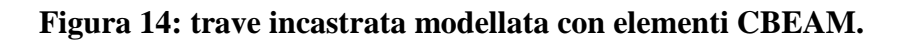

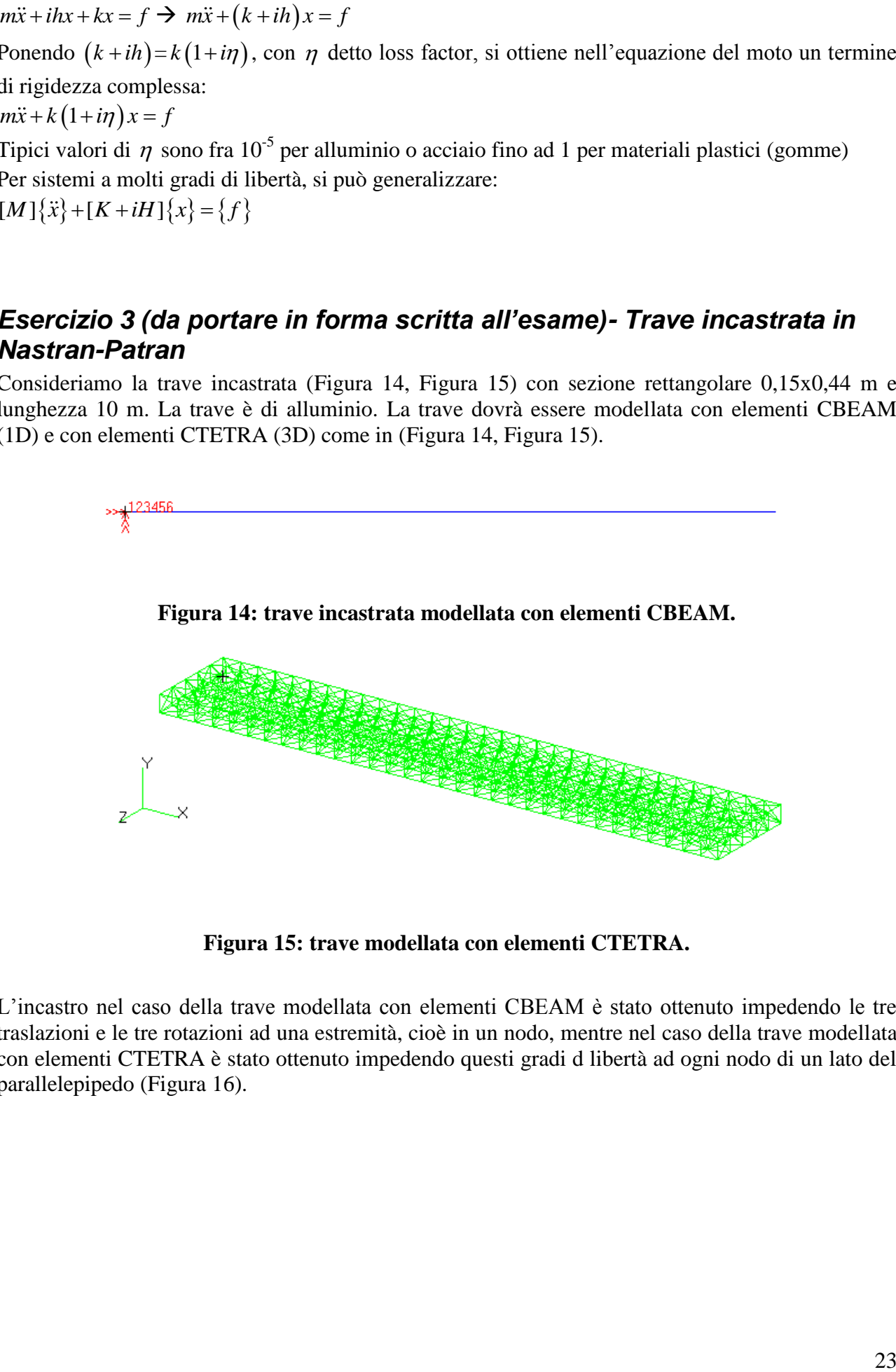

**Figura 15: trave modellata con elementi CTETRA.**

<span id="page-22-1"></span>L'incastro nel caso della trave modellata con elementi CBEAM è stato ottenuto impedendo le tre traslazioni e le tre rotazioni ad una estremità, cioè in un nodo, mentre nel caso della trave modellata con elementi CTETRA è stato ottenuto impedendo questi gradi d libertà ad ogni nodo di un lato del parallelepipedo [\(Figura 16\)](#page-23-0).

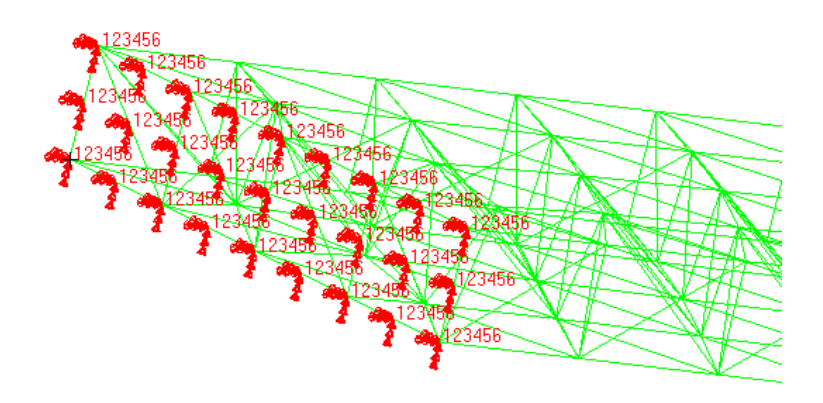

**Figura 16: vincoli per la trave modellata con elementi CTETRA.**

<span id="page-23-0"></span>Si richiede di modellare con MSC Patran la trave considerandola prima come monodimensionale (usando elementi CBEAM) e poi tridimensionale (usando elementi CTETRA) e confrontare le frequenze naturali ottenute (SOL103) con le frequenze naturali teoriche. Inserire poi i dati nella seguente Tabella 1.

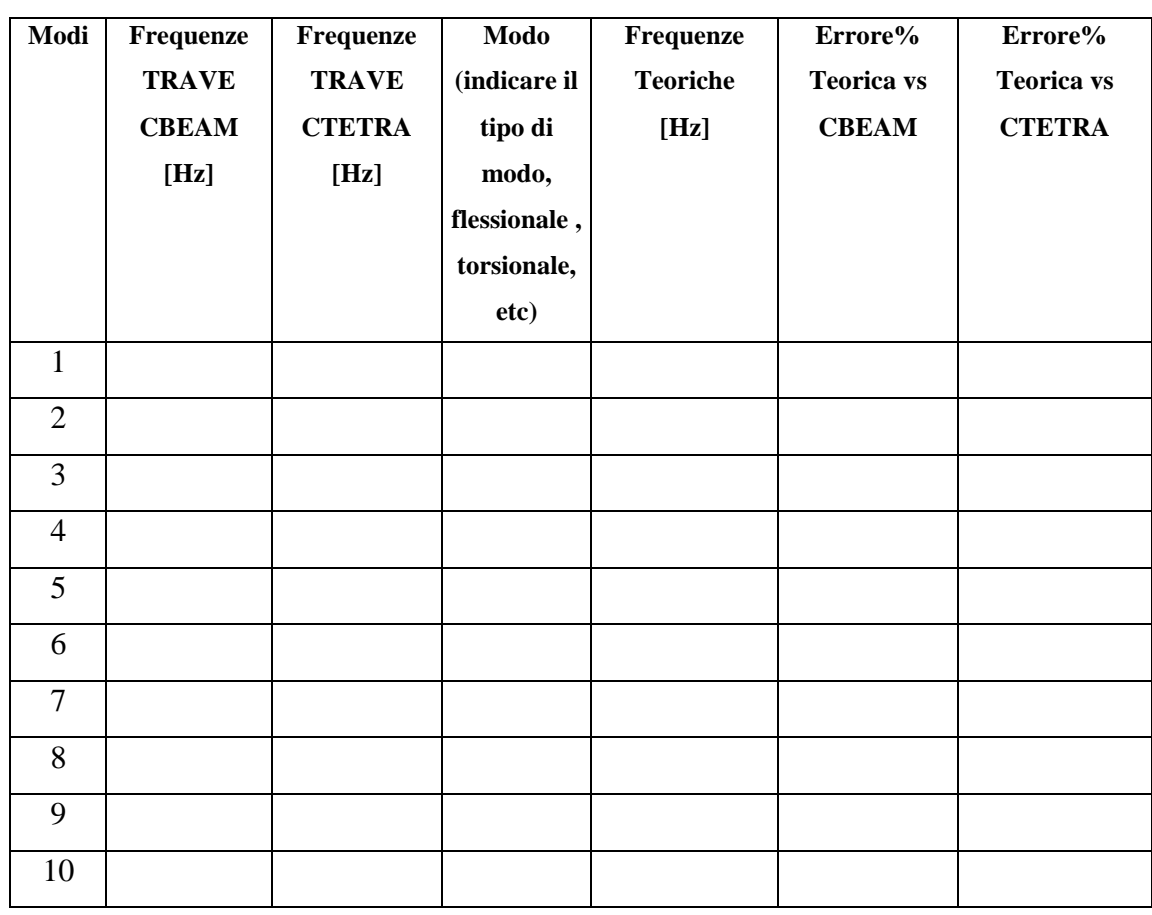

# **Tabella 1 Trave incastrata modellata con 1000 elementi CBEAM e 1000 elementi**

**CTETRA**

**Traccia di soluzione 103 in MSC.Nastran**

L'analisi modale viene eseguita in MSC.Nastran selezionando la soluzione 103.

# 殡 Analysis

In particolare nella sezione Analysis di MSC.Patran dopo aver impostato "Analyze-Entire Model-Full Run" si clicca in "Solution Type" per selezionare la soluzione desiderata [\(Figura 17\)](#page-24-0).

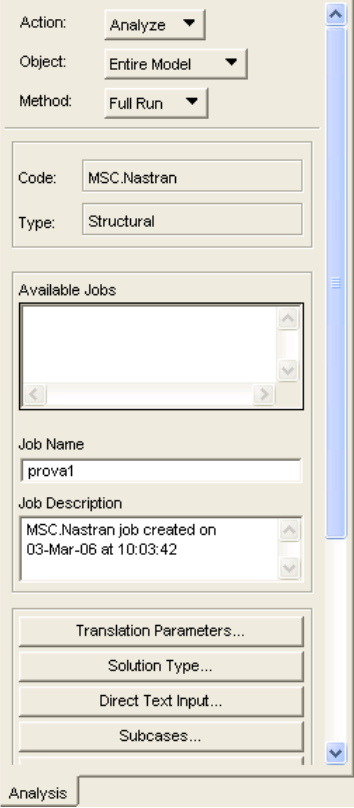

<span id="page-24-0"></span>**Figura 17: interfaccia grafica in MSC.Patran per impostare la soluzione desiderata.**

Compare una finestra in cui si seleziona la soluzione voluta, in questo caso "Normal Modes" [\(Figura 18\)](#page-25-0).

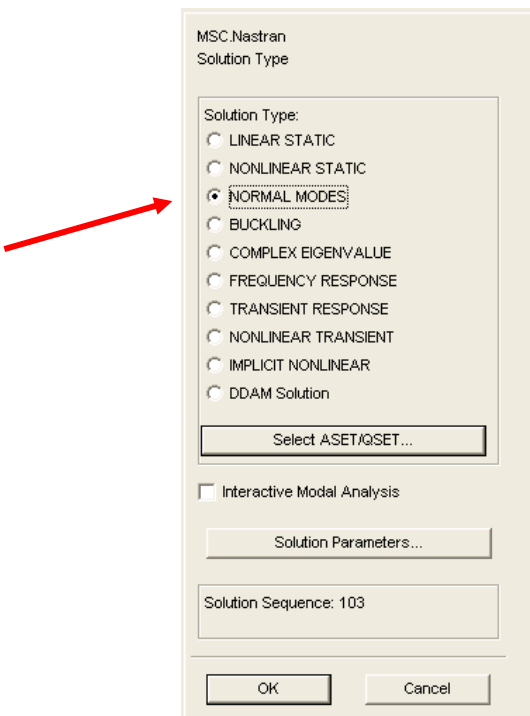

### **Figura 18: Interfaccia grafica con l'elenco delle soluzioni disponibili.**

<span id="page-25-0"></span>Successivamente si clicca in "Solution Parameters" [\(Figura 19\)](#page-25-1) in cui si settano alcuni parametri tra cui il modo con cui considerare la massa (*Lumped* o *Coupled* (cioè *consistent*).

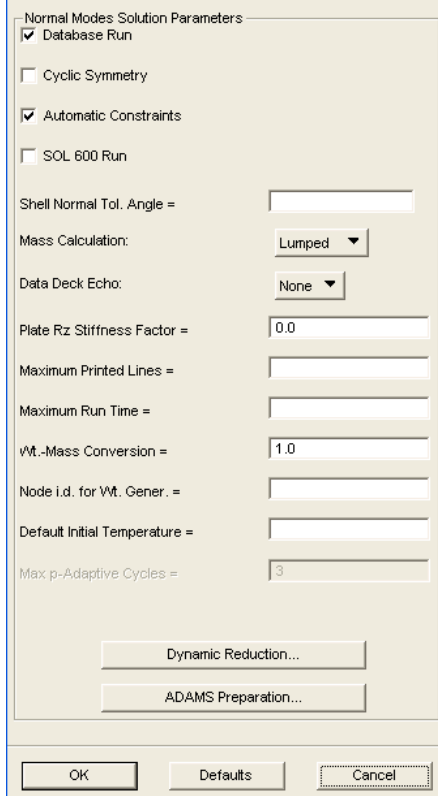

<span id="page-25-1"></span>**Figura 19: interfaccia grafica per selezionare alcuni paramenti dell'analisi.**

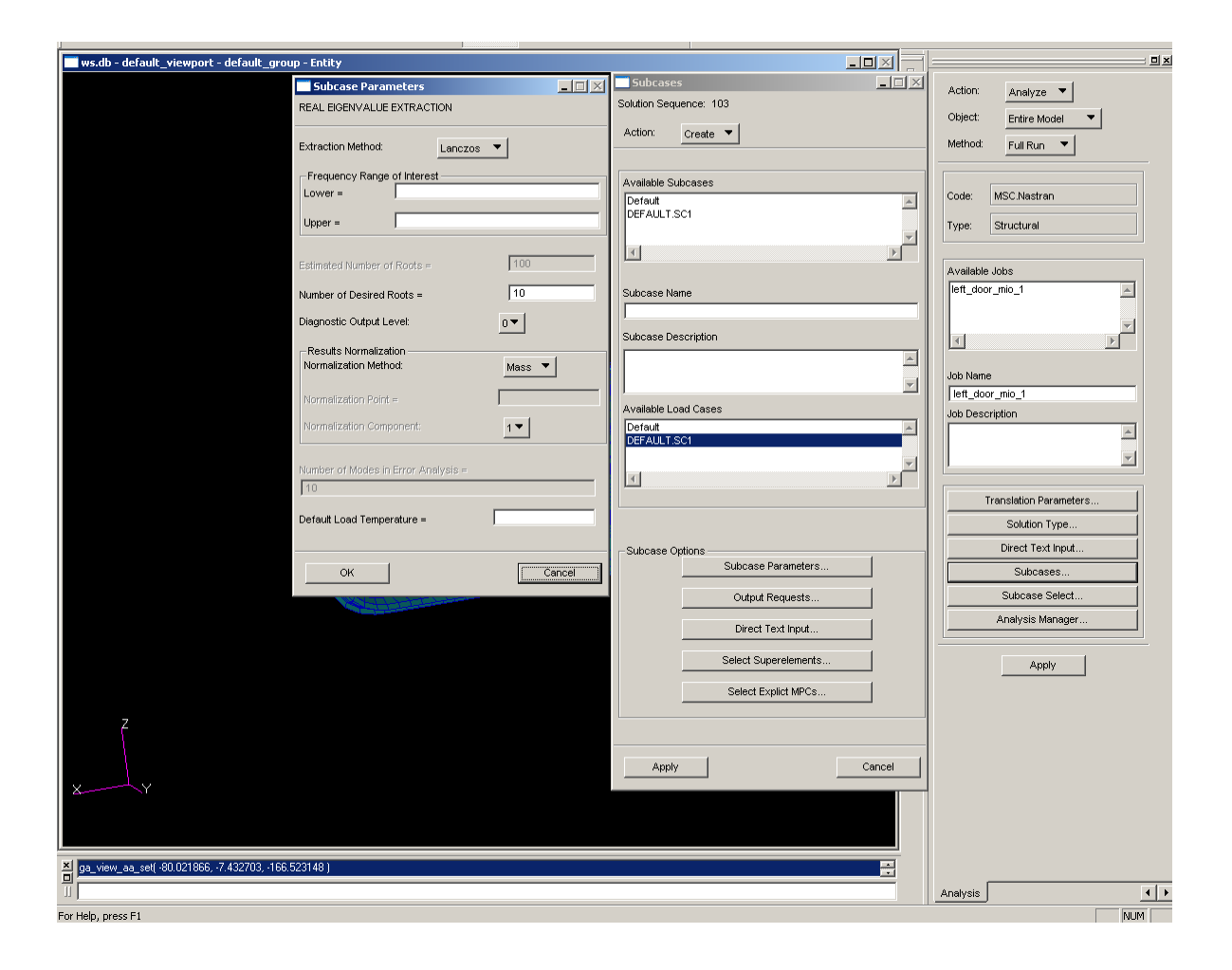

# **Figura 20: interfaccia grafica per la creazione dei Subcases.**

Seguendo il percorso *Subcases/subcase parameters* si possono scegliere il numero di frequenze naturali da calcolare (number of desired roots). Infine si clicca su "Apply" [\(Figura 17\)](#page-24-0) per far partire la creazione del file .bdf che serve a MSC.Nastran per calcolare le soluzioni desiderate.

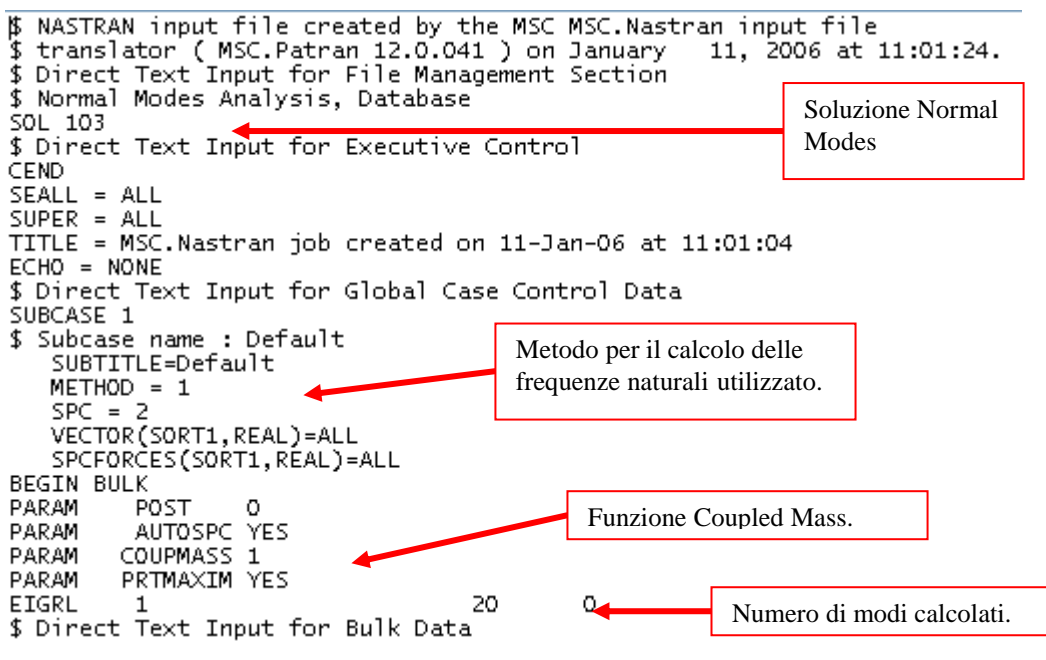

**Figura 21: file .bdf per la soluzione 103.**

Le cards presenti nel file .bdf per la soluzione Normal Modes sono:

- METHOD: indica con quale metodo sono calcolati gli autovalori (1= metodo di Lanczos).
- EIGRL: definisce i dati per l'elaborazione per ottenere gli autovalori (vibrazioni o deformazioni) nell'analisi con il metodo di Lanczos.

### **Elementi CBEAM**

per creare una trave con elementi CBEAM in Patran., seguire i seguenti suggerimenti [\(Figura 22\)](#page-28-0):

- 1) Geometry/create/curve/xyz e inserire la lunghezza della trave in "vector coordinate list"
- 2) Utilizzare BAR2 come tipologia di mesh
- 3) Nella definizione delle "properties" utilizzare le impostazioni di figura

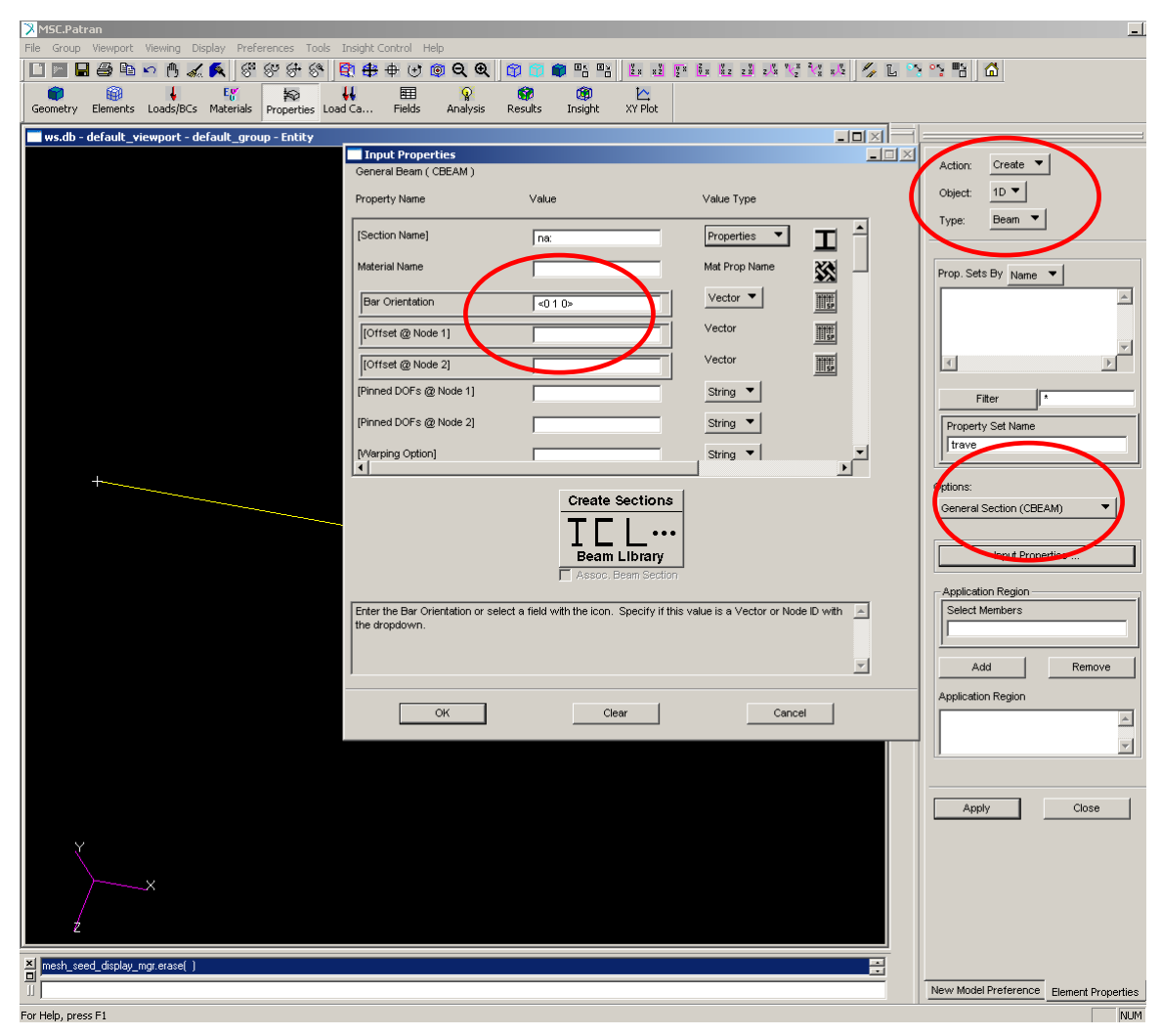

<span id="page-28-0"></span>**Figura 22.**

I gradi di libertà associati all'elemento CBEAM sono tre spostamenti, tre rotazioni e la torsione. L'inserimento delle proprietà dell'elemento BEAM è mostrato in [Figura 23.](#page-29-0)

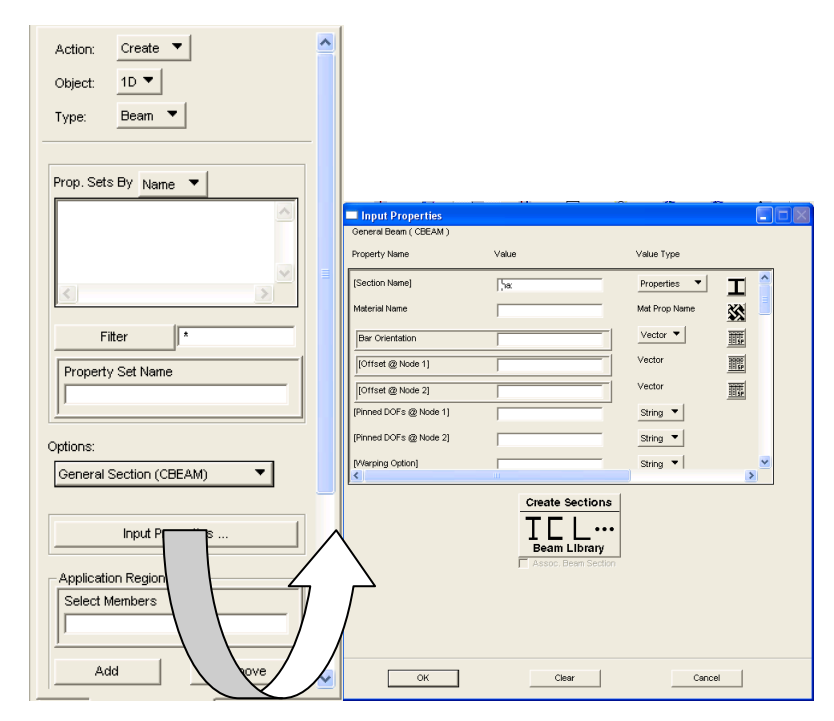

**Figura 23: interfaccia grafica di come inserire le proprietà degli elementi CBEAM.**

# <span id="page-29-0"></span>**Elementi 3D**

Gli elementi solidi di MSC.Nastran includono:

- elementi a quattro facce chiamati CTETRA;
- elementi a cinque facce chiamati CPENTA;
- elementi a sei facce chiamati CHEXA.

Questi elementi sono mostrati in [Figura 24.](#page-29-1)

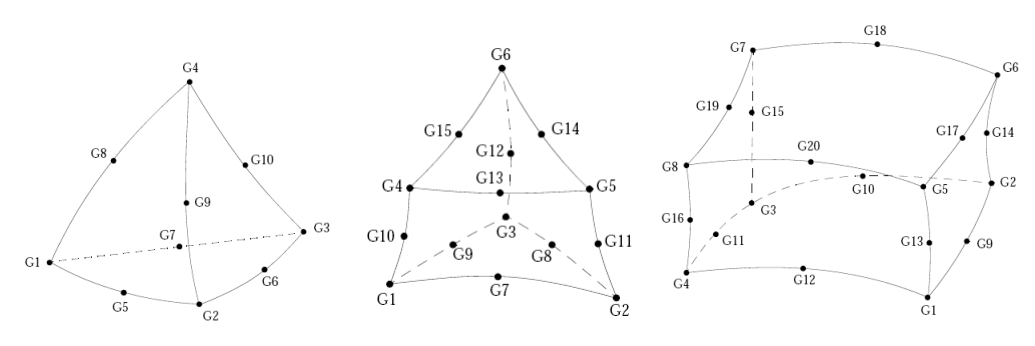

**Figura 24: elementi solidi TETRA, PENTA e HEXA.**

<span id="page-29-1"></span>Gli elementi a quattro nodi CTETRA e quelli a sei nodi CPENTA sono molto rigidi e quindi non dovrebbero essere usati nella modellazione. Gli elementi a dieci nodi CTETRA e quelli a quindici nodi CPENTA sono più adattabili rispetto i precedenti. Gli elementi a otto nodi CHEXA sono i migliori e possono essere usati per modellare le più svariate geometrie.

La scelta del tipo di elemento va fatta quando si fa la mesh del pezzo utilizzando l'interfaccia grafica di [Figura 25.](#page-30-0)

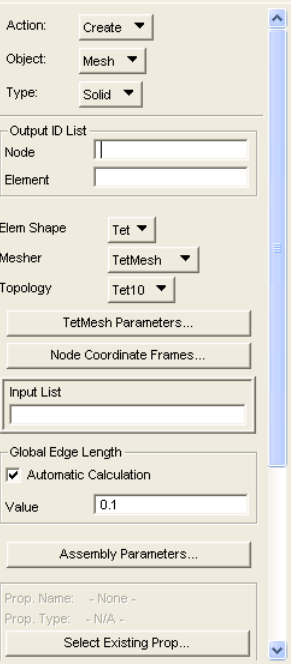

#### **Figura 25: interfaccia grafica di come scegliere il tipo di mesh che si desidera fare.**

<span id="page-30-0"></span>L'elemento CTETRA ha quattro nodi ai vertici ed altri sei nodi sui lati [\(Figura 24\)](#page-29-1).

I nodi G1 e G4 definiscono i vertici, mentre i nodi intermedi G5-G10 sono opzionali. La loro omissione rendono la mesh poco accurata, mentre gli elementi CTETRA a dieci nodi sono molto usati perché consentono una buona modellazione.

#### **Di seguito un esempio di file BDF di Nastran**

………………………………………………………

```
$ NASTRAN input file created by the MSC MSC.Nastran input file
$ translator ( MSC.Patran 12.0.041 ) on September 21, 2005 at 10:52:43.
$ Normal Modes Analysis, Database
SOL 103
CEND
SEALL = ALLSUPER = ALLECHO = NONE
SUBCASE 1
$ Subcase name : Default
   SUBTITLE=Default
  METHOD = 1stress=all
spc=2
BEGIN BULK
PARAM POST 0
PARAM AUTOSPC YES
PARAM PRTMAXIM YES
EIGRL 1 16 0
PSOLID<sub>1</sub> 1
$ Pset: Property_1<br>CTETRA 1 1
                    5774 2133 6428 6367 24353 24376
       24380 35839 13174 17539 
CTETRA 2 1 2196 2185 1526 2172 40246 18845
```

```
$ Material : Material_1
MAT1* 1 6.8+10 .3
      * 2900. 
$ Nodes of the Entire Model
GRID* 1 -0.02603926542250.06873768028045*A1
*A1 0.15908825799237 
GRID* 2 -0.02605234924510.07670429191051*A2
*A2 0.14779071433393 
GRID* 3 -0.02791697484020
$ Loads for Load Case : Default
SPCADD 2 1
$ Displacement Constraints of Load Set : vincoli
SPC1 1 123456 183 199 200 201 202 203
       204 225 226 227 228
SPC1 1 123456 264 THRU 277
$ Referenced Coordinate Frames
ENDDATA
```
# *Calcolo delle frequenze teoriche*

### Vibrazioni flessionali di una trave

Le **frequenze naturali flessionali** della trave possono essere calcolata analiticamente attraverso l'equazione di Eulero:

<span id="page-31-0"></span>
$$
EI = \frac{\partial^4 v}{\partial x^4} + \rho S \frac{\partial^2 v}{\partial t^2} = 0
$$
 (1)

Dalla risoluzione della [\( 1\)](#page-31-0) si ottiene la seguente relazione per calcolare le frequenze naturali in base delle condizioni al contorno imposte:

$$
f_n = \frac{\beta_n^2}{2\pi} \sqrt{\frac{E \cdot I}{\rho \cdot A}}
$$
 (2)

Dove: E è il modulo di Young;

 $\rho$ è la densità;

*A* è la sezione;

*I* è il momento d'inerzia;

l è la lunghezza della trave.

Vengono riportati di seguito i valori dei coefficienti  $\beta_n l$  per il caso di trave incastrata (**[Tabella 1](#page-32-0)**) e per il caso di trave free-free (**[Tabella 2](#page-32-1)**).

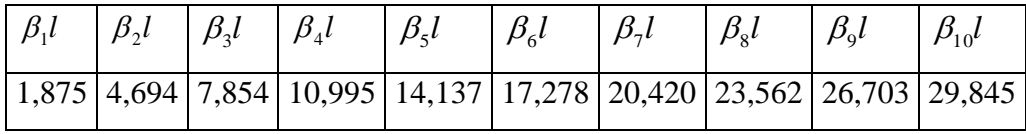

#### Tabella 1: valori di  $\beta$  *l* per trave incastrata.

<span id="page-32-0"></span>

| $\beta_1 l$ | $\beta, l$ | $\beta_2 l$ | $\beta_{5}l$ | $\beta_{\epsilon}l$                                       | $\beta_{\tau}l$ |  |
|-------------|------------|-------------|--------------|-----------------------------------------------------------|-----------------|--|
|             |            |             |              | $(4,730 7,853 10,996 14,137 17,278 20,347 23,562 26,703)$ |                 |  |

Tabella 2: valori di  $\beta$  *l* per trave free-free.

#### <span id="page-32-1"></span>Vibrazioni torsionali di una trave

Le **frequenze naturali torsionali** per una trave incastrata possono essere calcolate analiticamente attraverso la seguente equazione differenziale:

<span id="page-32-2"></span>
$$
I p_m \frac{\partial^2 \theta}{\partial t^2} = G J \frac{\partial^2 \theta}{\partial x^2}
$$
 (3)

Dalla risoluzione della [\( 3\)](#page-32-2) si ottengono le relazioni per calcolare le frequenze naturali al variare delle condizioni al contorno. Per una trave incastrata ad una estremità la relazione è:

$$
f_n = \frac{(2n+1)\cdot c}{4\cdot l} \tag{4}
$$

dove *m Ip*  $c = \sqrt{\frac{G \cdot J}{I}}$ 

*J* Torsional Constant;

 $I_{p_m} = \rho \cdot I_{p_A}$  momento d'inerzia polare della massa;

$$
I_{p_A} = \frac{b \cdot h^3 + h \cdot b^3}{12}
$$
momento d'inerzia polare della sezione;

 $n=0,1,2,...$ ....(la prima frequenza torsionale si ottiene con n=0)

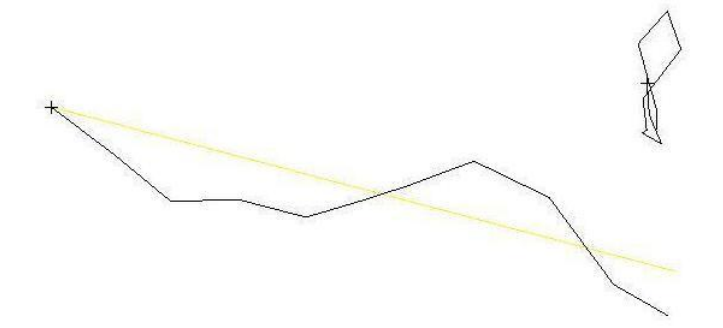

**Figura 26: modo torsionale per una trave incastrata.**

# *Torsional Constant*

J è usato per indicare la Torsional Constant.

Sfortunatamente la stessa variabile usata per indicare la torsional constant è usata anche per indicare il momento polare d'inerzia della sezione (qui indicato con  $I_{p_A}$ ). Queste due grandezze NON sono la stessa cosa. Ad aggiungere confusione nel caso di sezione circolare i due sono numericamente identici.

$$
Ip_A = J = \frac{\pi \cdot r^4}{2} \tag{5}
$$

Il momento polare d'inerzia della sezione rispetto ad un asse OZ (asse polare) perpendicolare al piano della sezione è dato da:

$$
I p_A = \int r^2 dm = \int x^2 dm + \int y^2 dm = I_x + I_y
$$
 (6)

La Torsional Constant varia invece a seconda della forma della sezione [\(Tabella 3\)](#page-36-0).

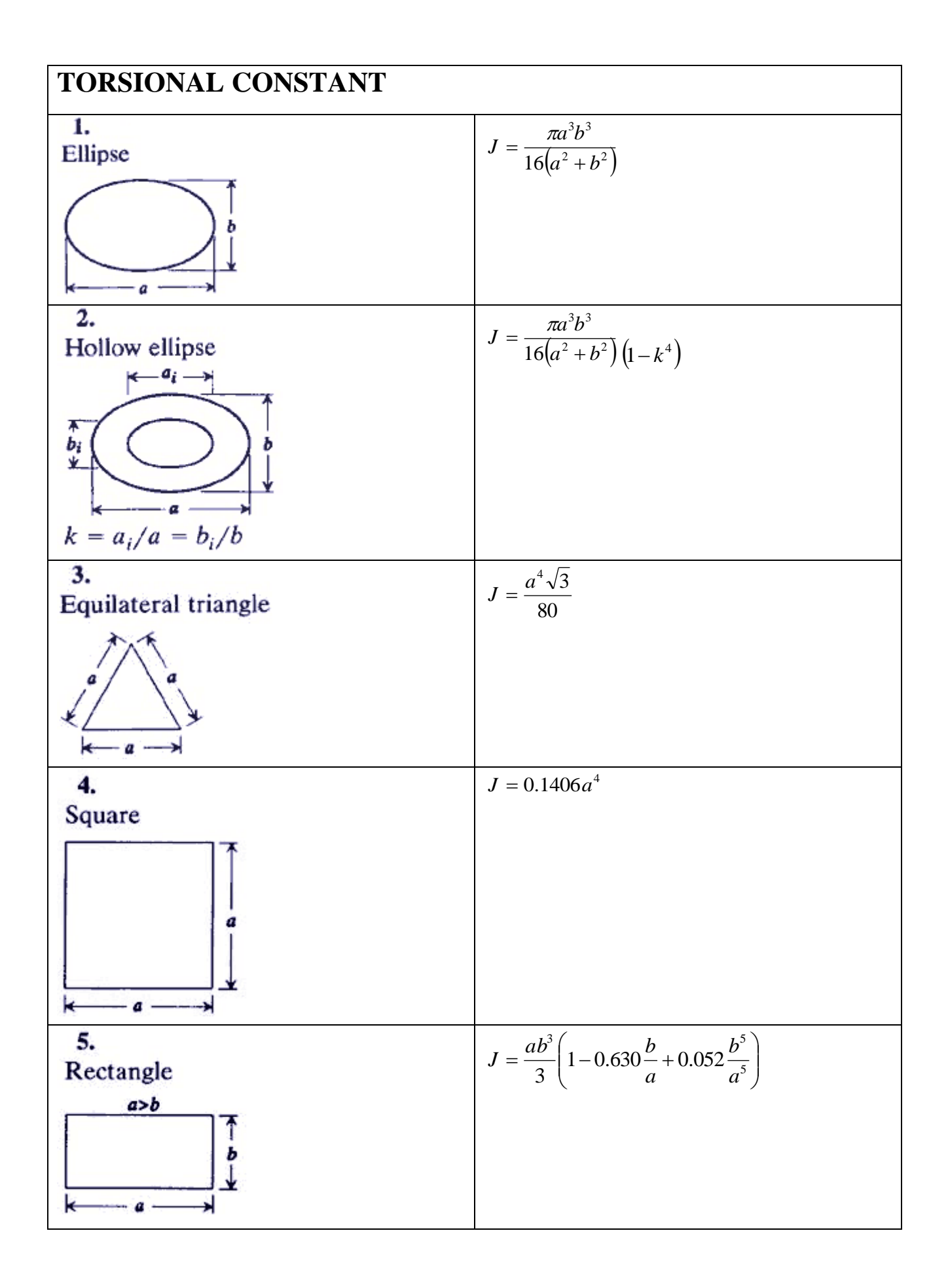

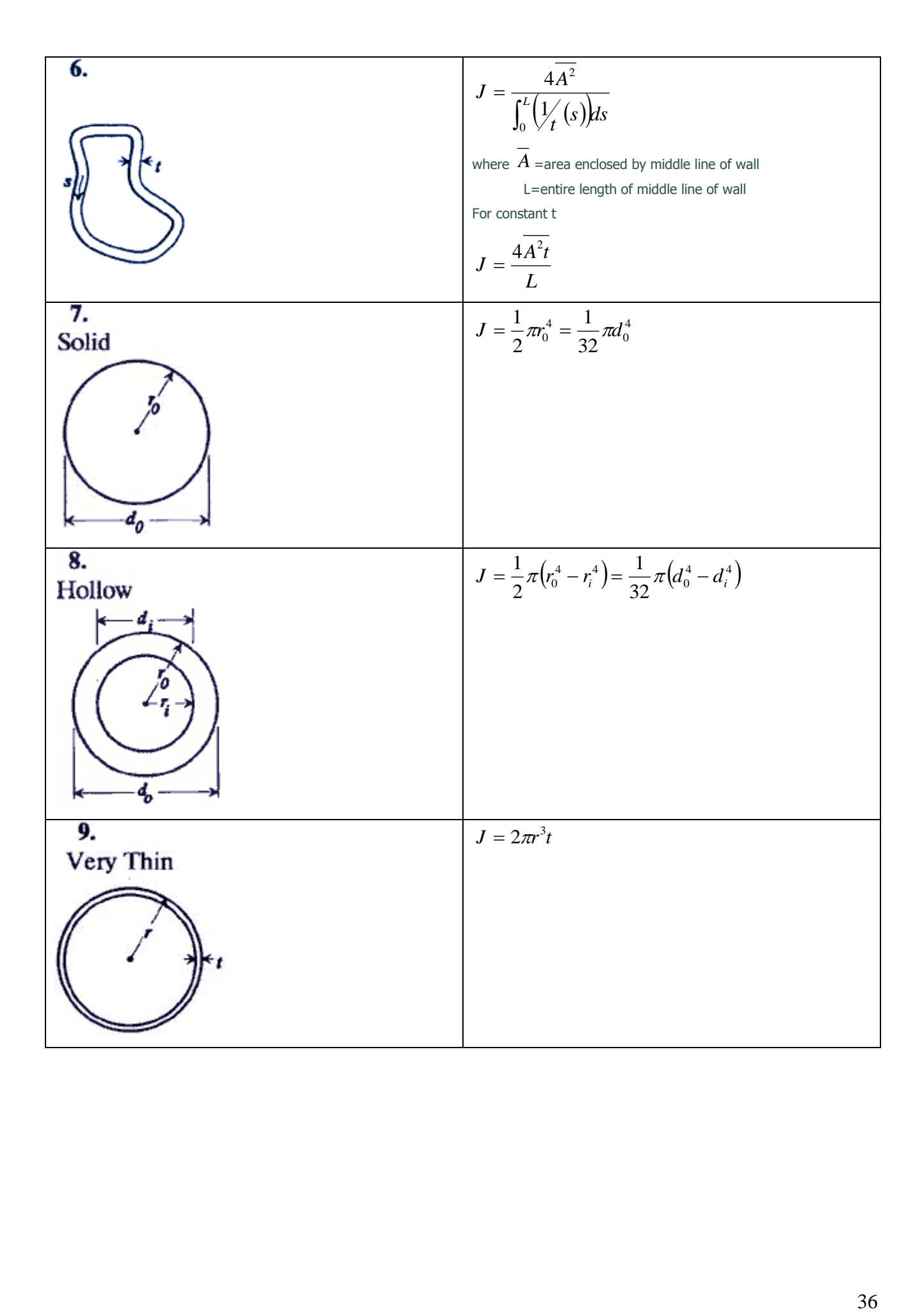
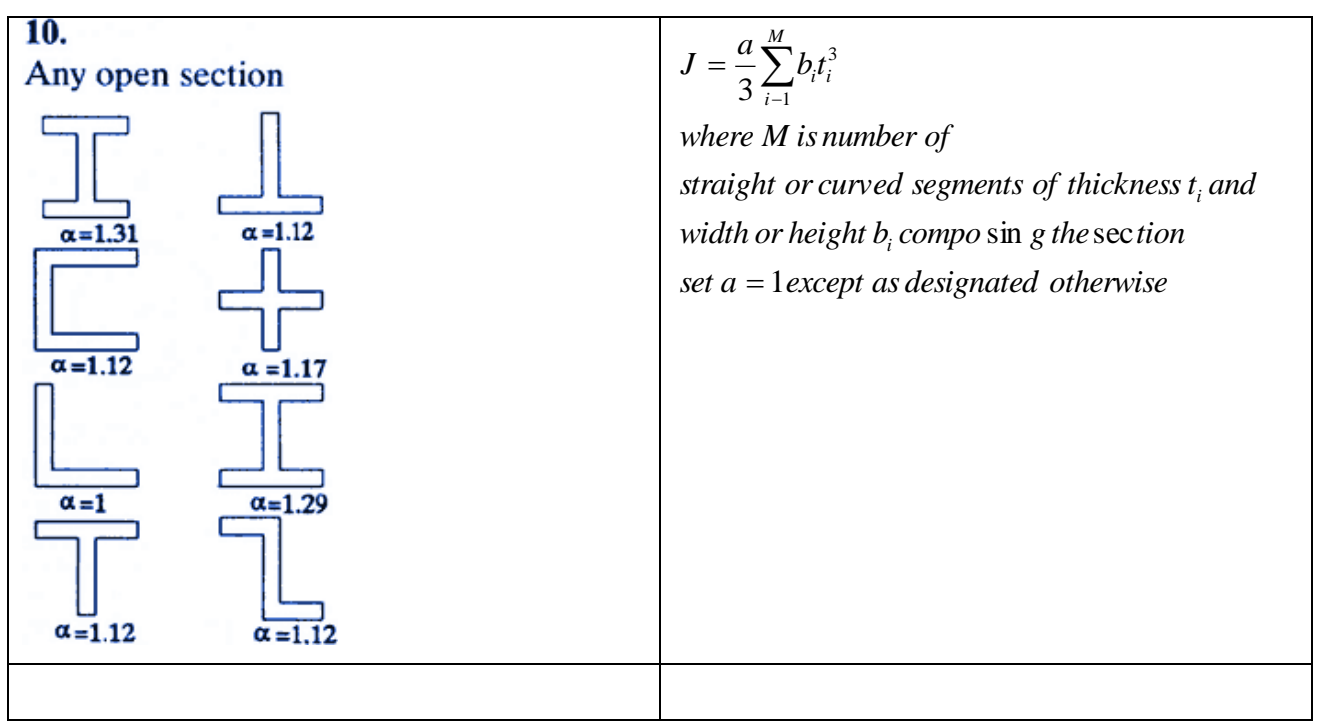

**Tabella 3: Torsional Constant per le varie sezioni.**

#### Vibrazioni longitudinali di una trave

Le **frequenze naturali longitudinali** per una trave possono essere calcolate analiticamente attraverso la seguente equazione differenziale:

<span id="page-36-0"></span>
$$
\frac{\partial^2 u}{\partial t^2} = \frac{E}{\rho} \frac{\partial^2 u}{\partial x^2}
$$
 (7)

Dalla risoluzione della [\( 7\)](#page-36-0) si ottengono le relazioni per calcolare le frequenze naturali al variare delle condizioni al contorno.

Per una trave incastrata la soluzione è:

$$
f_n = \frac{(2n-1)}{4l} \sqrt{\frac{E}{\rho}}
$$
 (8)

dove:  $\rho$  densità;

*E* modulo di Young;

*n* è in modo;

*l* è la lunghezza.

Per una trave in condizioni free-free l'equazione diventa:

$$
f_n = \frac{n}{2l} \sqrt{\frac{E}{\rho}}
$$
 (9)

#### *Esercizio 4 (da portare in forma scritta all'esame)– PORTA DI AUTOMOBILE*

Usando il modello di porta di auto (left\_door.bdf), si richiede di:

1)Calcolare le prime 15 frequenze naturali e mostrare le relative forme modali del modello in condizioni libere

2)Vincolare il modello a telaio nei 3 punti evidenziati (anteriormente in 2 punti e posteriormente in un punto). Scegliere per ogni punto gli opportuni gradi di libertà da vincolare in base a considerazione ingegneristiche. Valutare le prime 10 frequenze naturali e mostrare le relative forme modali del modello così ottenuto.

3)Stampare i comandi principali del listato BDF.

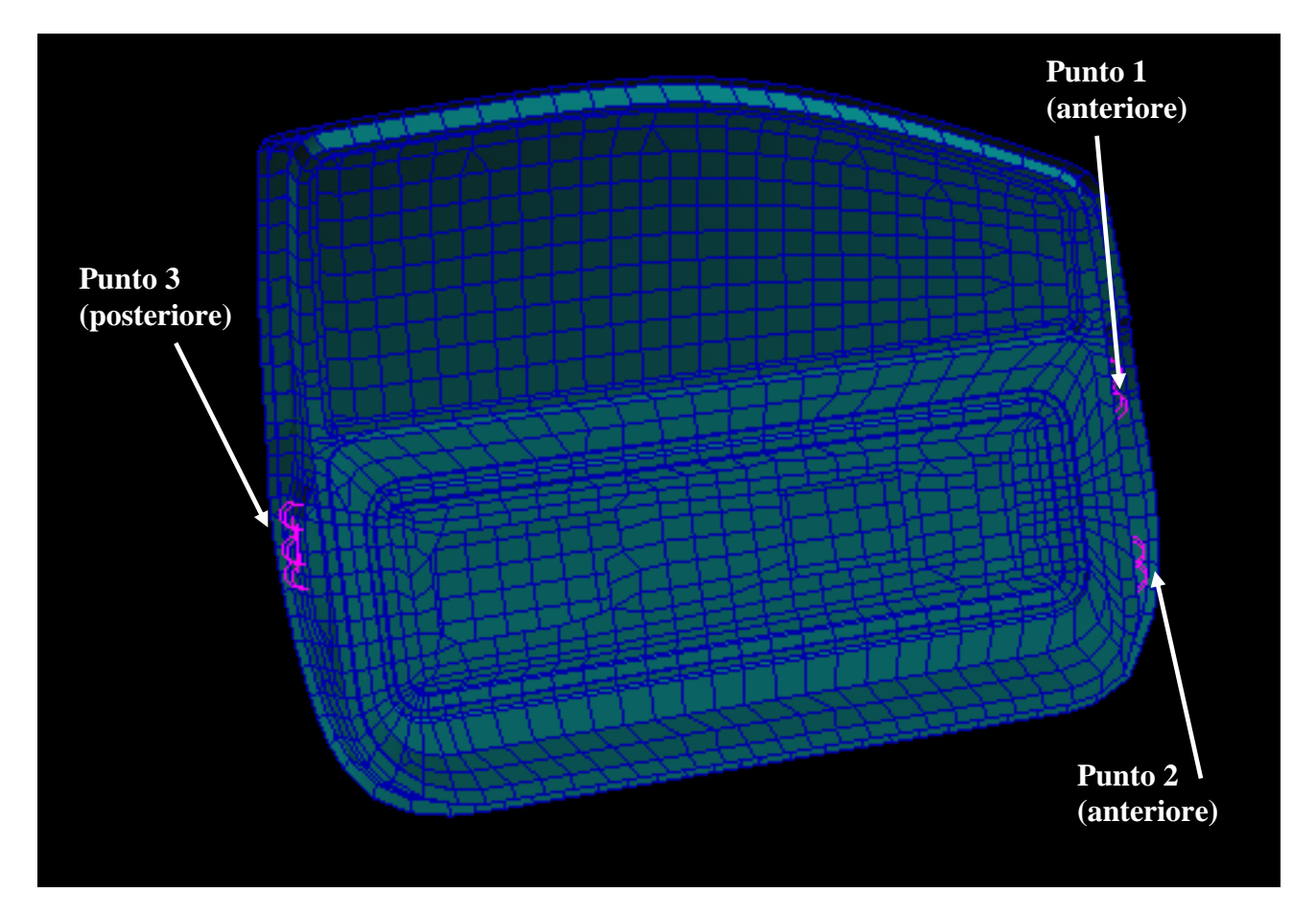

# **FEM in MSC. NASTRAN**

- **NASTRAN** is a finite element analysis (FEA) program that was originally developed for NASA in the late 1960s under United States government funding for the Aerospace industry. The MacNeal-Schwendler Corporation (MSC) was one of the principal and original developers of the public domain NASTRAN code. NASTRAN source code is integrated in a number of different software packages, which are distributed by a range of companies.
- NASTRAN software application was written to help design more efficient space vehicles  $\overline{\phantom{a}}$ such as the Space Shuttle.
- Nastran: NAsa STRuctural ANalysis  $\overline{\phantom{a}}$

#### *components*

*preprocessing:* mesh generation material definitions definition of loads and boundary conditions

#### *solving:*

solving the (linear) set of equations

#### *postprocessing:*

visualisation and analysis of results (primary and secondary field variables) displacement stress/strain temperature heat flux

acoustic pressure velocity/intensity

… …

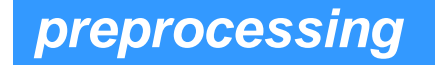

- co-ordinate systems
- nodes
- **elements**
- **geometrical properties**
- **material properties**
- units
- **In loads and constraints**

*illustration for MSC/NASTRAN*

#### ■ nodes are called GRID points in NASTRAN

- qrids are defined as points in space that have :
	- **a** unique number (integer)
	- $\blacksquare$  a certain location X, Y, Z
		- coordinate systems aid in locating point
	- 6 Degrees Of Freedom (DOFs) to move in space
		- coordinate systems aid in interpreting displacement results
- GRID definition statement :
	- GRID ID CP X Y Z CD
	- where
		- ID : identification number
		- CP : reference to coordinate system that was used to position the grid
		- X,Y,Z : co-ordinates
		- CD : reference to coordinate system in which the input (loads, BC) and output (displacements) are defined

*preprocessing*

*nodes*

# *preprocessing*

# *elements*

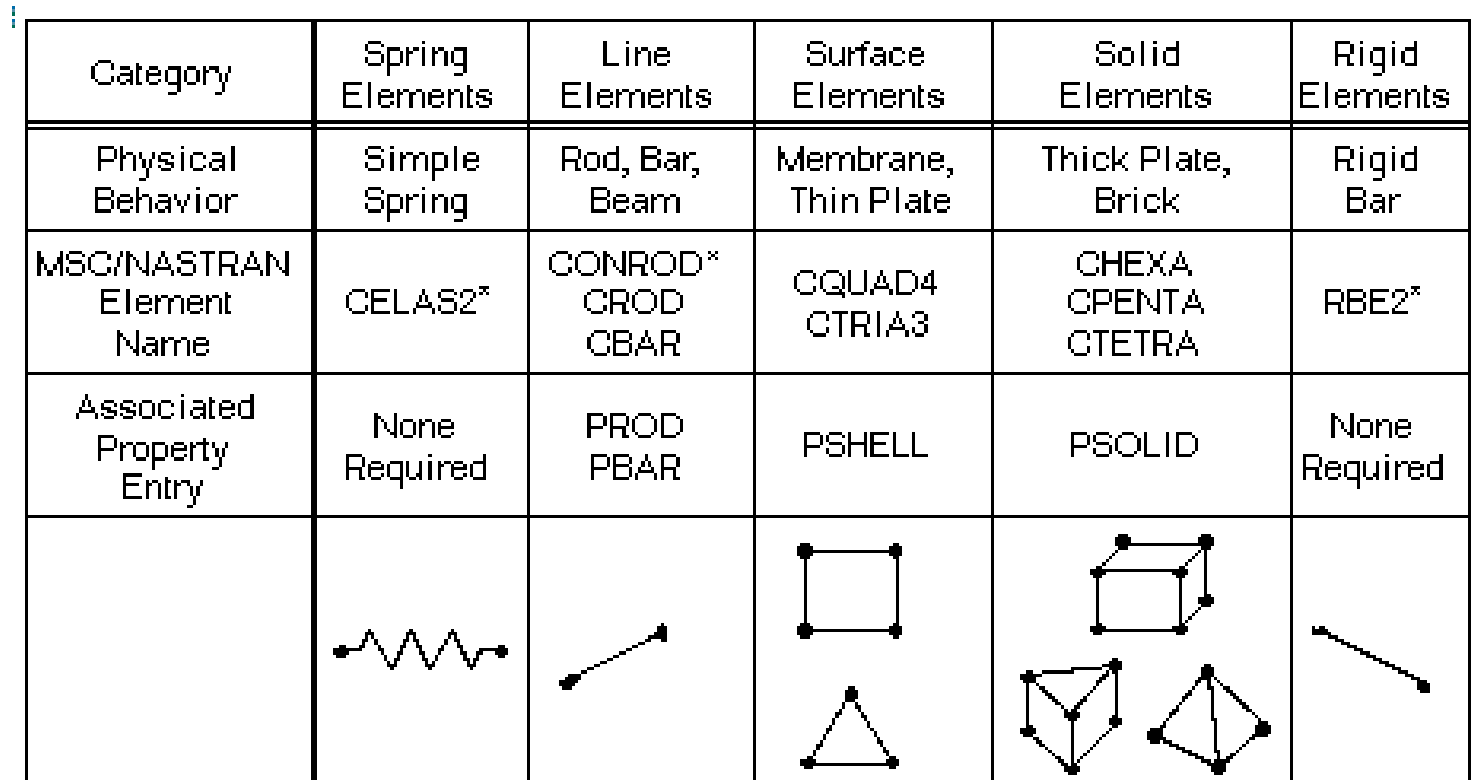

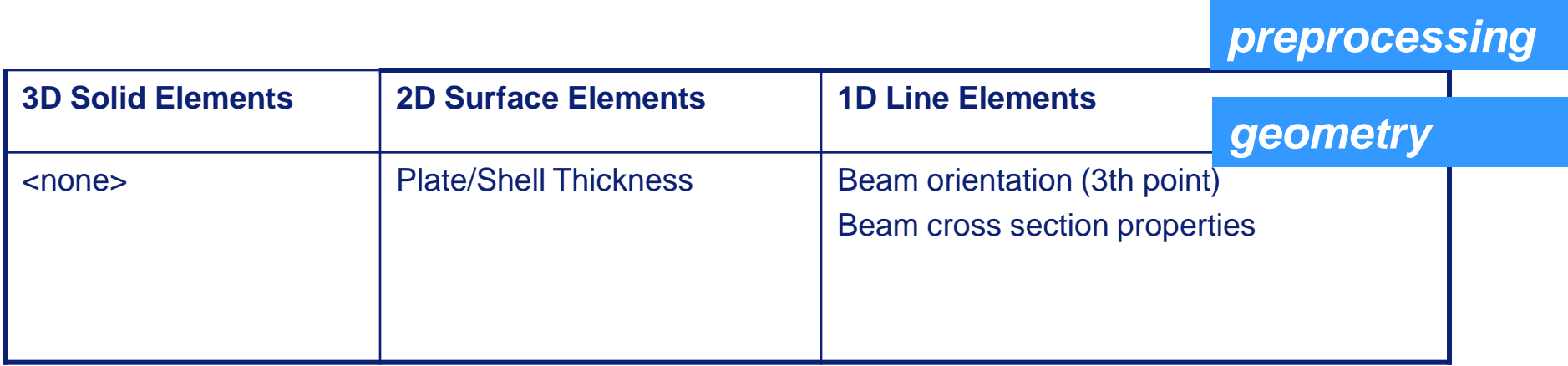

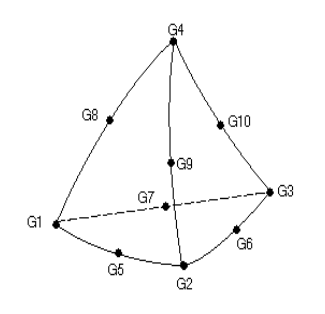

Figure 6-19. CTETRA Element Connection.

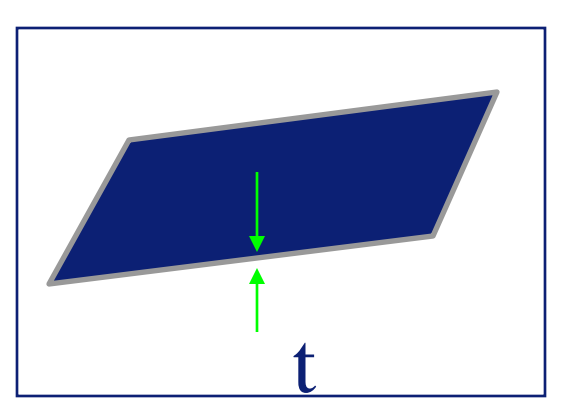

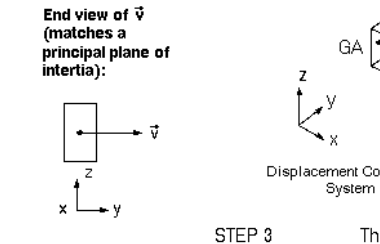

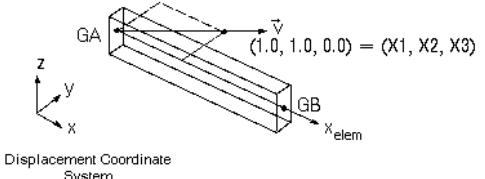

The plane formed by the element x-axis and orientation vector  $\vec{v}$  is called plane 1. The element y-axis lies in plane 1 and is perpendicular to the element x-axis, as shown below:

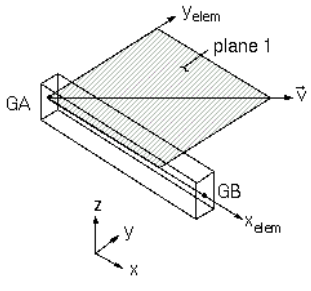

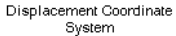

#### *preprocessing*

#### ■ Basic Material Property Definitions :

# *material properties*

- *linear* : deformation are directly proportional to the applied load
- *elastic* : an elastic structure returns to its original, undeformed shape when the load is removed
- *homogeneous* : properties are independent of location within the material
- *isotropic* : material properties do not change with the direction of the material
- MATERIAL definition statement :
	- MAT1 ID E G NU RHO ... … GE

- where
	- ID : identification number
	- E : Young's modulus
	- G: Shear modulus  $G = 0.5 * E / (1 + N U)$
	- NU · Poisson's ratio
	- RHO : Mass density
	- GE : structural damping coefficient

#### *preprocessing*

#### *units*

- **nost FE solvers do not have an explicit notion of physical units.**
- $\blacksquare$  it is the user's responsibility to use a consistent set of units.
- popular unit sets : SI, English Units
- Common mistakes in FE models originate from wrong material values (due to wrong unit conversions) !!
- Use SI !!!

*preprocessing*

*loads*

- Static Loads :
	- concentrated loads applied to grid points (FORCE, MOMENT)
	- distributed loads on line elements (PLOAD1)
	- normal uniform pressure loads on surface (PLOAD, PLOAD2)
	- normal pressure load on face of 2D or 3D element (PLOAD4)
	- gravity or acceleration loads (GRAV)
- Enforced displacement (SPCD)

#### *preprocessing*

*loads*

■ Dynamic Loads :

concentrated loads applied to grid points :

$$
P(f) = A[C(f) + i.D(f)]e^{i(\theta - 2\pi f\tau)}
$$

- RLOAD1 or RLOAD2 statement that refer to DAREA statements (spatial definition of load : A) 2 TABLED1 statements (spectral definition C(f),D(f) real/imag for RLOAD1, amplitude/phase for RLOAD2) Selection of dynamic loading with DLOAD case control statement
- (reference to RLOAD1 / 2 )

*preprocessing*

*constraints*

- a constraint is the enforcement of a prescribed displacement on a single grid point or a set of points
- two basic types of constraints :
	- single point constraints (SPCs) :
		- enforces a displacement (for example zero displacement ) to a single point
	- multiple point constraints (MPCs)
		- enforces a mathematical constraint relationship between one grid point and a set of grid points

Solution sequence for mode calculation

\n
$$
\left( \left[ K \right] + j\omega \left[ C \right] - \omega^2 \left[ M \right] \right) . \{ X \} = \{ F \}
$$
\n• undamped

\n• no external forces

\n
$$
\omega_m : \text{eigenfrequencies } (\# \text{ modes} = \text{total } \# \text{ dots } n)
$$
\n
$$
\Phi_m : \text{eigenfrequencies } (\# \text{ modes} = \text{total } \# \text{ dots } n)
$$
\n
$$
\Phi_m : \text{eigenmodes } (\text{each eigenvector has size } (nx1))
$$

 $[M]^{-1}[K](\Phi_m) = \lambda_m \cdot \{\Phi_m\}$ • mode calculation = standard eigenvalue problem

Lanczos algorithm : iterative procedure to determine a subset of modes

### *solution sequence for dynamic response analysis*

*solver*

$$
([\kappa] + j\omega [C] - \omega^2 [M]), \{X\} = \{F\}
$$

- *1. direct solution method:*
	- solving the FE matrix equation directly for the unknown nodal dofs
	- dedicated large model solvers that fully benefit from matrix properties

- *2. modal solution method:*
	- projecting the original dofs onto a modal base
	- that possibly leads to some substantial model size reduction

### *solution sequence for dynamic response analysis*

*solver*

- *2. modal solution method:*  $([K]+j\omega[C]-\omega^2[M]),\{X\}=\{F\}$ sponse analysis<br> $K$ ] +  $j\omega$   $[C]$   $\!\!-\omega^2$   $\left[M\right]$  )  $\!\{X\}\!=\!\{F\}$ 
	- *2.1. calculating the undamped modes*

$$
[K]\{\Phi_m\} = \omega_m^2[M]\{\Phi_m\}
$$

 $\omega_m$ : eigenfrequencies (# modes = total # dofs n)  $\Phi_{\rm m}$ : eigenmodes (each eigenvector has size (nx1))

*2.2. use the modal model for decouple the equations of motion*

- accuracy depends on size of modal base *m<sup>a</sup>*
- model size reduction: from *(nxn)* to *(maxm<sup>a</sup> )*

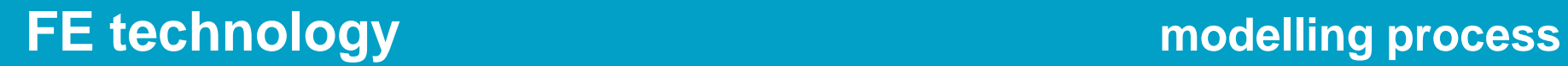

### *solution sequence for transient analysis*

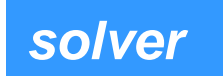

 $F(t) = [K](d(t)) + [C](\dot{d}(t)) + [M](\ddot{d}(t))$ 

*1. direct*

*2. modal:*

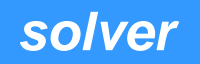

- overview of some NASTRAN solution sequences:
	- SOL 101 : linear static analysis
	- SOL 103 : normal modes
	- SOL 107 / 110 : complex modes (direct/ modal)
	- SOL 108 / 111 : frequency response (direct/ modal)
	- SOL 109 / 112 : transient response (direct/ modal)
	- SOL 106 : non-linear statics followed by normal modes
	- SOL 200 : Design sensitivity and optimization

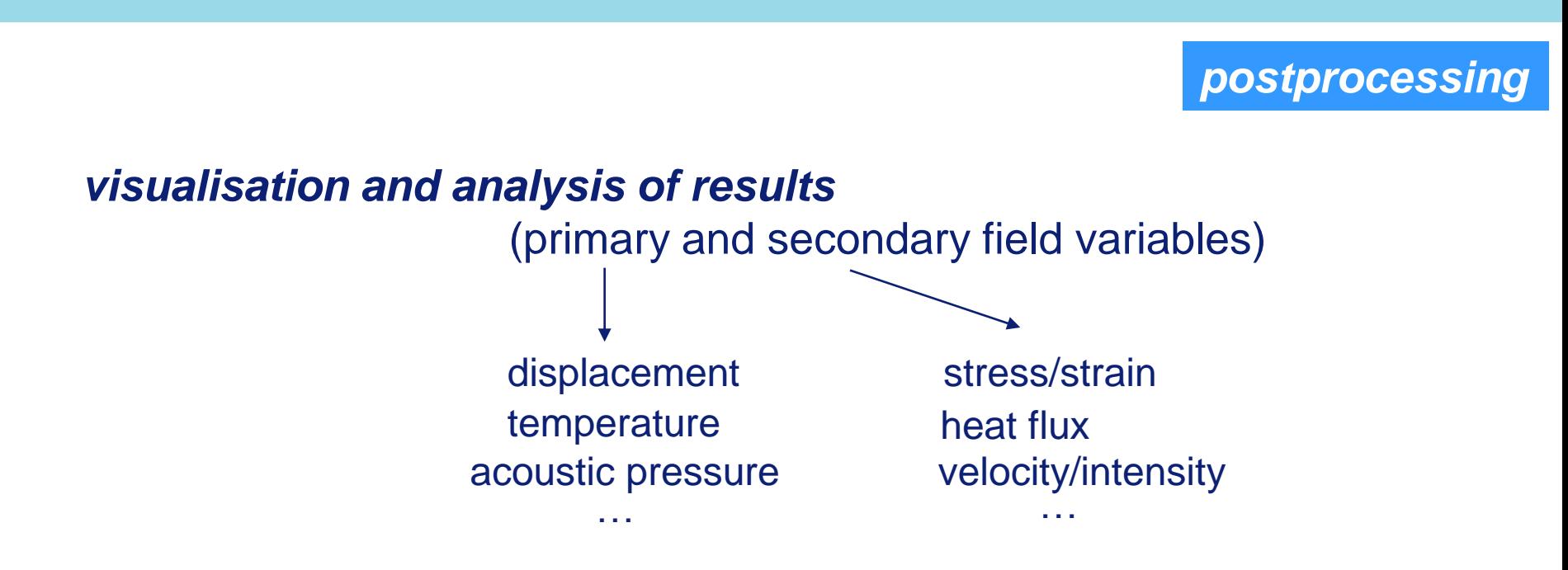

**! secondary variable approximations are less accurate then primary variable approximations !**

### **How to read a nastran file**

```
$ NASTRAN input file created by the MSC MSC. Nastran input file
$ translator ( MSC. Patran 12.0.041 ) on September 21, 2005 at 10:52:43.
$ Normal Modes Analysis, Database
SOL 103
CEND
SEALL = ALLSUPER = ALLECHO = NONESUBCASE 1
$ Subcase name : Default
   SUBTITLE=Default
  METHOD = 1stress=all
spec=2BEGIN BULK
PARAM
        POST
                o
PARAM AUTOSPC YES
PARAM PRTMAXIM YES
EIGRL 1
                                16
                                         \circPSOLID<sub>1</sub>
                1
$ Pset: Property 1
                               2133
                                       6428
CTETRA 1
                       5774
                                               6367 -
                                                       24353 24376
       24380 35839 13174 17539
CTETRA 2
               1.
                       2196
                               2185 1526
                                               2172
                                                       40246
                                                             18845
$ Material : Material 1
MAT1*\mathbf{1}6.8 + 10\cdot 3
and the
        2900.
$ Nodes of the Entire Model
GRID^* 1
                                       -0.02603926542250.06873768028045*A1
*A1 0.15908825799237
GRID^* 2
                                       -0.02605234924510.07670429191051*AZ*A2 0.14779071433393
GRID^* 3
                                       -0.02791697484020$ Loads for Load Case : Default
SPCADD<sub>2</sub>
                \mathbf{1}$ Displacement Constraints of Load Set : vincoli
SPC1
        \mathbf{1}123456 183
                                199
                                       200
                                                201
                                                        202
                                                                203
         204
              225
                        226
                                227
                                        228
SPC1
      \sim 1
               123456 264
                                THRU
                                        277
$ Referenced Coordinate Frames
ENDDATA
```
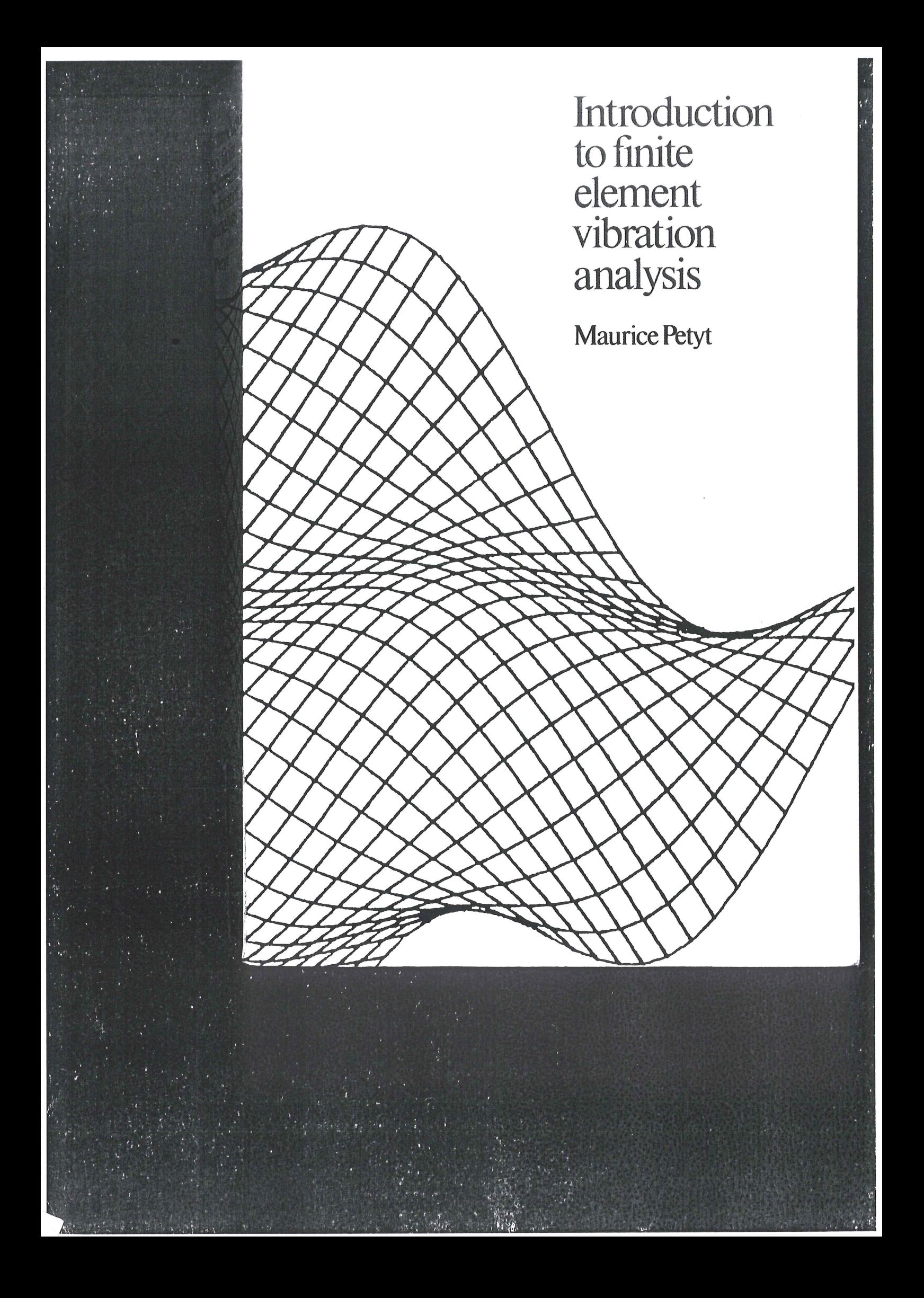

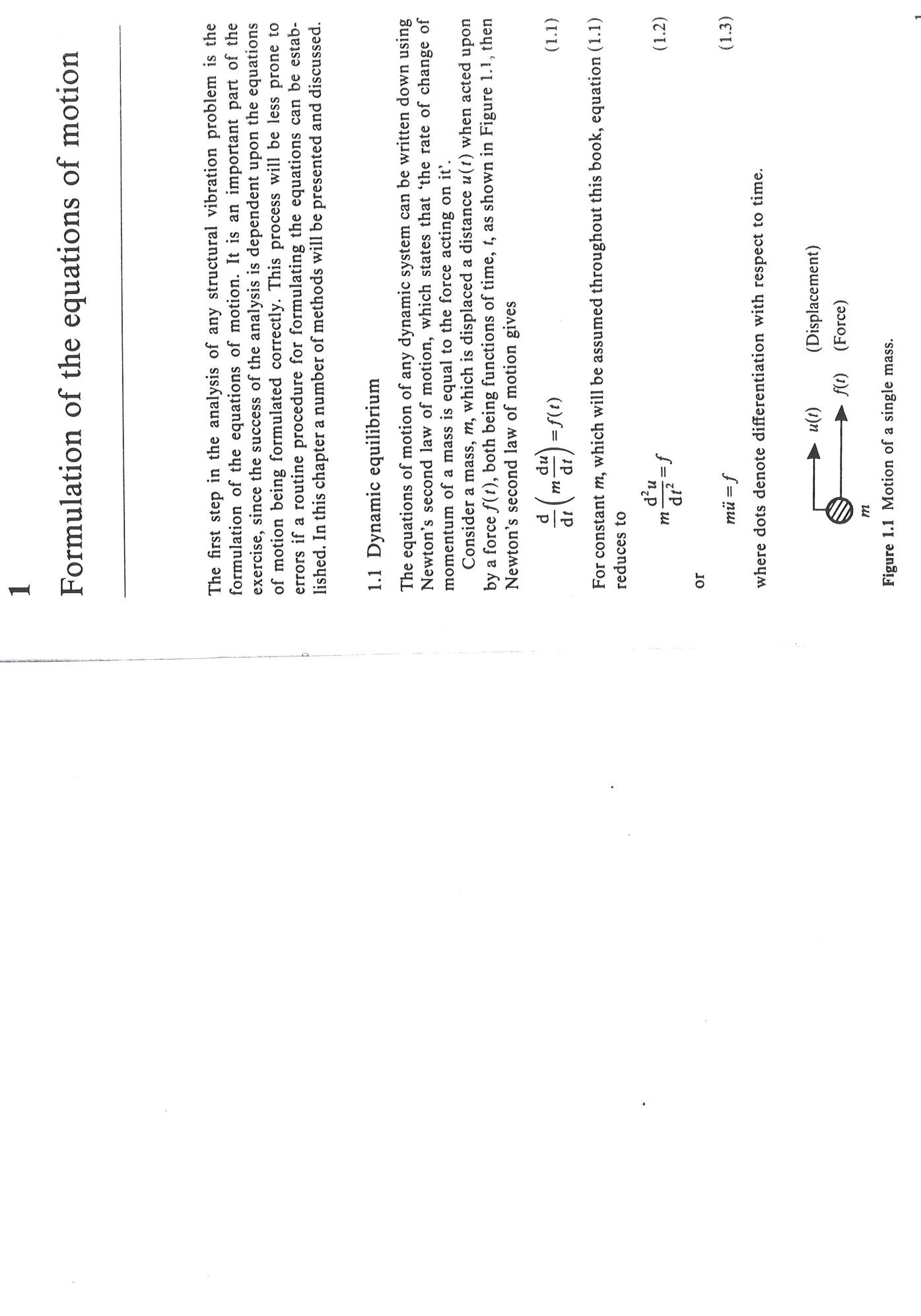

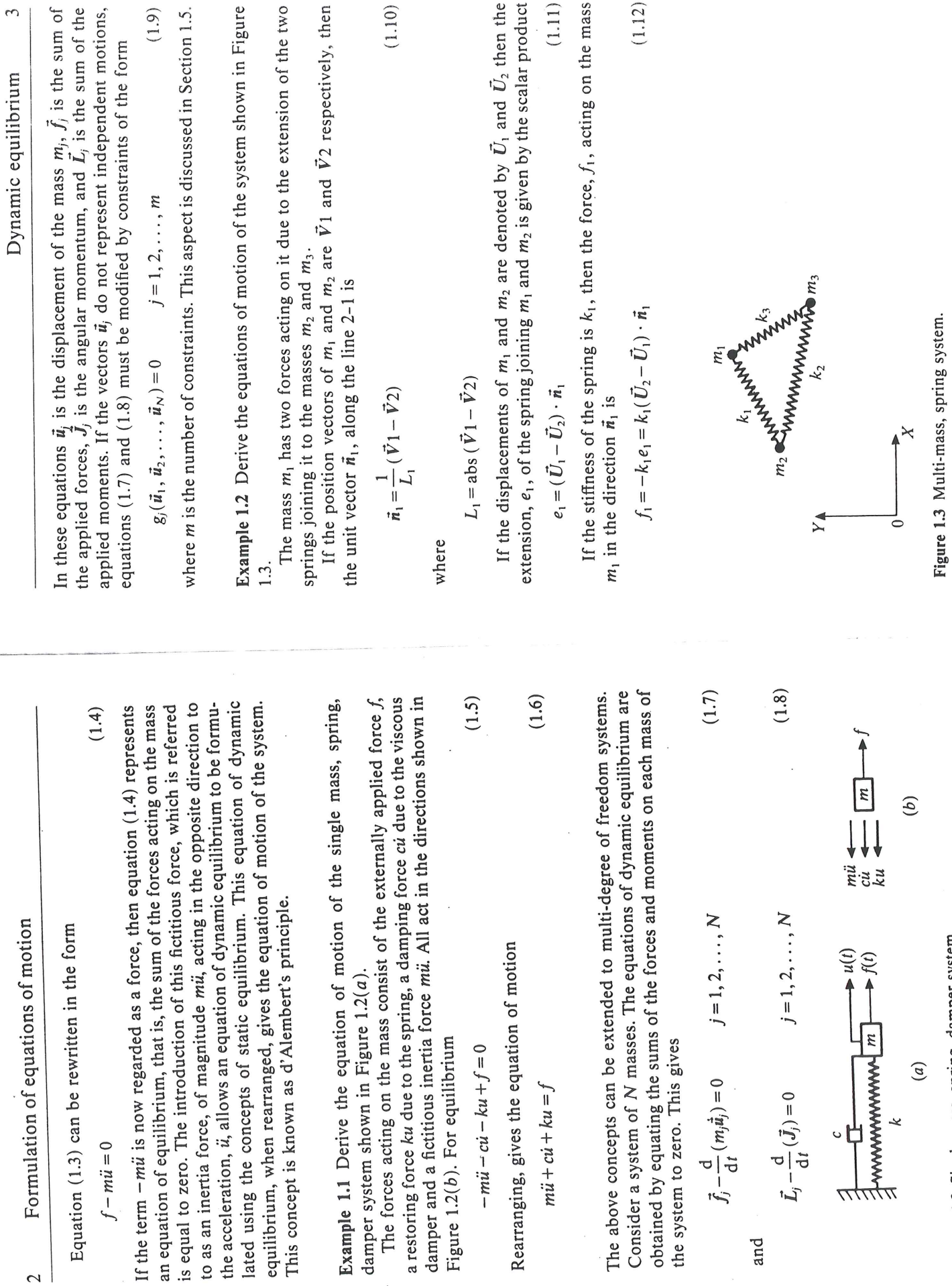

 $\ddot{\phantom{0}}$ 

Figure 1.2 Single mass, spring, damper system.

and

 $\overline{\phantom{a}}$ 

 $\ddot{\cdot}$ 

 $\mathbf{C}$ 

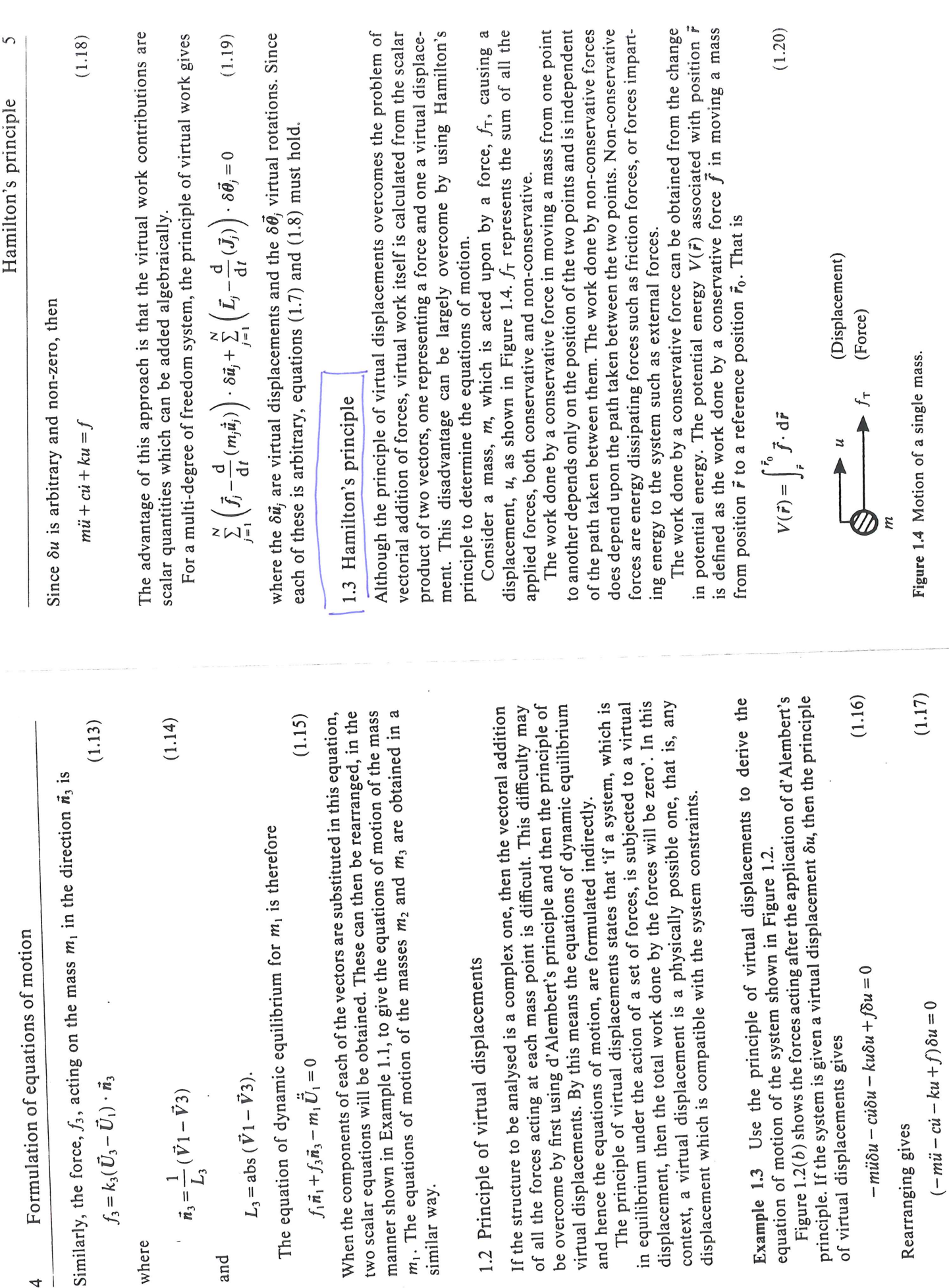

 $\pmb{t}$ 

Similarly, the for

 $\overline{a}$ 

where

and

 $\overline{ }$ 

Formulation of equations of motion  $\circ$ 

The work done by a conservative force  $\vec{f}$  in moving a mass from position  $\vec{r}_1$  to position  $\vec{r}_2$ , as shown in Figure 1.5, is

$$
W = \int_{\tilde{r}_1}^{\tilde{r}} \tilde{f} \cdot d\tilde{r}
$$
  
= 
$$
\int_{\tilde{r}_1}^{\tilde{r}_0} \tilde{f} \cdot d\tilde{r} - \int_{\tilde{r}_2}^{\tilde{r}_0} \tilde{f} \cdot d\tilde{r}
$$
  
= 
$$
-\{V(\tilde{r}_2) - V(\tilde{r}_1)\}
$$
 (1.2)

path, and so in Figure 1.5 the path has been chosen to pass through the Since the force is a conservative one, the work done is independent of the reference point 0.

Equation (1.21) states that the work done by a conservative force is minus the change in potential energy. In differential form this is

$$
\delta W = -\delta V \tag{1.22}
$$

The type of potential energy which will be considered in this book is the elastic potential energy, or strain energy U.

Consider a linear elastic spring of stiffness, k, which is stretched by an amount u. Then the force,  $f$ , in the spring in the direction of u is

$$
f = -ku \tag{1.23}
$$

and the potential energy

$$
U = \int_{u}^{0} f \, du = - \int_{u}^{0} ku \, du = \frac{1}{2}ku^2 \tag{1.24}
$$

Applying the principle of virtual displacements to the system in Figure 1.4 gives  $(1.25)$ 

$$
f_{\tau}\delta u-mu\delta u=0
$$

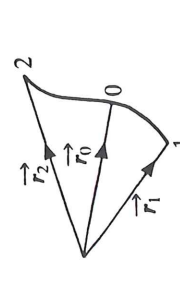

Figure 1.5 Path taken by a mass.

where  $\delta u$  is a virtual displacement.

Now 
$$
f_T \delta u = \delta W = \text{work done by the forces}
$$
 (1.26)

and

$$
m\ddot{u}\delta u = m\frac{d}{dt}(i\delta u) - mi\delta \dot{u}
$$
 (1.27)

where it has been assumed that

 $\overline{1}$ 

$$
\frac{\mathrm{d}}{\mathrm{d}t}(\delta u) = \delta \left(\frac{\mathrm{d}u}{\mathrm{d}t}\right) = \delta u
$$

Equation (1.27) can be further modified as follows

$$
m\ddot{u}\delta u = m\frac{d}{dt}(i\delta u) - \delta(\frac{1}{2}mi^2)
$$

$$
= m\frac{d}{dt}(i\delta u) - \delta T
$$
(1.28)

where

$$
T = \frac{1}{2}m\dot{u}^2\tag{1.29}
$$

represents the kinetic energy of the system.

Substituting equations  $(1.26)$  and  $(1.28)$  into equation  $(1.25)$  gives

$$
\delta W - m\frac{d}{dt}(i\delta u) + \delta T = 0
$$

or, on rearranging

$$
\delta T + \delta W = m \frac{\mathrm{d}}{\mathrm{d}t} \left( \dot{u} \delta u \right) \tag{1.30}
$$

If the position of the mass is known at two instants of time  $t_1$  and  $t_2$ , as shown in Figure 1.6. A slightly different curve or path is obtained if, at any instant, a small variation in position  $\delta u$  is allowed with no associated change in time; that is  $\delta t = 0$  (Figure 1.6). The stipulation is made, however, then its motion during this interval of time can be represented by a curve, that at times t<sub>1</sub> and t<sub>2</sub> the two paths coincide, that is

$$
\delta u = 0
$$
 at  $t = t_1$  and  $t = t_2$  (1.31)

The problem is to choose the true path from  $u_1$  to  $u_2$  from all the possible ones.

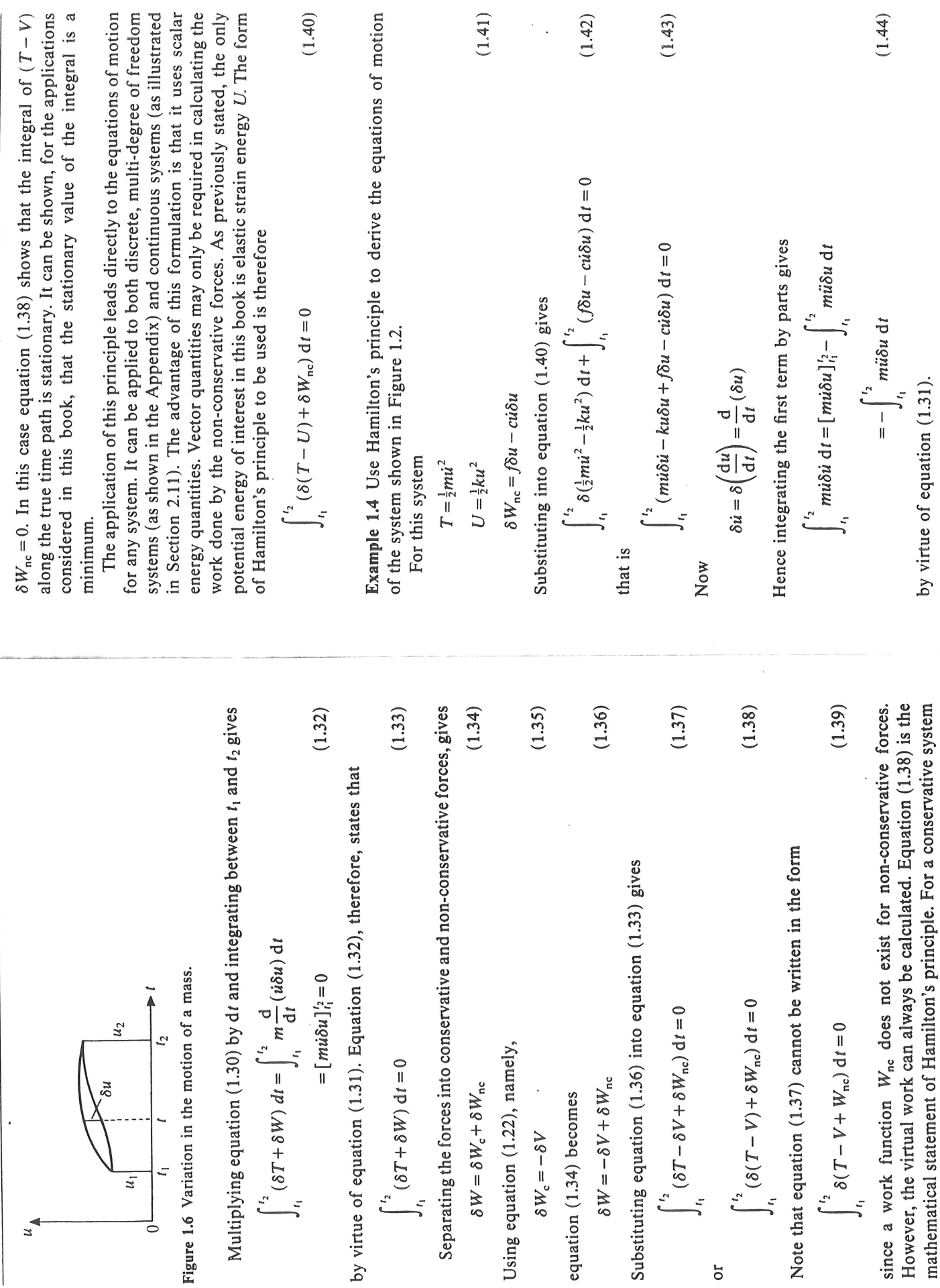

 $(1.41)$ 

 $(1.42)$ 

 $\frac{1}{2} \sum_{i=1}^{n} \frac{1}{2} \sum_{j=1}^{n} \frac{1}{2} \sum_{j=1}^{n} \frac{1}{2} \sum_{j=1}^{n} \frac{1}{2} \sum_{j=1}^{n} \frac{1}{2} \sum_{j=1}^{n} \frac{1}{2} \sum_{j=1}^{n} \frac{1}{2} \sum_{j=1}^{n} \frac{1}{2} \sum_{j=1}^{n} \frac{1}{2} \sum_{j=1}^{n} \frac{1}{2} \sum_{j=1}^{n} \frac{1}{2} \sum_{j=1}^{n} \frac{1}{2} \sum_{j=1}^{n$ 

 $(1.43)$ 

 $(1.40)$ 

 $\overline{\phantom{a}}$ 

 $(1.44)$ 

 $\circ$ Hamilton's principle

 $\infty$ 

 $\ddot{\phantom{0}}$ 

Formulation of equations of motion

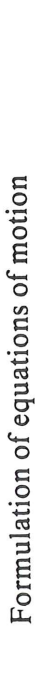

 $\overline{10}$ 

Substituting equation (1.44) into equation (1.43) gives

$$
\int_{t_1}^{t_2} (-mi - c\dot{u} - ku + f)\delta u \, dt = 0 \tag{1.45}
$$

Since  $\delta u$  is arbitrary, equation (1.45) is satisfied only if

$$
m\ddot{u} + c\dot{u} + k\dot{u} = f
$$

1.4 Lagrange's equations

When Hamilton's principle is applied to discrete systems it can be expressed in a more convenient form. To illustrate this, consider the system shown in Figure 1.2. The kinetic and strain energies are given by

$$
= \frac{1}{2}m\dot{u}^2 = T(\dot{u}), \qquad U = \frac{1}{2}ku^2 = U(u) \qquad (1.47)
$$

and the virtual work done by the non-conservative forces is

$$
\delta W_{\alpha} = (f - ci)\delta u \tag{1.48}
$$

Equation (1.40) therefore becomes

$$
\int_{t_1}^{t_2} \left(\frac{\partial T}{\partial \dot{u}} \delta \dot{u} - \frac{\partial U}{\partial u} \delta u + (f - c\dot{u}) \delta u\right) dt = 0
$$
 (1.49)

Integrating the first term by parts gives

$$
\int_{t_1}^{t_2} \frac{\partial T}{\partial \dot{u}} \delta \dot{u} dt = \left[ \frac{\partial T}{\partial \dot{u}} \delta u \right]_{t_1}^{t_2} - \int_{t_1}^{t_2} \frac{d}{dt} \left( \frac{\partial T}{\partial \dot{u}} \right) \delta u dt
$$

$$
= - \int_{t_1}^{t_2} \frac{d}{dt} \left( \frac{\partial T}{\partial \dot{u}} \right) \delta u dt
$$
(1.50)

Substituting equation (1.50) into equation (1.49) gives as a consequence of using equation (1.31).

$$
\int_{t_1}^{t_2} \left\{ -\frac{d}{dt} \left( \frac{\partial T}{\partial \dot{u}} \right) - \frac{\partial U}{\partial u} + f - c \dot{u} \right\} \delta u \, dt = 0 \tag{1.51}
$$

Since  $\delta u$  is arbitrary, then

$$
\frac{d}{dt}\left(\frac{\partial T}{\partial \dot{u}}\right) + \frac{\partial U}{\partial u} + c\dot{u} = f \tag{1.52}
$$

Introducing a dissipation function, D, which is defined by

$$
D=\tfrac{1}{2}c\dot{u}^2
$$

the damping force is given by

$$
c\dot{u} = \frac{\partial D}{\partial \dot{u}}\tag{1.54}
$$

The dissipation function represents the instantaneous rate of energy dissipation which is given by

 $\frac{1}{2}$  x damping force x rate of extension of damper

Substituting the relationship (1.54) into equation (1.52) gives

$$
\frac{d}{dt}\left(\frac{\partial T}{\partial \dot{u}}\right) + \frac{\partial D}{\partial \dot{u}} + \frac{\partial U}{\partial u} = f
$$
\n(1.55)

Equation (1.55) is Lagrange's equation for a single degree of freedom system. Substituting equations (1.47) and (1.53) into equation (1.55) gives

$$
m\ddot{u} + c\dot{u} + k\dot{u} = f \tag{1.56}
$$

 $(d/dt)(\partial T/\partial u)$  gives the inertia force and  $\partial U/\partial u$  the restoring force due to which is the equation of motion of the system. It can be seen that the term the spring.

In the case of a multi-degree of freedom system, the deformation of which is described by n independent displacements  $q_1, q_2, \ldots, q_n$ , then the kinetic energy is a function of the velocities  $\dot{q}_j$  ( $j = 1, 2, ..., n$ ) only and the strain energy a function of the displacements  $q_j$   $(j = 1, 2, ..., n)$  only, that is

$$
T = T(\dot{q}_1, \dot{q}_2, \dots, \dot{q}_n)
$$
  

$$
U = U(q_1, q_2, \dots, q_n)
$$
 (1.57)

Similarly, the dissipation function is a function of the velocities  $\dot{q}_j$ , that is

$$
D = D(\dot{q}_1, \dot{q}_2, \dots, \dot{q}_n) \tag{1.58}
$$

Also, the work done by the non-conservative forces can be written in the form (see Appendix)

$$
\delta W_{\rm nc} = \sum_{j=1}^{n} \left( Q_j - \frac{\partial D}{\partial \dot{q}_j} \right) \delta q_j \tag{1.59}
$$

where the  $Q_i$  are generalised forces.

Lagrange's equations now take the form

$$
\frac{\mathrm{d}}{\mathrm{d}t} \left( \frac{\partial T}{\partial \dot{q}_j} \right) + \frac{\partial D}{\partial \dot{q}_j} + \frac{\partial U}{\partial q_j} = Q_j, \qquad j = 1, 2, \dots, n \tag{1.60}
$$

These equations are derived in the Appendix.

 $(1.53)$ 

Element energy functions 52

and either

$$
\theta_z = 0 \qquad \text{or} \qquad EI_z(x) \frac{\partial \theta_z}{\partial x} = 0
$$

 $\tilde{\zeta}$ 

 $\mathfrak{a}$ 2.11 Show that the expressions for the kinetic and strain energy of membrane element of variable thickness are

$$
T = \frac{1}{2} \int_{A} \rho h (u^{2} + v^{2}) dA, \qquad U = \frac{1}{2} \int_{A} h \{ \varepsilon \}^{T} [D] \{ \varepsilon \} dA
$$

where  $h = h(x, y)$ , the other notation being defined in Section 2.5, provided the plate is sufficiently thin.

2.12 Show that the expressions for the kinetic and strain energy of a thin plate bending element of variable thickness are

$$
T = \frac{1}{2} \int_{A} \rho h v^{2} dA, \qquad U = \frac{1}{2} \int_{A} \frac{h^{3}}{12} \{x\}^{T} [D] \{x\} dA
$$

where  $h = h(x, y)$ , the other notation being defined in Section 2.6.

#### $\infty$

# Introduction to the finite element displacement method

elements, may be obtained by solving the differential equations of motion cogether with the appropriate boundary conditions, as derived in Section solids. In these situations it is impossible to obtain analytical solutions to the equations of motion which satisfy the boundary conditions. This The response of simple structures, such as uniform axial, torque and beam 2.11. In many practical situations either the geometrical or material properies vary, or it may be that the shape of the boundaries cannot be described blage of components of different types, namely, beams, plates, shells and in terms of known functions. Also, practical structures consist of an assemdifficulty is overcome by seeking approximate solutions which satisfy Hamilton's principle (see Section 1.3).

displacement method, is then introduced. The principlal features of this generalisation of the Rayleigh-Ritz method, known as the finite element There are a number of techniques available for determining approximate solutions to Hamilton's principle. One of the most widely used procedures is the Rayleigh-Ritz method, which is described in the next section. A method are described by considering rods, shafts, beams and frameworks.

3.1 Rayleigh-Ritz method

The Rayleigh-Ritz method is first described with reference to the problem of determining the axial motion of the rod shown in Figure 3.1. Hamilton's principle (Section 1.3) requires that

$$
\int_{t_1}^{t_2} (\delta(T - U) + \delta W) dt = 0
$$
\n(3.1)

53

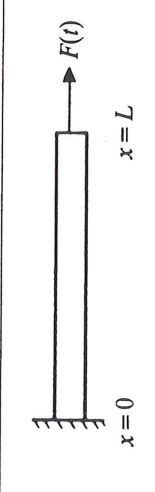

Figure 3.1 Rod subject to an axial force.

From Section 2.1 the energy functions are

$$
T = \frac{1}{2} \int_{0}^{\pi} \rho A u^{2} dx
$$
  
\n
$$
U = \frac{1}{2} \int_{0}^{L} EA \left(\frac{\partial u}{\partial x}\right)^{2} dx
$$
  
\n
$$
\delta W = F \delta u(L)
$$
\n(3.2)

Since Hamilton's principle is derived using the principle of virtual displacements, then the solution  $u(x, t)$  which is required is the one which satisfies both (3.1) and the geometric boundary condition

$$
u(0) = 0 \tag{3.3}
$$

Satisfaction of Hamilton's principle will ensure that both the equation of motion and the natural boundary condition at  $x = L$  will be satisfied (see Section 2.11).

The Rayleigh-Ritz method approximates the solution with a finite expansion of the form

$$
u''(x, t) = \sum_{j=1}^{\infty} \phi_j(x) q_j''(t)
$$
 (3.4)

where the  $q_j^n(t)$  are unknown functions of time, t, and the  $\phi_i(x)$  are prescribed functions of x, which are linearly independent. A set of functions are said to be linearly independent if

$$
\sum_{i=1}^{n} \alpha_{i} \phi_{j}(x) = 0 \qquad \text{for all } x
$$
\n(3.5)

implies that

$$
\alpha_j = 0 \quad \text{for } j = 1, 2, \dots, n \tag{3.6}
$$

Each of the functions  $\phi_j(x)$  must satisfy the geometric boundary condition  $(3.3)$  in order to ensure that the solution, as given by equation  $(3.4)$ , satisfies this condition. Therefore

$$
(0) = 0 \t j = 1, 2, \ldots, n \t (3.7)
$$

Since the strain energy expression  $(3.2)$  involves the first derivative of u with respect to x, then each of the functions  $\phi_i(x)$  should have a finite derivative. This implies that these functions must be continuous.

A continuous deformable body, such as the rod considered here, consists of an infinity of material points, and therefore, it has infinitely many degrees of freedom. By assuming that the motion is given by the expression (3.4), the continuous system has been reduced to a system with a finite number of degrees of freedom. This has been achieved by applying the constraints

$$
q''_{n+1} = q''_{n+2} = \cdots = 0
$$
\n(3.8)

degrees of freedom, then the application of Hamilton's principle leads to Lagrange's equations (Sections 1.4 and A2). These give, in matrix form The expression (3.4) is substituted into equation (3.1) and the  $q_j^{\pi}(t)$ found. Since the system has been reduced to one with a finite number of (Section 1.4)

$$
[M][\ddot{q}^n] + [K][q^n] = \{Q^n\} \tag{3.9}
$$

where

$$
\{q''\} = [q''_1 \quad q''_2 \quad \cdots \quad q''_n]
$$
 (3.10)

the kinetic and strain energy expressions (3.2) respectively. The elements The inertia and stiffness matrices are determined by substituting (3.4) into of these matrices are given by

$$
M_{jk} = \int_0^L \rho A \phi_j(x) \phi_k(x) dx
$$
  

$$
K_{jk} = \int_0^L E A \phi'_j(x) \phi'_k(x) dx
$$
 (3.11)

where primes denote differentiation with respect to x. The generalised forces  $Q_i^r$  are obtained by calculating the virtual work done by the applied load  $F(t)$ . From  $(3.2)$  and  $(3.4)$ 

$$
\delta W = F(t)\delta u(L) = F(t) \sum_{j=1}^{n} \phi_j(L)\delta q_j^{n}(t)
$$

This gives

$$
Q_j^n = \phi_j(L) F(t)
$$

 $(3.13)$ 

 $(3.12)$ 

 $=\sum_{j=1}^{n} Q_j^{\prime\prime} \delta q_j^{\prime\prime}$ 

Equation (3.9) is solved for the (q"), which are then substituted into (3.4) to give an approximate solution for  $u(x, t)$ . Methods of solving equation (3.9) are described in Chapters 9 and 10.

If the integrals in (3.1) involve derivatives up to order p, then the functions  $\phi_i(x)$  of equation (3.4) must satisfy the following criteria in order to ensure convergence of the solution.

- $\widehat{\Xi}$
- Be linearly independent.<br>Be continuous and have continuous derivatives up to order  $(p-1)$ . In this book only the cases  $p = 1$  and 2 will be considered.
- Satisfy the geometric boundary conditions. These involve derivatives up to order  $(p-1)$  (see Section 2.11).  $(3)$ 
	- Form a complete series.  $\widehat{4}$

A series of functions is said to be complete if the 'mean square error' vanishes in the limit, that is

$$
\lim_{n \to \infty} \int_0^L \left( u - \sum_{j=1}^n \phi_j q_j^n \right)^2 dx = 0
$$
\n(3.14)

Tchebycheff and Jacobi or hypergeometric polynomials are all series of functions which are complete. An approximate solution which satisfies Polynomials (i.e.,  $1, x, x^2, \ldots$ ), trigonometric functions, Legendre,  $(3.14)$  is said to 'converge in the mean'.

using the sequence of functions  $u^1, u^2, u^3, \ldots, u^n$ . This sequence is called a minimising sequence. Using a minimising sequence ensures monotonic convergence of the solution. Using functions  $\phi_j(x)$ , which form a complete In order to assess the convergence of the method, solutions are obtained series, ensures monotonic convergence to the true solution.

The proof of convergence of the Rayleigh-Ritz method is based upon the proof of convergence of the expansion of an arbitrary function by means of an infinite series of linearly independent functions. If polynomials are used, then use can be made of Weierstrass's Approximation Theorem which states that: 'Any function which is continuous in the interval  $a \le x \le b$  may be approximated uniformly by polynomials in this interval.' This theorem [3.1] asserts the possibility of uniform convergence rather than just convergence in the mean. Since the functions are required to have continuous derivatives up to order  $(p-1)$ , then all derivatives up to this order will converge uniformly.

These statements can be extended to functions of more than one variable. Further details are given in references [3.2-3.5]. It should be noted that in using the Rayleigh-Ritz method the equations of motion and natural boundary conditions will only be satisfied approximately

the natural frequencies and modes of free vibration of a structure. In this substituting (3.4) into it, will be greater than the true minimum because of Another problem of interest in vibration analysis is that of determining case  $\delta W = 0$  in (3.1). The value of the integral of  $(T - U)$ ,  $I^{\prime\prime}$ , obtained by the application of the constraints (3.8). Using the sequence of functions  $u^1, u^2, u^3, \ldots, u^n$ , it follows that

$$
I^1 \ge I^2 \ge I^3 \ge \cdots \ge I^n \tag{3.15}
$$

since the inclusion of more terms in (3.4) is equivalent to relaxing successive constraints. In this equation (3.9) reduces to

$$
M[\tilde{q}^n] + [K]\{q^n\} = 0
$$
 (3.16)

Since the motion is harmonic then

$$
\mathbf{q}^{\prime\prime}(t)\} = \{\mathbf{A}^{\prime\prime}\}\sin\omega t\tag{3.17}
$$

where the amplitudes  $\{A^n\}$  are independent of time and  $\omega$  is the frequency of vibration. Substituting (3.17) into (3.16) gives

$$
[\mathbf{K} - \omega^2 \mathbf{M}](\mathbf{A}^n) = 0 \tag{3.18}
$$

Equation (3.18) represents a set of n linear homogeneous equations in the unknowns  $A_1^{\prime\prime}, A_2^{\prime\prime}, \ldots, A_n^{\prime\prime}$ . The condition that these equations should have a non-zero solution is that the determinant of coefficients should vanish, that is

$$
let [K - \omega2M] = |K - \omega2M| = 0
$$
\n(3.19)

This polynomial equation will have n roots  $\omega_1^2$ ,  $\omega_2^2$ , ...,  $\omega_n^2$ . Such roots also real and either positive or zero, are approximate values of the first n Equation (3.19) can be expanded to give a polynomial of degree n in  $\omega^2$ . are called 'eigenvalues'. Since [M] is positive definite, and [K] is either positive definite or positive semi-definite (see Section 1.4), the eigenvalues are all real and either positive or zero [3.6]. However, they are not necessarily all different from one another. The quantities  $\omega_1, \omega_2, \ldots, \omega_n$ , which are natural frequencies of the system. Moreover, these approximate values will be greater than the true frequencies of the system [3.7].

Corresponding to each eigenvalue  $\omega^2$ , there exists a unique solution (to within an arbitrary constant) to equation (3.18) for  ${A^n}$ . These solutions are known as 'eigenvectors'. When combined with the prescribed functions  $\phi_i(x)$  they define the shapes of the modes of vibration in an approximate sense. The approximate shape of a mode of vibration is given by (see equation  $(3.4)$ :

$$
t^{n}(x) = \sum_{j=1}^{n} \phi_{j}(x) A_{j}^{n}
$$
 (3.20)

methods of determining the solutions of eigenproblems, as defined by this give approximate solutions for the natural frequencies and modes of free The solution of equation (3.18) is known as an 'eigenproblem'. Numerical equation, are presented in Chapter 8. These solutions, as indicated above, vibration. Convergence to the true frequencies and mode shapes is obtained as the number of terms in the approximating expression (3.4) is increased. This statement is illustrated by means of the examples below. Example 3.1 Use the Rayleigh-Ritz method to estimate the lower frequencies and mode shapes of the clamped-free rod shown in Figure 3.1. Compare the results with the exact solution.

For free vibration, the equation of motion of the rod is (see equation  $(2.115)$ 

$$
3A\frac{\partial^2 u}{\partial x^2} - \rho A\frac{\partial^2 u}{\partial t^2} = 0\tag{3.21}
$$

Assuming harmonic motion

$$
u(x, t) = \psi(x) \sin \omega t \tag{3.22}
$$

Substituting (3.22) into equation (3.21) gives

$$
\frac{d^2\psi}{dx^2} + \omega^2 \left(\frac{\rho}{E}\right) \psi = 0 \tag{3.23}
$$

The boundary conditions are (see Section 2.11)

$$
\frac{\partial u(L, t)}{\partial x} = 0, \qquad \frac{\partial u(L, t)}{\partial x} = 0 \tag{3.24}
$$

Substituting (3.22) into the boundary conditions (3.24) gives

$$
\frac{\mathrm{d}\psi(L)}{\mathrm{d}x} = 0\tag{3.25}
$$

The solutions of equation (3.23) subject to the boundary conditions (3.25) are

$$
\omega_r = \frac{(2r-1)\pi}{2} \left(\frac{E}{\rho L^2}\right)^{1/2},
$$
\n(3.26)

$$
\psi_r(x) = \sin{(2r-1)} \frac{\pi x}{2L} \qquad r = 1, 2, ...
$$

59 Rayleigh-Ritz method To obtain an approximate solution using the Rayleigh-Ritz method, assume the prescribed functions in (3.4) to be

$$
\phi_j(x) = x^j \tag{3.27}
$$

Note that each of these satisfy the geometric boundary condition  $\phi_i(0) = 0$ . The elements of the stiffness and inertia matrices in equation (3.18) are, from equations (3.11)

$$
K_{jk} = \int_0^L E A j \cdot k \cdot x^{j+k-2} dx = \frac{jk}{(j+k-1)} E A L^{j+k-1}
$$
  
\n
$$
M_{jk} = \int_0^L \rho A x^{j+k} dx = \frac{1}{(j+k+1)} \rho A L^{j+k+1}
$$
\n(3.28)

One term solution

Using only one term in the series  $(3.4)$ , equation  $(3.18)$  reduces to

$$
\left( EAL - \omega^2 \frac{\rho AL^3}{3} \right) A_1^1 = 0
$$

the solution of which gives  $\omega_1 = 1.732(E/\rho L^2)^{1/2}$ .

# Two term solution

Increasing the number of terms to two in the series (3.4), gives the following equation:

$$
EA\left[\begin{bmatrix}L & L^2 \ L^2 & 4L^3/3\end{bmatrix} - \omega^2\rho A\left[\begin{bmatrix}L^3/3 & L^4/4 \ L^4/4 & L^5/5\end{bmatrix}\right]\left[\begin{bmatrix}A_1^2 \ A_2^2\end{bmatrix}\right] = 0
$$

Letting  $\omega^2 \rho L^2 / E = \lambda$ , the above equation simplifies to

$$
\begin{bmatrix} (1 - \lambda/3) & (1 - \lambda/4) \\ (1 - \lambda/4) & (4/3 - \lambda/5) \end{bmatrix} \begin{bmatrix} A_1^2 \\ A_2^2 L \end{bmatrix} = 0
$$

This equation has a non-zero solution provided

$$
\begin{array}{cc}\n(1 - \lambda/3) & (1 - \lambda/4) \\
(1 - \lambda/4) & (4/3 - \lambda/5)\n\end{array}\n\bigg| = 0
$$

Expanding gives

$$
\frac{\lambda^2}{240} - \frac{13\lambda}{90} + \frac{1}{3} = 0
$$

The two roots of this equation are

32.18 and  $\lambda = 2.486$ 

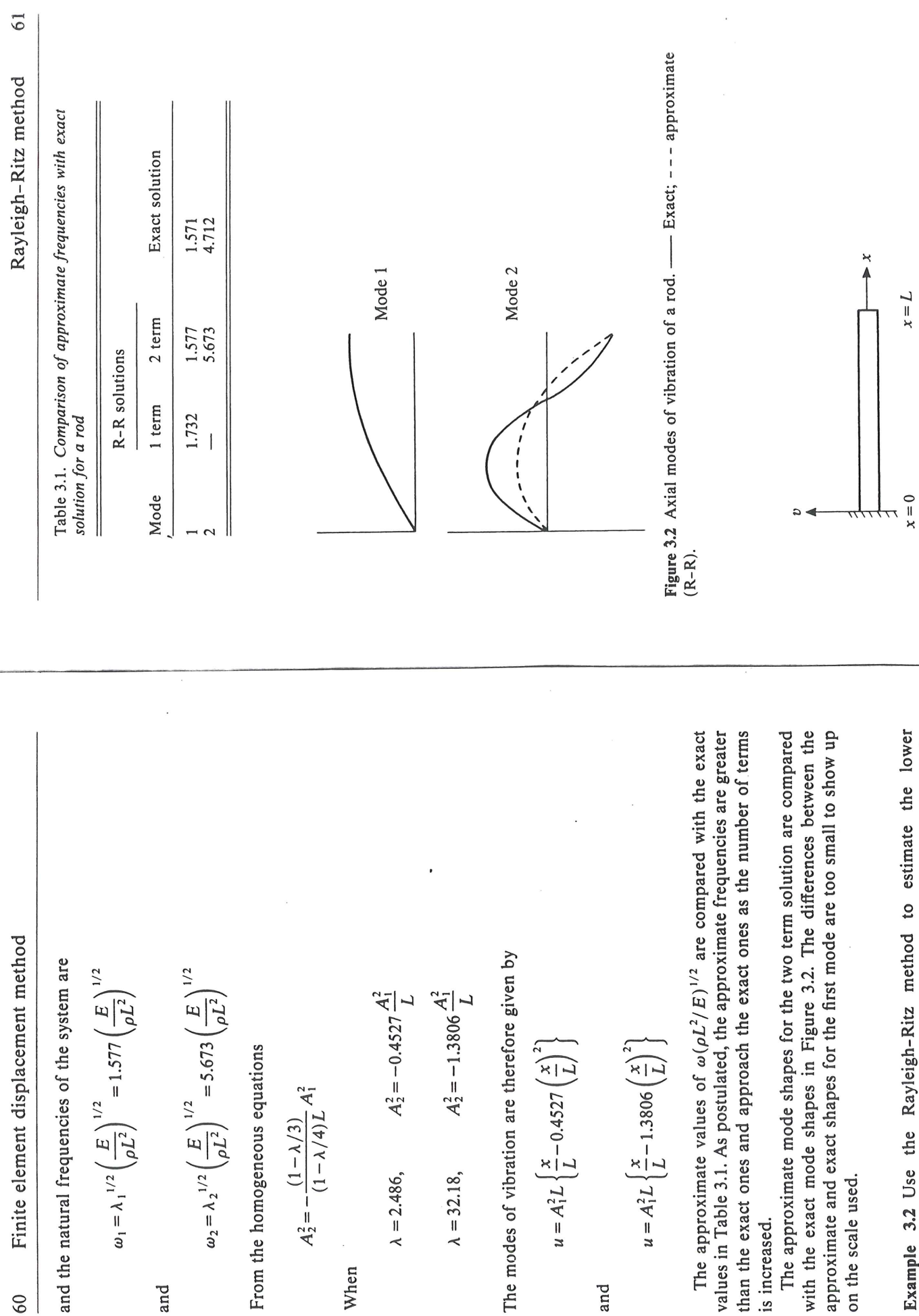

 $\lambda = 32.18$ ,

 $\lambda = 2.486,$ 

When

Example 3.2 Use the Rayleigh-Ritz method to estimate the lower<br>frequencies of the cantilever beam shown in Figure 3.3. Compare the results with the exact solution.

on the scale used.

is increased.

and

Figure 3.3 Cantilever beam.

 $x = L$ 

60

and

 $\overline{t}$ 

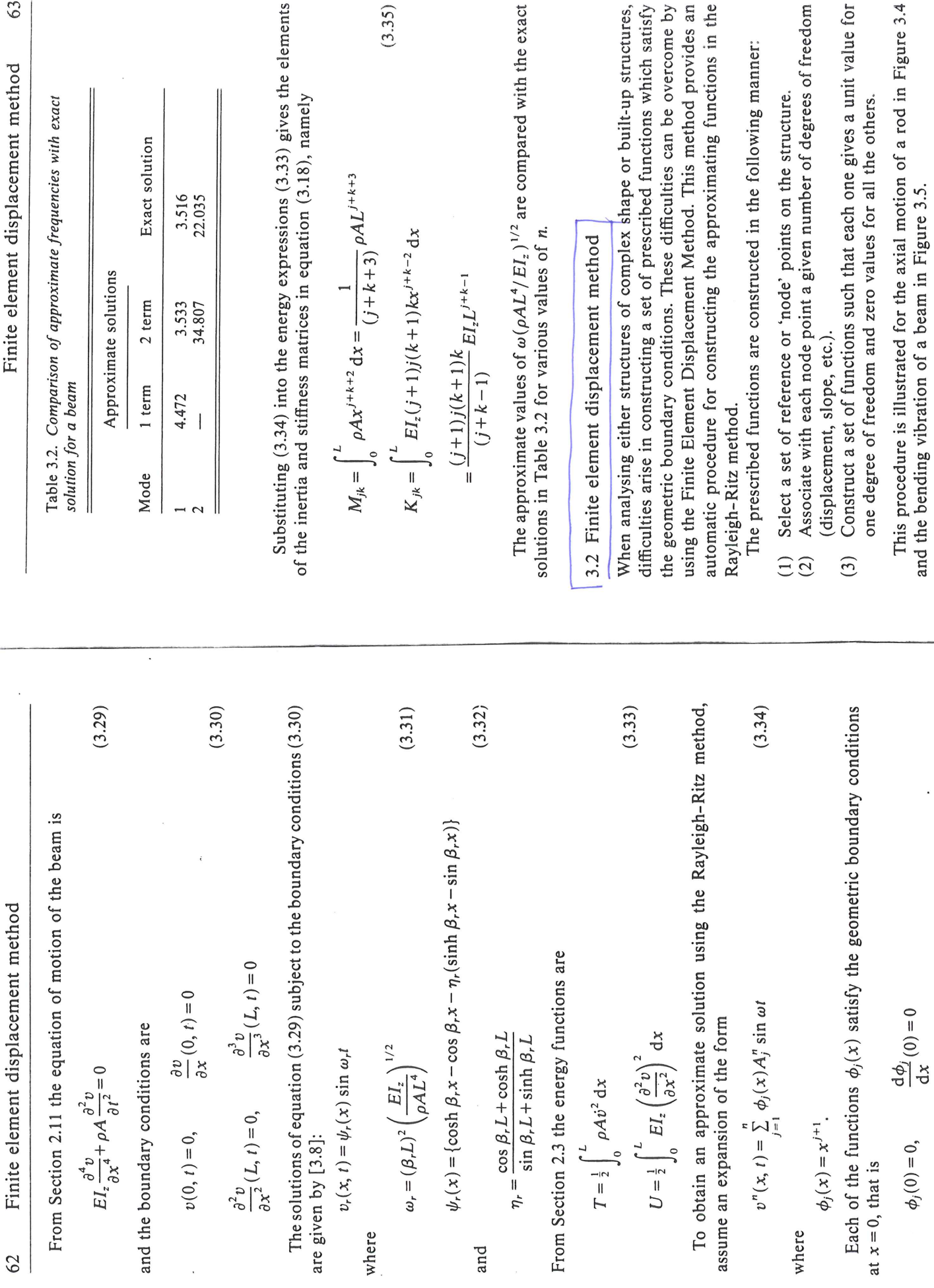

where

 $62$ 

and

where

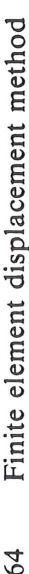

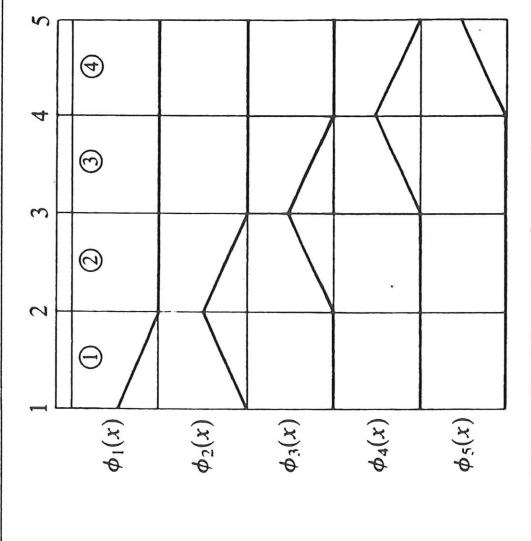

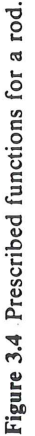

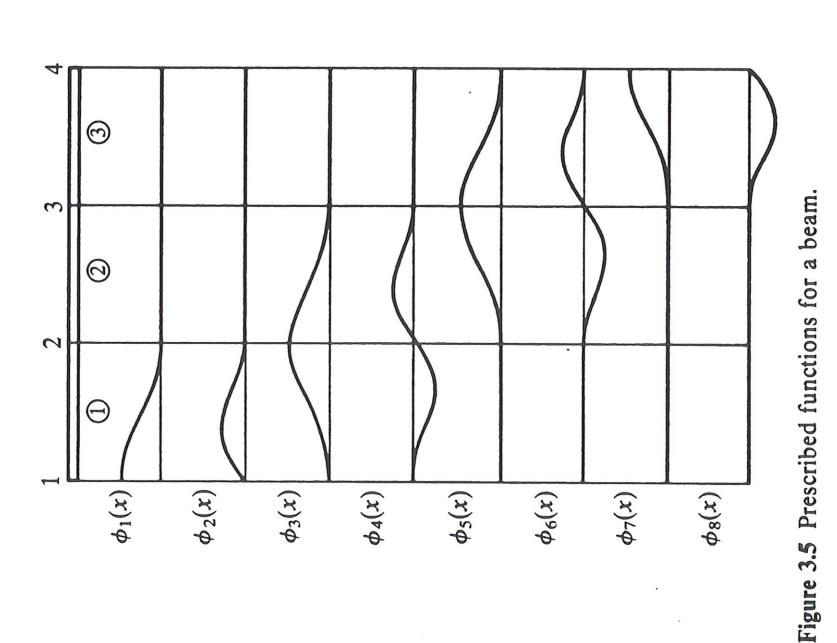

function,  $\phi_1(x)$ , would be omitted, since it does not satisfy the geometric It is shown in the previous section that only the prescribed functions Therefore, the axial displacement, u, is the only degree of freedom required displacement, whilst maintaining zero displacement at all other nodes. If hese functions were to be used to analyse a clamped-free rod, then the first boundary condition at  $x = 0$ . For a clamped-clamped rod both  $\phi_1(x)$  and In Figure 3.4 five node points have been selected at equal intervals. The hemselves need be continuous for a rod. (This implies that the first derivative, which appears in the strain energy expression, can be discontinuous.) at each node point. In the figure, five prescribed functions are illustrated. They have been constructed by giving each node point in turn a unit axial region between each pair of adjacent nodes is referred to as an 'element'.  $\phi_5(x)$  would be omitted.

constructed by giving each node in turn a unit rotation, whilst the rotations at all other nodes are kept zero. In addition, the displacements at all nodes giving each node point in turn a unit lateral displacement, whilst maintaining zero displacement at all other nodes. At the same time the rotations are kept zero at all nodes. The even numbered prescribed functions are are zero. Again, the geometric boundary conditions are satisfied by omitting the appropriate functions. For example, the functions  $\phi_1(x)$  and  $\phi_2(x)$  are Thus the beam has been divided into three elements. The highest derivative appearing in the energy expressions for a beam is the second (see equations (3.33)). Therefore, the Rayleigh-Ritz procedure requires the prescribed unctions and their first derivative to be continuous. Hence, it will be necessary to take v and  $\partial v/\partial x$  as degrees of freedom at each node. In the figure the odd numbered prescribed functions have been constructed by In Figure 3.5, four node points have been selected at equal intervals. omitted when analysing a cantilever beam.

Referring back to Figure 3.4, it can be seen that the variation of axial displacement over each element is zero except for two cases, the number being equal to the number of nodes (2) multiplied by the number of degrees variations are identical for each element. In the same way, each element of the beam in Figure 3.5 deforms in only four of the prescribed functions, being equal to the number of nodes (2) multiplied by the number of degrees of freedom at each node (2). Again the displacement variations for each element are identical. Because of this feature, it is simpler to evaluate the energy expressions for each element and then add the contributions from the elements together. This technique is illustrated in the following sections where explicit expressions for the prescribed functions over a single element are derived. These functions are referred to as 'element displacement funcions'. In some texts the term 'shape function' is used, but it will not be of freedom at each node (1) for a single element. These two displacement used here

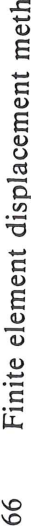

bo

In order to satisfy the convergence criteria of the Rayleigh-Ritz method, the element displacement functions should satisfy the following conditions:

- Be linearly independent.  $\left(1\right)$
- both within the element and across element boundaries. An element Be continuous and have continuous derivatives up to order  $(p-1)$ which satisfies this condition is referred to as a 'conforming' element.  $\tilde{2}$
- n in m variables has  $(n + m)!/n!m!$  independent terms.) However, the If polynomial functions are used, then they must be complete polynomials of at least degree p. If any terms of degree greater than p are used, they need not be complete. (A complete polynomial of degree rate of convergence is governed by the order of completeness of the polynomial. The element displacement functions need not be polynomials, but this possibility is not considered in this book. Satisfy the geometric boundary conditions.  $(3)$  $\overline{4}$

In the Rayleigh-Ritz method, convergence is obtained as the number of prescribed functions is increased. To increase the number of prescribed functions in the finite element method, the number of node points, and therefore the number of elements, is increased. A complete discussion of the convergence of the finite element method is given in reference [3.9].

# 3.3 Axial vibration of rods

There are a number of ways of determining the displacement functions of a single element. The most common of these are as follows:

- By inspection.  $\left(\frac{1}{2}\right)$
- Assume a polynomial function having the appropriate number of terms. Then evaluate it and, if necessary, its derivatives at the nodes to obtain the coefficients in terms of the nodal degrees of freedom.
	- Solve the equations of static equilibrium to determine the deformation of the element due to prescribed boundary displacements.  $\widehat{C}$

In practice the most appropriate method is used for each type of element. All three procedures are now illustrated using an axial element.

It is shown in Figure 3.4 that the deformation of an axial element is given by the combination of two linear functions. Using the non-dimensional coordinate  $\xi = x/a$ , defined in Figure 3.6, it is easily seen that the displacement variation for such an element is given by

$$
u=\frac{1}{2}(1-\xi)u_1+\frac{1}{2}(1+\xi)u_2
$$

 $(3.36)$ 

where  $u_1$ ,  $u_2$  are the axial displacements of nodes 1 and 2.

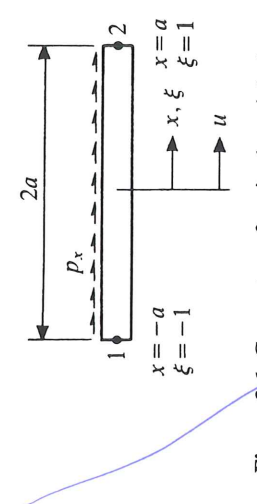

Figure 3.6 Geometry of a single axial element.

Alternatively, since the element has 2 nodes and 1 degree of freedom at each node, the displacement variation can be represented by a polynomial having 2 constants, namely

$$
= \alpha_1 + \alpha_2 \xi \tag{3.37}
$$

Note that the highest derivative which occurs in the energy expressions is the first (see equations (2.11) to (2.13)), and so a polynomial of at least degree one must be used to satisfy the convergence criteria. Evaluating (3.37) at  $\xi = \pm 1$  gives

$$
u_1 = \alpha_1 - \alpha_2, \qquad u_2 = \alpha_1 + \alpha_2 \tag{3.38}
$$

Solving for  $\alpha_1$  and  $\alpha_2$  gives

$$
\alpha_1 = \frac{1}{2}(u_1 + u_2), \qquad \alpha_2 = \frac{1}{2}(u_2 - u_1) \tag{3.39}
$$

Substituting  $(3.39)$  into  $(3.37)$  gives

$$
u = \frac{1}{2}(u_1 + u_2) + \frac{1}{2}(u_2 - u_1)\xi
$$
  
=  $\frac{1}{2}(1 - \xi)u_1 + \frac{1}{2}(1 + \xi)u_2$  (3.40)

The equation of static equilibrium for the element can be deduced from An expression which is identical to (3.36) has therefore been obtained. equation  $(2.115)$  to be

$$
\frac{d^2 u}{dx^2} = 0
$$
 (3.41)

(It is assumed that there is no distributed loading, only end forces necessary to sustain prescribed displacements.) Changing to the non-dimensional coordinate  $\xi$  gives

$$
\frac{t^2 u}{\xi^2} = 0
$$

 $3.42)$ 

 $(3.43)$ 

The general solution of this equation is

$$
u = \alpha_1 + \alpha_2 \xi.
$$

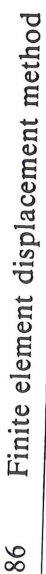

Substituting for  $\partial \theta_x / \partial x$  in equation (3.104) from (3.107) gives

$$
\begin{bmatrix} \tau_{xy} \\ \tau_{xz} \end{bmatrix} = \begin{bmatrix} \frac{\partial \psi}{\partial y} = z \\ \frac{\partial \psi}{\partial z} + y \end{bmatrix} \frac{M_x}{J}
$$
(3.108)

The twisting moments at the nodes are obtained by substituting the element energy expressions (3.98) to (3.100) into Lagrange's equations. This gives

$$
\begin{bmatrix} M_x(-1) \\ M_x(+1) \end{bmatrix} = \frac{GI}{2a} \begin{bmatrix} 1 & -1 \\ -1 & 1 \end{bmatrix} \{ \theta \}^{\ell}_{\ell}
$$

$$
+ \frac{\rho I_x a}{3} \begin{bmatrix} 2 & 1 \\ 1 & \lambda \end{bmatrix} \{ \ddot{\theta} \}^{\ell}_{\ell} - m_x^{\ell} a \begin{bmatrix} 1 \\ 1 \end{bmatrix}
$$
(3.109)

The twisting moment at any section can be obtained by considering equilibrium of part of the element between  $-1$  and  $\xi$ .

$$
d_x(\xi) = -M_x(-1) \n\bigg/ \n\bigg/ \rho I_x a \int_{-1}^{\xi} \ddot{\theta}_x(\xi) d\xi - a \int_{-1}^{\xi} m_x(\xi) d\xi \qquad (3.110)
$$

Substituting for  $\theta_x$  from/(3.95) and assuming  $m_x$  is constant gives

$$
M_x(\xi) = -M_x(-1) + \rho I_x a \left[\frac{1}{2}(\xi - \frac{1}{2}\xi^2 + \frac{3}{2})\right] \left(\frac{1}{2}(\xi + \frac{1}{2}\xi^2 + \frac{1}{2})\right] \left\{\ddot{\theta}\right\}_e
$$
  
-  $\eta \left(\frac{1}{2}a(\xi + 1)\right)$  (3.111)

The shear stresses are given by equations (3.108) and (3.111) combined.

It is shown in Section 3.2 that it is necessary to take v and  $\partial v/\partial x$  as degrees of freedom at each node of a beam element. Therefore the element shown in Figure 3.14, which has two nodes, has a total of four degrees of freedom. The displacement function can thus be represented by a polynomial having four constants, namely

$$
v = \alpha_1 + \alpha_2 \xi + \alpha_3 \xi^2 + \alpha_4 \xi^3 \tag{3.112}
$$

This expression can be written in the following matrix form

$$
v = \begin{bmatrix} 1 & \xi & \xi^2 & \xi^3 \end{bmatrix} \begin{bmatrix} \alpha_1 \\ \alpha_2 \\ \alpha_3 \\ \alpha_4 \\ \alpha_4 \end{bmatrix} \tag{3.113}
$$

87 Bending vibration of beams

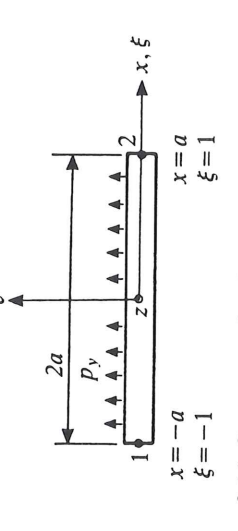

Figure 3.14 Geometry of a single beam element.

$$
\overline{\text{or}}
$$

Differentiating (3.112) gives

 $v = \lfloor P(\xi) \rfloor \{\alpha\}$ 

$$
a\theta_z = a\frac{\partial v}{\partial x} = \frac{\partial v}{\partial \xi} = \alpha_2 + 2\alpha_3 \xi + 3\alpha_4 \xi^2
$$

 $(3.115)$ 

 $(3.114)$ 

Evaluating (3.112) and (3.115) at  $\xi = \pm 1$  gives

$$
\begin{bmatrix} v_1 \\ a\theta_{21} \\ v_2 \\ a\theta_{22} \end{bmatrix} = \begin{bmatrix} 1 & -1 & 1 & -1 \\ 0 & 1 & -2 & 3 \\ 1 & 1 & 1 & 1 \\ 0 & 1 & 2 & 3 \end{bmatrix} \begin{bmatrix} \alpha_1 \\ \alpha_2 \\ \alpha_3 \\ \alpha_4 \end{bmatrix}
$$

 $(3.116)$ 

Oľ

$$
\{\overline{v}\}_e = [A]_e \{\alpha\}.
$$
  
Solving for  $\{\alpha\}$  gives

 $(3.117)$ 

 $(3.118)$ 

 $\left\{\alpha\right\}=\left[\begin{smallmatrix}A&\\B&\end{smallmatrix}\right]_{e}^{-1}\left\{\overline{\mathbf{v}}\right\}_{e}$ 

where

$$
[A]_e^{-1} = \frac{1}{4} \begin{bmatrix} 2 & 1 & 2 & -1 \\ -3 & -1 & 3 & -1 \\ 0 & -1 & 0 & 1 \\ 1 & 1 & -1 & 1 \end{bmatrix}
$$
 (3.119)

Equation (3.118) can be written in the alternative form

$$
\{\alpha\} = [C]_e \{\mathbf{v}\}_e \tag{3.120}
$$

where

$$
\{\mathbf{v}\}_e^1 = \begin{bmatrix} v_1 & \theta_{z1} & v_2 & \theta_{z2} \end{bmatrix} \tag{3.121}
$$
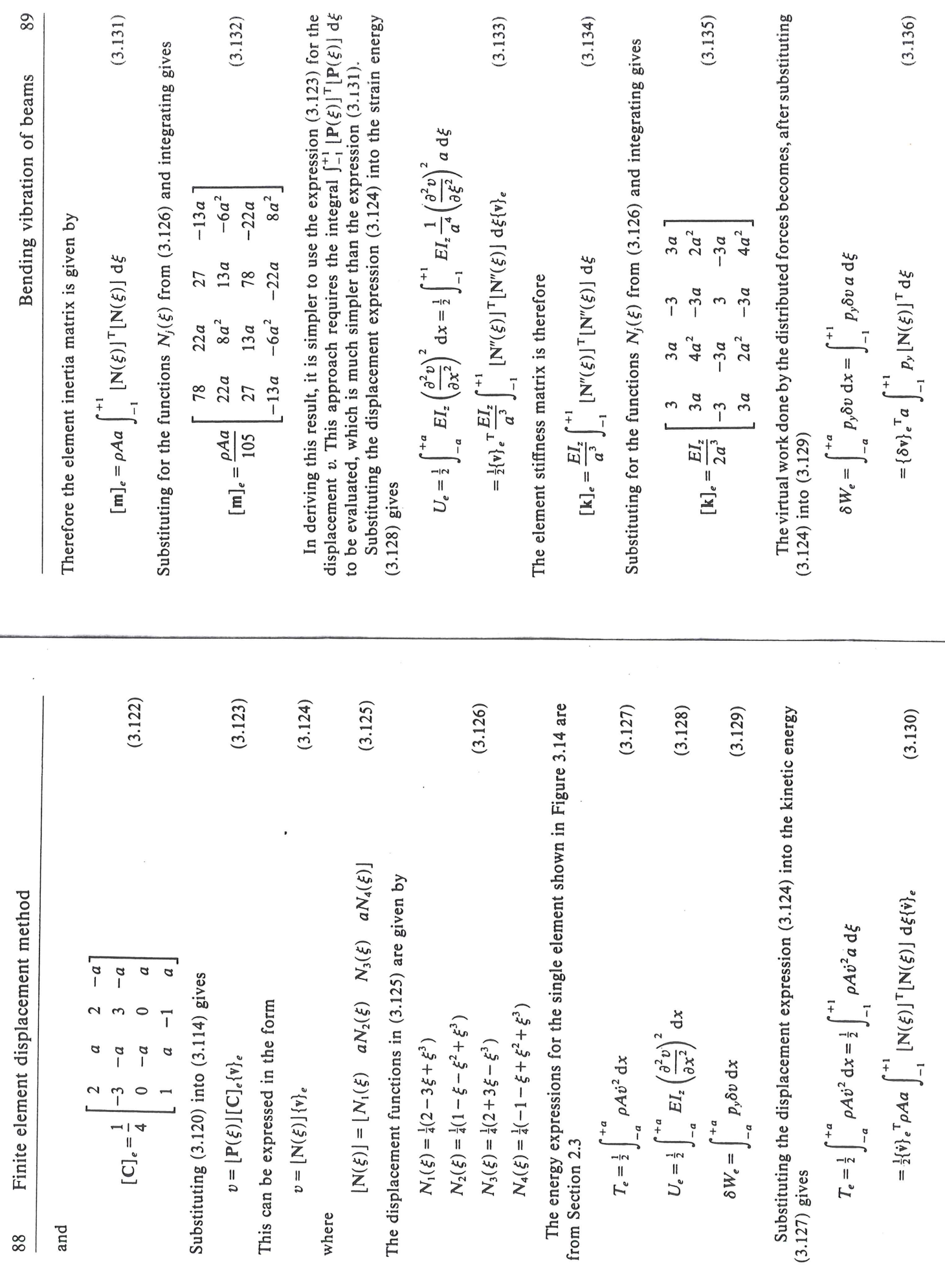

 $\bar{t}$ 

 $\star$ 

The element load matrix is therefore

$$
\{f\}_e = a \int_{-1}^{+1} p_y \left[ N(\xi) \right]^T d\xi
$$
 (3.137)

Substituting for the functions  $N_j(\xi)$  from (3.126) and assuming  $p_j$  to have the constant value  $p_{y}^{e}$  over the element gives

$$
\{\mathbf{f}\}_e = p_e^e \frac{a}{3} \begin{bmatrix} 3 \\ a \\ -a \end{bmatrix}
$$
 (3.138)

element. For element  $e$  with nodes  $e$  and  $(e+1)$ , the four rows and columns of the inertia matrix (3.132) are added into rows and columns ( $2e-1$ ) to  $(2e+2)$  of the inertia matrix for the complete beam. The stiffness matrix is treated in the same way. The four rows of the element load matrix are The assembly process for a beam element is similar to that of an axial added into rows  $(2e-1)$  to  $(2e+2)$  of the assembled load matrix.

Example 3.7 Use the finite element displacement method to estimate the lower frequencies of the cantilever beam shown in Figure 3.3. Compare the results with the exact solution.

# One element solution

The kinetic and strain energies of a beam of length, L, which is represented by a single element, are given by the expressions (3.130) to (3.135) with  $a = L/2$ . Imposing the conditions that  $v_1 = \theta_{21} = 0$  and substituting into Lagrange's equations gives the equation of free vibration

$$
\begin{bmatrix} \underline{E}I_2 \end{bmatrix} \begin{bmatrix} 12 & -6L \ -6L & 4L^2 \end{bmatrix} - \omega^2 \frac{\rho A L}{210} \begin{bmatrix} 78 & -11L \end{bmatrix} \begin{bmatrix} v_2 \end{bmatrix} = 0
$$

Letting  $(\omega^2 \rho A L^4/210EI_z) = \lambda$ , this equation simplifies to

$$
\begin{bmatrix}\n(12-78\lambda) & (-6+11\lambda) \\
(-6+11\lambda) & (4-2\lambda)\n\end{bmatrix}\n\begin{bmatrix}\n v_2 \\
 L\theta_{22}\n\end{bmatrix} = 0
$$

This equation has a non-zero solution provided

$$
\begin{vmatrix} (12-78\lambda) & (-6+11\lambda) \\ (-6+11\lambda) & (4-2\lambda) \end{vmatrix} = 0
$$

Expanding gives

$$
35\lambda^2 - 204\lambda + 12 = 0
$$

5.76914 and the natural frequencies of the system are The two roots of this equation are and  $\lambda = 0.0594295$ 

$$
\omega_1 = (210\lambda_1)^{1/2} \left(\frac{EI_z}{\rho A L^4}\right)^{1/2} = 3.533 \left(\frac{EI_z}{\rho A L^4}\right)^{1/2}
$$

 $1/2$ 

and

$$
\omega_2 = (210\lambda_2)^{1/2} \left(\frac{EI_z}{\rho A L^4}\right)^{1/2} = 34.807 \left(\frac{EI_z}{\rho A L^4}\right)^{1/2}
$$

Table 3.2 shows that the values of the coefficient for these two frequencies should be 3.516 and 22.035 respectively. The errors produced by a one element solution are therefore 0.48 and 58% respectively.

the convergence of the Rayleigh-Ritz method is improved if the order of Repeating the analysis using two, three and four elements gives the errors shown in Figure 3.15 when compared with the exact solution. Notice that the convergence in this case is better than that obtained for the rod (Figure 3.9). This is in keeping with the observation made in reference [3.13] that

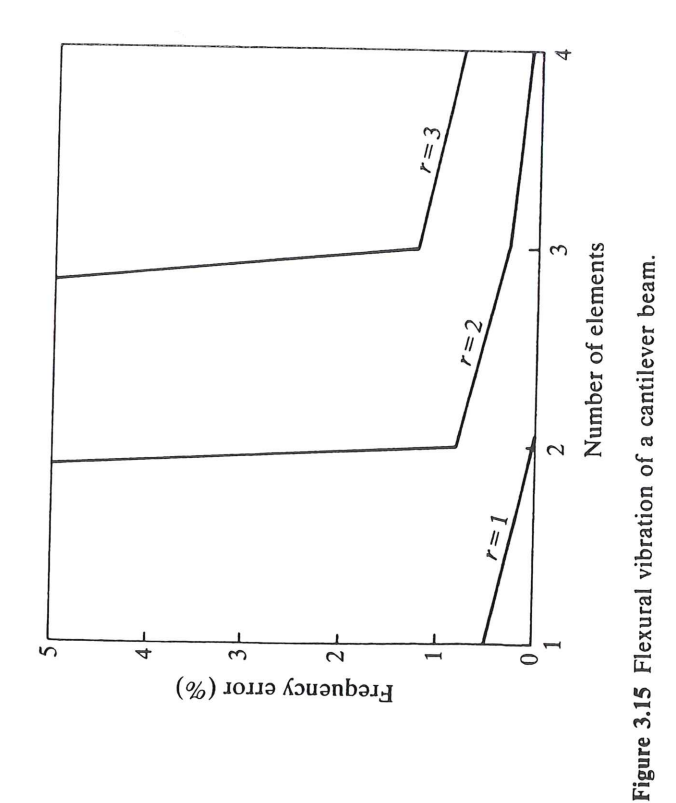

the derivatives in the energy expressions is higher. Results for a variety of boundary conditions are presented in reference [3.14]. The shear force and bending moment at the two nodes are obtained by substituting the element energy expressions (3.130) to (3.138) into Lagrange's equations. This gives

$$
Q(-1)
$$
  
\n
$$
Q(+1)
$$
  
\n
$$
Q(+1)
$$
  
\n
$$
Q(0+1)
$$
  
\n
$$
Q(0+1)
$$
  
\n
$$
Q(0+1)
$$
  
\n
$$
Q(0+1)
$$
  
\n
$$
Q(0+1)
$$
  
\n
$$
Q(0+1)
$$
  
\n
$$
Q(0+1)
$$
  
\n
$$
Q(0+1)
$$
  
\n
$$
Q(0+1)
$$
  
\n
$$
Q(0+1)
$$
  
\n
$$
Q(0+1)
$$
  
\n
$$
Q(0+1)
$$
  
\n
$$
Q(0+1)
$$
  
\n
$$
Q(0+1)
$$
  
\n
$$
Q(0+1)
$$
  
\n
$$
Q(0+1)
$$
  
\n
$$
Q(0+1)
$$
  
\n
$$
Q(0+1)
$$
  
\n
$$
Q(0+1)
$$
  
\n
$$
Q(0+1)
$$
  
\n
$$
Q(0+1)
$$
  
\n
$$
Q(0+1)
$$
  
\n
$$
Q(0+1)
$$
  
\n
$$
Q(0+1)
$$
  
\n
$$
Q(0+1)
$$
  
\n
$$
Q(0+1)
$$
  
\n
$$
Q(0+1)
$$
  
\n
$$
Q(0+1)
$$
  
\n
$$
Q(0+1)
$$
  
\n
$$
Q(0+1)
$$
  
\n
$$
Q(0+1)
$$
  
\n
$$
Q(0+1)
$$
  
\n
$$
Q(0+1)
$$
  
\n
$$
Q(0+1)
$$
  
\n
$$
Q(0+1)
$$
  
\n
$$
Q(0+1)
$$
  
\n
$$
Q(0+1)
$$
  
\n
$$
Q(0+1)
$$
  
\n
$$
Q(0+1)
$$
  
\n
$$
Q(0+1)
$$
  
\n
$$
Q(0+1)
$$
  
\n
$$
Q(0+1)
$$
  
\n

where  $\left[\mathbf{k}\right]_e$ ,  $\left[\mathbf{m}\right]_e$ ,  $\left\{\mathbf{f}\right\}_e$  and  $\left\{\mathbf{v}\right\}_e$  are defined by equations (3.135), (3.132),  $(3.138)$  and  $(3.121)$  respectively.

The shear force and bending moment at any section can be obtained by considering equilibrium of the part of the element between  $-1$  and  $\xi$ . This gives

$$
Q(\xi) = Q(-1) + \rho A a \int_{-1}^{\xi} \ddot{v}(\xi_1) d\xi_1 - a \int_{-1}^{\xi} p_y(\xi_1) d\xi_1
$$
 (3.140)  

$$
M(\xi) = M(-1) - Q(-1)a(1+\xi) - \rho A a^2 \int_{-1}^{\xi} \ddot{v}(\xi_1)(\xi - \xi_1) d\xi_1
$$

$$
+ a2 \int_{-1}^{1} p_y(\xi_1)(\xi - \xi_1) d\xi_1
$$
 (3.141)  
the  
grals are evaluated after substituting for  $\xi_1$  from (3.174)

substituting for  $v$  from  $(3.124)$ . Some  $\frac{1}{2}$  applications of this method can be found in reference [3.15] The in

The distribution of the direct stress component,  $\sigma_x$ , over a cross-section can be calculated using a combination of equations (2.126) and (2.127), namely

$$
\sigma_x = -yM_z/I_z \tag{3.142}
$$

The method of determining the distribution of shear stress depends upon the shape of the cross-section [3.16].

# 3.6 Vibration of plane frameworks

Consider a plane framework, such as the one shown in Figure 3.16, which is vibrating in its own plane. It can be seen that the framework consists of members which are inclined to one another at various angles. When applying

93

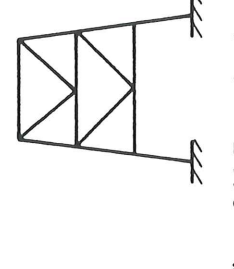

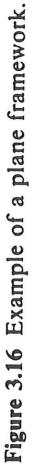

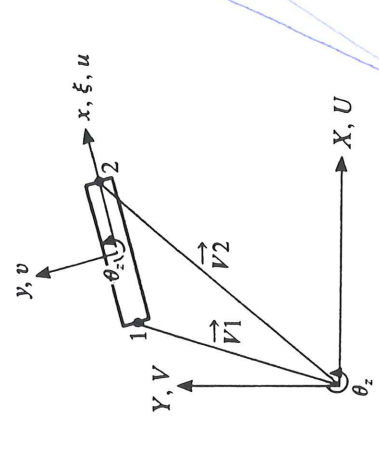

Figure 3.17 Geometry of a plane framework element.

the finite element method to such a structure, the following procedure is used:

- Divide each member into the appropriate number of elements.  $\widehat{\Xi}$
- Derive the energy expressions for each element in terms of nodal degrees of freedom/relative to a 'local' set of axes.
- Transform the energy expressions for each element into expressions involving nodal degrees of freedom relative to a common set of 'global'  $\left( \frac{3}{2} \right)$
- Add the energies of the elements together.  $\overline{4}$

Figure 3.17 shows a typical element together with its local axes x and y which are inclined to the global axes  $X$  and  $Y$ . The local axis of  $x$  lies along the centroidal axis which joins nodes 1 and 2. The local y-axis is perpendicular to the x-axis and passes through the mid-point of the line joining 1 and 2.

Each mémber of a plane framework is capable of both axial and bending deformations. Therefore the energy functions for an element are a combinaion of the energy functions derived in Sections 2.1 and 2.3. These are, in

### **WORKSHOP 2**

# **SIMPLY SUPPORTED BEAM**

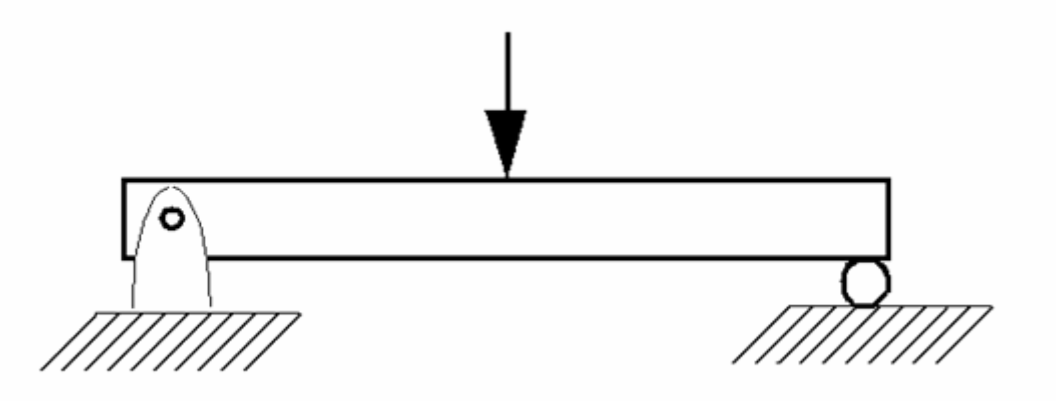

**Aggregy** 

ನಾ

圖

**z<sup>omy</sup>z** 

**simulating REALITY™** 

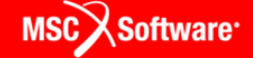

NAS120, Workshop 2, May 2006 Copyright© 2005 MSC.Software Corporation

WS2-2

**z<sup>omy</sup>z** 

**gapg)** 

Ŵ

圖

 $\frac{1}{\sqrt[6]{5}}$ 

ಕ್ತೂ

**simulating REALITYTM** 

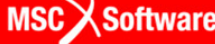

 $\sim$ 

#### **• Workshop Objectives**

• A finite element model must be properly constrained to prevent rigid body motion. This workshop demonstrates what happens when a model is not adequately constrained.

NAS120, Workshop 2, May 2006 Copyright© 2005 MSC.Software Corporation

WS2-3

هصومه

#### **• Problem Description**

- $\bullet$ Analyze a simply-supported beam with a concentrated load
- O Beam dimension 1" x 1" x 12"
- $\bullet$  $E = 30 \times 10^6$  psi
- O  $v = 0.3$
- Load =  $200$  lb

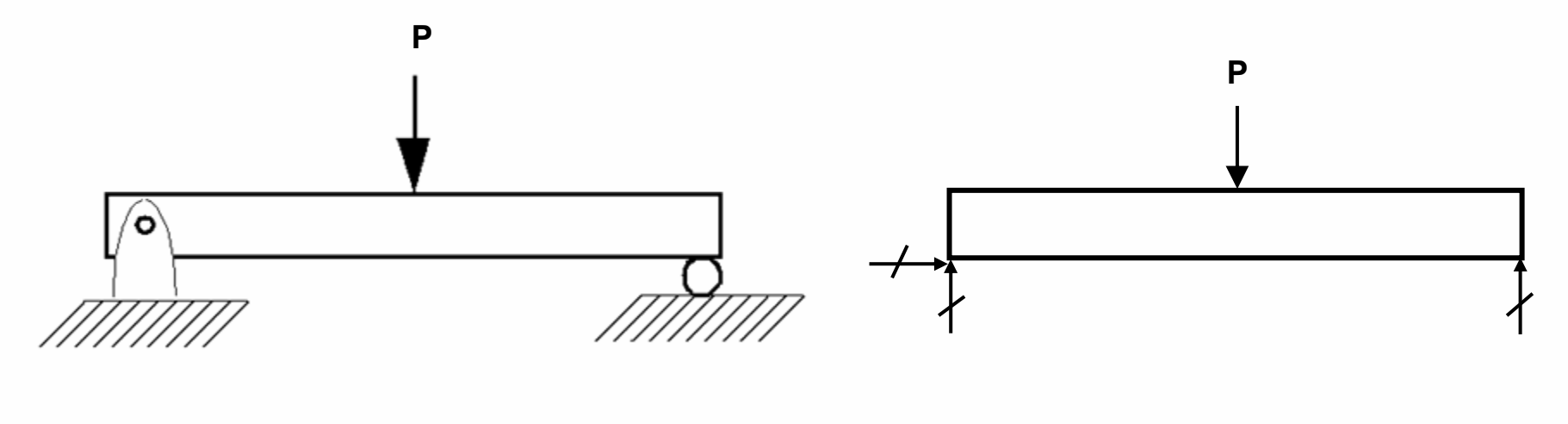

NAS120, Workshop 2, May 2006 Copyright© 2005 MSC.Software Corporation

WS2-4

espe

MSC Software

#### $\bullet$ **Suggested Exercise Steps**

- 1.Create a new database and name it inadequate constraint.db.
- 2. Create a solid to represent the beam.
- 3.Mesh the solid to create 3D elements.
- 4.Create in-plane boundary conditions.
- 5.Apply loads.
- 6.Create material properties.
- 7.Create physical properties.
- 8.Run analysis with MSC.Nastran.
- 9. View fatal errors in the .f06 file.
- 10. Add new boundary condition to properly constrain model.
- 11. Re-run the analysis. View the .f06 file.
- 12. Access the results file.
- 13. Plot results.

NAS120, Workshop 2, May 2006 Copyright© 2005 MSC.Software Corporation

WS2-5

**MSC** X Software

#### **Step 1. Create New Database**

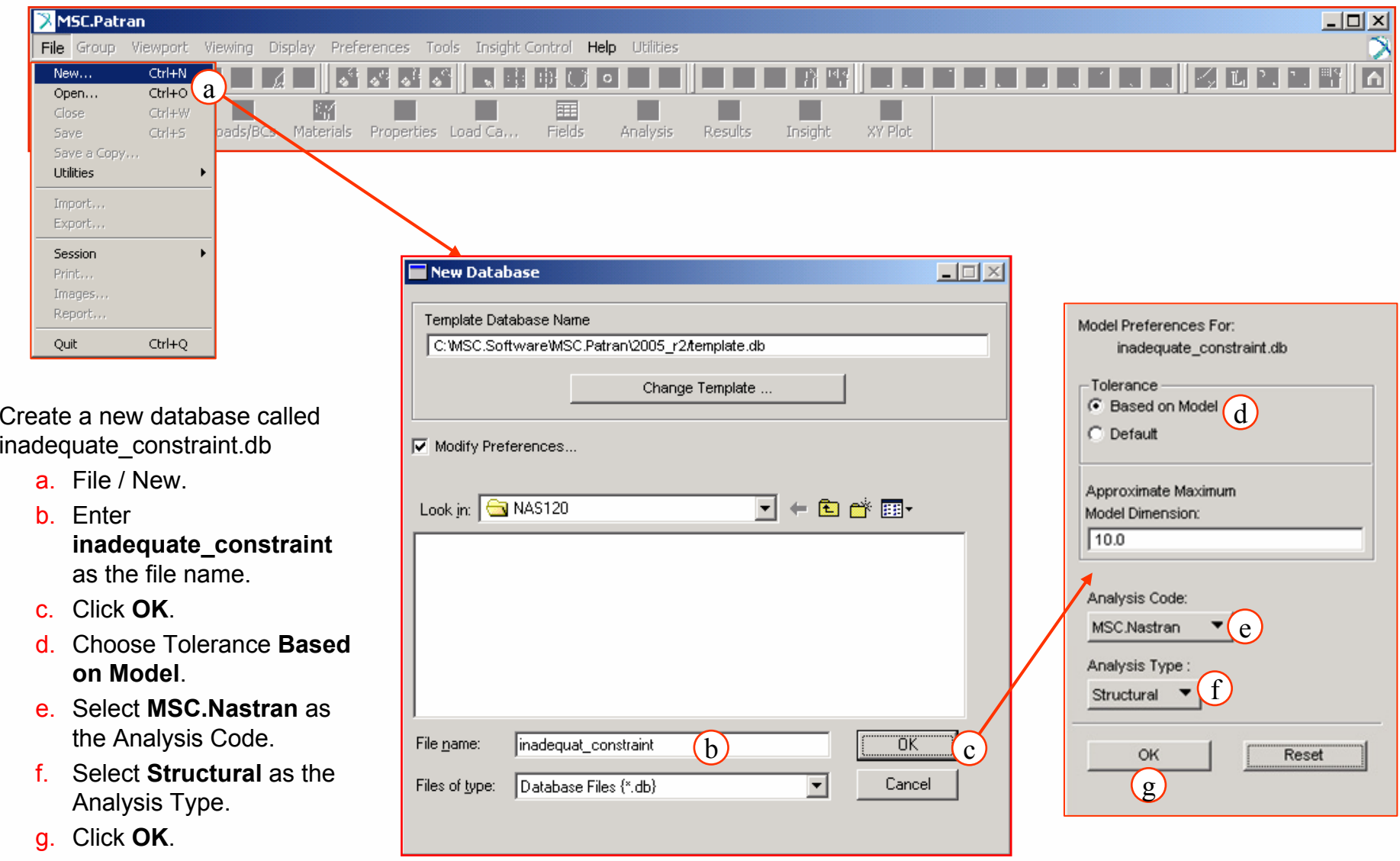

**simulating REALITYTM** 

WS2-6

ಕ್ಷ್**ಯಾ** 

**ease)** 

会

圖

 $\frac{1}{\sqrt{1}}$ 

MSC Software

#### **Step 2. Create Geometry**

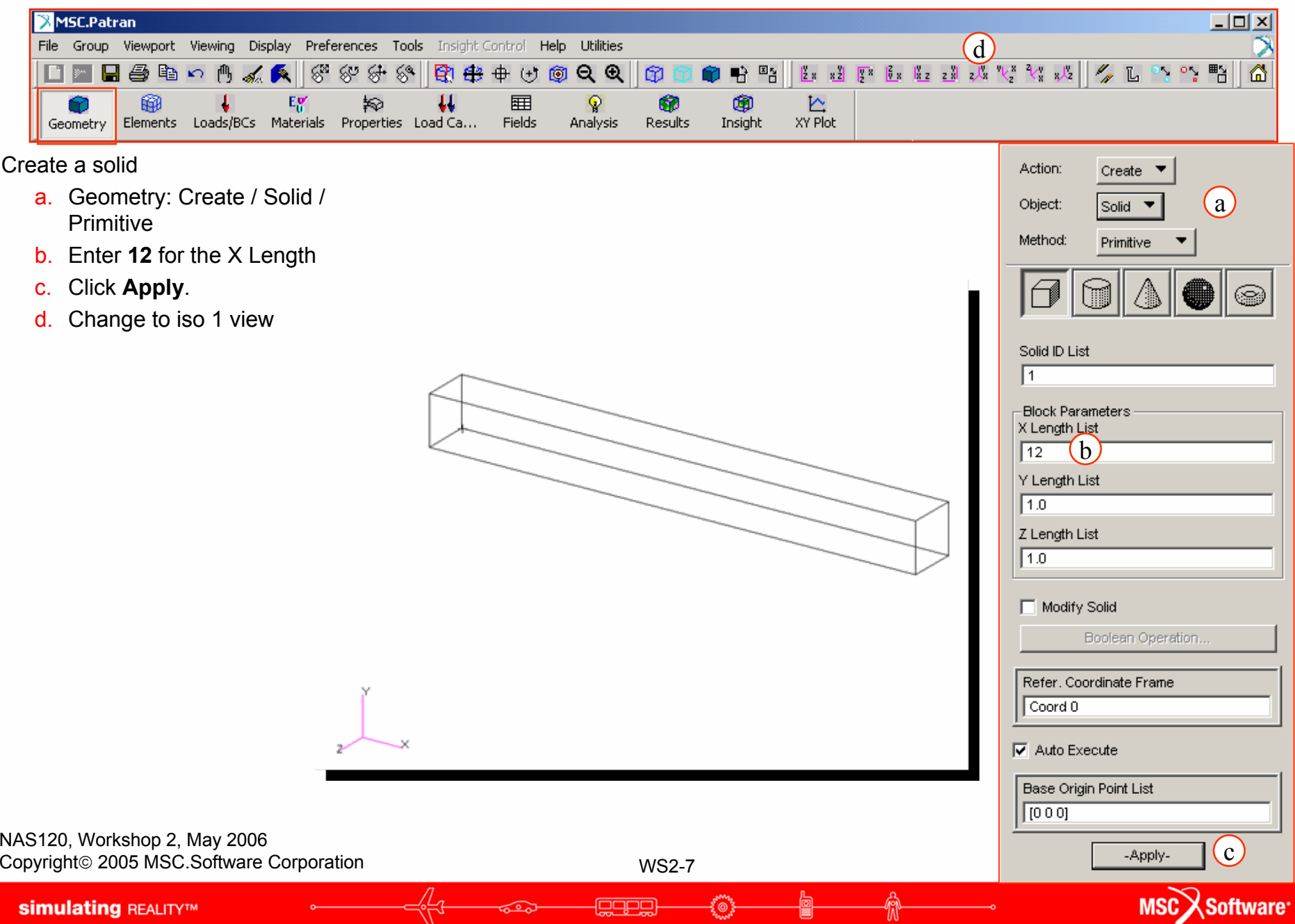

१ूँ⊚}ु

Ü

<sup>196</sup>

ಕೂರ್

#### **Step 3. Mesh the Solid**

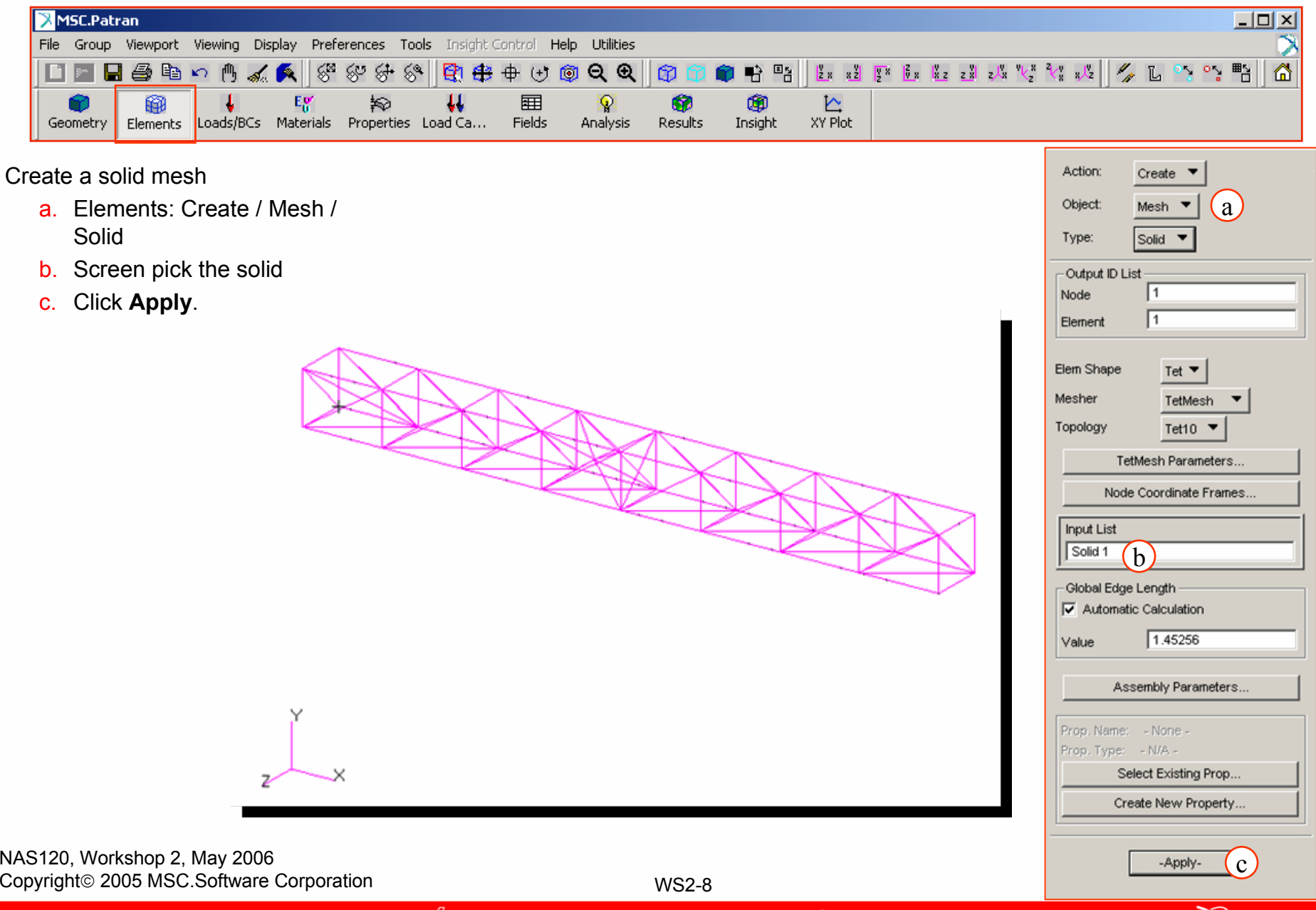

- **gerg)** 

**Azima** 

9

颁

**simulating REALITYTM** 

╬╬

ಕಾಂ

MSC Software

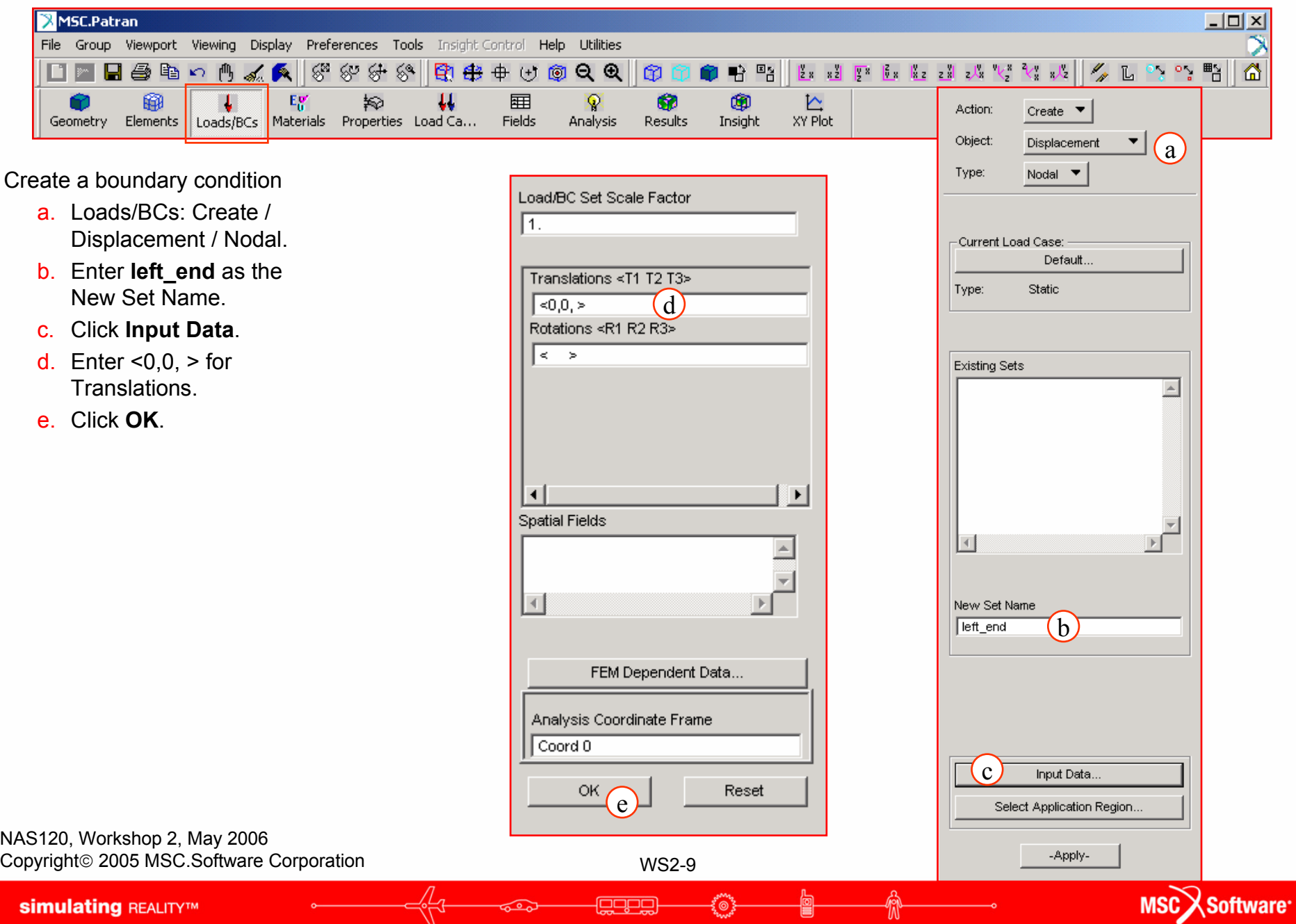

ل<del>يركايي</del>ا

: © 3<br>″

Ü

ᡃᢅᢕ

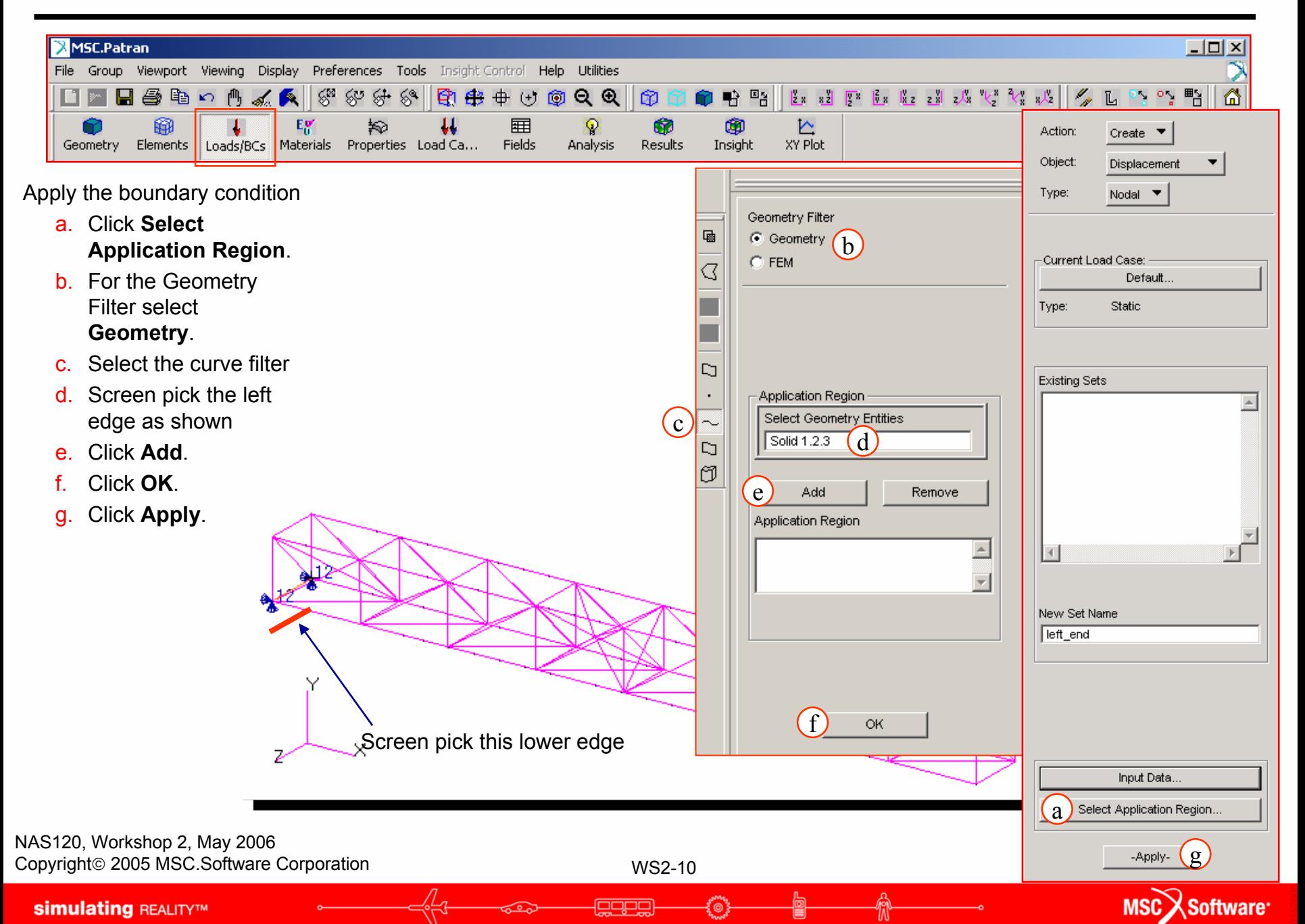

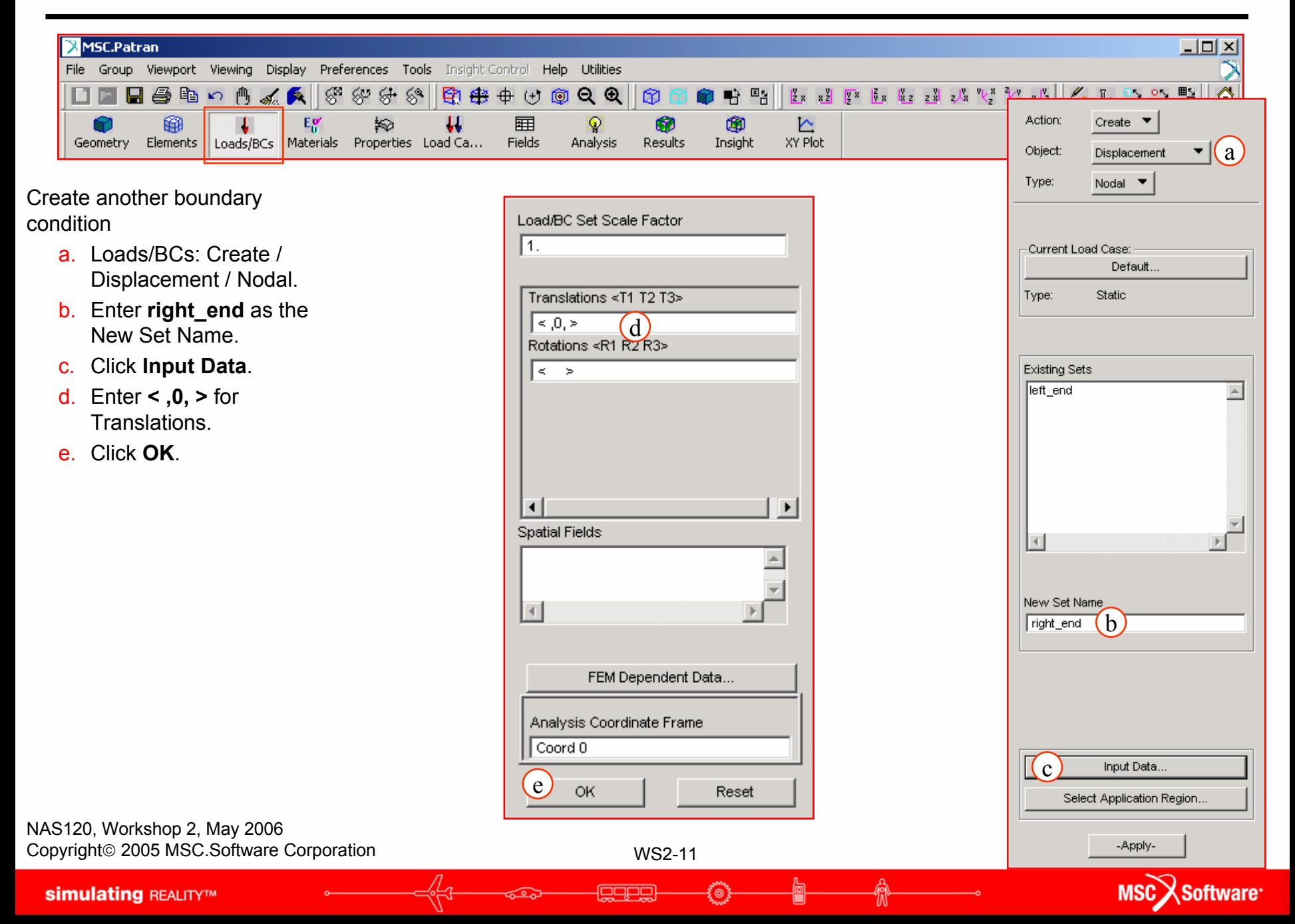

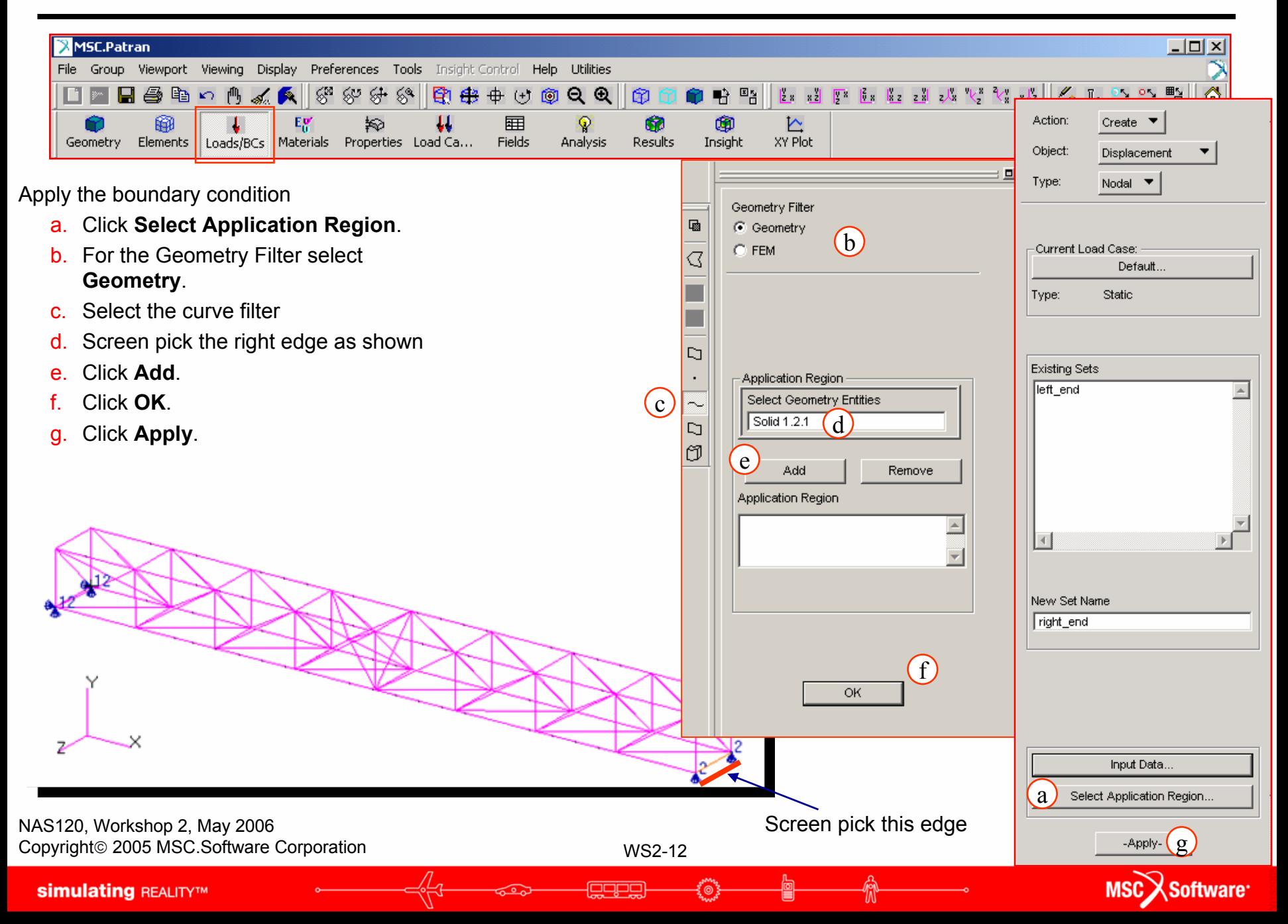

#### **Step 5. Apply Load**

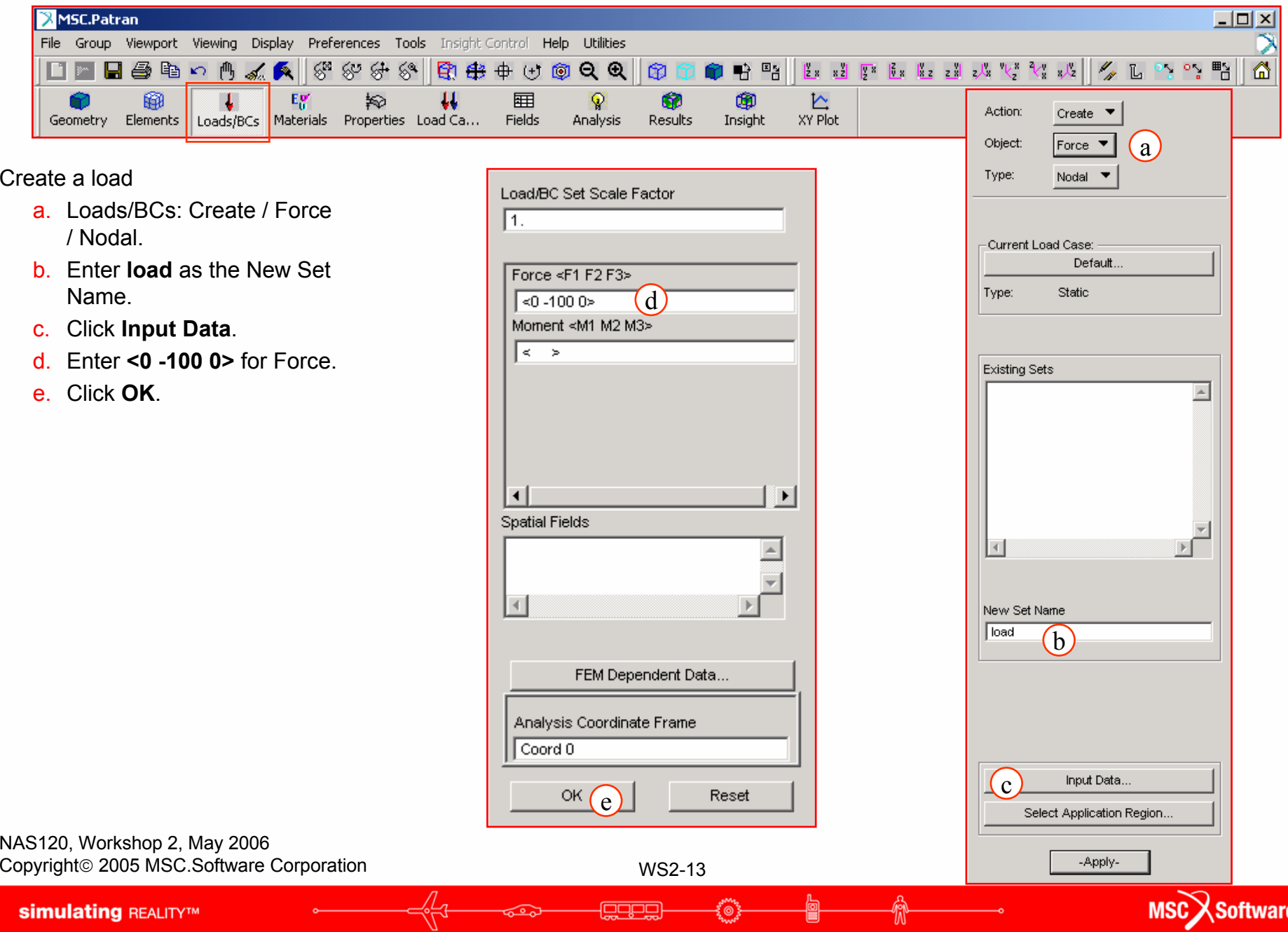

Ζ.

#### **Step 5. Apply Load**

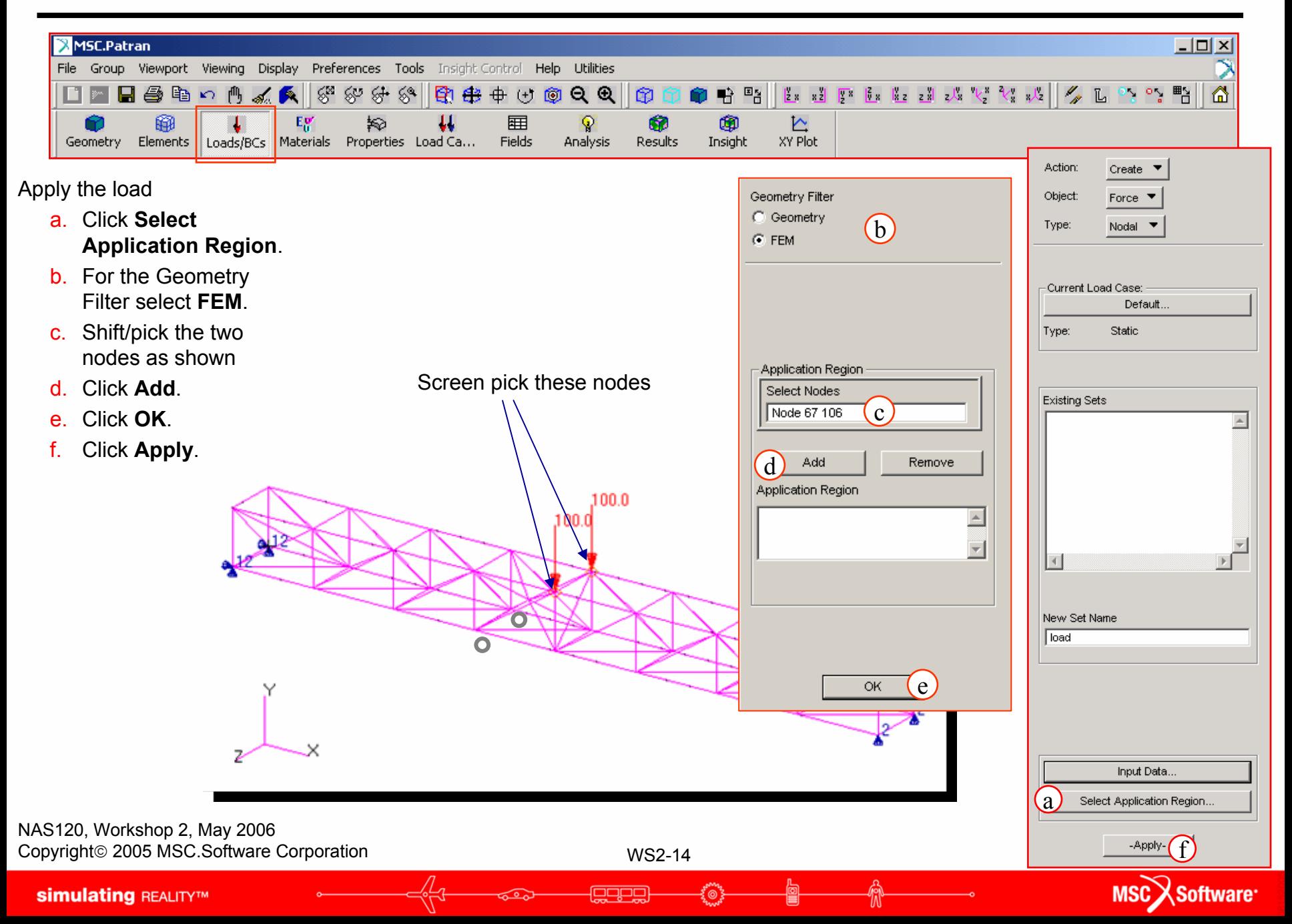

#### **Step 6. Create Material Properties**

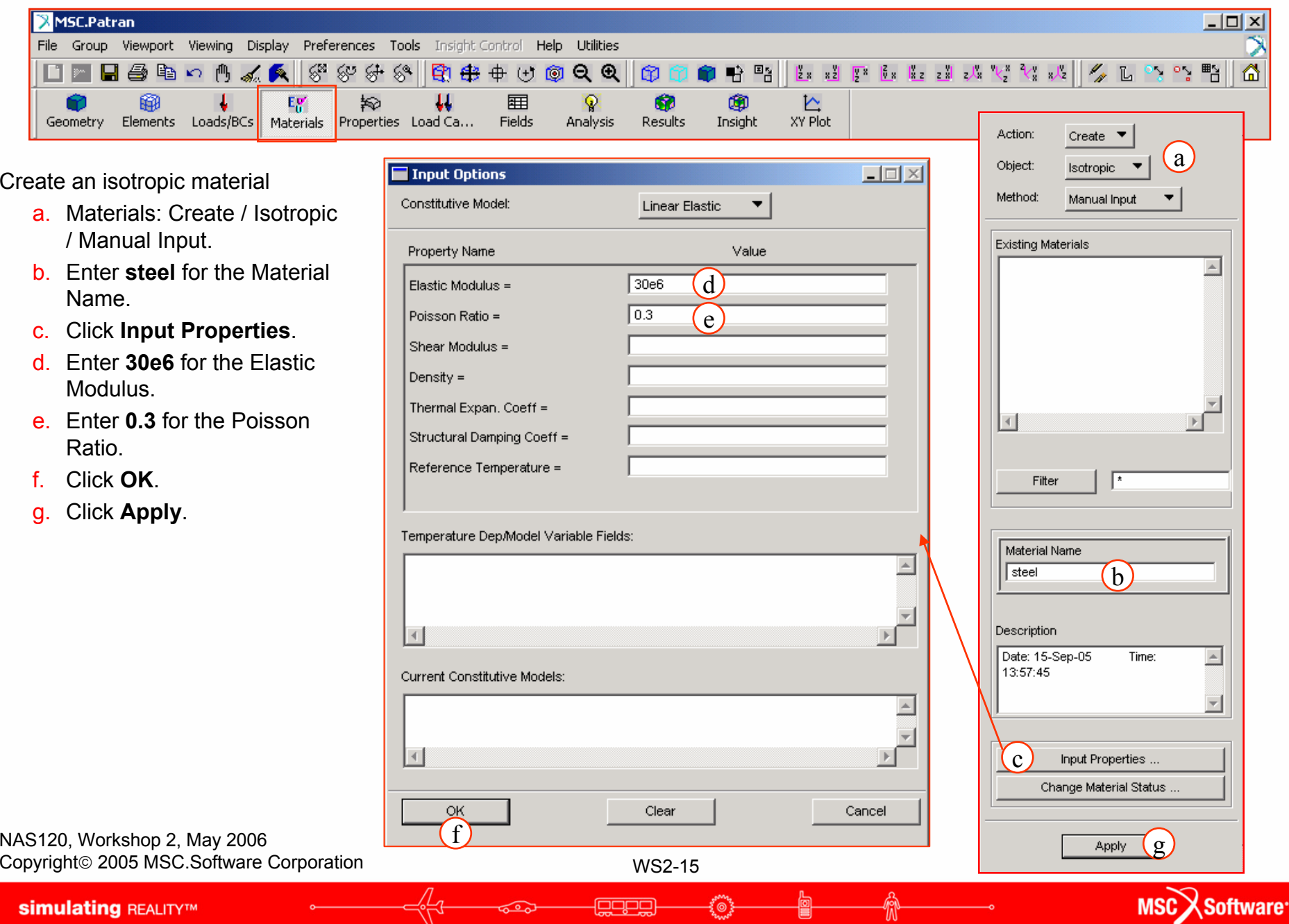

پيريون

ု (စ

'M

ಕ್ತೂ

#### **Step 7. Create Physical Properties**

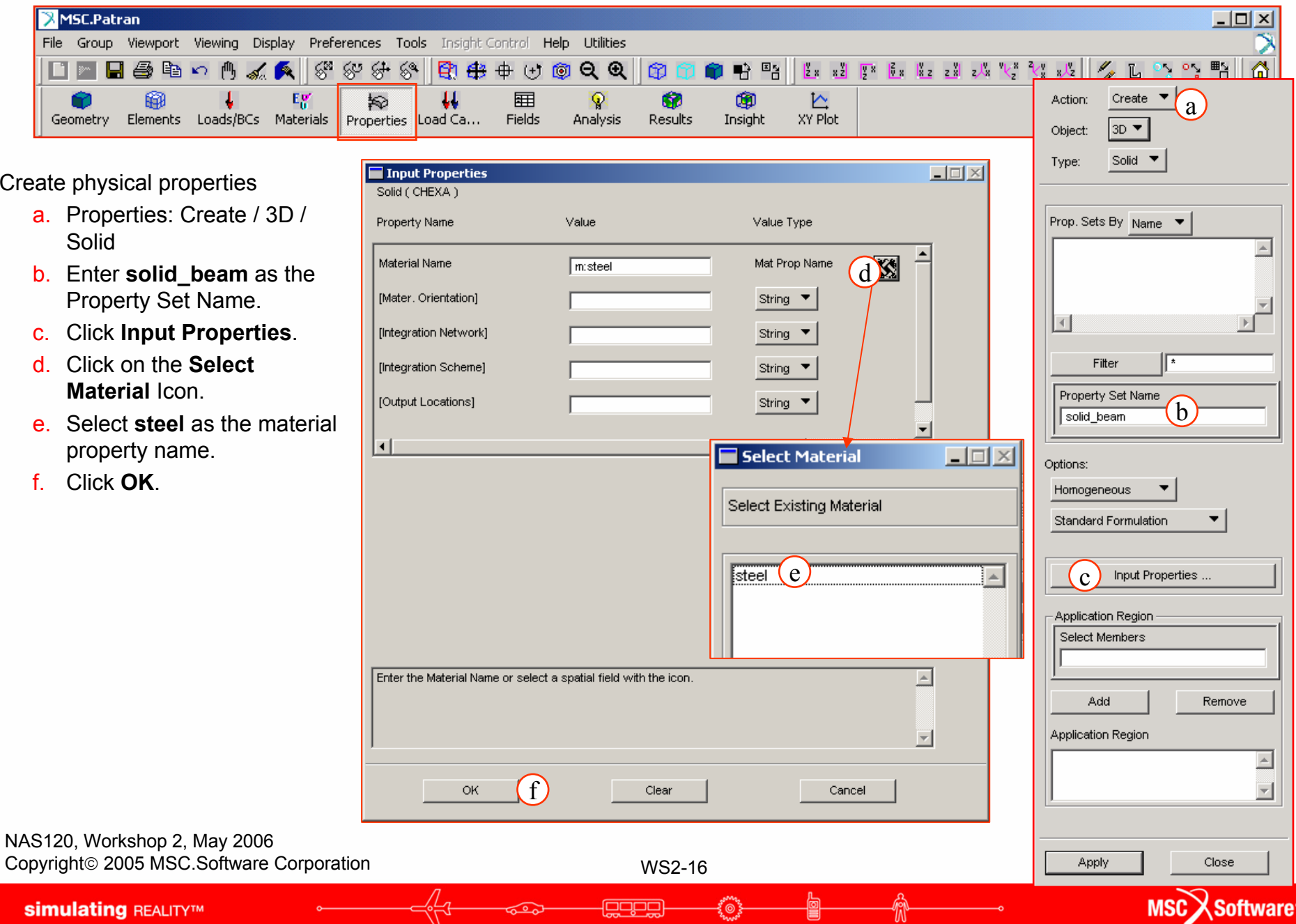

لتتحما

IJ

#### **Step 7. Create Physical Properties**

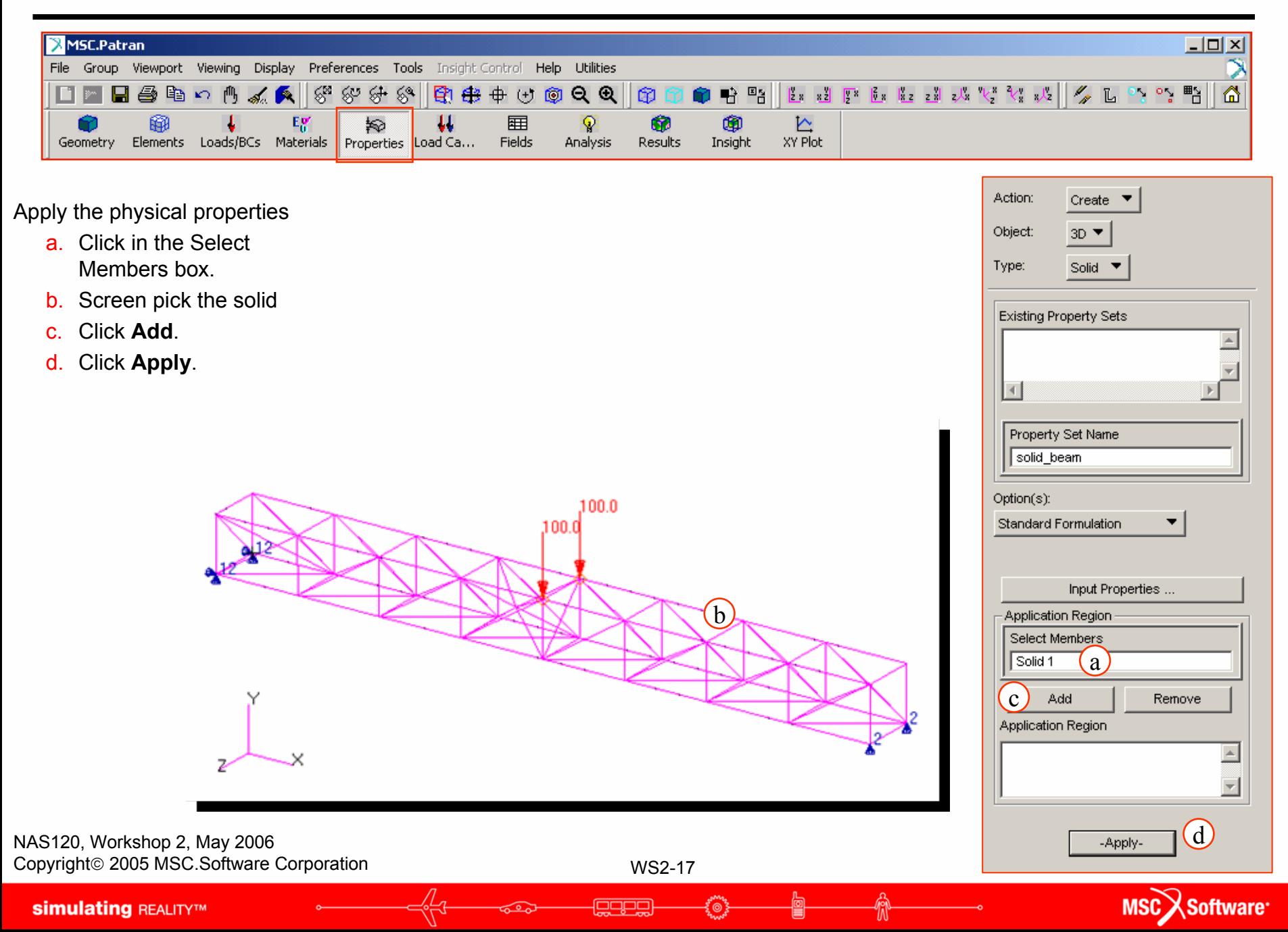

#### **Step 8. Run Linear Static Analysis**

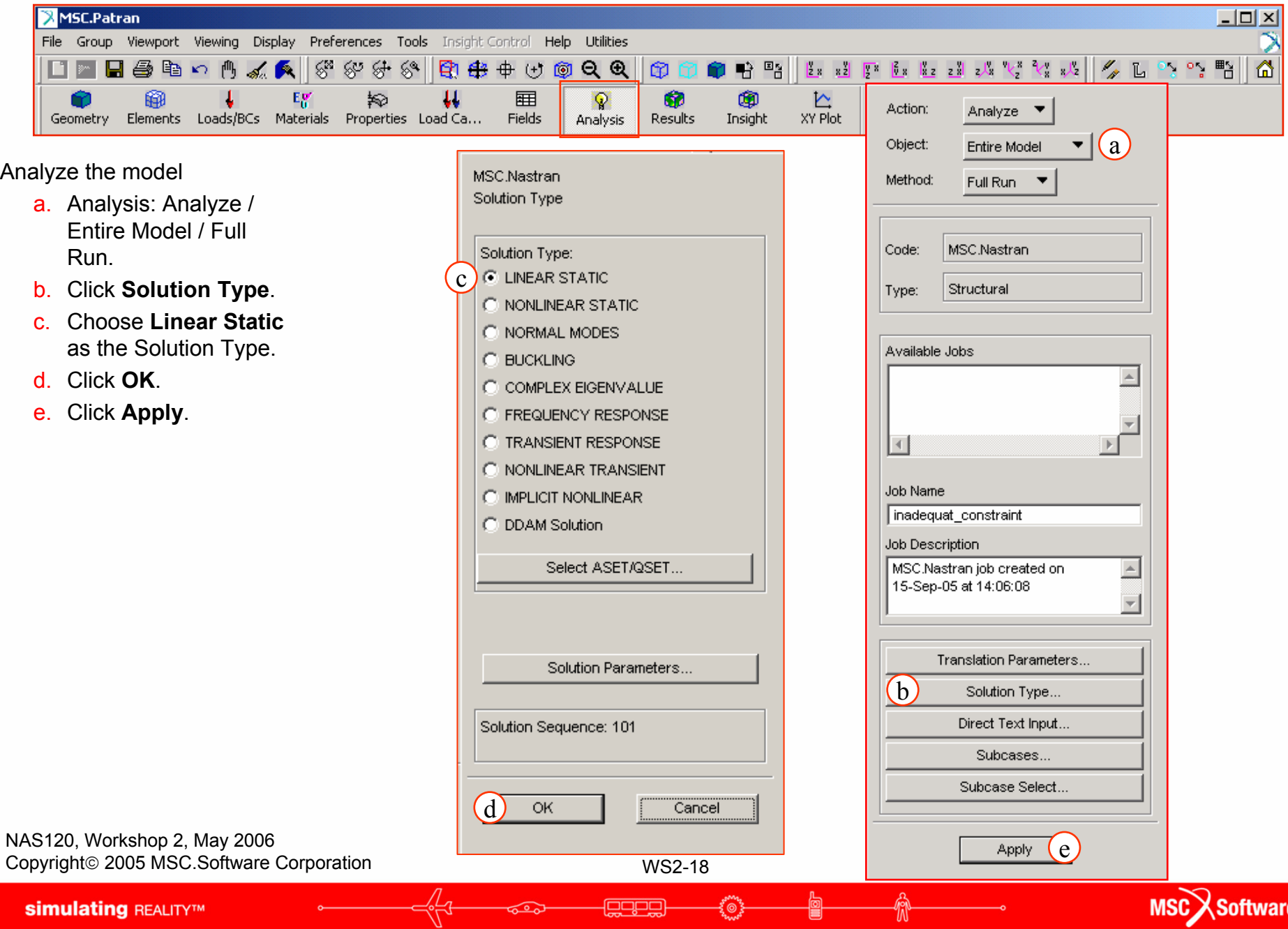

#### **Step 9. View F06 File**

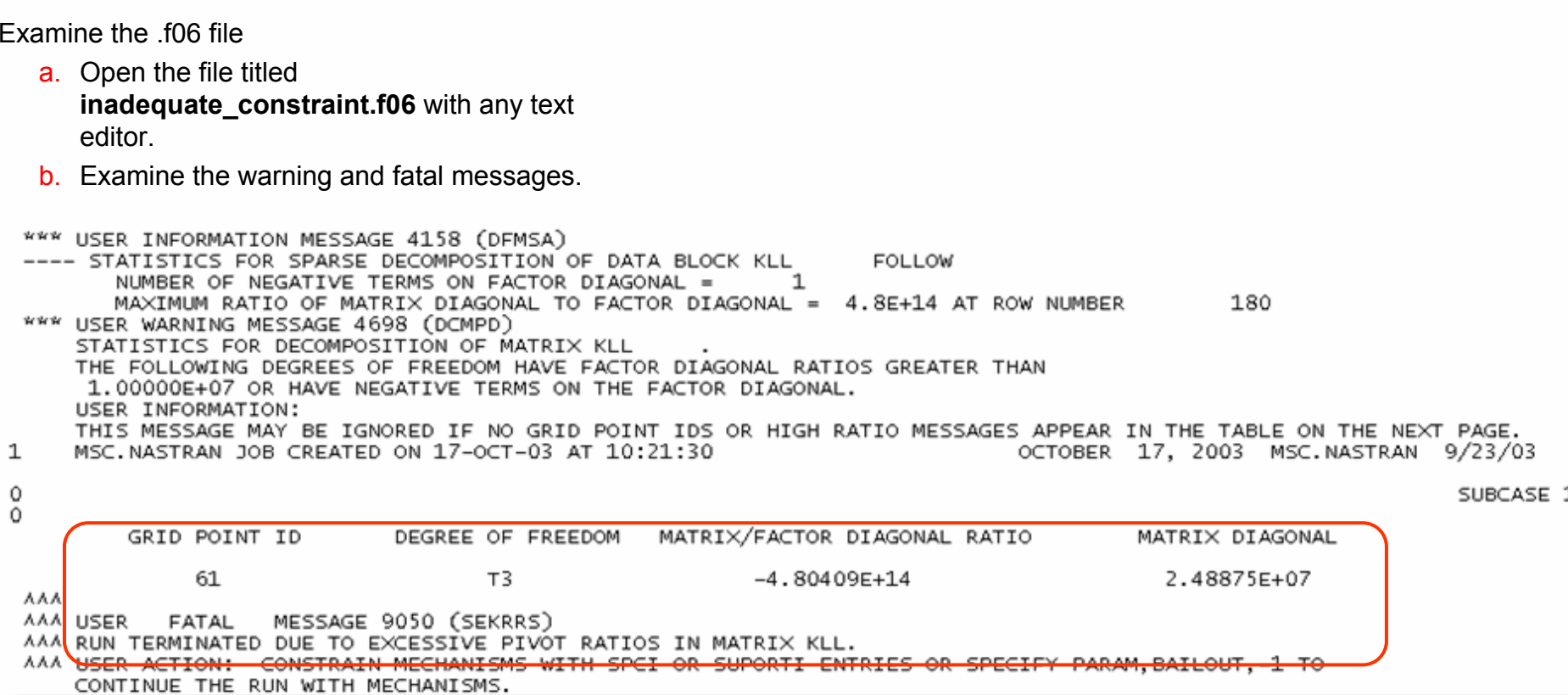

Why has the job failed?

- a. The warning message in the .f06 file lists T3 as the problem degree of freedom.
- **b**. With constraints in the x-y plane only, the beam has a rigid body motion in the z direction. Need to add a constraint in the z direction.

NAS120, Workshop 2, May 2006 Copyright© 2005 MSC.Software Corporation

WS2-19

**Fooble** 

#### **Step 10. Add New Boundary Condition**

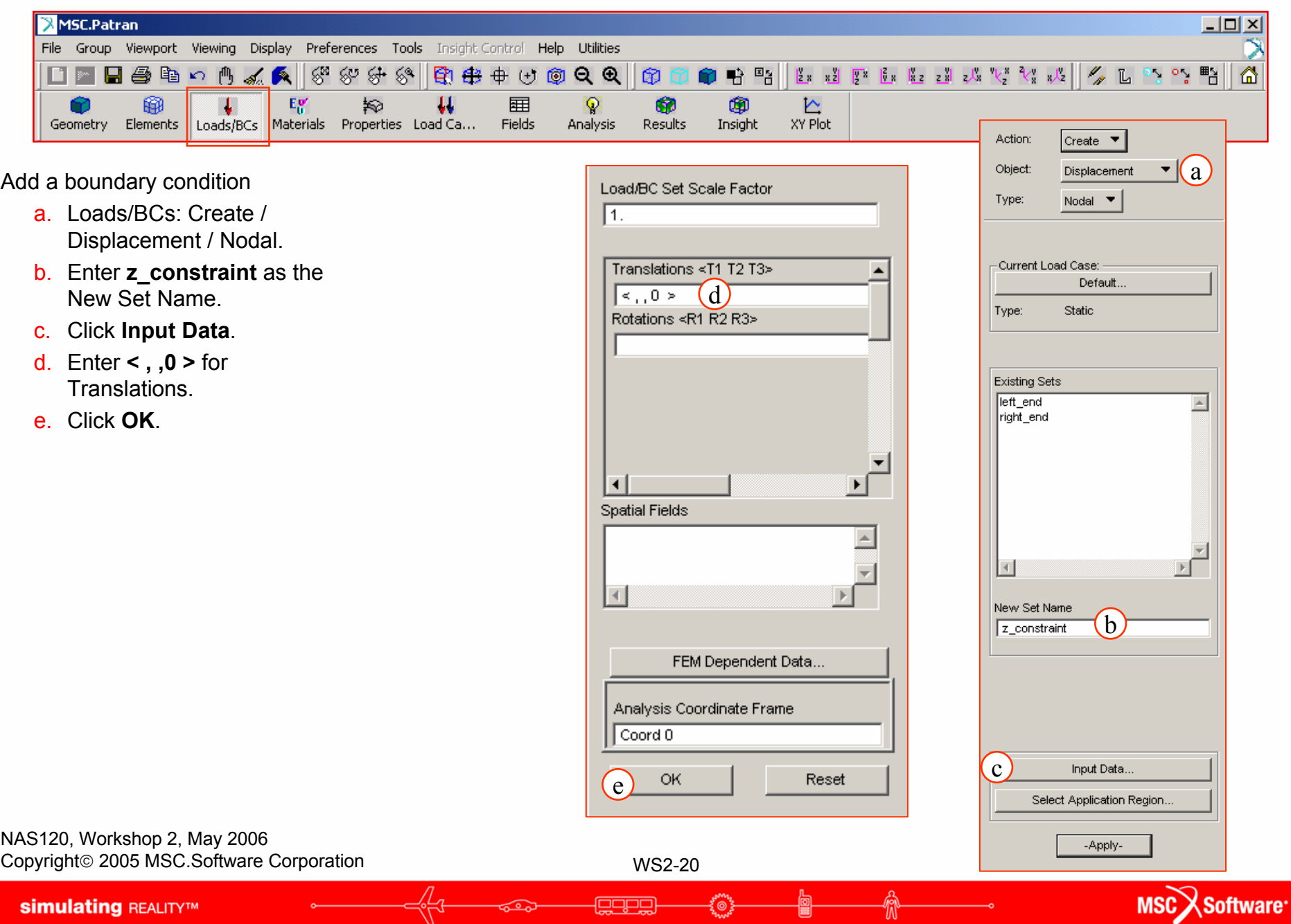

₩

( ©

Ü

#### **Step 10. Add New Boundary Condition**

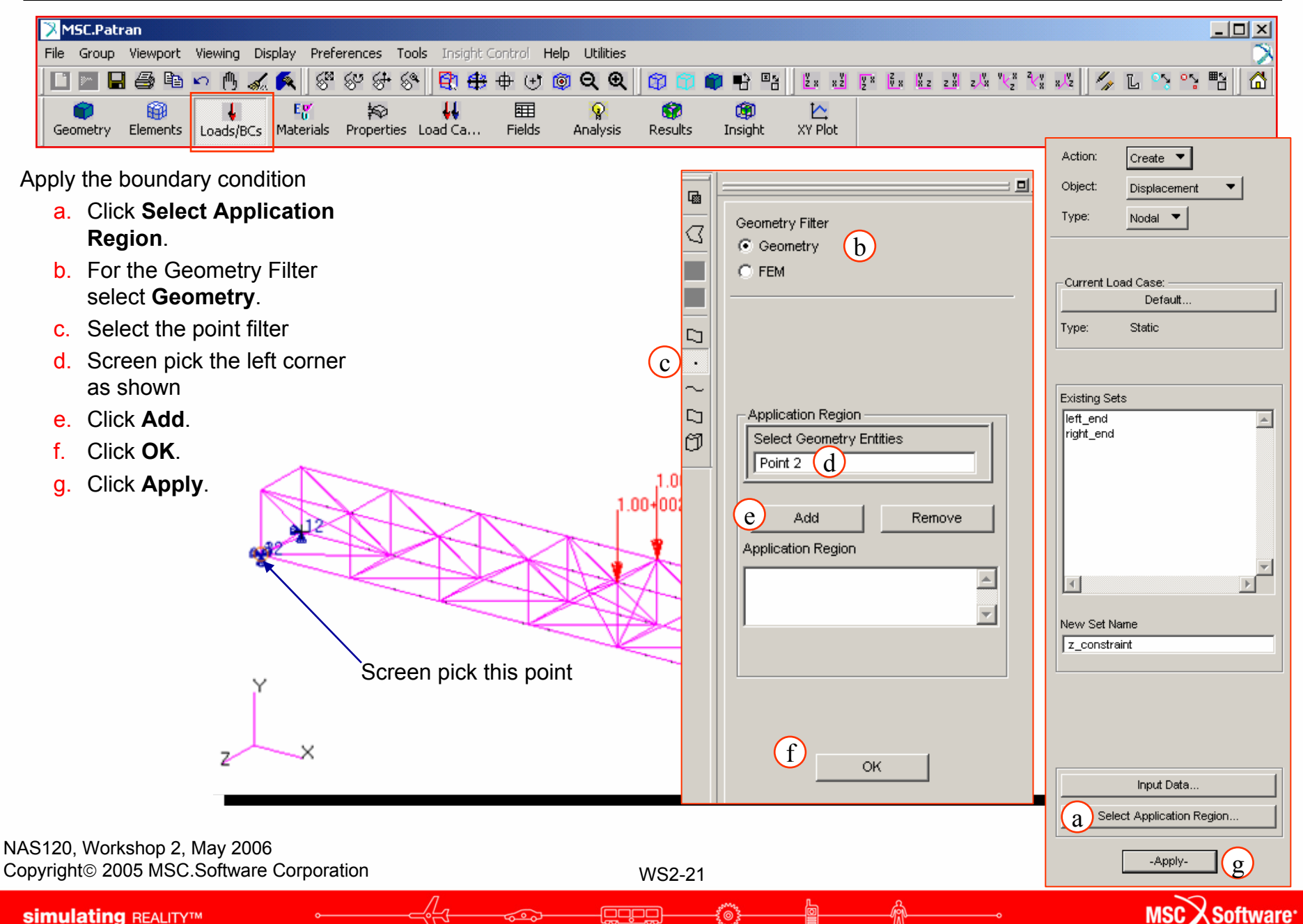

#### **Step 11. Re-run Linear Static Analysis**

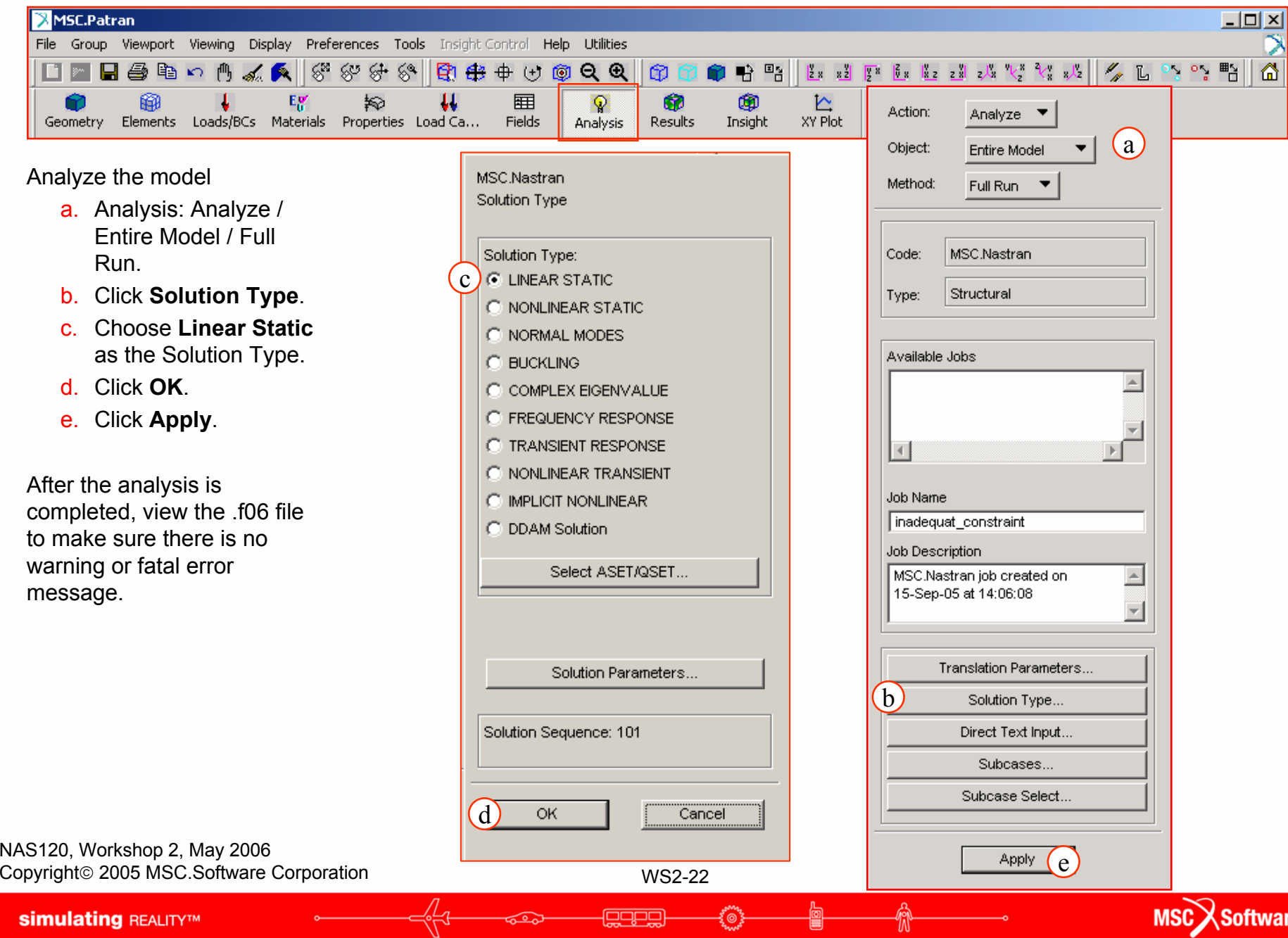

e٠.

#### **Step 12. Access the Results File**

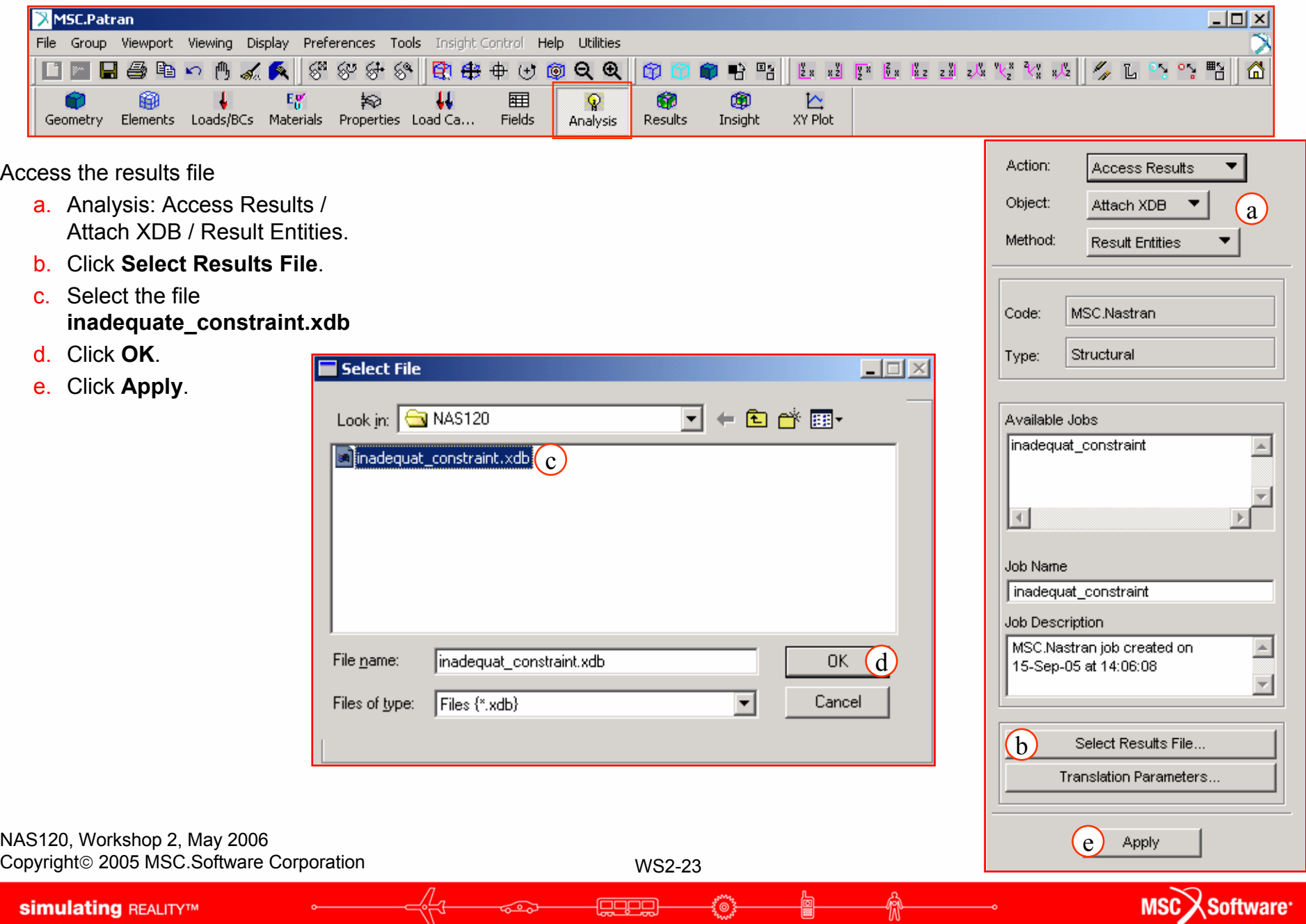

#### **Step 13. Plot the Results**

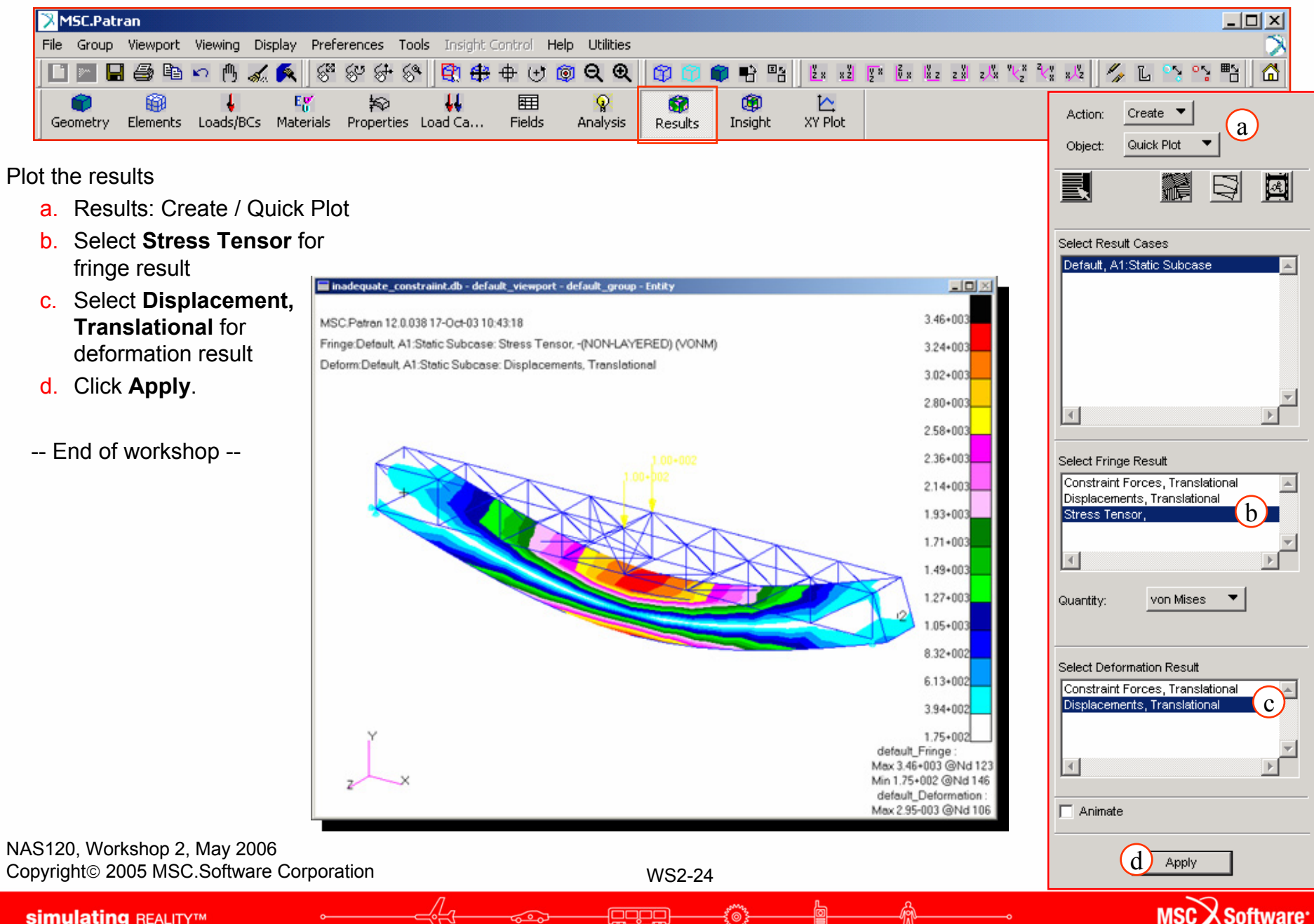

**simulating REALITYTM** 

## **WORKSHOP 1PISTON HEAD ANALYSIS**

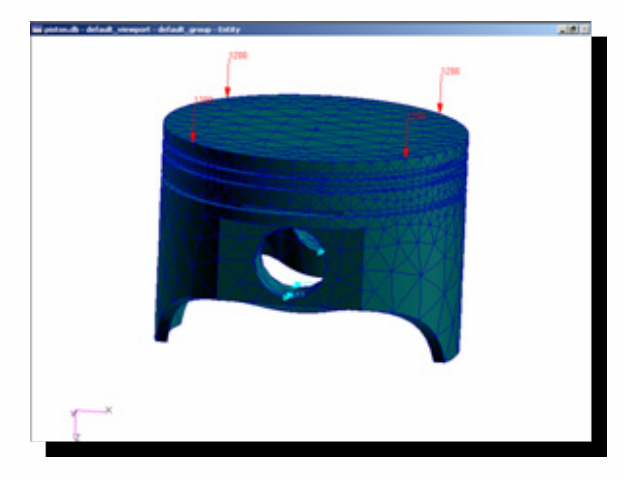

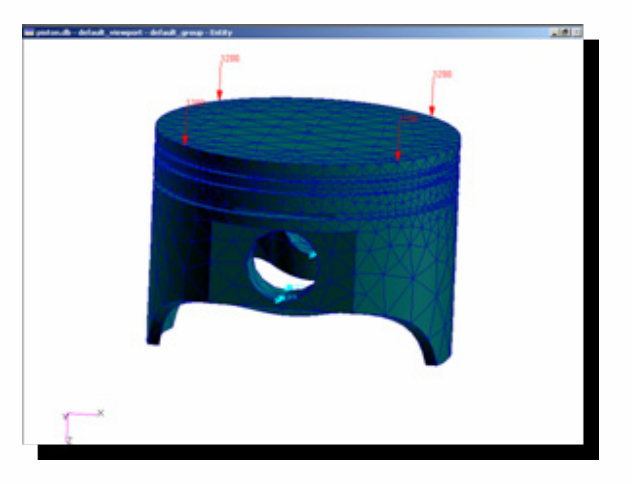

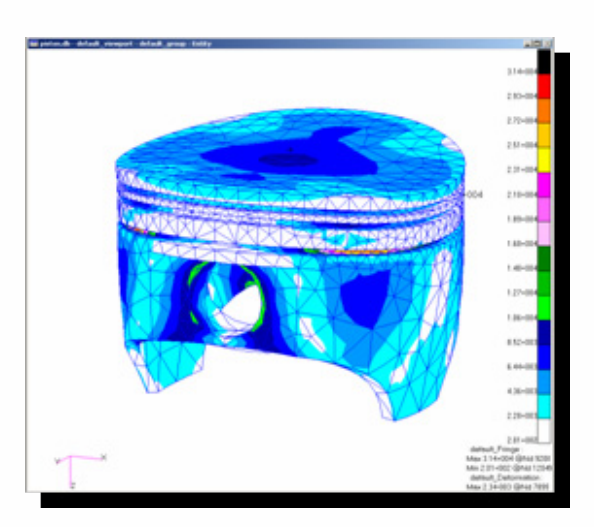

MSC Software

PAT301, Workshop 1, December 2005 Copyright© 2005 MSC.Software Corporation

WS1-1

popo

PAT301, Workshop 1, December 2005 Copyright© 2005 MSC.Software Corporation

WS1-2

**Limes** 

**lases** 

俞

働

 $\sqrt[4]{t}$ 

ಕ್ತೂ

**simulating REALITYTM** 

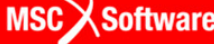

 $\sim$ 

#### **• Workshop Objectives**

• Become familiar all the steps necessary to create a very simple model, analyze it, and postprocess the results from its analysis using MSC.Patran and MSC.Nastran.

#### **• Problem Description**

- Determine if the stress in this typical piston model is low enough for the material to be in the linear elastic region.
- O Piston material: Steel with  $E = 30 \times 10^6$  psi and  $v = 0.3$
- O Pressure on piston = 1200 psi

#### **• Software Version**

- MSC.Patran 2005r2
- MSC.Nastran 2005r2b

PAT301, Workshop 1, December 2005 Copyright© 2005 MSC.Software Corporation

WS1-3

**MSC X Software** 

#### $\bullet$ **Key Concepts and Steps:**

- O **Database:** create a new database with Analysis Code = MSC.Nastran and Analysis Type = Structural
- $\bullet$ **Geometry:** import Parasolid geometry of the piston
- O **Elements:** mesh the geometry with solid Tet10 elements
- O **Loads/BCs:** constrain the pinhole surfaces, and apply pressure to the top of the piston
- $\bullet$ **Materials:** specify an isotropic material for Steel
- O **Properties:** create a 3D solid property
- O **Analysis:** Solution Type = Nastran Linear Static, Solution Sequence = 101, Method = Full Run
- $\bullet$ **Analysis:** access analysis results by attaching the XDB file to database
- o **Results:** plot von Mises stress and displacement results

PAT301, Workshop 1, December 2005 Copyright© 2005 MSC.Software Corporation

WS1-4

MSC X Software

#### **Step 1. Create a New Database**

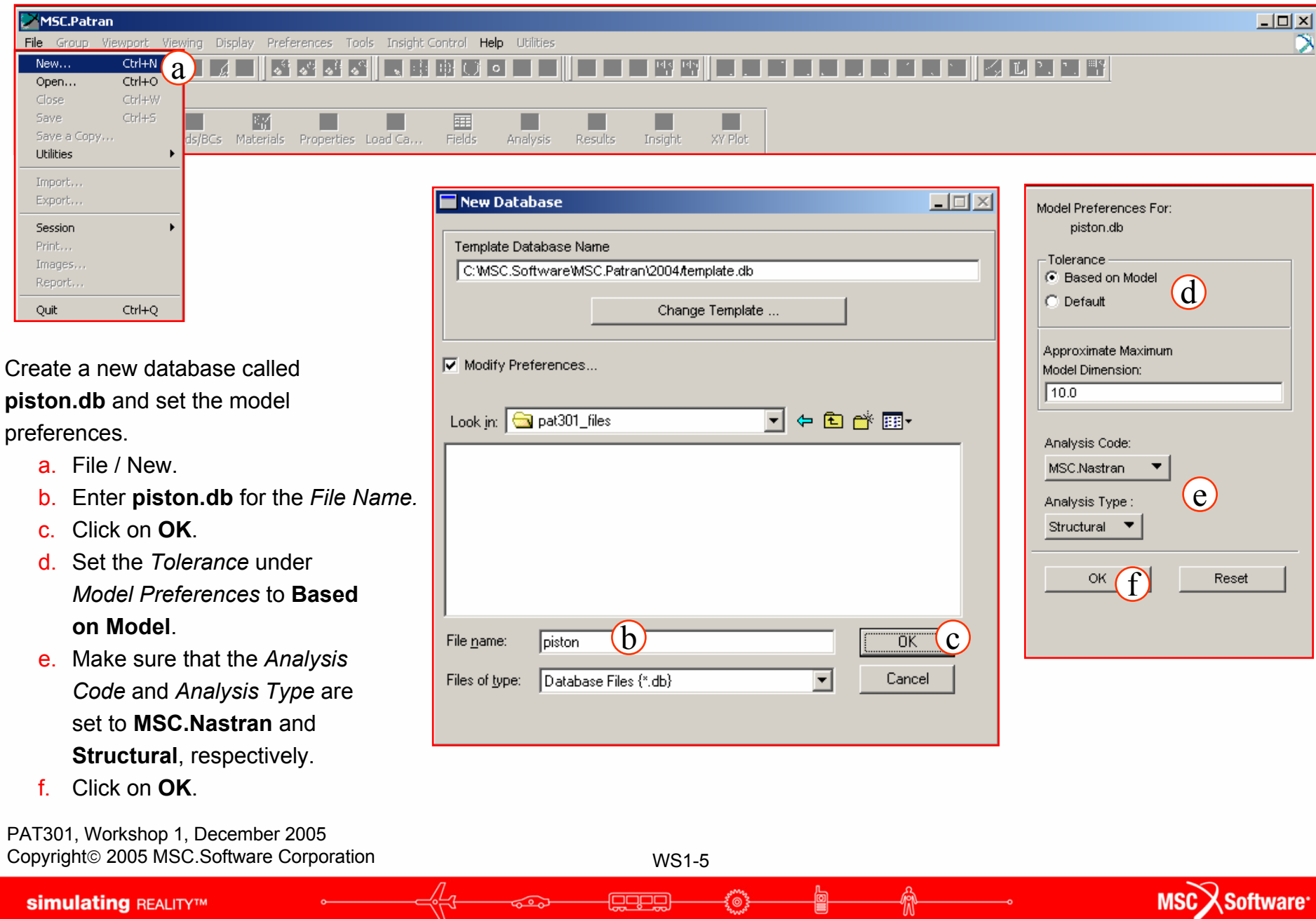

**QUEBB** 

ಕೂ

 $\left\{\begin{matrix} 0\\ 0 \end{matrix}\right\}$ 

Ë

₩

**simulating REALITYTM** 

#### **Step 2. Import the Model Geometry**

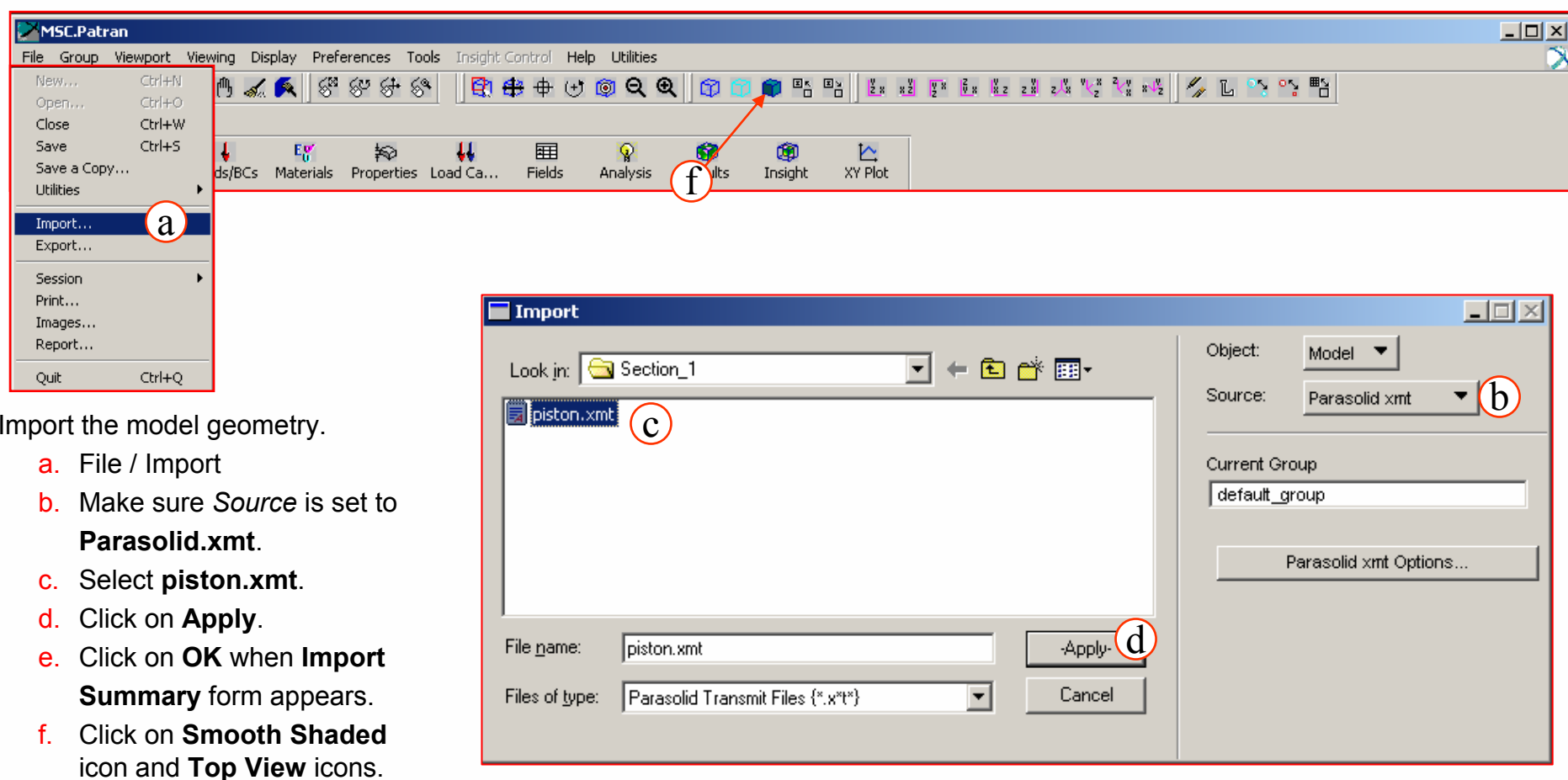

g. Use the middle mouse button and rotate the model to attain the same view shown on next page.

PAT301, Workshop 1, December 2005 Copyright© 2005 MSC.Software Corporation

WS1-6

်ံ⊚

**FOODS** 

#### **Step 2. Import the Model Geometry (Cont.)**

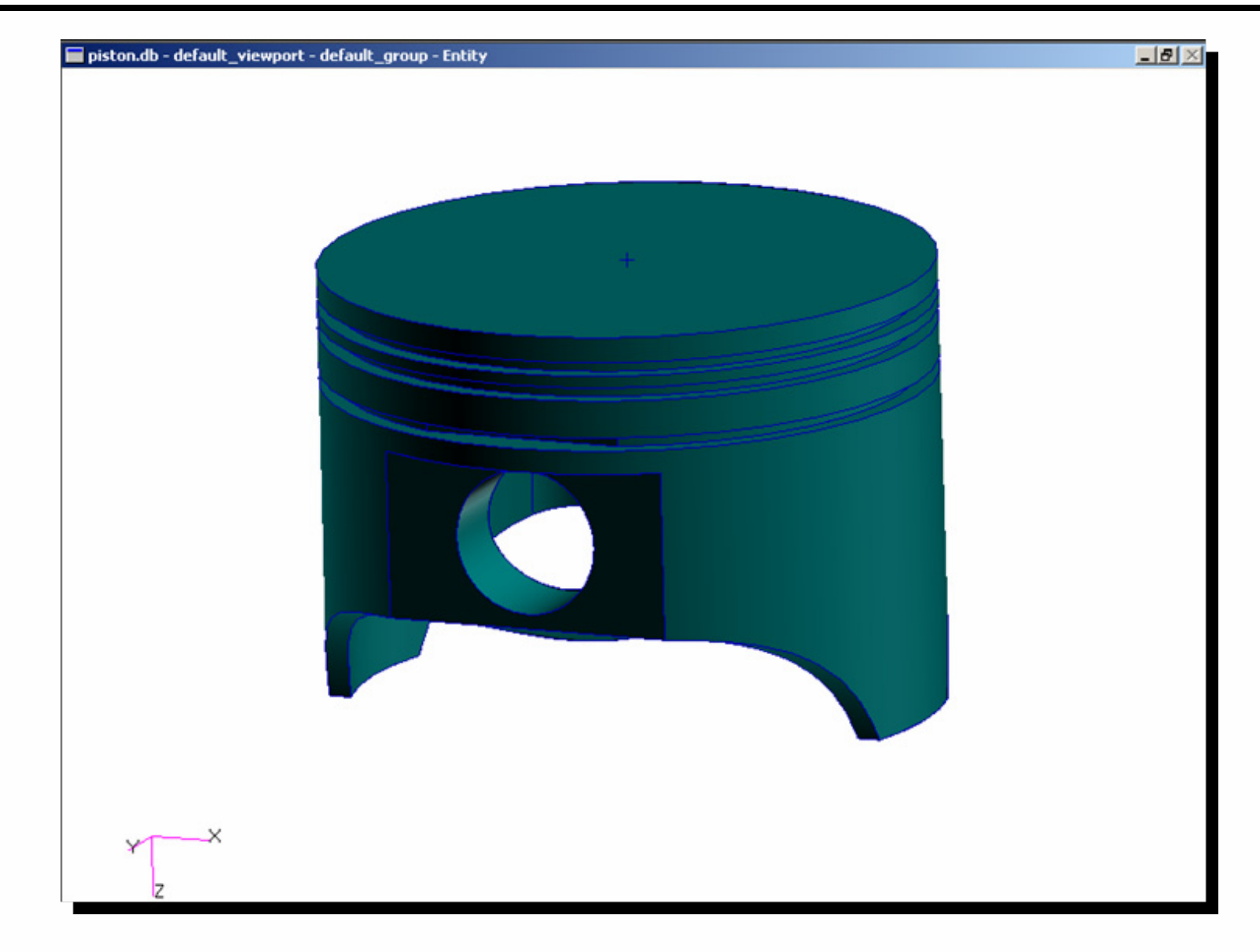

PAT301, Workshop 1, December 2005 Copyright© 2005 MSC.Software Corporation

**simulating REALITY™** 

WS1-7

ໂ⊚ັ

**ease** 

#### **Step 3. Create a Finite Element Mesh**

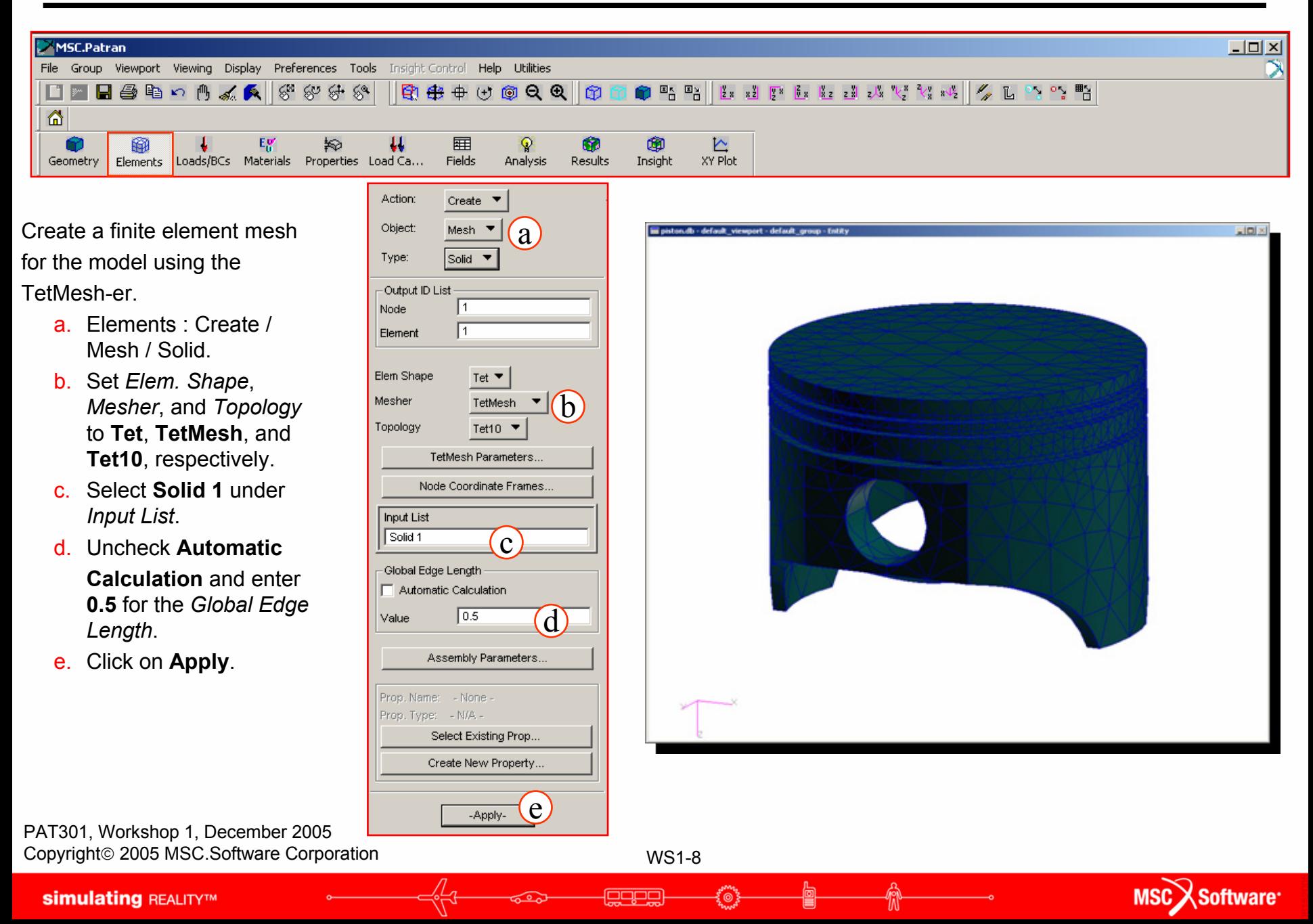

**Step 5. Create Constraints**

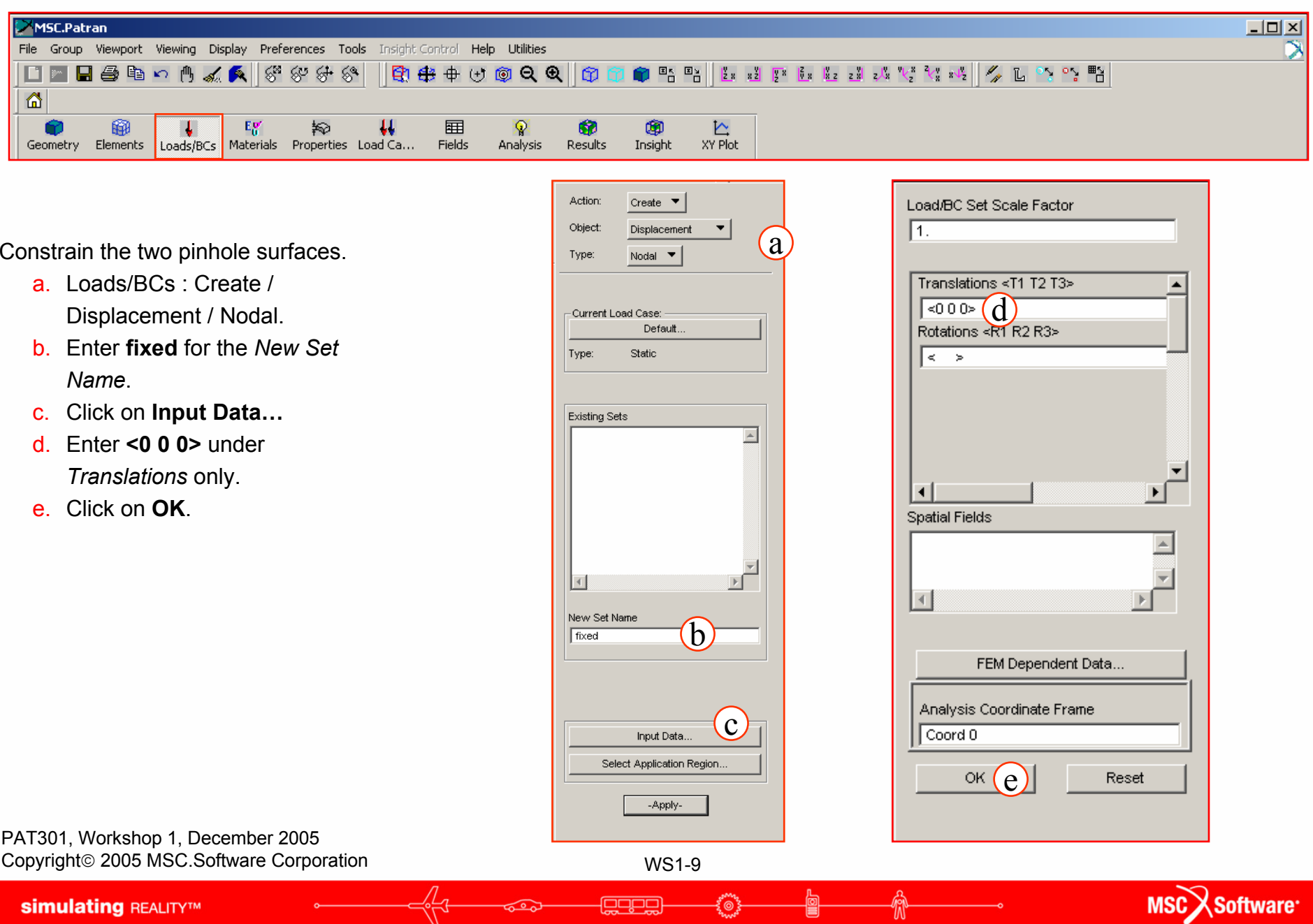

1<u>9999</u>

ई्⊚रे

W

 $\overline{\bullet}$ 

**simulating REALITYTM**
**Step 5. Create Constraints (Cont.)**

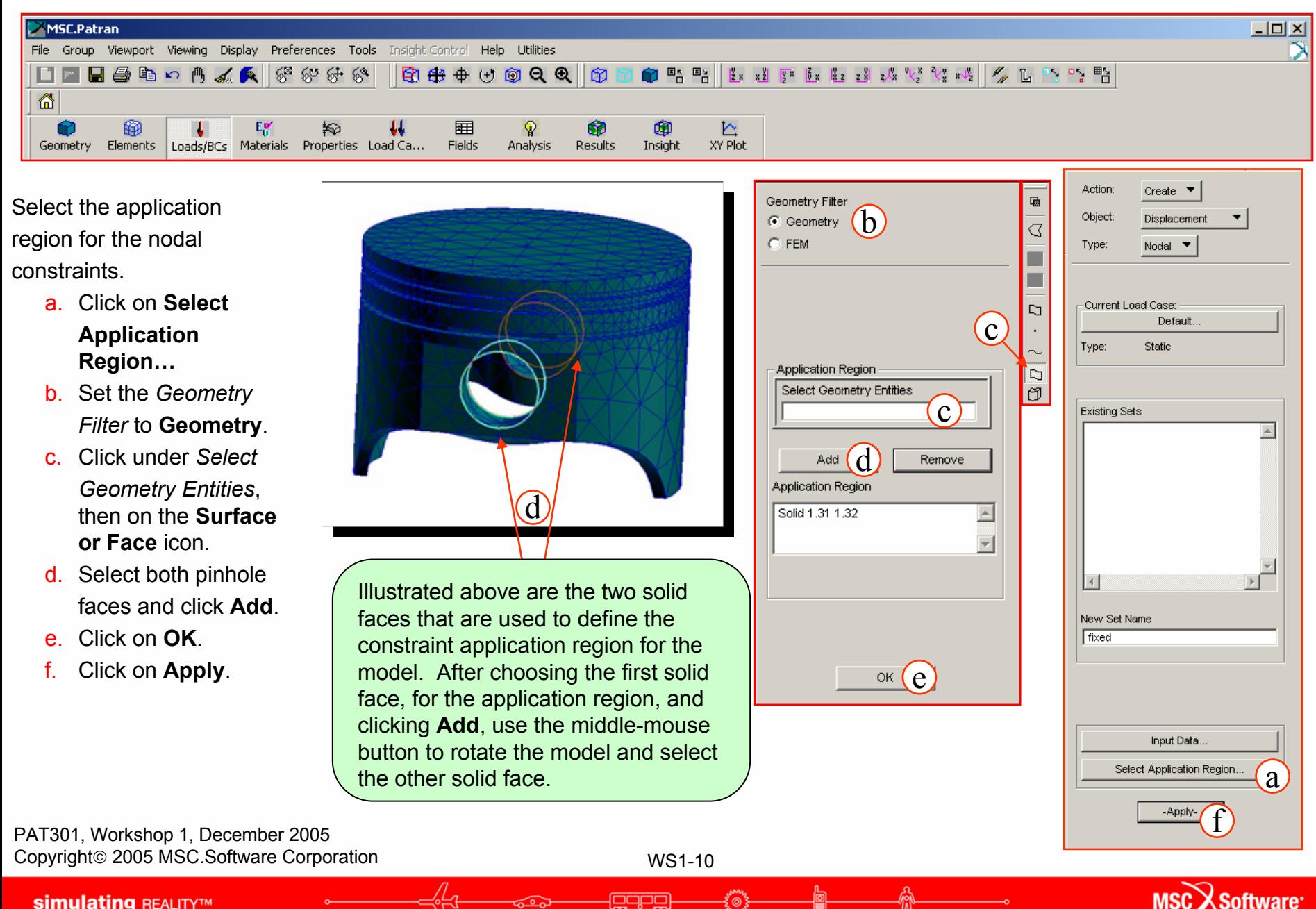

**Step 6. Create a Pressure Load**

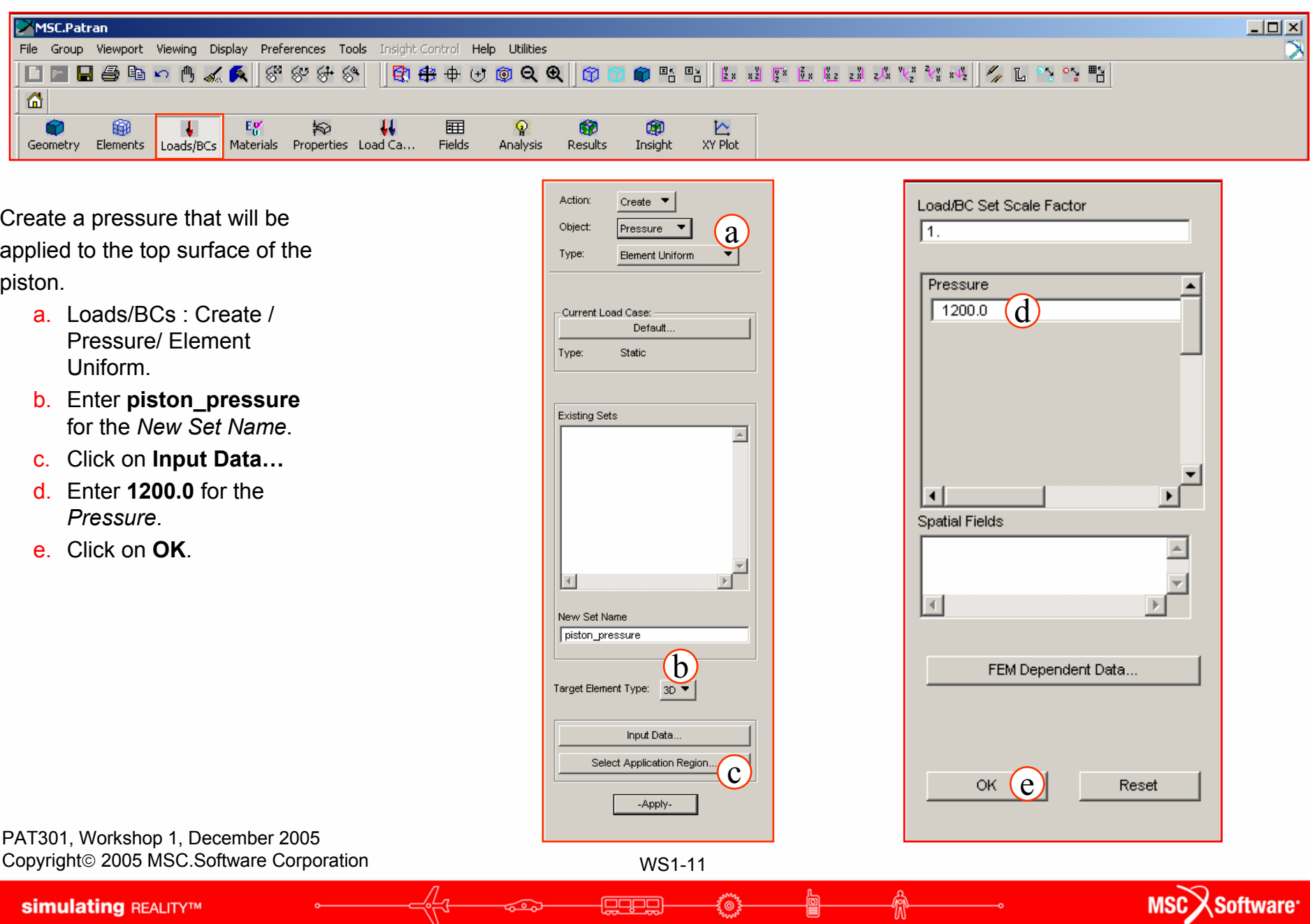

<u>। اسال اسال</u>

賞

: O

### **Step 6. Create a Pressure Load (Cont.)**

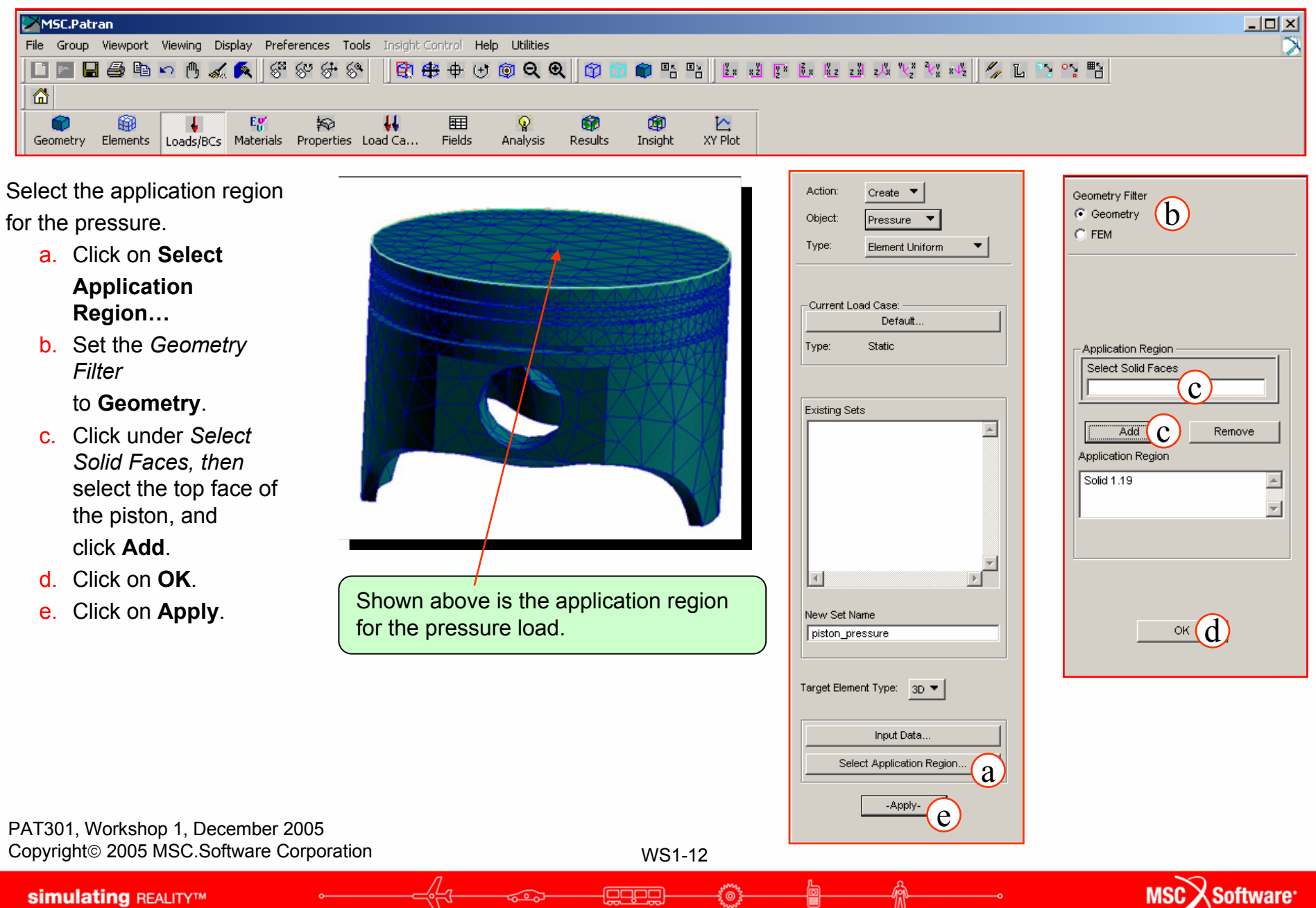

#### **Step 6. Create a Pressure Load (Cont.)**

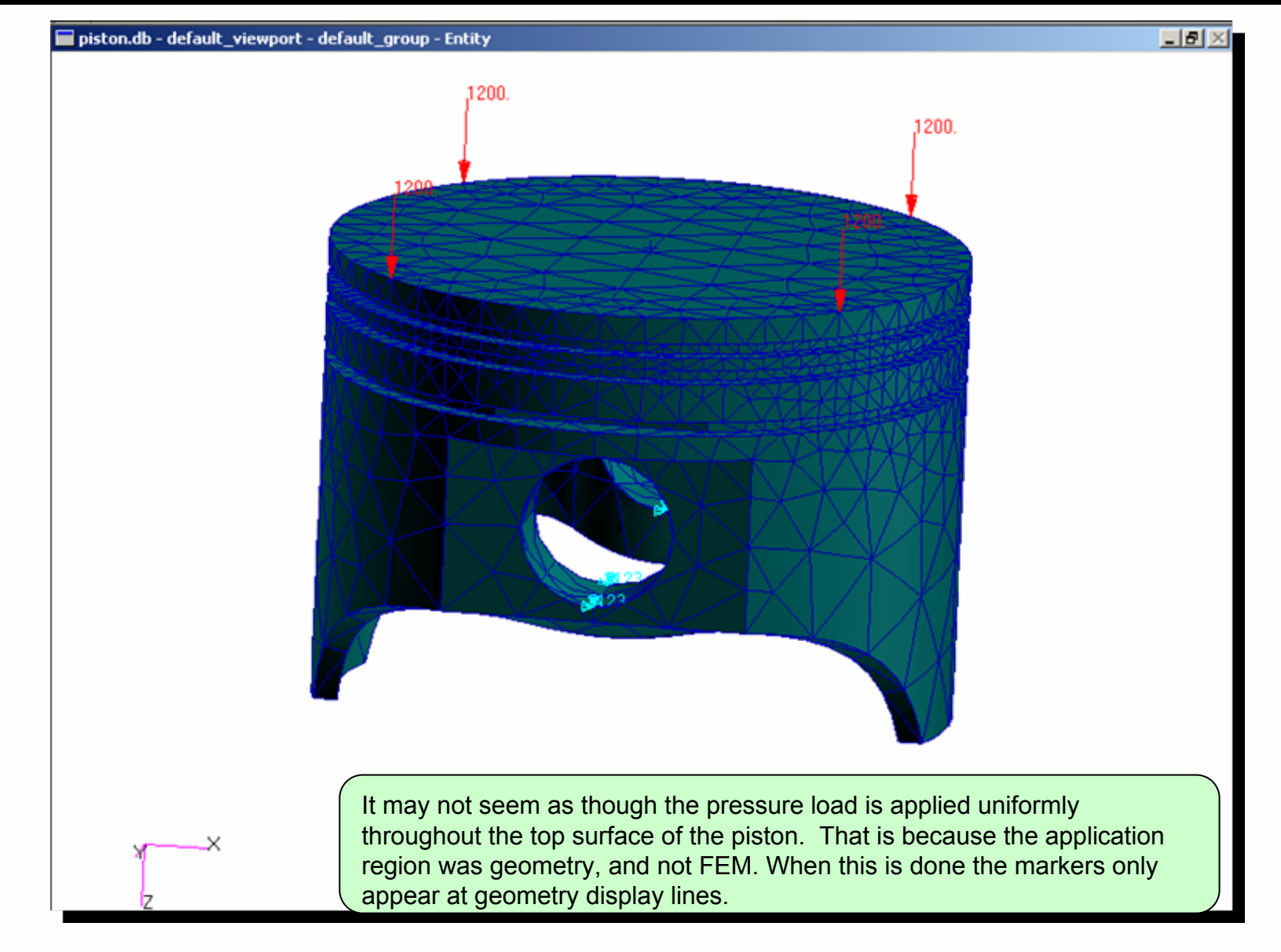

PAT301, Workshop 1, December 2005 Copyright© 2005 MSC.Software Corporation

WS1-13

هصفت

**Step 7. Create Material Properties**

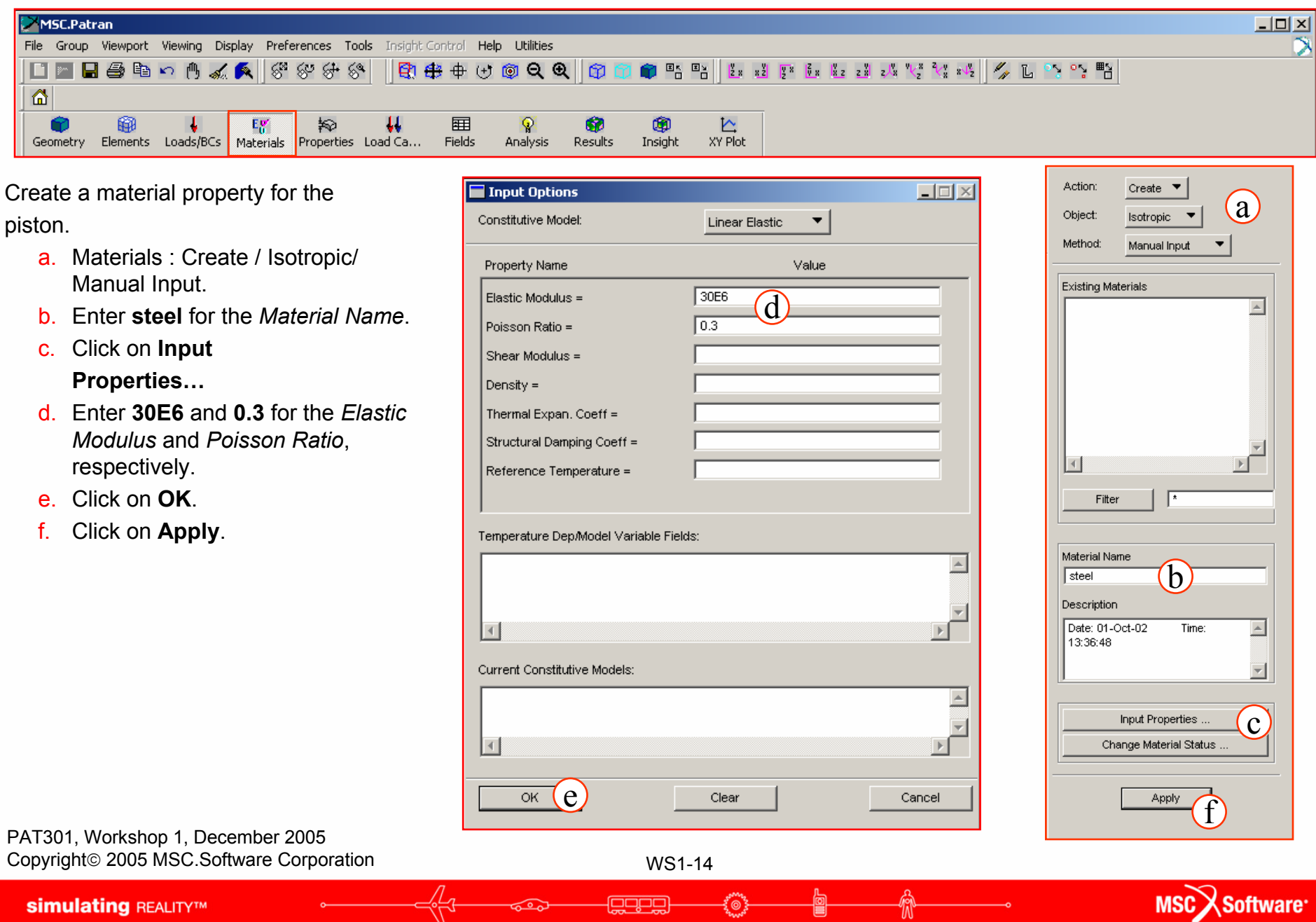

**Agepa** 

**Anny** 

6∟π

 $\overline{\bullet}$ 

⋒

**simulating REALITYTM** 

**Step 8. Create Element Properties**

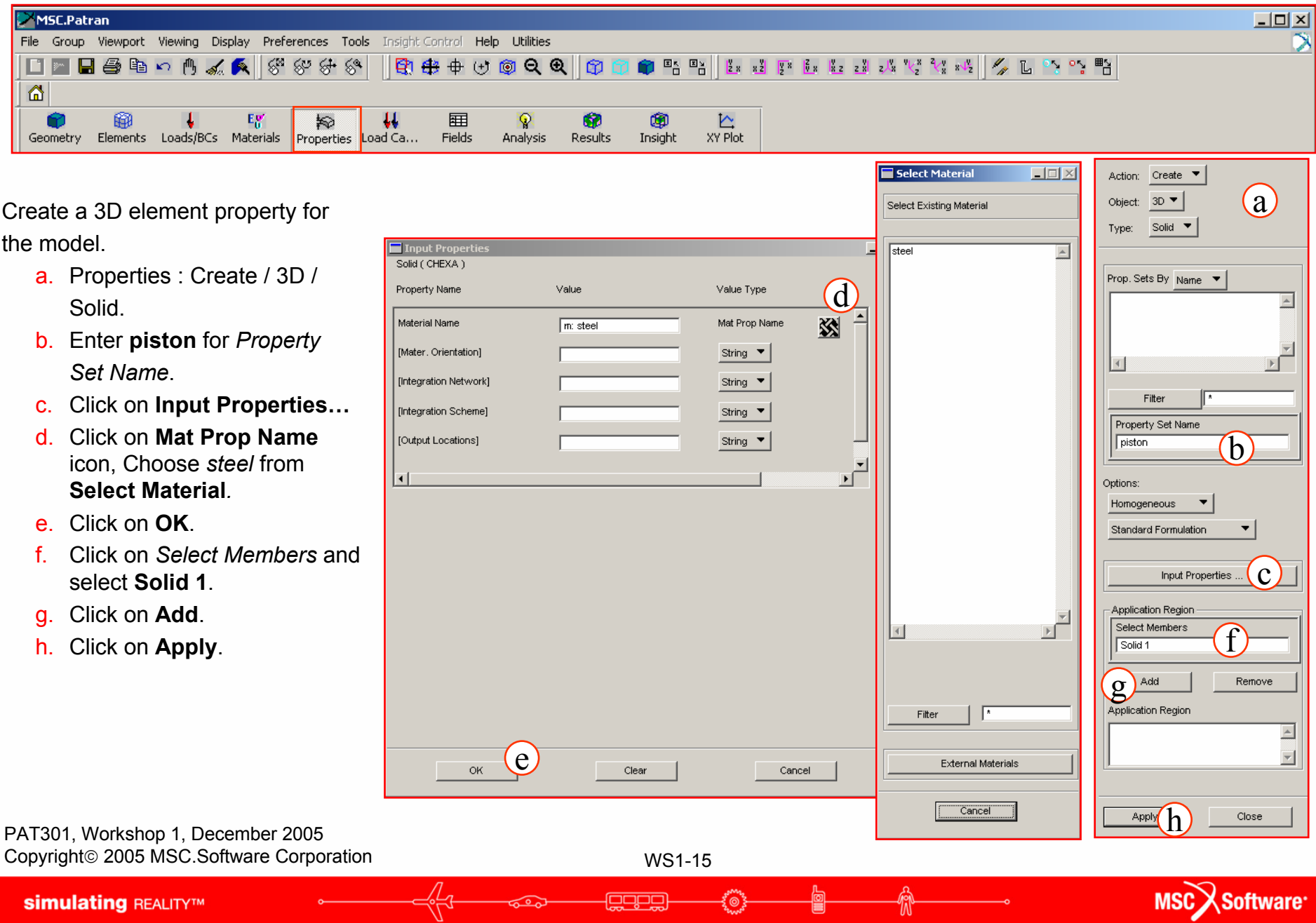

### **Step 9. Check the Load Cases**

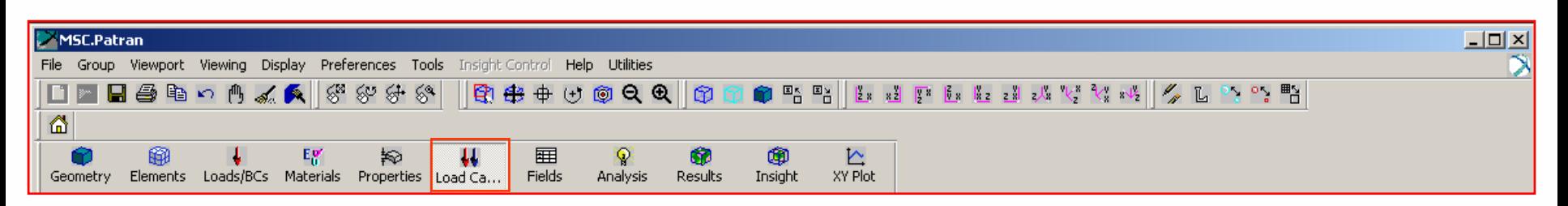

Check the load case Default and verify that the correct loads and boundary conditions are being applied.

- a. Load Cases : Modify
- b. Click on the **Default** load case.
- **c.** Check to see that the correct loads are assigned and click **Cancel**.

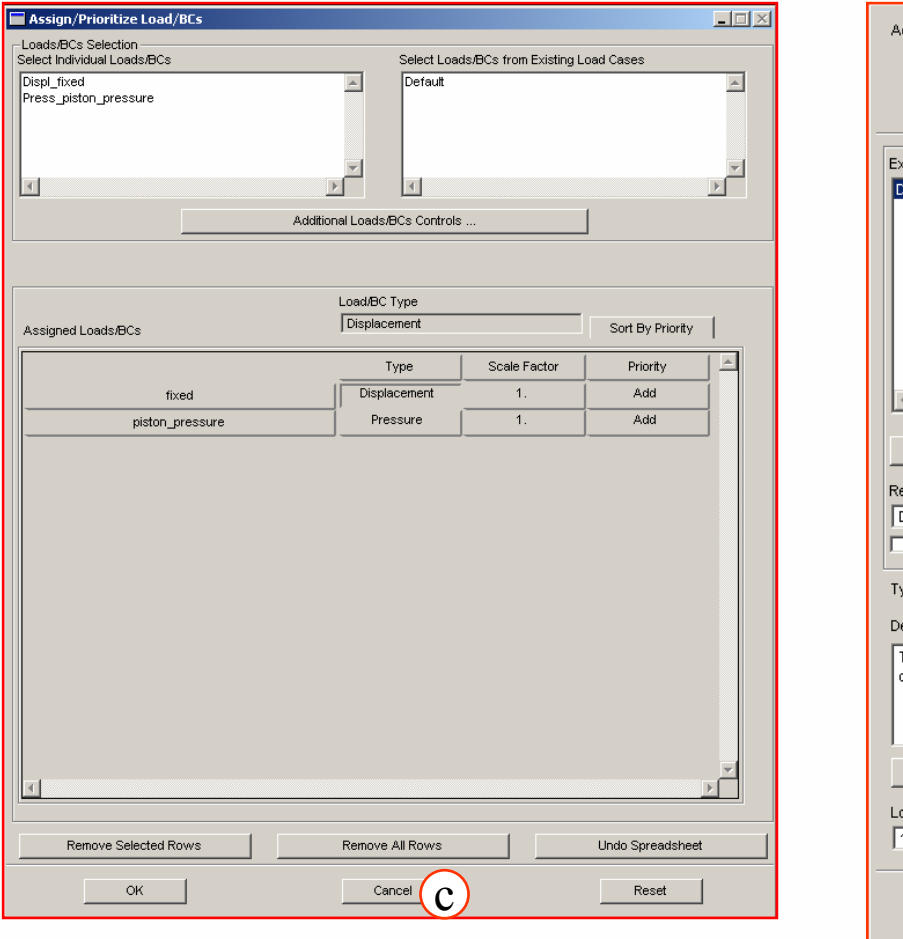

≹⊚

هضق

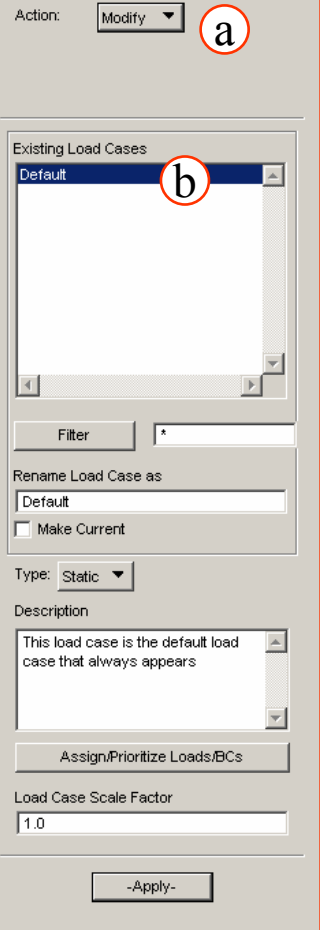

MSC Software

PAT301, Workshop 1, December 2005 Copyright© 2005 MSC.Software Corporation

### **Step 10. Run the Analysis**

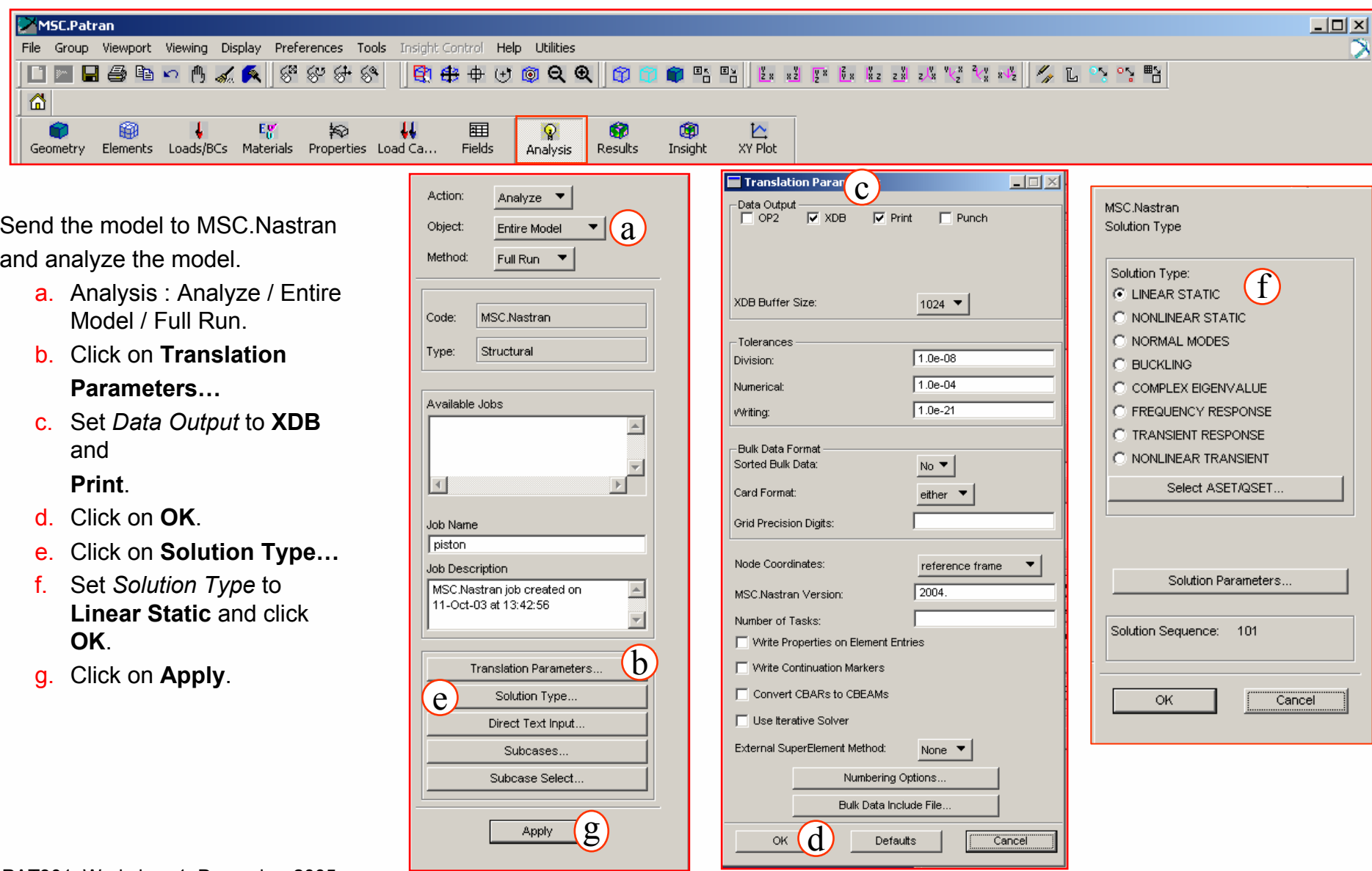

PAT301, Workshop 1, December 2005 Copyright© 2005 MSC.Software Corporation

WS1-17

ಕ್ಷ್**ಯಾ** 

**انتصابی**<br>ا

俞

þ

/L

**Step 11. Read the Results**

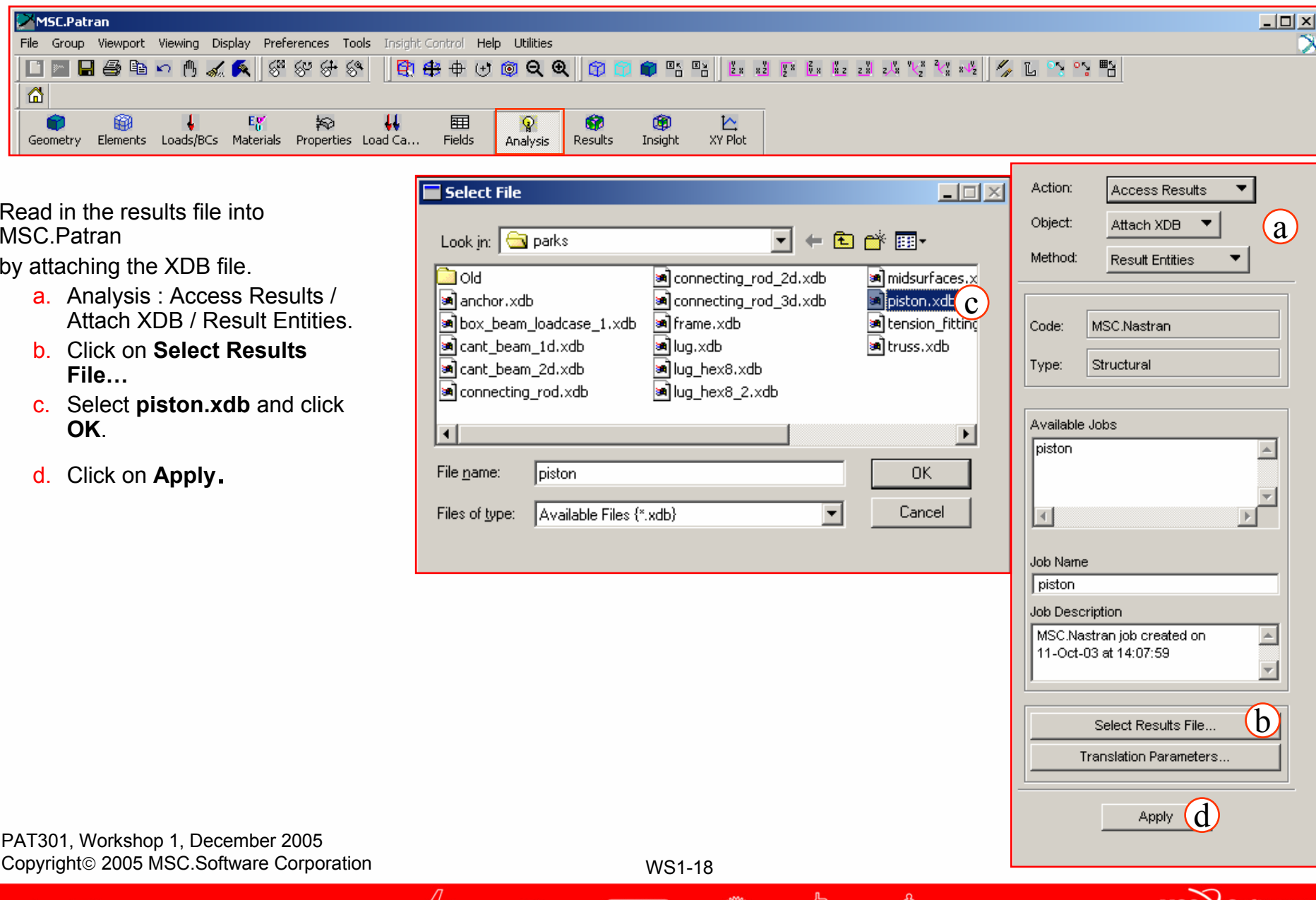

ಕೂರ್

ا<u>پر پر دی پ</u>

(စ3

Ë

W

**simulating REALITYTM** 

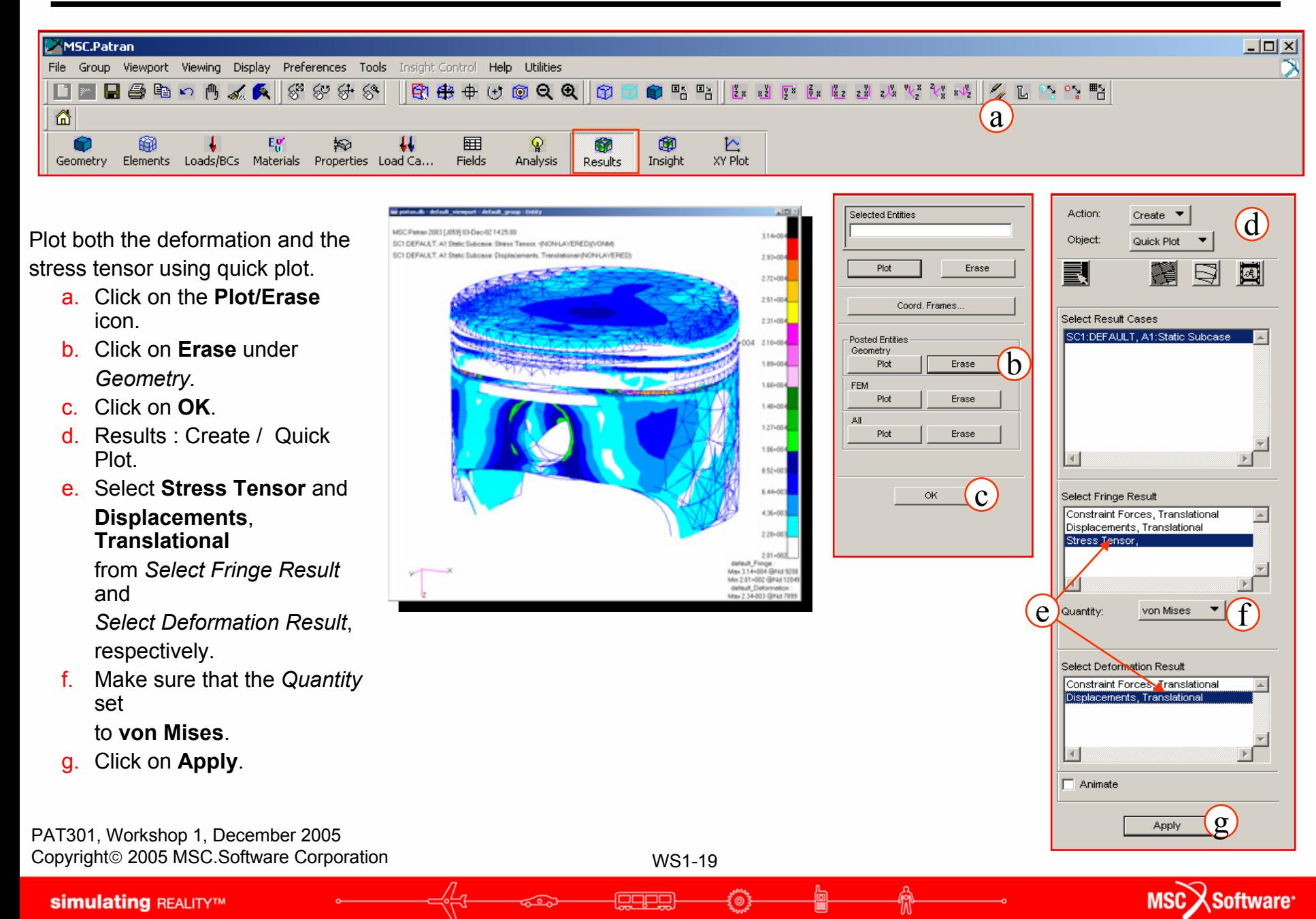

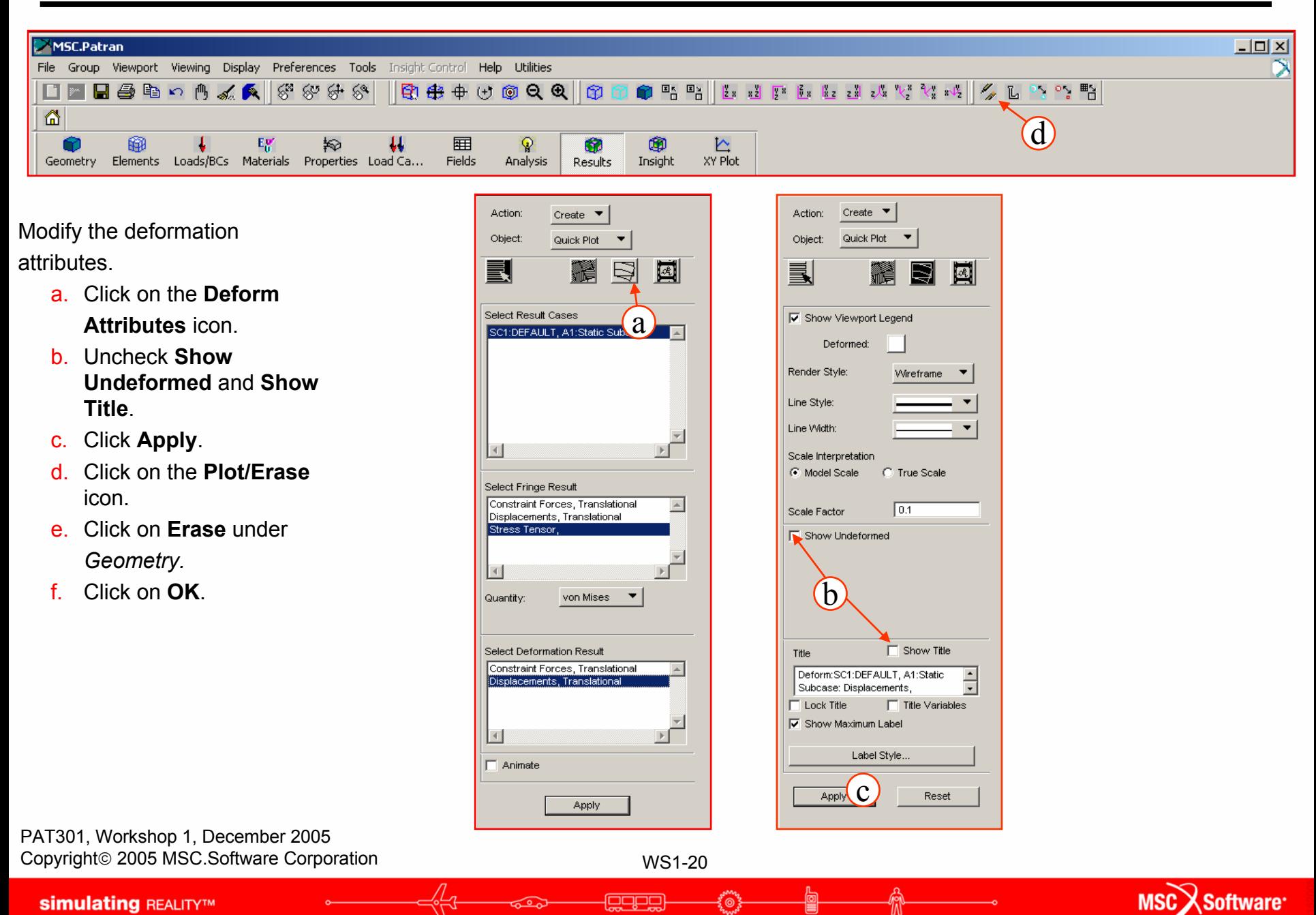

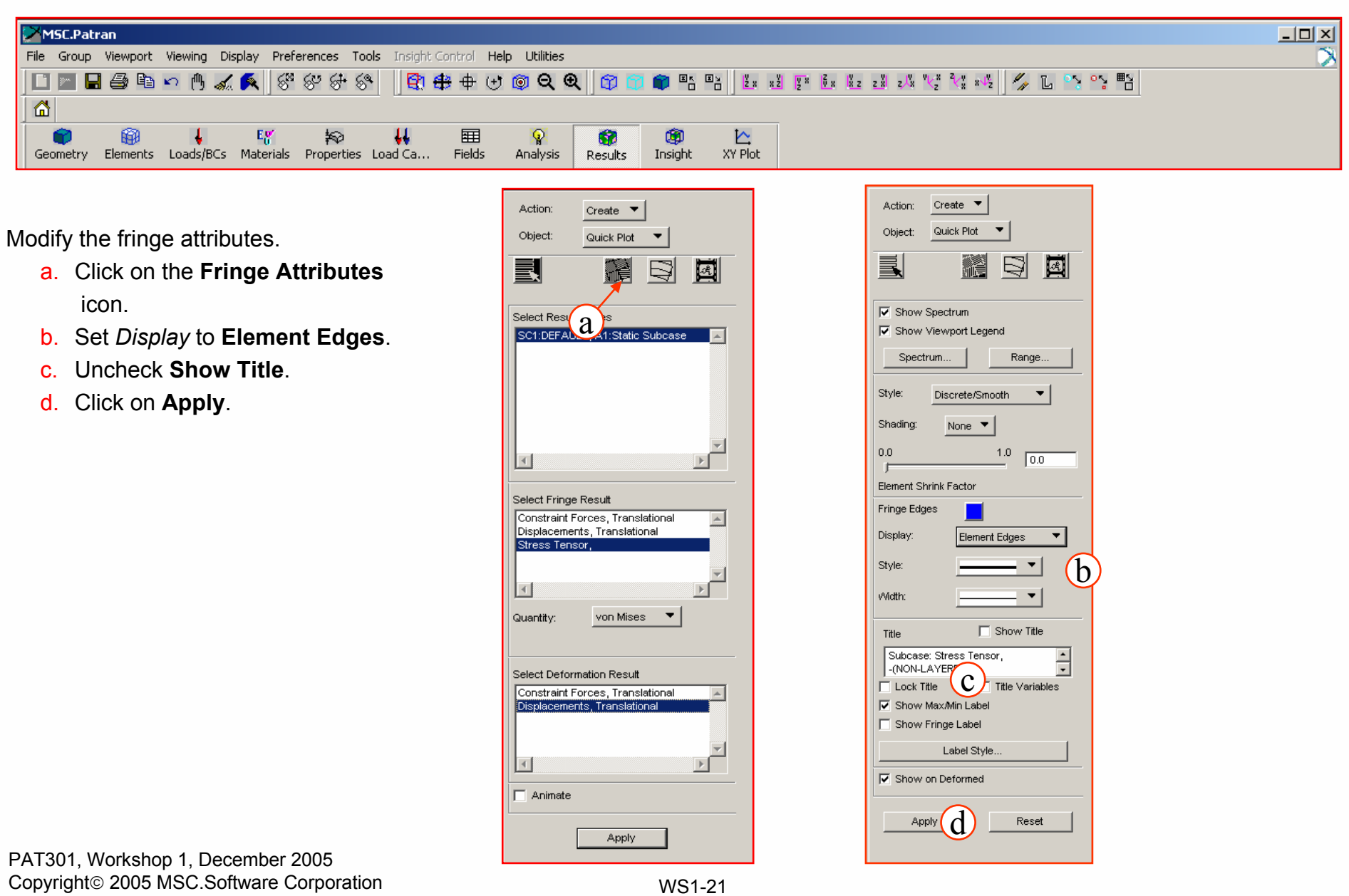

働

**Anny** 

- (<u>BabB</u>)

俞

 $\frac{1}{\sqrt[6]{1}}$ 

ಕಾ

MSC Software

**simulating REALITYTM** 

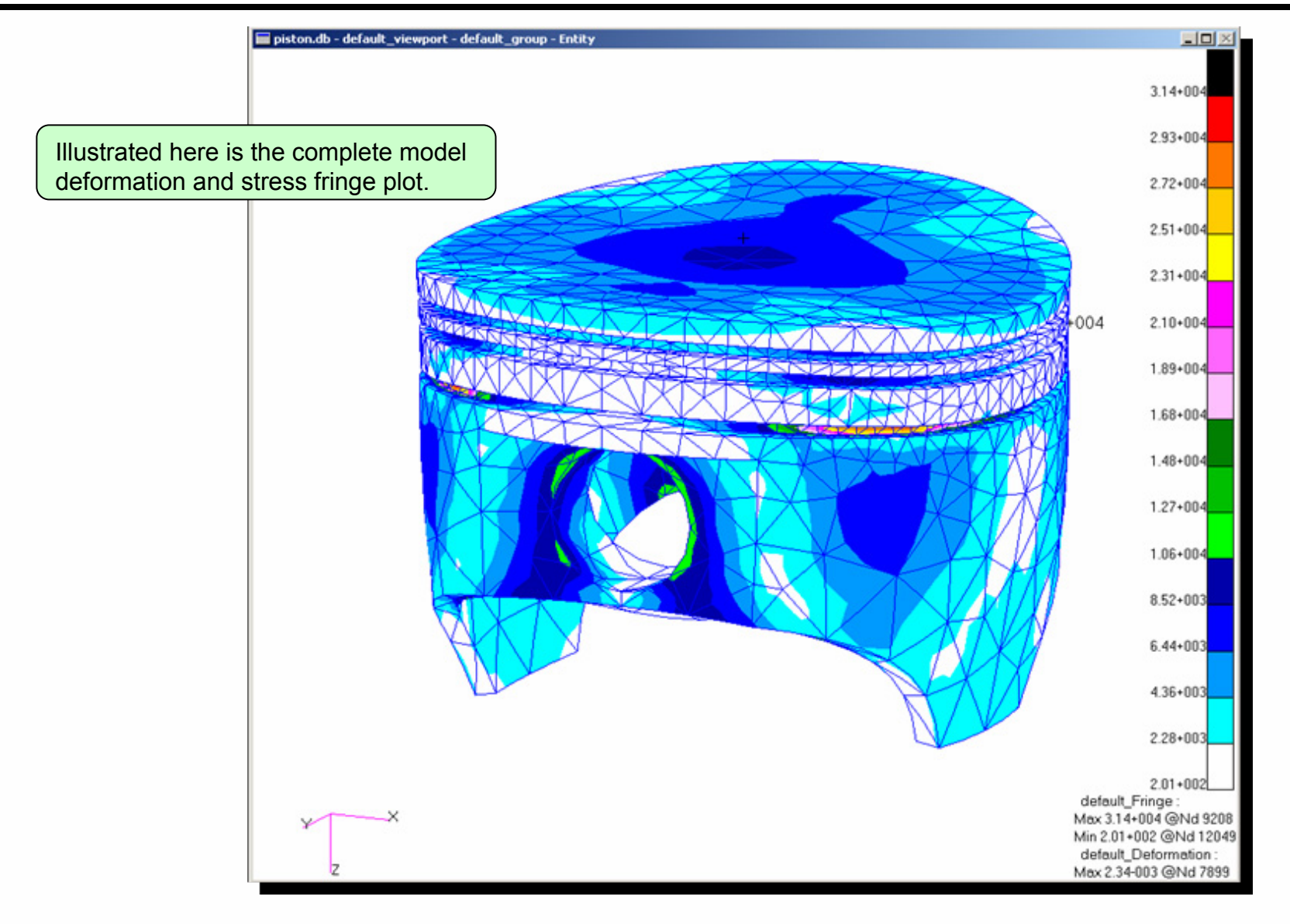

PAT301, Workshop 1, December 2005 Copyright© 2005 MSC.Software Corporation

WS1-22

espe

MSC Software<sup>.</sup>

# **WORKSHOP 2CANTILEVERED PLATE**

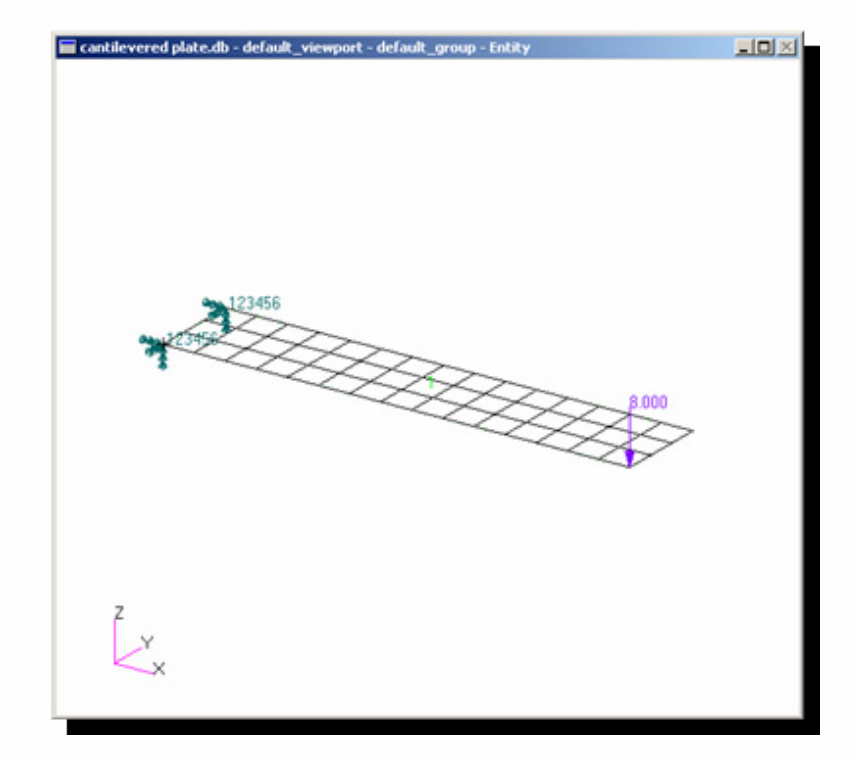

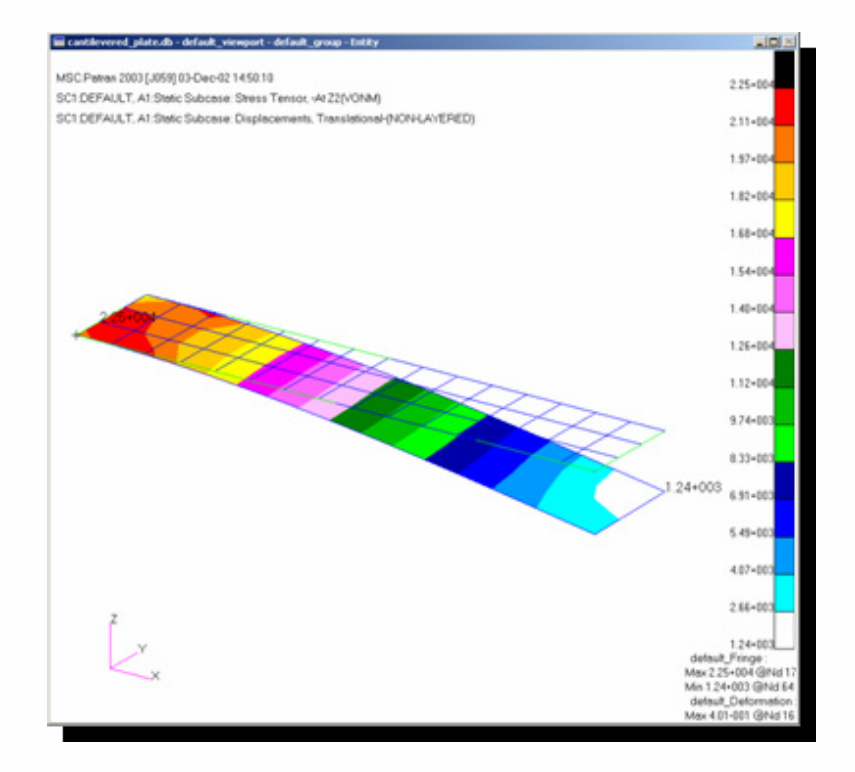

MSC Software

PAT301, Workshop 2, December 2005 Copyright© 2005 MSC.Software Corporation

WS2-1

Focio

PAT301, Workshop 2, December 2005 Copyright© 2005 MSC.Software Corporation

WS2-2

**Roma** 

**lases** 

俞

働

 $\sqrt{\frac{1}{1}}$ 

 $\sqrt{2}$ 

**simulating REALITYTM** 

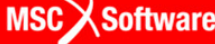

 $\sim$ 

### **• Workshop Objectives**

• Model a cantilevered beam, using plate elements, subjected to a constant tip loading. The plate elements will undergo bending. MSC.Patran and MSC.Nastran will be used to create or analyze the linear static model.

### **• Problem Description**

- O Display the component of stress in the axial direction (direction along the length of the plate structure) and the deformed shape of the plate model.
- Plate material: Aluminum with  $E = 10 \times 10^6$  psi and  $v = 0.3$
- O Load on tip of plate  $= 8$  lbf

## **• Software Version**

- MSC.Patran 2005r2
- O MSC.Nastran 2005r2b

PAT301, Workshop 2, December 2005 Copyright© 2005 MSC.Software Corporation

WS2-3

#### $\bullet$ **Key Concepts and Steps:**

- O **Database:** create a new database with Analysis Code = MSC.Nastran and Analysis Type = Structural
- $\bullet$ **Geometry:** create a geometric surface to represent the plate
- O **Elements:** mesh the surface with plate elements
- O **Loads/BCs:** constrain one end of the plate model, and apply the constant tip load to the other end of the plate model.
- $\bullet$ **Materials:** specify an isotropic material for Aluminum
- O **Properties:** create a 2D shell/plate property
- O **Analysis:** Solution Type = Nastran Linear Static, Solution Sequence = 101, Method = Full Run
- $\bullet$ **Analysis:** access analysis results by attaching the XDB file to database
- o **Results:** plot X-component of stress and displacement results

PAT301, Workshop 2, December 2005 Copyright© 2005 MSC.Software Corporation

WS2-4

### **Step 1. Create a Database**

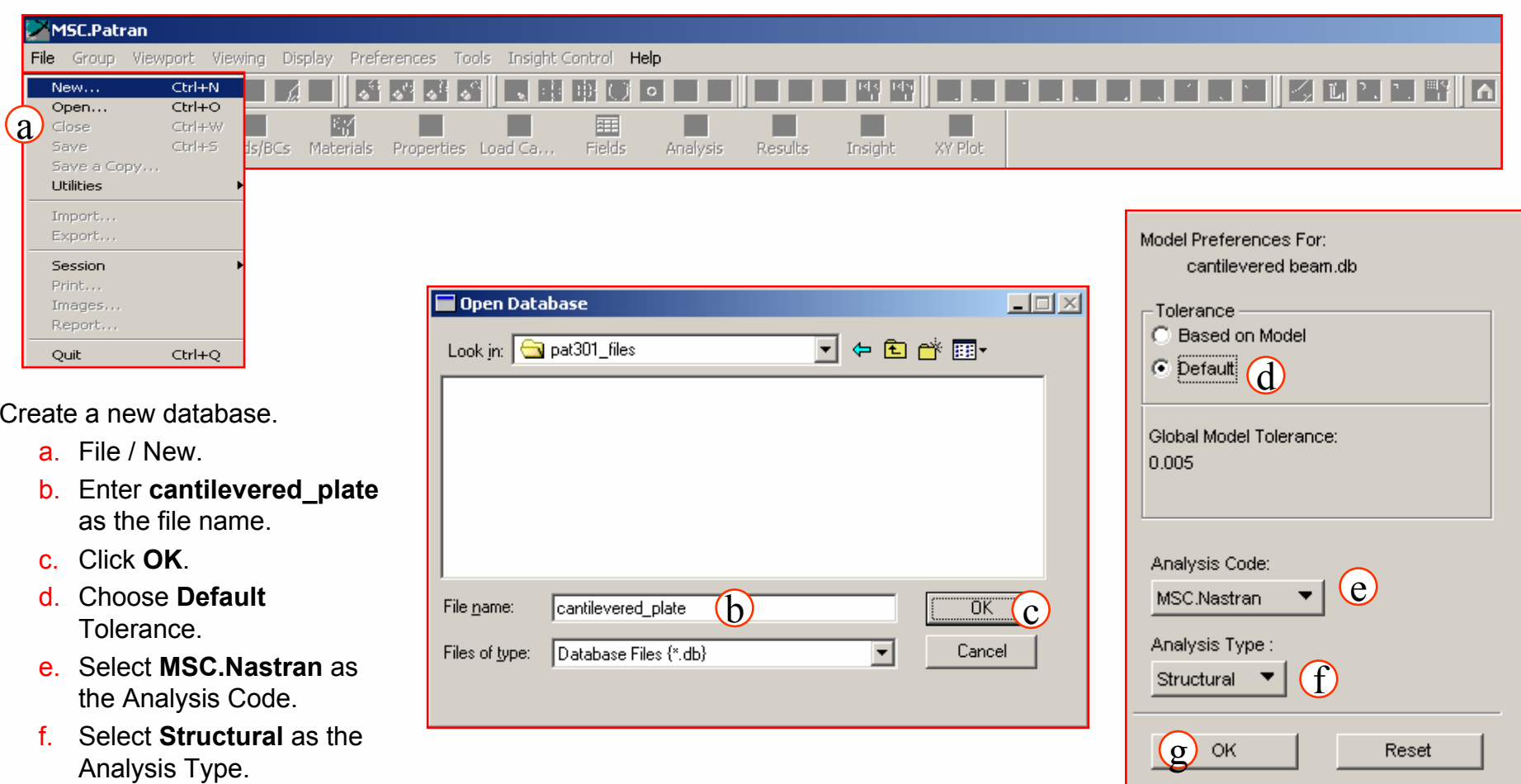

g. Click **OK**.

**simulating REALITYTM** 

PAT301, Workshop 2, December 2005 Copyright© 2005 MSC.Software Corporation

WS2-5

ಕ್ಷ್**ಯಾ** 

**ladeB** 

俞

₩

L1.

### **Step 2. Create Geometry of the Plate**

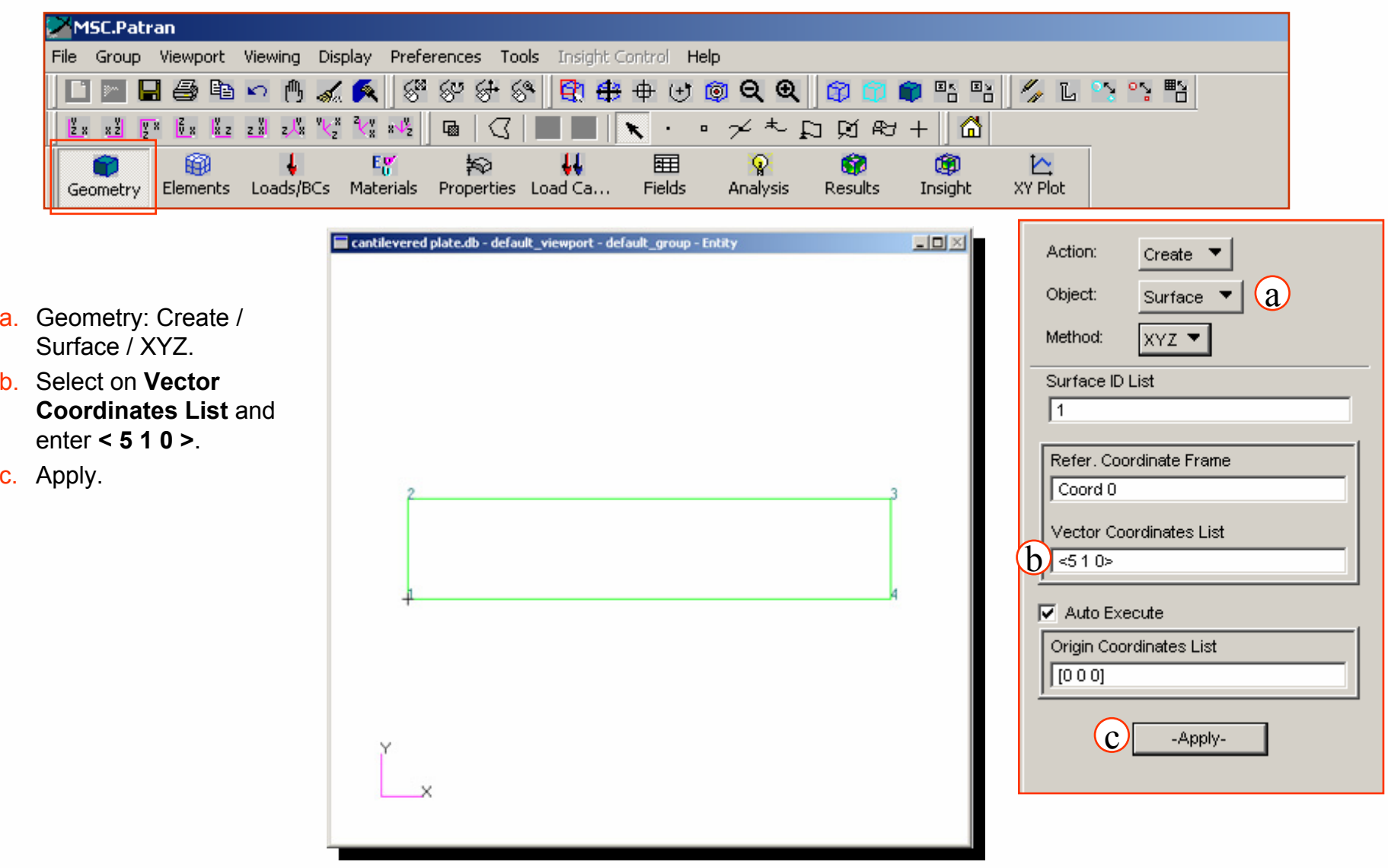

PAT301, Workshop 2, December 2005 Copyright© 2005 MSC.Software Corporation

WS2-6

ಕ್ಷ್**ಯಾ** 

**ease)** 

俞

曡

L1.

### **Step 2. Create Geometry of the Plate (Cont.)**

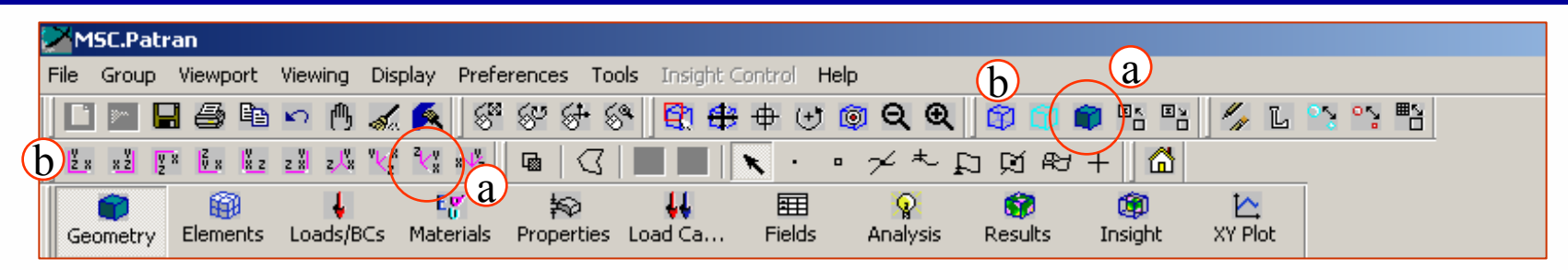

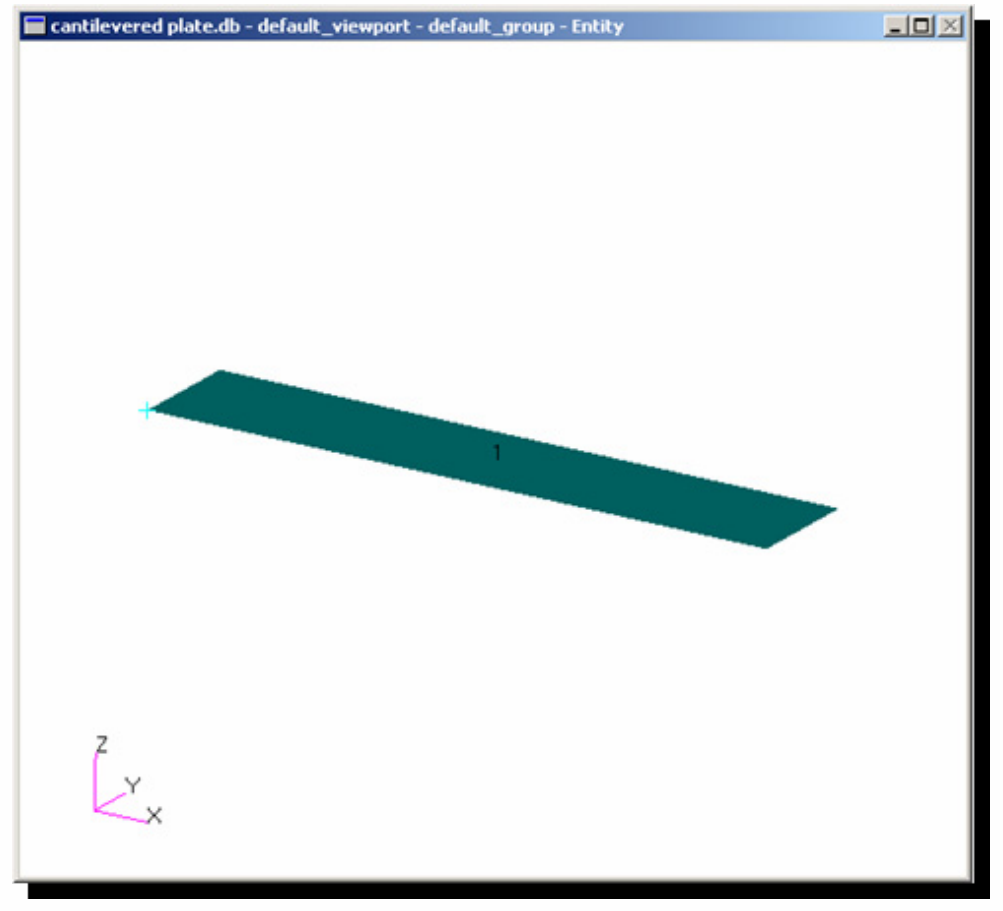

a. Select **Smooth Shade** and **Iso 3** View.

b. Change back to **Wireframe** and **Front view**.

PAT301, Workshop 2, December 2005 Copyright© 2005 MSC.Software Corporation

WS2-7

් ල

espe

### **Step 3. Meshing with Quad4 Elements**

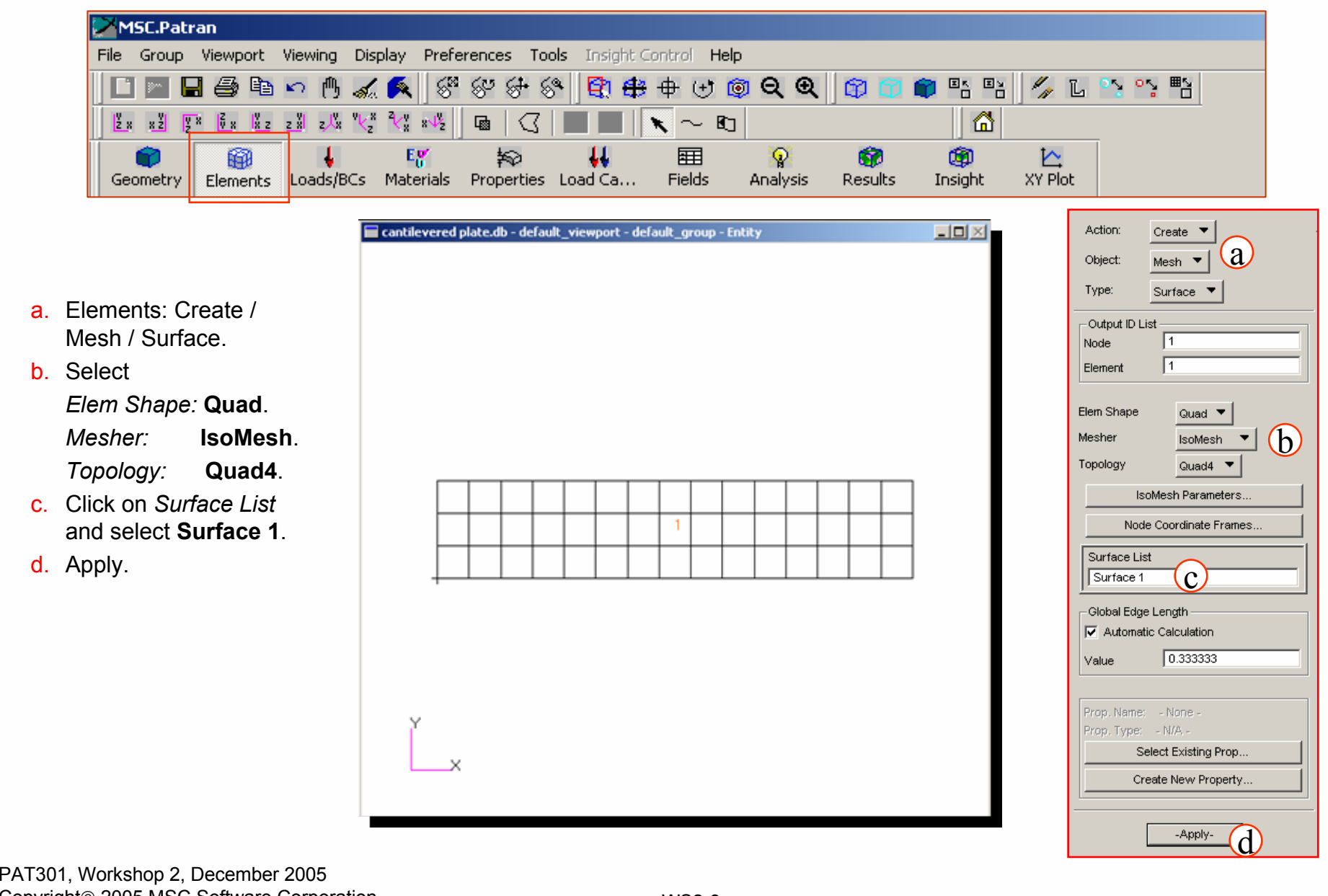

Copyright© 2005 MSC.Software Corporation

WS2-8

**z<sup>omy</sup>z** 

**Lagergy** 

俞

曡

L1.

### **Step 4. Create a Force at Free End**

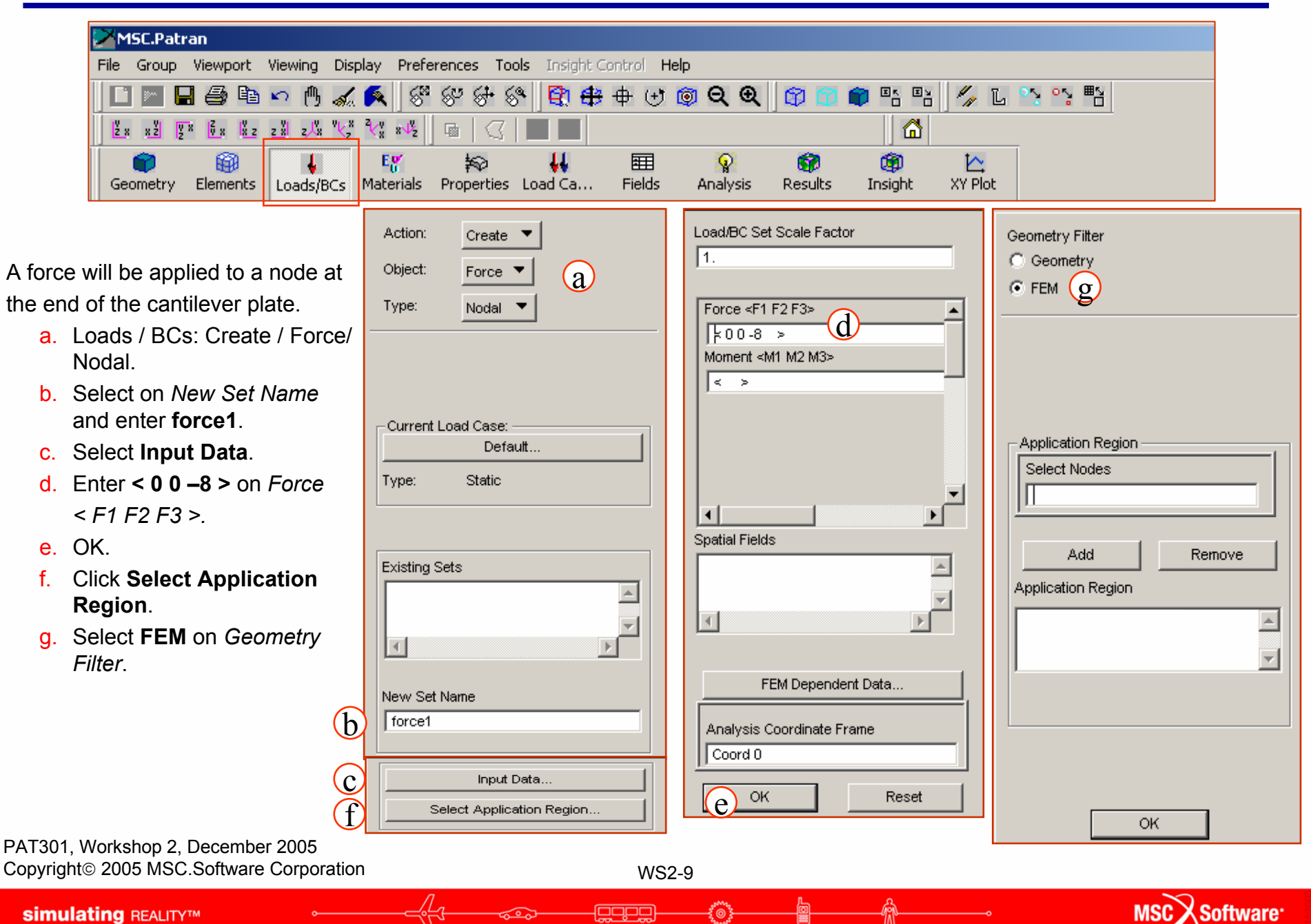

### **Step 4. Create a Force at Free End (Cont.)**

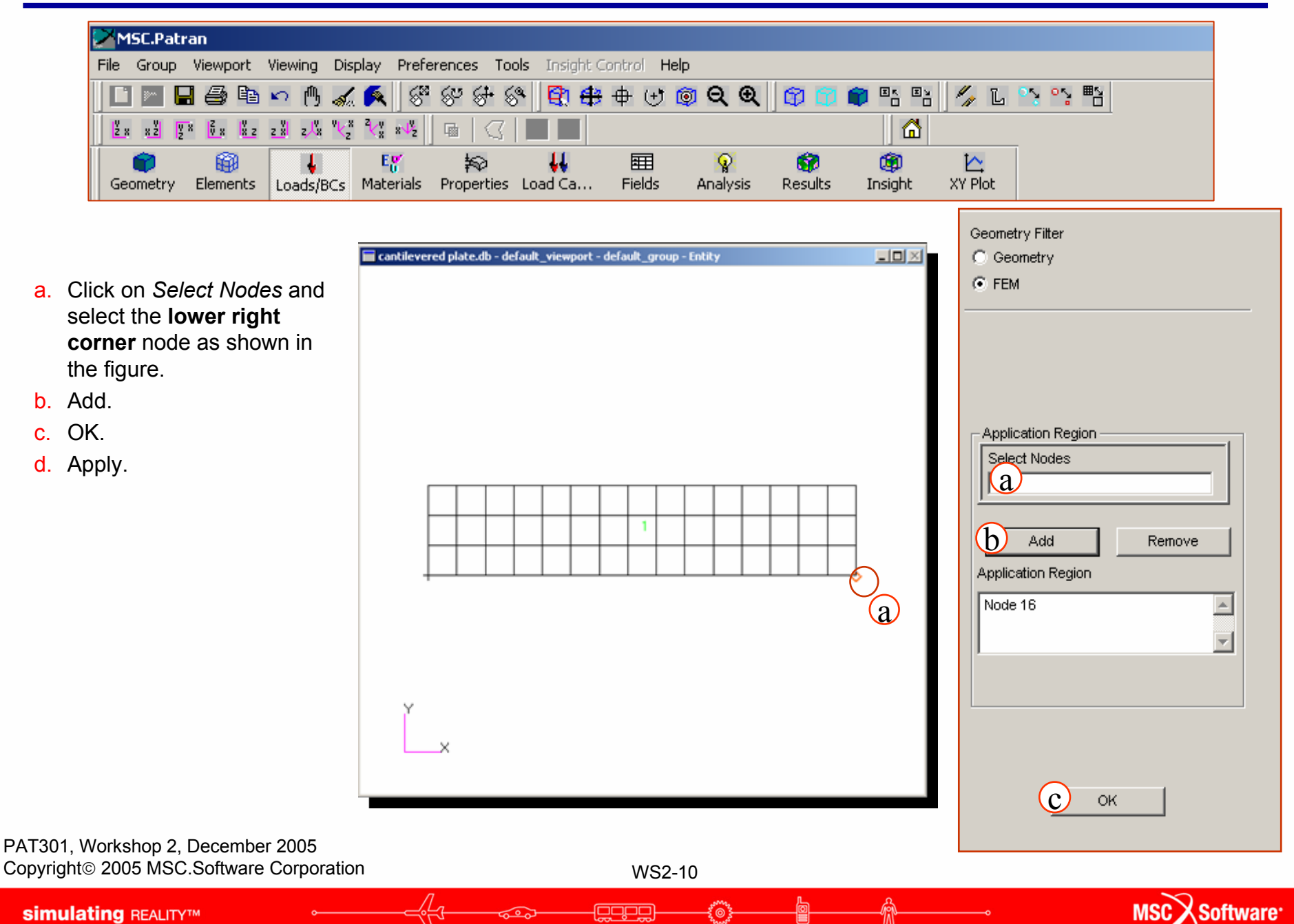

### **Step 5. Create Constraints on the Plate**

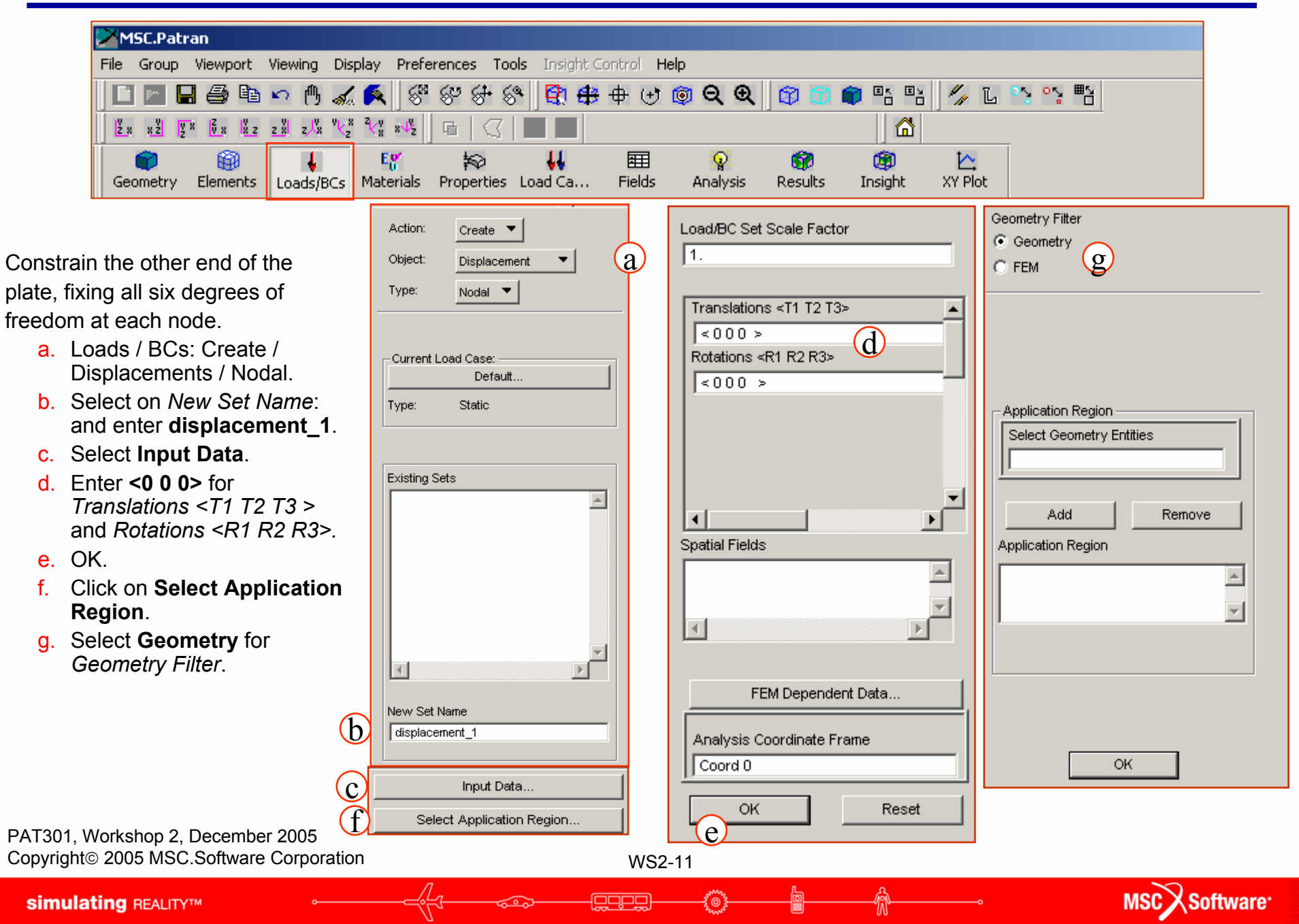

### **Step 5. Create Constraints on the Plate (Cont.)**

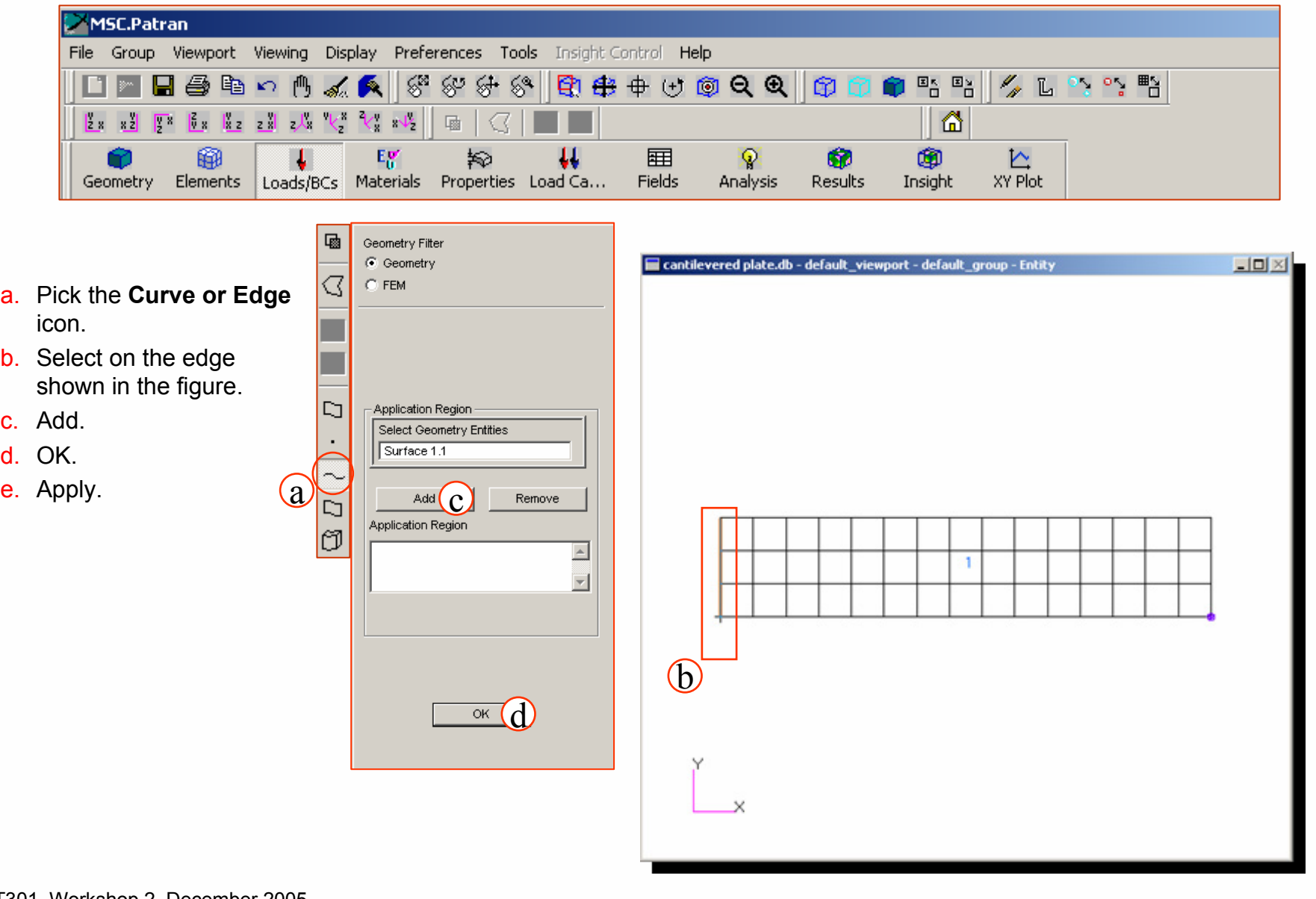

PAT301, Workshop 2, December 2005 Copyright© 2005 MSC.Software Corporation

WS2-12

ૺ૿

**ease** 

### **Step 5. Create Constraints on the Plate (Cont.)**

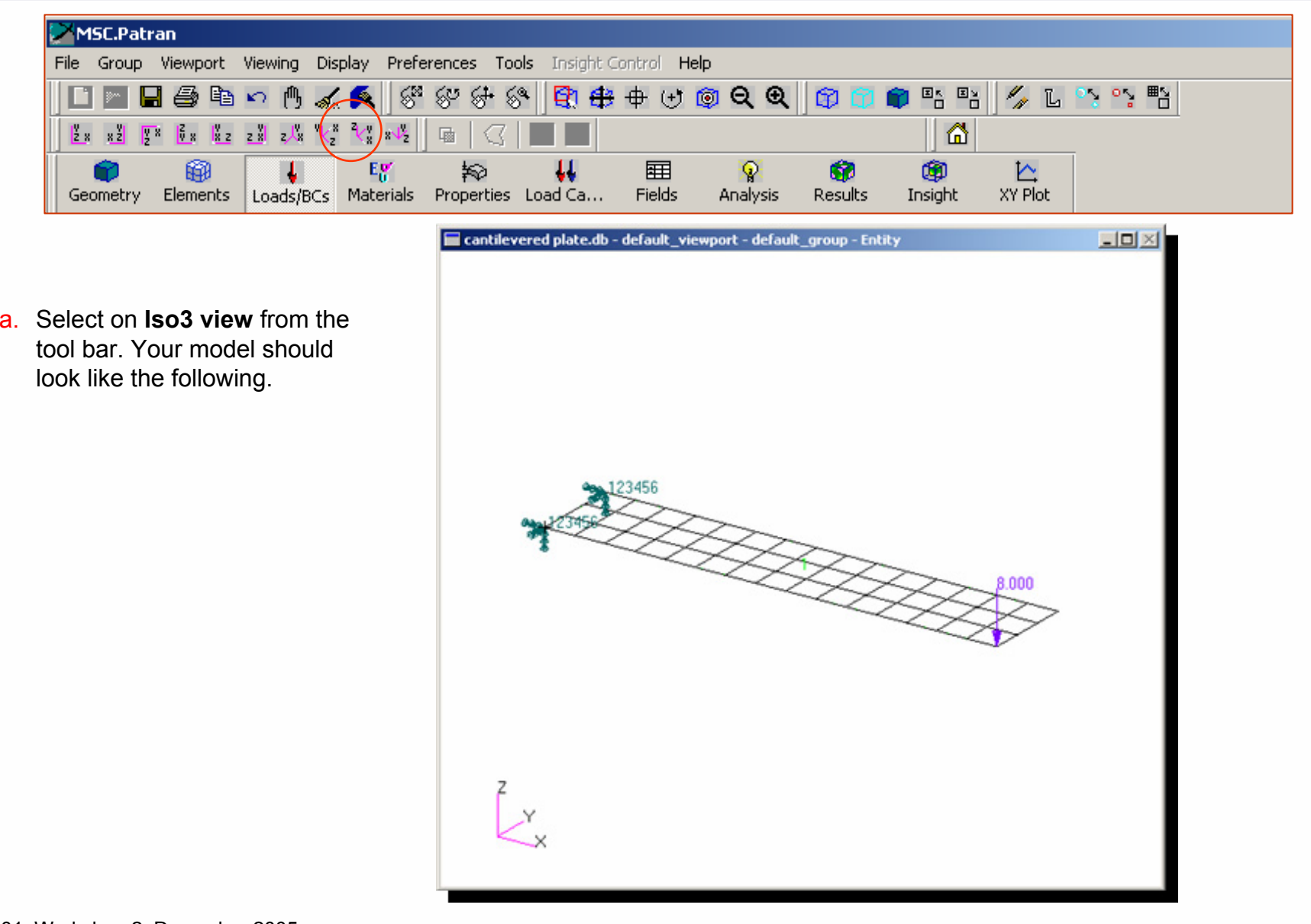

PAT301, Workshop 2, December 2005 Copyright© 2005 MSC.Software Corporation

WS2-13

်(ၜ

espe

### **Step 6. Defining the Material**

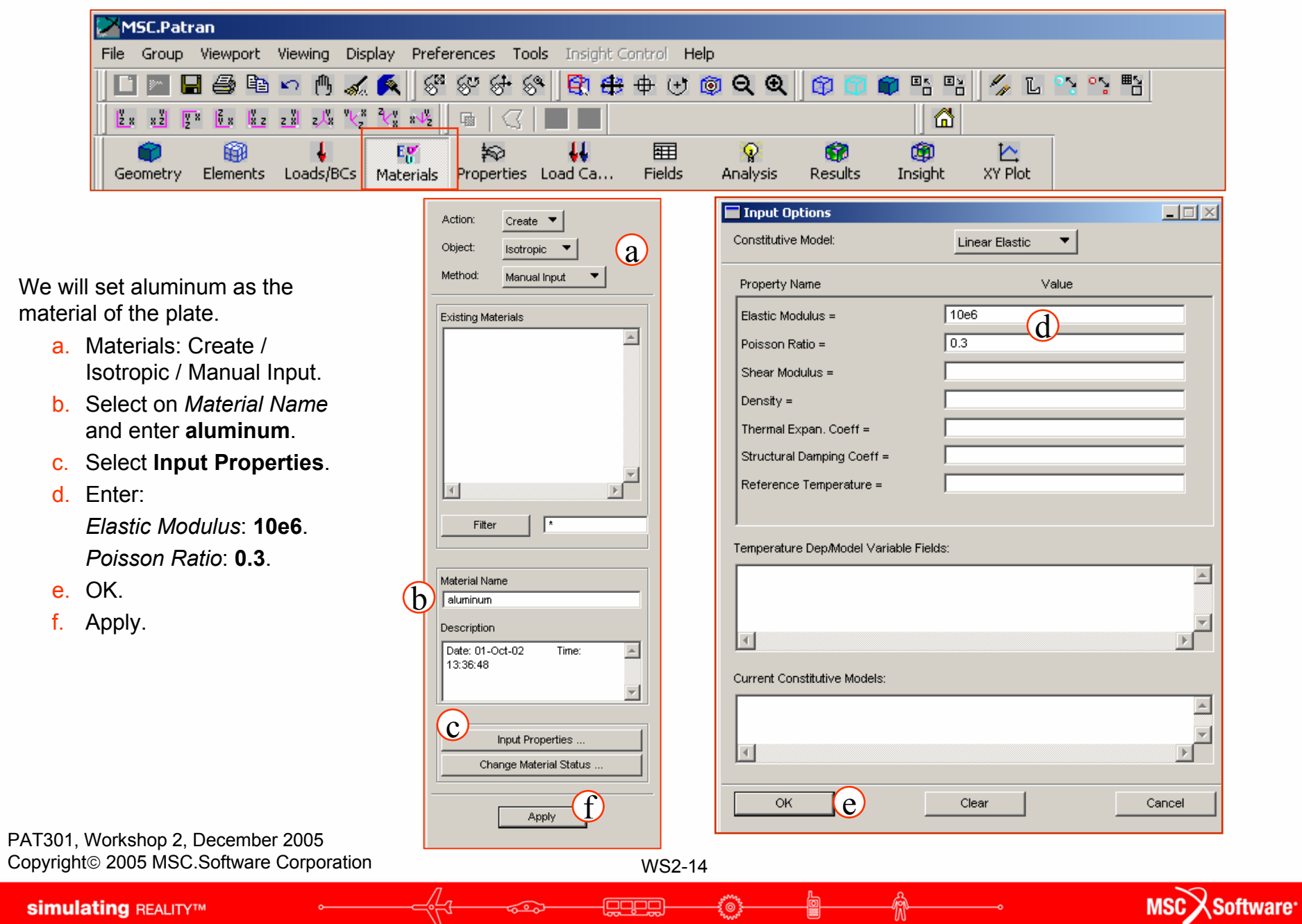

俞

働

**Anna** 

 $\begin{picture}(20,10) \put(0,0){\line(1,0){10}} \put(10,0){\line(1,0){10}} \put(10,0){\line(1,0){10}} \put(10,0){\line(1,0){10}} \put(10,0){\line(1,0){10}} \put(10,0){\line(1,0){10}} \put(10,0){\line(1,0){10}} \put(10,0){\line(1,0){10}} \put(10,0){\line(1,0){10}} \put(10,0){\line(1,0){10}} \put(10,0){\line(1,0){10}} \put(10,0){\line(1$ 

 $\frac{1}{\sqrt[4]{3}}$ 

ಕಾ

### **Step 7. Defining the Element Properties**

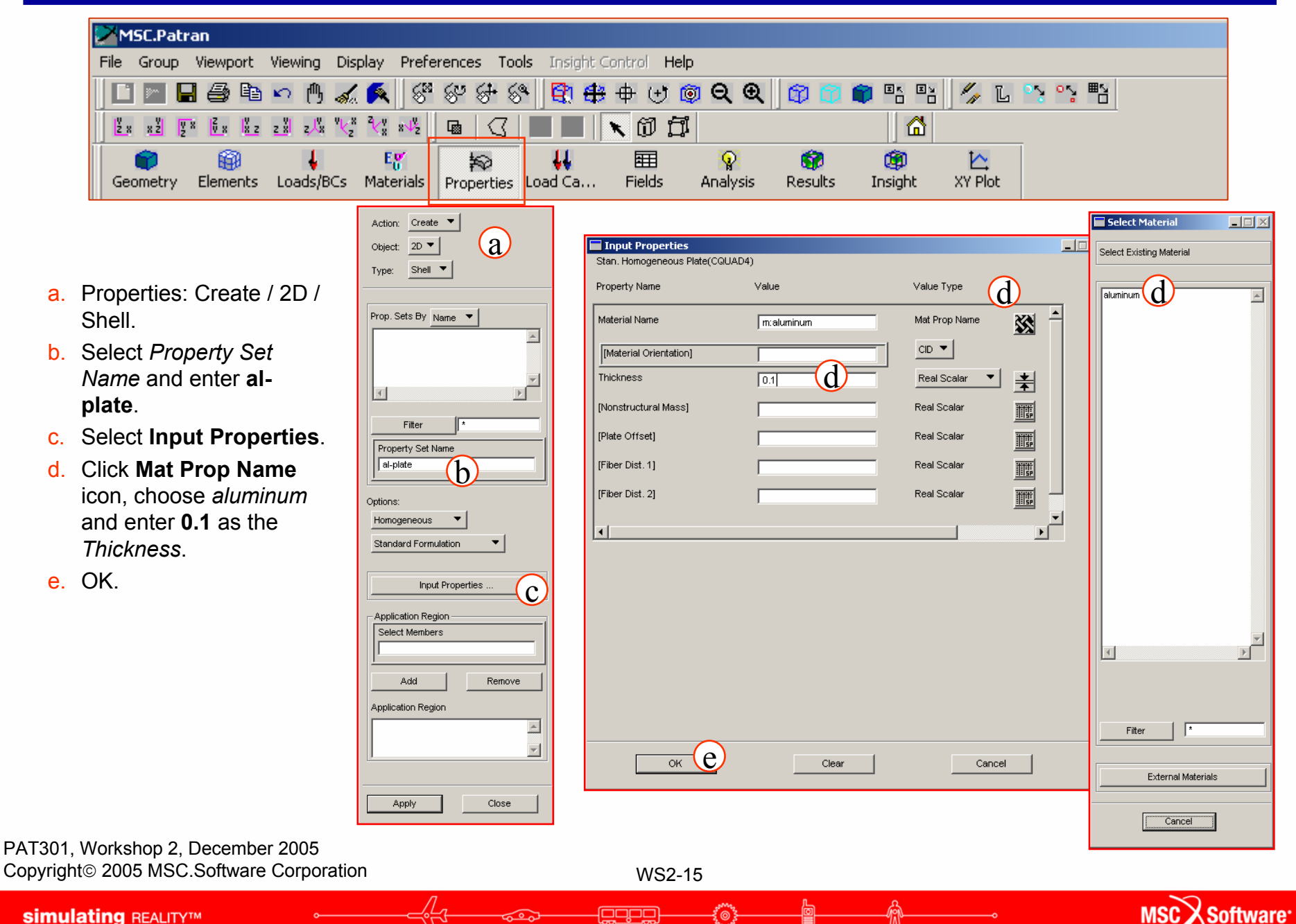

### **Step 7. Defining the Element Properties (Cont.)**

- a. Select on *Application Region* and pick to include all geometry as shown in the figure.
- b. Add.
- c. Apply.

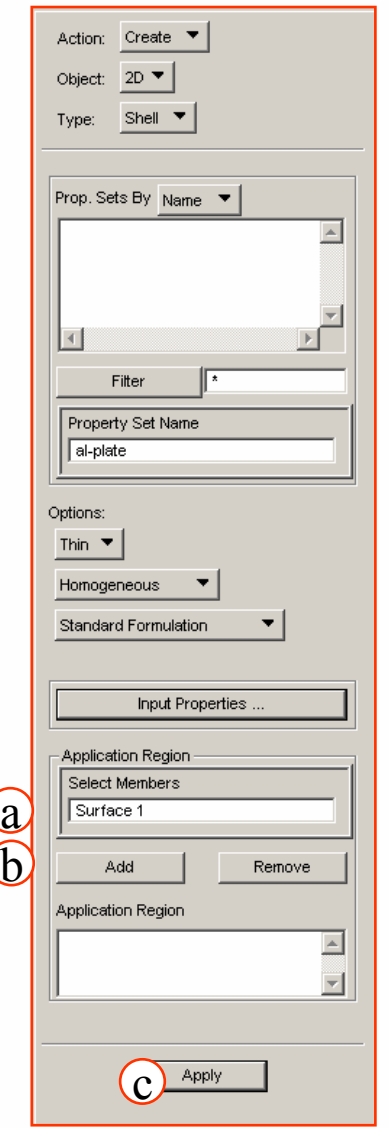

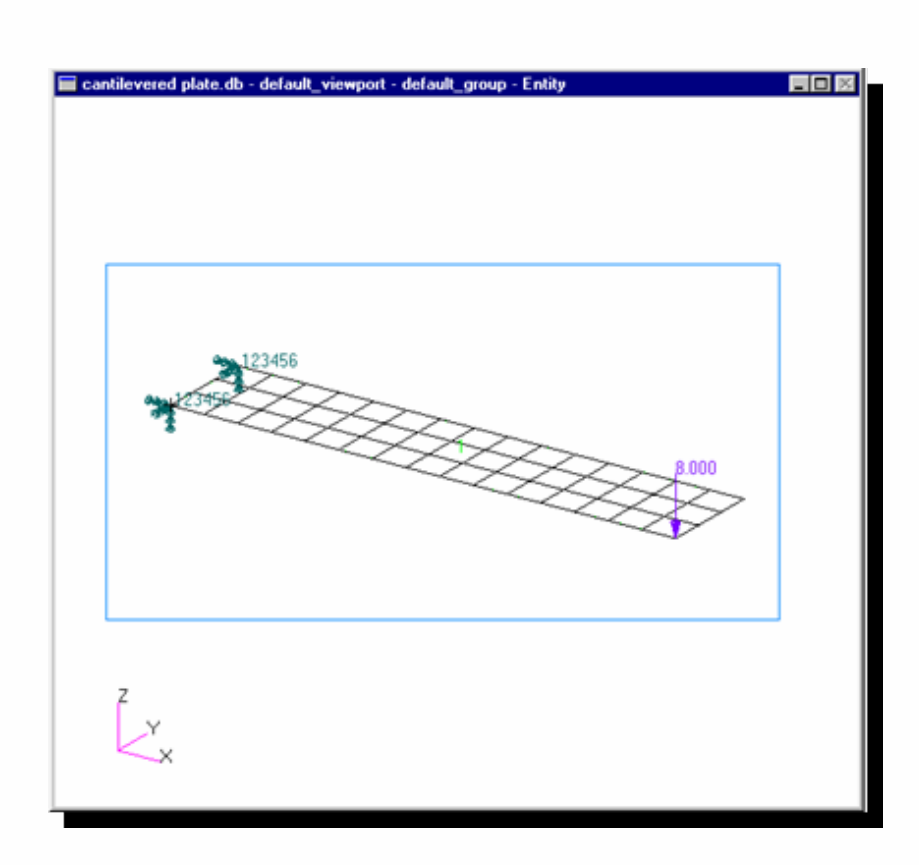

PAT301, Workshop 2, December 2005 Copyright© 2005 MSC.Software Corporation

WS2-16

်(ၜ

foopo

### **Step 8. Verify all Loads and BC's for Selection**

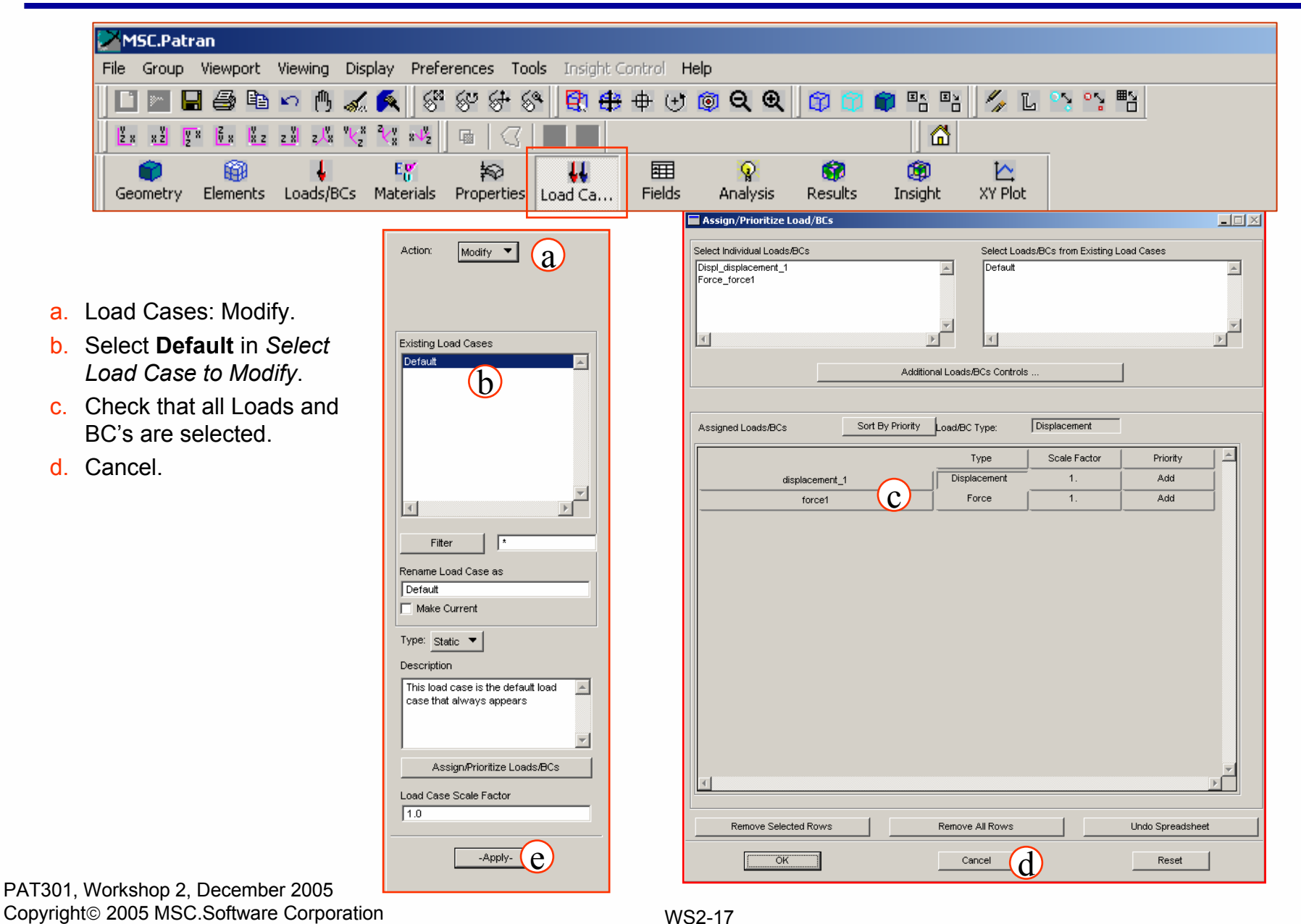

وديمو

් ල

MSC X Software

**simulating REALITYTM** 

### **Step 9. Analysis**

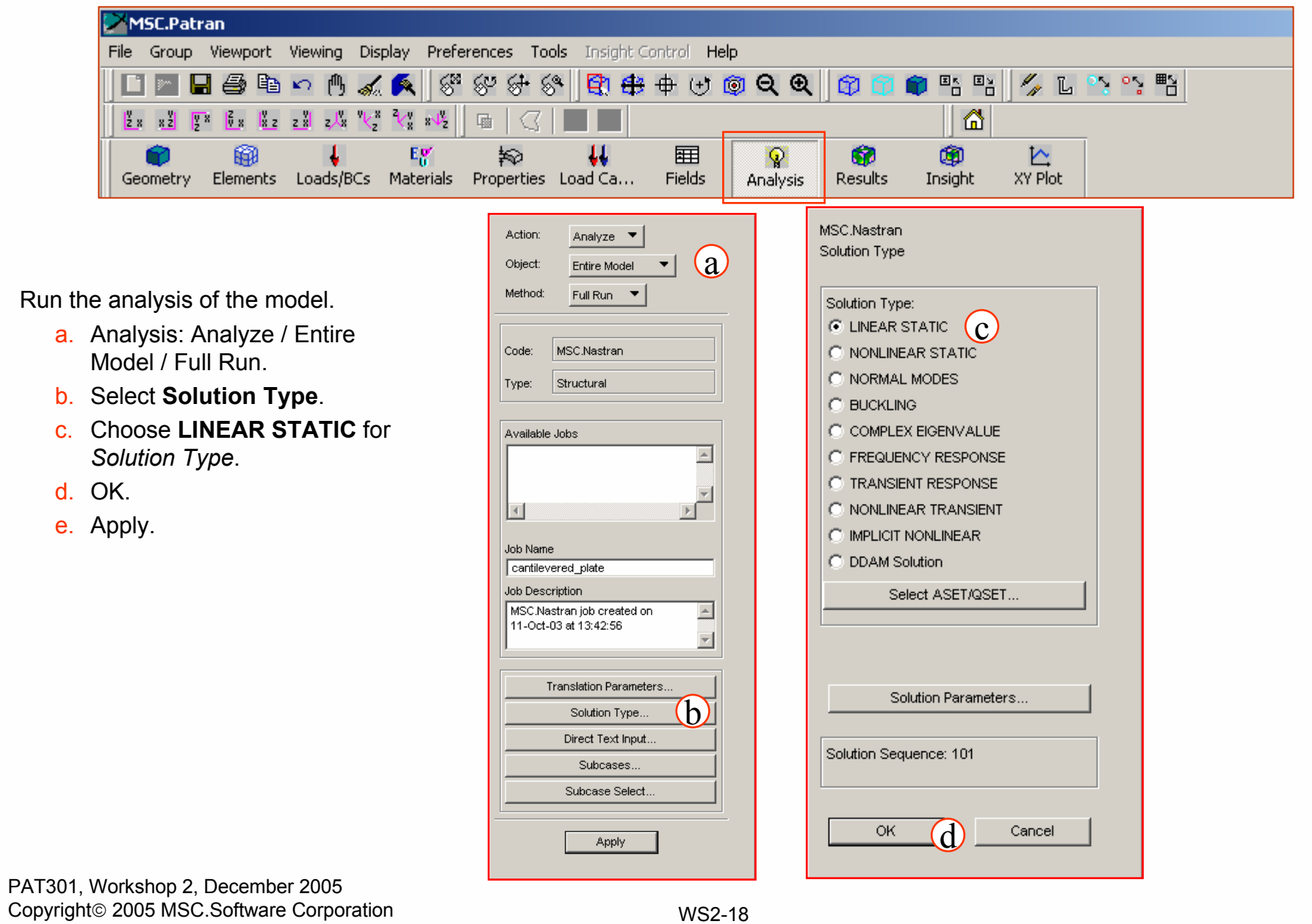

- Canada<br>- Canada

**della** 

**Anny** 

俞

 $\frac{1}{\sqrt[6]{5}}$ 

 $\overline{\bullet}$ 

**simulating REALITYTM** 

### **Step 10. Read Results Under Analysis**

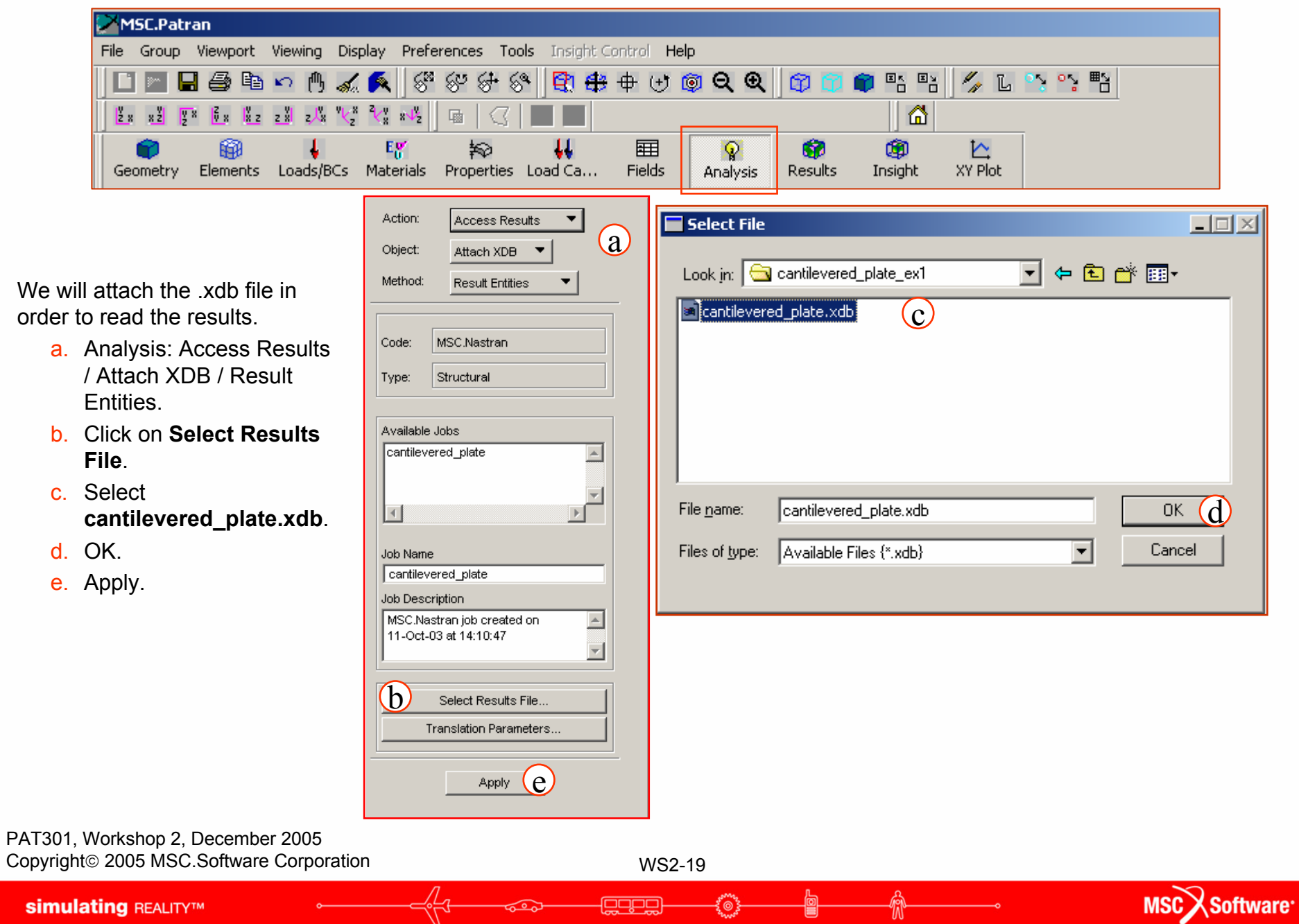

ર્<br>\*\*\*\*

賞

ಕ್ತಾ

 $\sqrt[6]{\mathbb{C}}$ 

### **Step 11. Results**

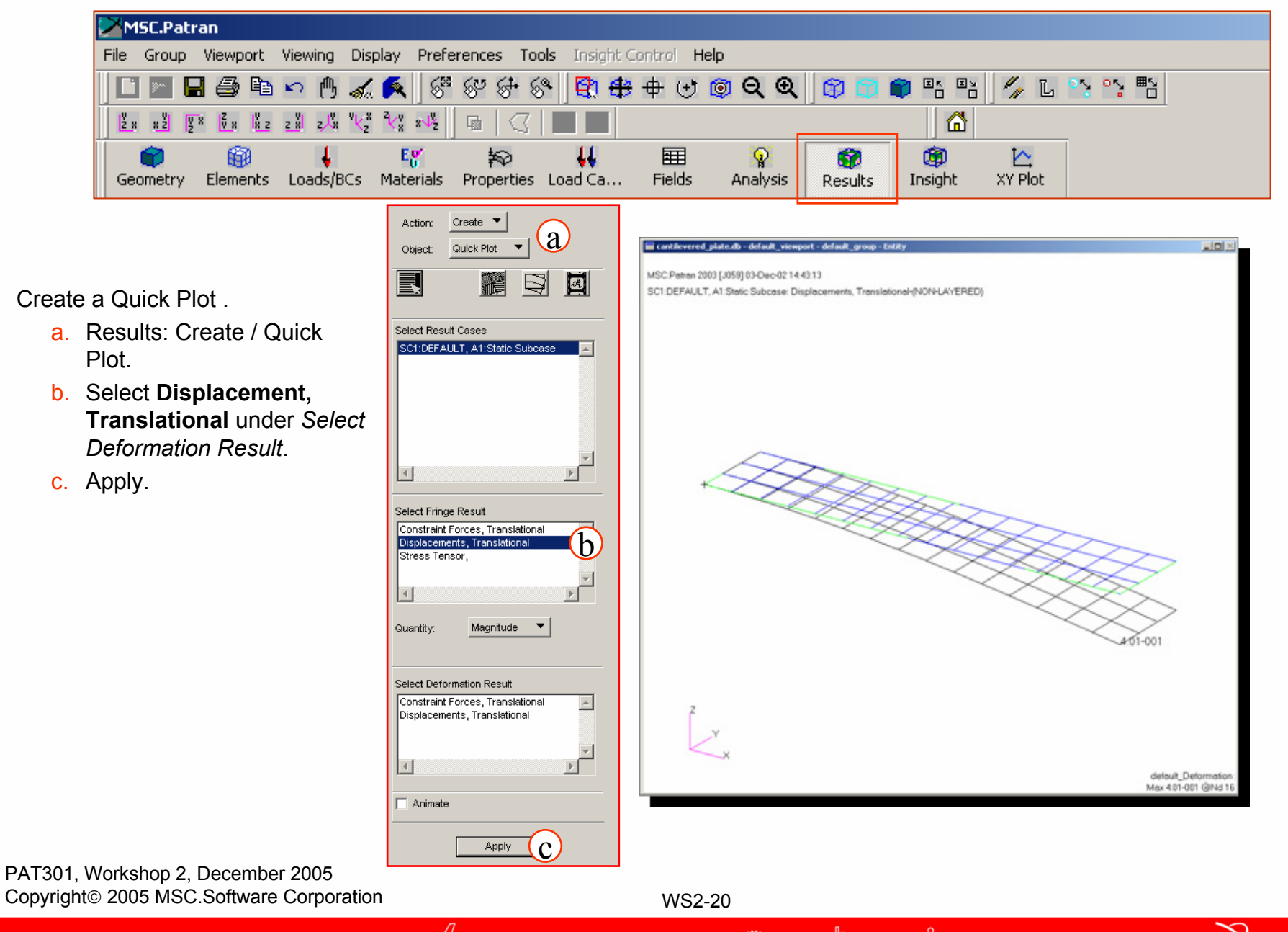

هضق

້ຄັ

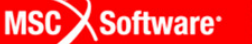

### **Step 11. Results (Cont.)**

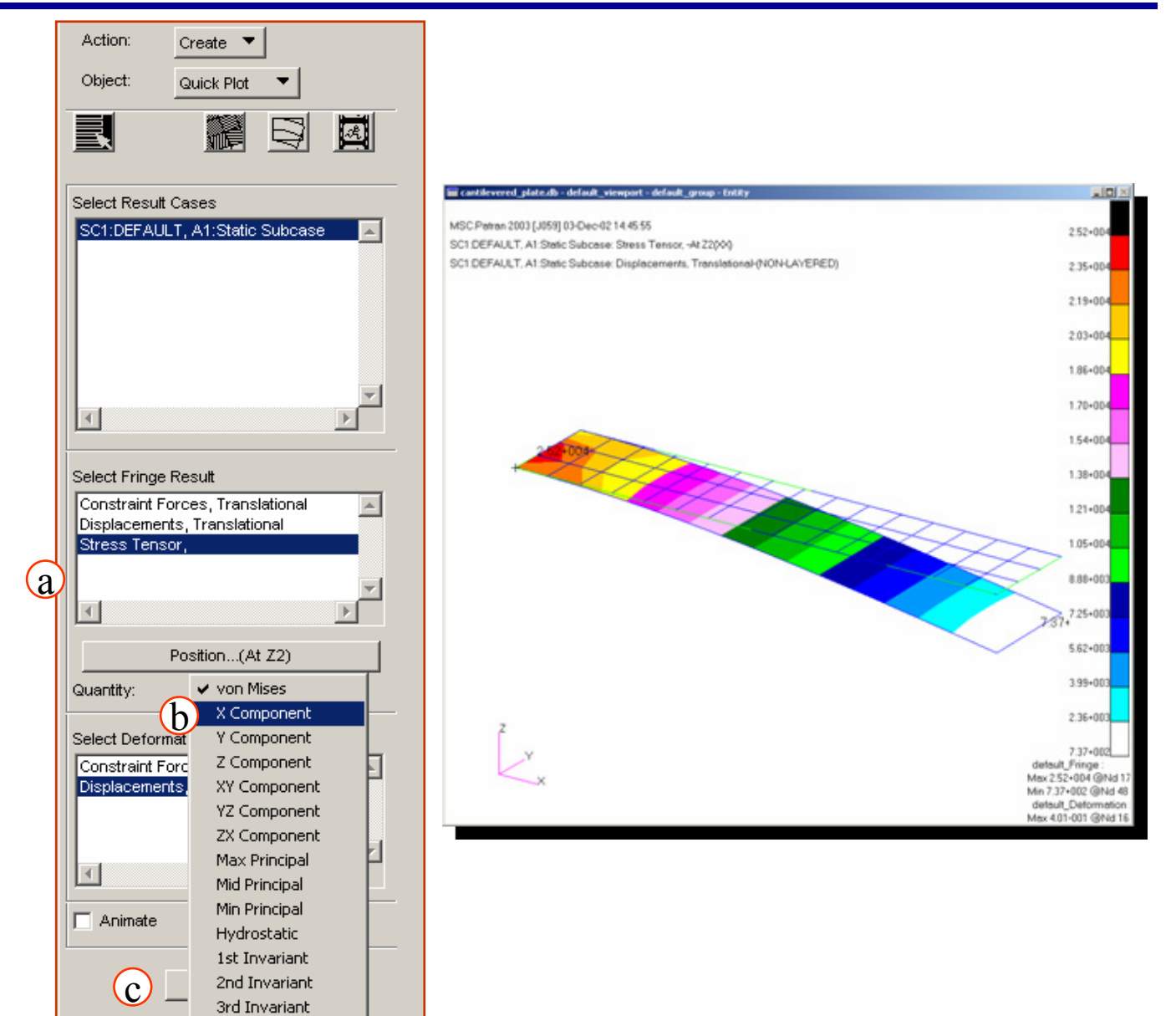

- a. Select **Stress Tensor**under *Select Fringe Result*.
- b. Choose **X Component** in *Quantity*.
- c. Apply.

This ends this exercise

d. File / Close.  $\qquad \qquad (\overline{\textbf{a}}$ 

PAT301, Workshop 2, December 2005 Copyright© 2005 MSC.Software Corporation

WS2-21

් ල

espe

PAT301, Workshop 2, December 2005 Copyright© 2005 MSC.Software Corporation

WS2-22

**Anny** 

**lases** 

俞

働

 $\sqrt[4]{t}$ 

 $\overline{\bullet}$ 

**simulating REALITYTM** 

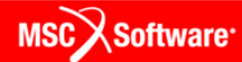

<http://www.mscsoftware.com/Academia/Student-Edition/Default.aspx>

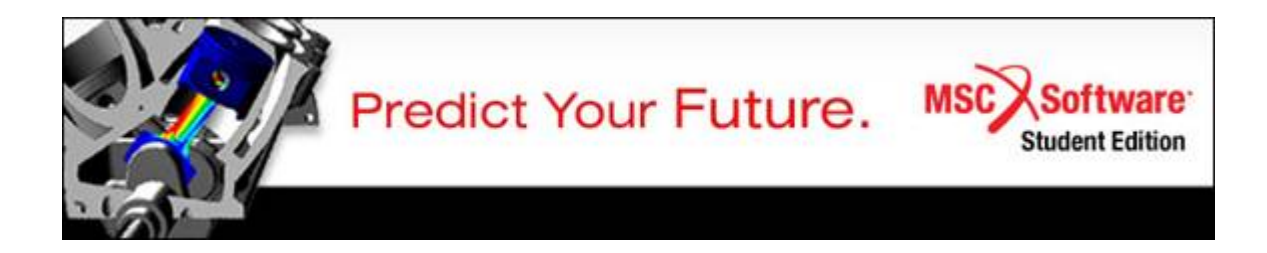

Egregio Professore Mucchi

Da oggi può aiutare i suoi studenti a rafforzare le loro competenze nella progettazione multidisciplinare (CAE)

con la [Student Edition di MSC.Software,](http://www.mscsoftware.com/Academia/Student-Edition/Default.aspx) scaricabile gratuitamente da tutti gli di studenti iscritti regolarmente

ad un corso di studi.

La Student Edition è stata pensata specificamente per gli studenti universitari e forniscono funzionalità di analisi multidisciplinare

e agli elementi finiti (FEA), simulazioni strutturali e termiche, dinamiche multicorpo, integrazione di sistemi di controllo e analisi

lineare e non-lineare avanzata.

Utilizzare la [Student Edition](http://www.mscsoftware.com/Academia/Student-Edition/Default.aspx) permette agli studenti di accedere alle soluzioni standard utilizzate nell'industria da più di 40 anni con

i prodotti MD Nastran, Patran, MD Adams e Marc. Le Student Edition sono infatti versioni limitate, non nelle funzionalità ma nel

numero di elementi modellabili, dei più diffusi software MSC, specificatamente pensate per i progetti scolastici e lo studio individuale.

Scaricando e installando la [Student Edition](http://www.mscsoftware.com/Academia/Student-Edition/Default.aspx) gli studenti avranno inoltre accesso ad un'ampia serie di tutorials, webinars ed esempi
con i quali potranno esercitarsi senza difficoltà.

Per scaricare la [Student Edition](http://www.mscsoftware.com/Academia/Student-Edition/Default.aspx) è sufficiente registrarsi sul sito attestando la propria iscrizione ad un corso universitario.

Nel pdf allegato troverà le istruzioni dettagliate per la procedura di registrazione e il *download*.

Le aziende sono impegnate a ridurre sempre più i lenti e costosi test fisici, sostituendoli e integrandoli con simulazioni numeriche

in grado di prevedere il comportamento reale dei prodotti. Apprendere le tecniche di simulazione con la [Student Edition](http://www.mscsoftware.com/Academia/Student-Edition/Default.aspx) di [MSC.Software](http://www.mscsoftware.com/)

darà agli studenti il vantaggio necessario per emergere nel mondo del lavoro, sempre più competitivo.

La invitiamo a proporre ai suoi studenti di visitare il sito web [www.mscsoftware.com](http://www.mscsoftware.com/)

\_\_\_\_\_\_\_\_\_\_\_\_\_\_\_\_\_\_\_\_\_\_\_\_\_\_\_\_\_\_\_\_\_\_\_\_\_\_\_\_\_\_\_\_\_\_\_\_\_\_\_\_\_\_\_

e scaricare la loro **Student Edition**.

Cordiali saluti

Daniele Catelani

[daniele.catelani@mscsoftware.com](mailto:daniele.catelani@mscsoftware.com)

Daniele Catelani

Project Manager

MSC.Software srl [\(http://www.mscsoftware.com\)](http://www.mscsoftware.com/)

Via F.d'Assisi,22

10121 Torino

Office phone: +39 0115151840

Mobile phone: +39 3489011012

Skype: daniele\_catelani

[daniele.catelani@mscsoftware.com](mailto:daniele.catelani@mscsoftware.com)

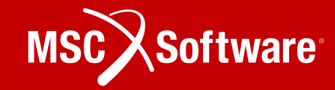

# **MSC Student Editions**Istruzioni per registrazione e Download

 $\begin{picture}(180,10) \put(0,0){\line(1,0){100}} \put(10,0){\line(1,0){100}} \put(10,0){\line(1,0){100}} \put(10,0){\line(1,0){100}} \put(10,0){\line(1,0){100}} \put(10,0){\line(1,0){100}} \put(10,0){\line(1,0){100}} \put(10,0){\line(1,0){100}} \put(10,0){\line(1,0){100}} \put(10,0){\line(1,0){100}} \put(10,0){\line(1,0){100}}$ 

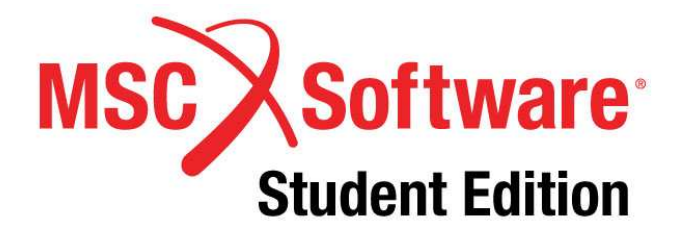

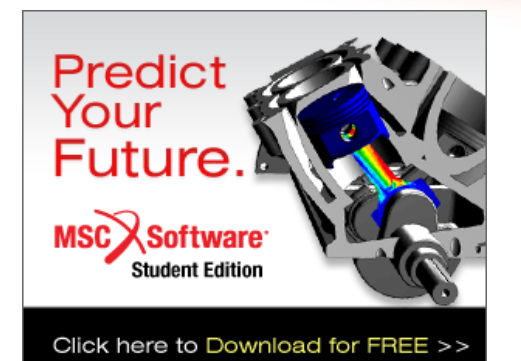

#### **Student Edition Download Location**

Dal sito <u>www.mscsoftware.com</u> cliccare su Academia > Student Edition Download

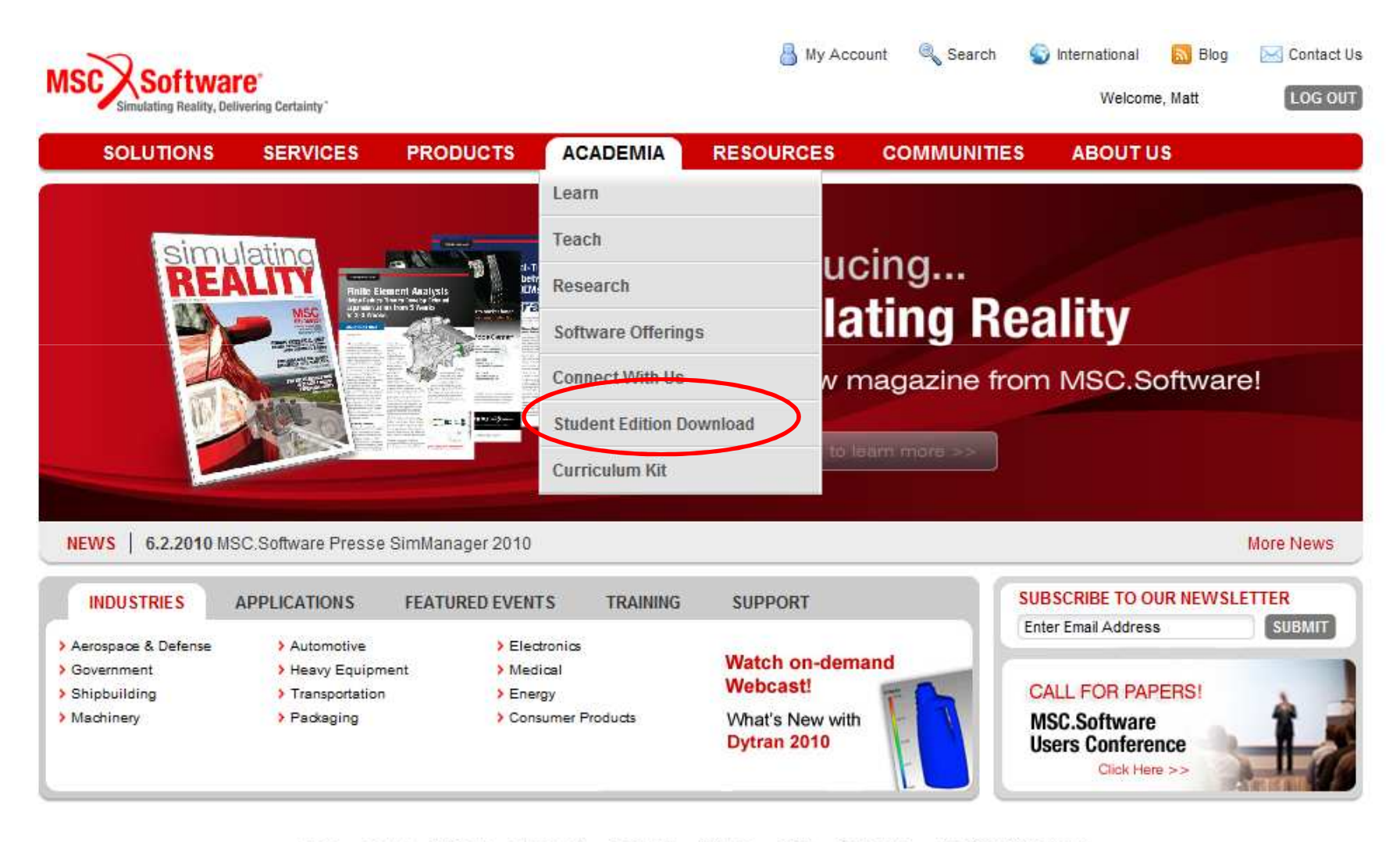

## **Student Edition Landing Page**

Se non si è già utenti registrati, seguire la procedura di registrazione

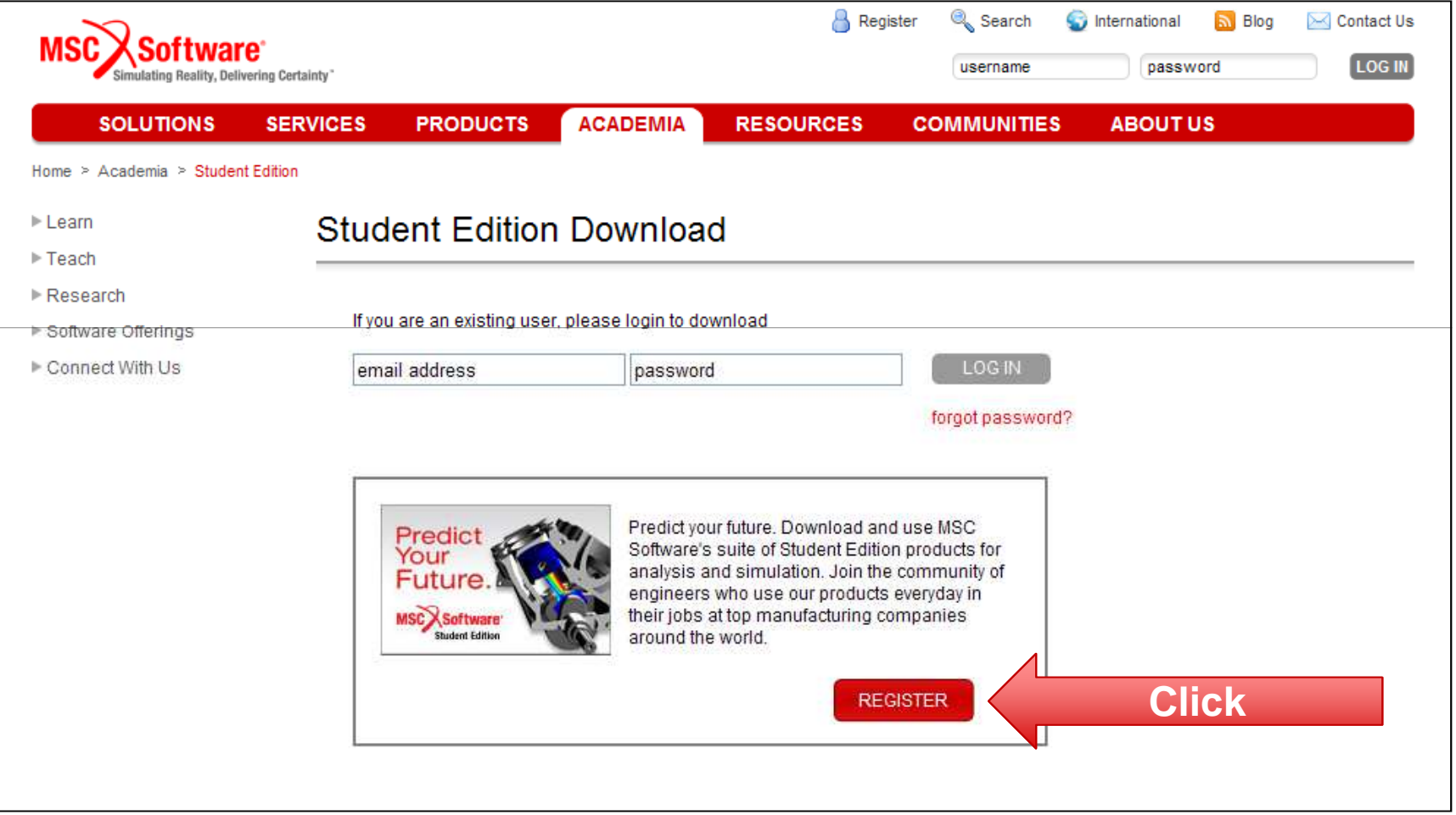

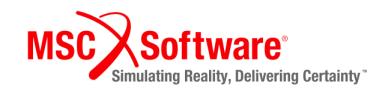

### **Student Edition Registration Form**

Inserire completamente i propri dati e una immagine (Student ID)

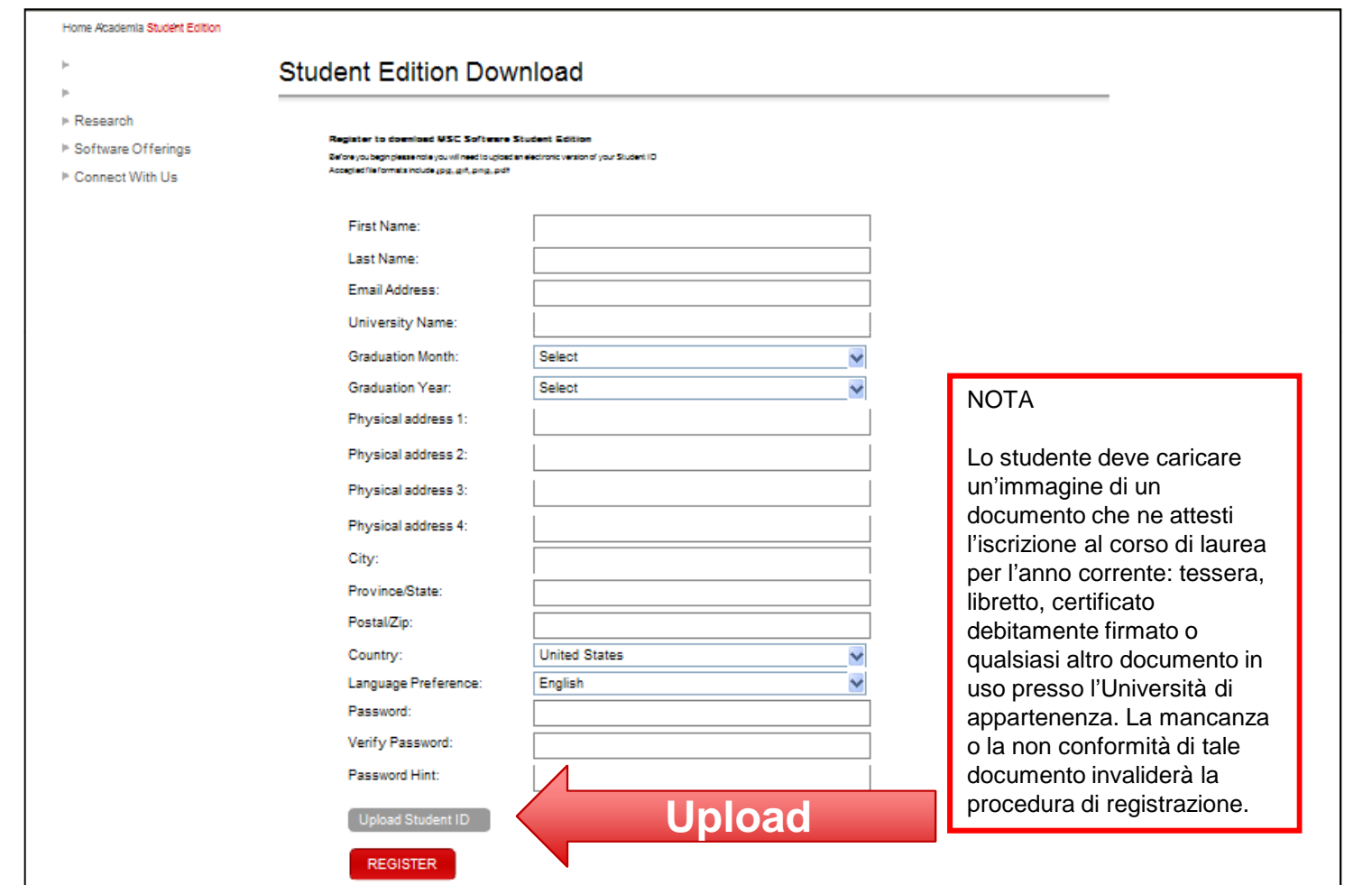

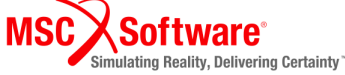

# **Pending Approval Message**

#### La richiesta deve essere approvata

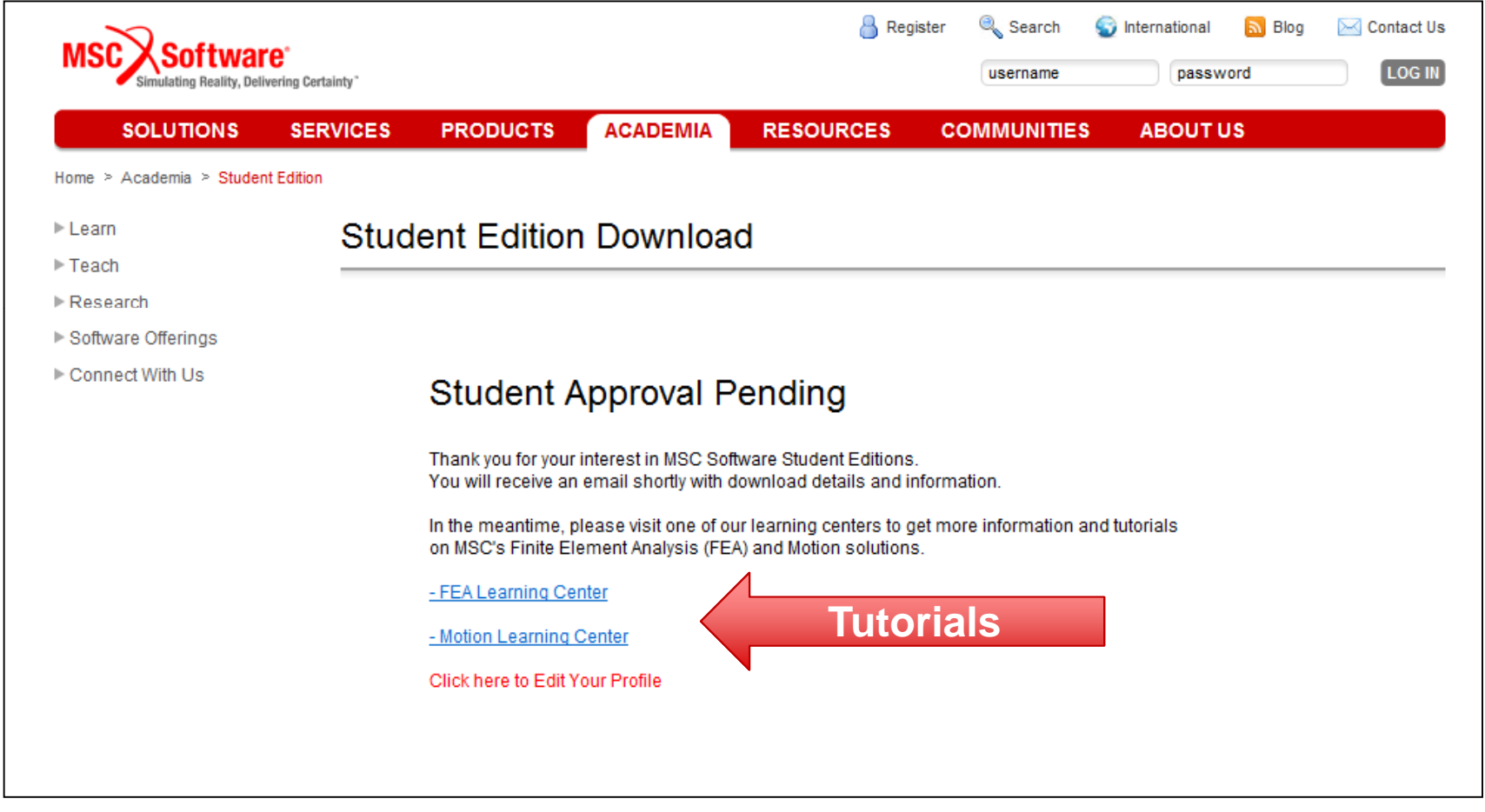

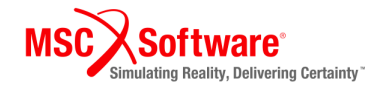

# **Approval Email**

Lo studente riceverà un'e-mail di conferma con il link per il download

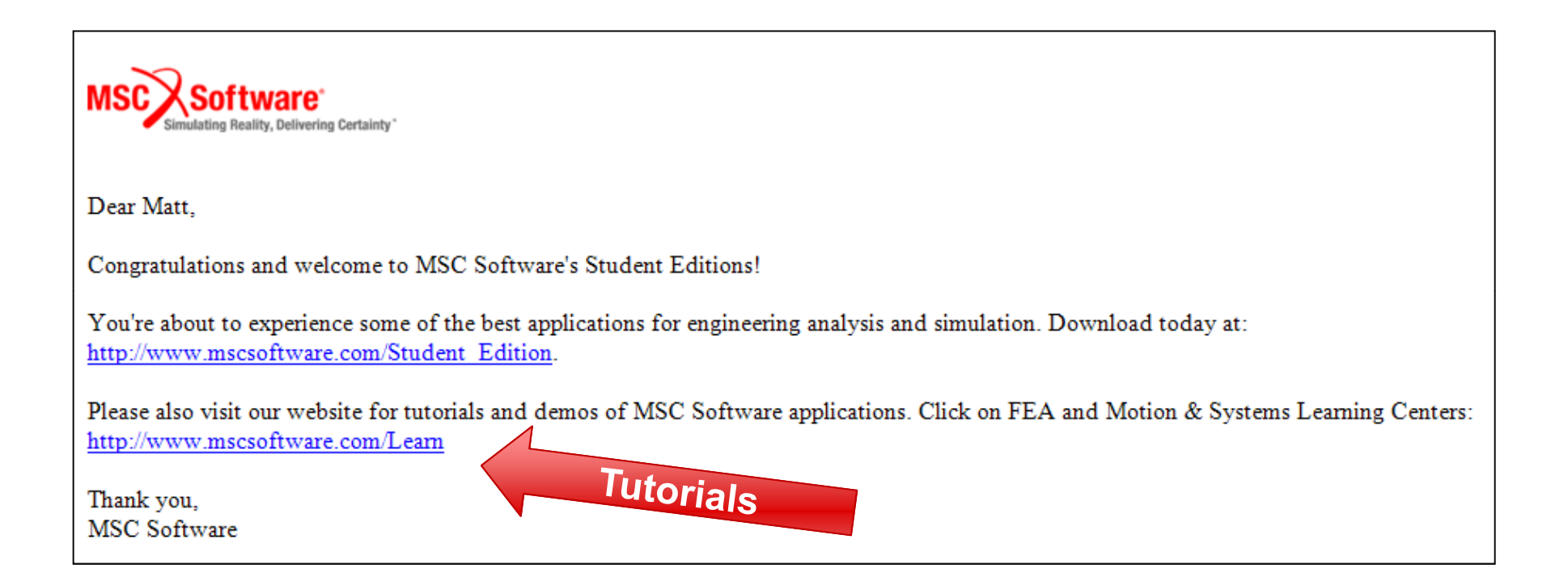

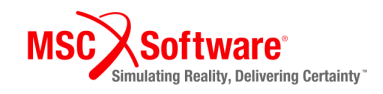

#### **Software Download Page**

Sono disponibili 3 Student Edition (per piattaforme Windows 32 o 64 bit)

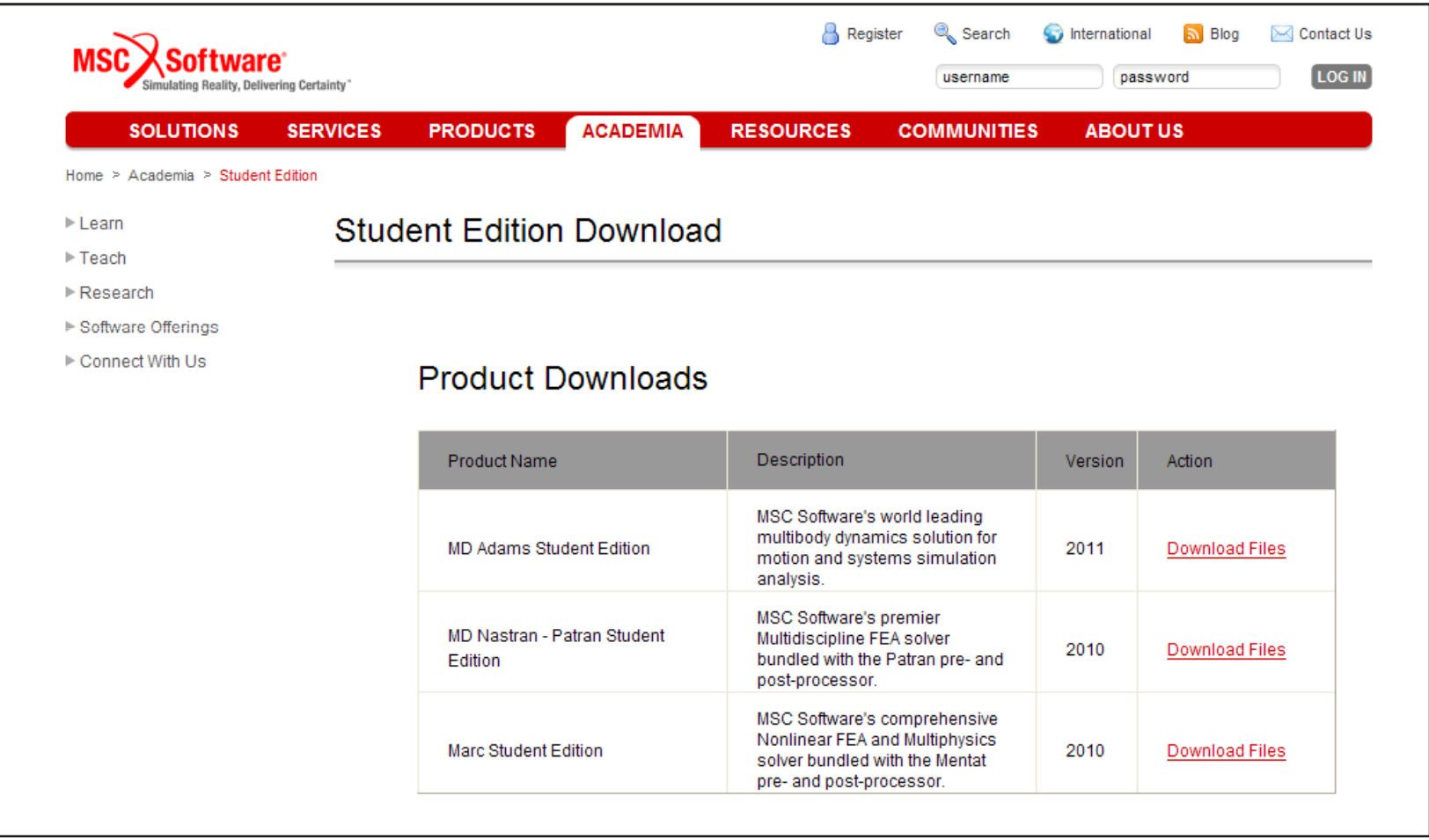

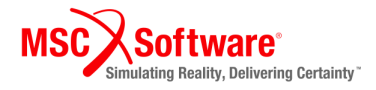

# **Software Download Page**

 Ogni pacchetto contiene il software con licenza inclusa Sono disponibili anche Product Information Document

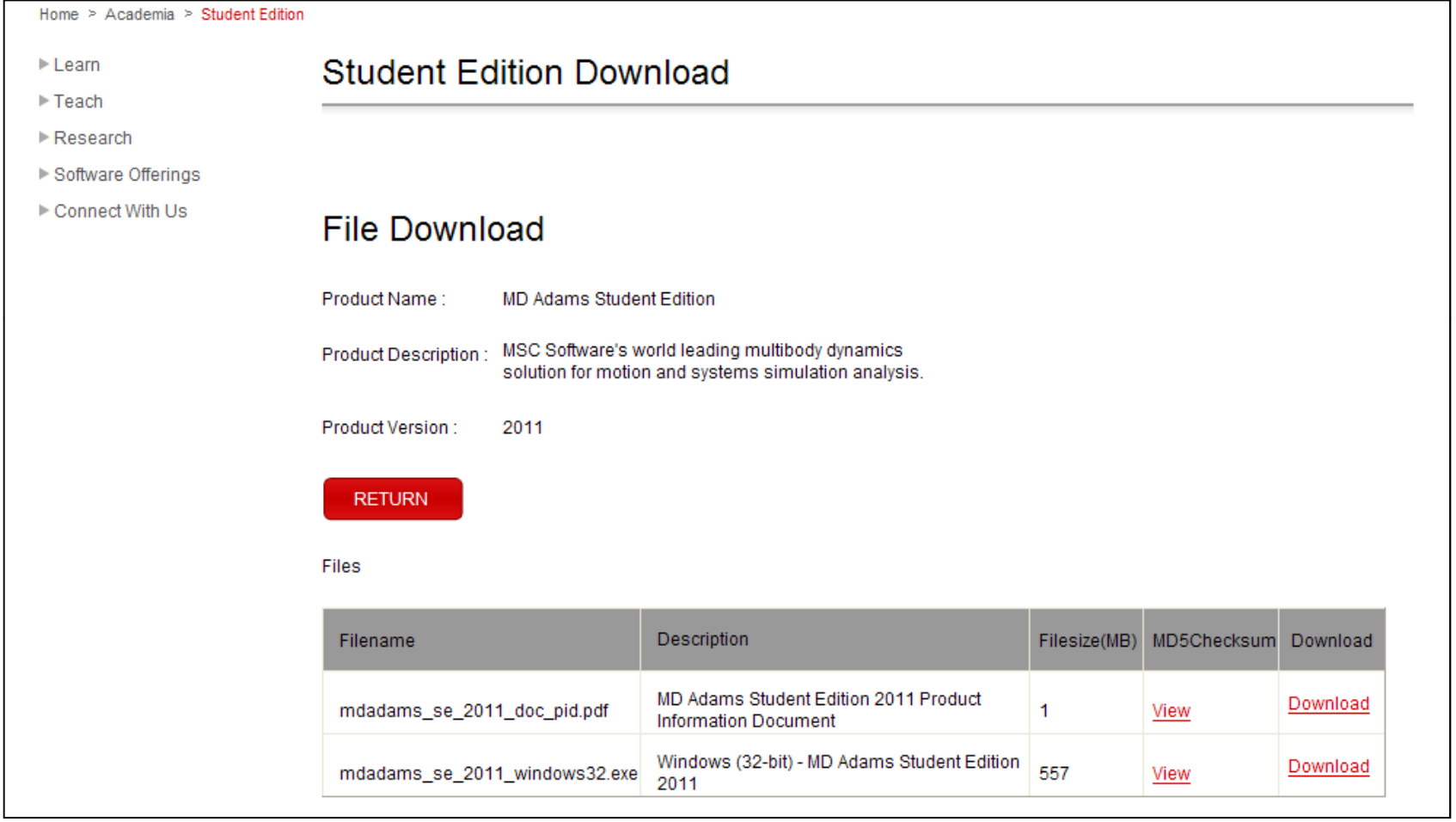

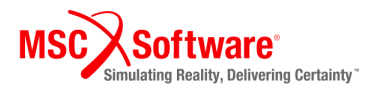